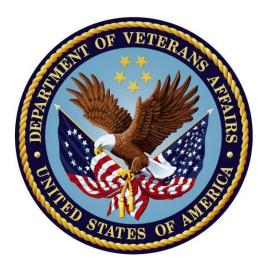

# Home Telehealth (HT)

PXRM\*2\*19 TIU\*1\*258 GMTS\*2.7\*98

# **INSTALLATION and SETUP GUIDE**

July 2017

Department of Veterans Affairs Office of Information & Technology (OI&T) Enterprise Program Management Office (EPMO)

# Contents

| INTRODUCTION                                                                                                    |          |
|----------------------------------------------------------------------------------------------------|----------|
| Web Sites                                                                                                    |          |
| Getting Help                                                                                                    |          |
| Pre-Installation                                                                                                    |          |
| Required Software for PXRM*2*19                                                                                                    |          |
| Estimated Installation Time: approximately 20 minutes                                                                                               |          |
| NOTE: We recommend that a Clinical Reminders Manager or CAC be present during the                                                                   |          |
| that if questions occur during the install of Reminder Exchange entries, a knowledgeable                                                            |          |
| respond to them.                                                                                                    |          |
| INSTALLATION                                                                                                    |          |
| 1. Retrieve host file containing the multi-package build and zip file containing new TXM                                                            |          |
| 2. Install the build first in a training or test account                                                                                            | <b>.</b> |
| 3. Load the distribution.                                                                                                    |          |
| a. Backup a Transport Global                                                                                                    |          |
| b. Compare Transport Global to Current System                                                                                                    |          |
| c. Verify Checksums in Transport Global                                                                                                    |          |
| d. Print Transport Global (optional)                                                                                                    |          |
| 4. Install the build.                                                                                                    |          |
| 5. Install File Print                                                                                                    |          |
| 6. Build File Print                                                                                                    |          |
| 7. Post-Install Routines                                                                                                    |          |
| 8. Deletion of init routines                                                                                                    |          |
| Set-up                                                                                                    |          |
| Setup Instructions – Summary Steps                                                                                                    |          |
| Setup Instructions – Summary Steps                                                                                                    |          |
| 1. Create a new user class in for your HT clinicians                                                                                                |          |
| <ol> <li>Create a new user class in for your ITT crimerans</li> <li>Edit your "CCHT TEMPLATES" folder in SHARED TEMPLATES to be HT TEMPL</li> </ol> |          |
| 3. Expand the HT_TXML_TEMPLATES.ZIP file to a known location                                                                                        |          |
| 4. Create GUI dialogs for the HT reminder dialogs                                                                                                   |          |
| <ul><li>5. Verify that the four new HT clinical reminders launch (reminder dialogs linked) from t</li></ul>                                         |          |
| Reminders drawer                                                                                                    |          |
| 6. Create/edit the consult quick order to HOME TELEHEALTH ENROLLMENT OUTP                                                                           |          |
| 7. Configure two new Health Summary types for the CPRS GUI Reports tab.                                                                             |          |
| 8. Assign the TIU HT MENU and (optional) PXRM HT DEFINITION EDIT to CAC(s)                                                                          |          |
| <ul><li>9. Link the HT templates to NOTE TITLES</li></ul>                                                                                           |          |
| 10. (Optional for all sites) If you need to change the FREQUENCY of the HT PERIO                                                                    |          |
| EVALUATION.                                                                                                    |          |
| 11. Build the 5 reminder report templates and do sample runs of each, with a short dat                                                              |          |
| APPENDIX A: FILE ENTRY DELETE AND POINTER UPDATE                                                                                                    | U        |
|                                                                                                    |          |
| APPENDIX B: CROSSWALK FROM CCHTPILOT TO NATIONAL RELEASE                                                                                            |          |
| APPENDIX C: HT QUEUED MAILMAN REPORT                                                                                                    |          |
| APPENDIX D: CONTENTS OF THE PACKED REMINDER EXPORT HT TEMPLATES/RE                                                                                  |          |
| Set                                                                                                    |          |
| APPENDIX E: CLINIC CROSSWALK                                                                                                    |          |
| APPENDIX F: INSTALLATION EXAMPLE                                                                                                    |          |
| APPENDIX G: FILEMAN SEARCHES FOR HT PILOT SITES                                                                                                    | 1(       |
| Appendix H: Health Factors                                                                                                    |          |
|                                                                                                    | iii      |
| /12/2017 Home Telehealth Templates Installation Guide                                                                                               | 111      |

| APPENDIX J: EDUCATION TOPICS      |  |
|-----------------------------------|--|
| APPENDIX K: ACRONYMS AND GLOSSARY |  |
| ACRONYMS                          |  |
| Glossary                          |  |

# Introduction

The purpose of this project is to release new national reminders and reminder dialogs that will be used by Care Coordinators (Nurses, Social Workers, Rehab Specialists, Dietitians, Pharmacists and Psychologists) managing patients enrolled in HT programs.

The National Office of Connected Care (10P8) wishes to have a comprehensive, integrated template set in use at all VA facilities caring for Home Telehealth patients.

NOTE: These national patches and subsequent template set originated as the Care Coordination Home Telehealth (CCHT) Phase III Pilot program executed over several years at a small number of VA Medical Centers. As such, there are some steps in this document that should only apply to former pilot sites and some steps that apply only to non-pilot sites. These steps are marked accordingly.

This document is an Installation and Setup guide. The intended audience is both IT patch installers and facility CACs. IT installers should ensure that CAC partners receive a copy of this guide and work closely with CACs before, during, and after the installation.

The HT project is being distributed as a bundled build containing the following patches:

**PXRM\*2\*19** installs the new national reminders and dialogs, queues a report to run and sends MailMan output to the Clinical Reminders mail group.

The pre-install will disable PXRM options and protocols; run two routines that will rename any program-specific HEALTH FACTORS or EDUCATION TOPICS found at CCHT Pilot sites where those entries are installed at National IENs; and remove any previous version of the Reminder Exchange file used by the patch install.

The post-install will re-enable the options and protocols; invoke the Reminder Exchange utility to install the Clinical Reminders content; prompt for recipients and then queue the MailMan report; attempt to set the ORWPCE EXCLUDE HEALTH FACTORS and TIU TEMPLATE REMINDER DIALOGS parameters for the relevant entries; and send an install message to the local Clinical Reminders mail group.

## **PXRM Inventory**

**Reminder Definitions** 

VA-HT CAREGIVER RISK ASSESSMENT VA-HT CONTINUUM OF CARE (FOLLOW-UP) VA-HT CONTINUUM OF CARE (INITIAL) VA-HT OBJ BARRIERS TO LEARNING VA-HT OBJ CAREGIVER NAME/RELATIONSHIP VA-HT OBJ CAREGORY OF CARE LAST VA-HT OBJ CCM RATING LAST VA-HT OBJ CONTINUUM OF CARE LAST DONE VA-HT OBJ EDUCATION TOPICS ALL VA-HT OBJ EMERGENCY PRIORITY RATING LAST VA-HT OBJ MEDICATION RECONCILIATION VA-HT OBJ NIC/CCM RATING LAST VA-HT PERIODIC EVALUATION

**Reminder Dialogs** 

VA-HT ASSESSMENT TREATMENT PLAN TEMPLATE VA-HT CAREGIVER ASSESSMENT TEMPLATE VA-HT CAREGIVER RISK ASSESSMENT VA-HT CAREGIVER/VETERAN REFERRAL VA-HT CONTINUUM OF CARE TEMPLATE VA-HT CONTINUUM OF CARE (FOLLOW-UP) VA-HT CONTINUUM OF CARE (INITIAL) VA-HT DISCHARGE TEMPLATE VA-HT DISCHARGE TEMPLATE VA-HT INTERVENTION TEMPLATE VA-HT PERIODIC EVALUATION VA-HT SCREENING CONSULT TEMPLATE VA-HT TECH EDUCATION & INSTALLATION TEMPLATE VA-HT TEMPLATE FOR PREVIOUSLY ENROLLED PATIENTS VA-HT VIDEO VISIT TEMPLATE

Reminder Terms

VA-HT BL GEC BASIC ADLS VA-HT BL GEC IADLS VA-HT BL HT BASIC ADLS VA-HT BL HT IADLS VA-HT BL NIC/CCM CRITERIA VA-HT CAREGIVER RELATIONSHIP VA-HT CAREGIVER RISK ASSESSMENT DONE VA-HT CATEGORY OF CARE VA-HT CCF DOES NOT MEET CCM CRITERIA VA-HT CCF DOES NOT MEET NIC CRITERIA VA-HT CCF FOLLOW-UP ASSESSMENT COMPLETED VA-HT CCF INITIAL ASSESSMENT COMPLETED VA-HT CCF MEETS CHRONIC CARE MGMT CRITERIA VA-HT CCF MEETS NIC CRITERIA VA-HT CCF UNPAID CAREGIVER-YES VA-HT CCM (CHRONIC CARE MGMT) CRITERIA VA-HT DISCHARGE REASONS VA-HT EMERGENCY PRIORITY RATINGS VA-HT ENROLLMENT-START DATE VA-HT ENROLLMENT-START DATE (PREV ENROLL) VA-HT MEDICATIONS VIA NON-PROVIDER VA-HT PERIODIC EVALUATION COMPLETED VA-HT PT/CAREGIVER LIST OF ACTIVE MEDICATIONS VA-HT PT/CAREGIVER OUESTIONS ON MEDICATIONS

VA-HT SUPPRESS FOR AGE <75 VA-HT UNABLE TO SCREEN CAREGIVER

**Reminder Taxonomies** 

VA-HT ENCOUNTER PHONE 21 VA-HT ENCOUNTER PHONE 11 VA-HT ENCOUNTER PHONE 5

New Health Factors

HT (HOME TELEHEALTH) HT ASSESSMENT/TREATMENT PLAN HT BARRIERS TO LEARNING HT BATHING HELP/SUPRVISION LAST 7D-NO HT BATHING HELP/SUPRVISION LAST 7D-YES HT BED MOBIL HELP/SUPERV LAST 7D-NO HT BED MOBIL HELP/SUPERV LAST 7D-YES HT CAREGIVER ASSESSMENT SCREEN COMPLETED HT CAREGIVER REFERRAL BEREAVE SUPPORT HT CAREGIVER REFERRAL C/G SUPPORT GRP HT CAREGIVER REFERRAL EDUC/TRAINING HT CAREGIVER REFERRAL FAMILY COUNSEL HT CAREGIVER REFERRAL INDIVID COUNSEL HT CAREGIVER REFERRAL MEDICAL EVAL.F/U HT CAREGIVER REFERRAL OTHER SERVICE HT CAREGIVER REFERRAL SOCIAL WORK HT CAREGIVER REFERRAL SVCS IN PLACE HT CAREGIVER REFERRAL(S) NON VA SYSTEM HT CAREGIVER REFERRAL(S) VA SYSTEM HT CAREGIVER REVIEW OF WRITTEN MATERIALS HT CAREGIVER RISK ASSESSMENT SCREEN HT CAREGIVER STATES ESSENTIAL CONCEPTS HT CATEGORY OF CARE-ACUTE CARE HT CATEGORY OF CARE-CHRONIC CARE MGMT HT CATEGORY OF CARE-HEALTH PROMOTION HT CATEGORY OF CARE-NON INSTITUTIONAL HT CATEGORY OF CARE-OTHER HT CCF 1 OR MORE BEHAV/COGN PROBLEMS HT CCF 12 OR MORE CLINIC STOPS PAST YR HT CCF 2 OR MORE ADL DEFICITS HT CCF AGE 75 OR GREATER HT CCF AGITATED/DISORIENTED-NO HT CCF AGITATED/DISORIENTED-YES HT CCF CAREGIVER ACCESSIBLE HT CCF CAREGIVER CAN INCREASE HELP HT CCF CAREGIVER CAN'T INCREASE HELP

HT CCF CAREGIVER LIVES WITH PT-NO HT CCF CAREGIVER LIVES WITH PT-YES HT CCF CAREGIVER NOT ACCESSIBLE HT CCF CAREGIVER-ADL HELP HT CCF CAREGIVER-CHILD HT CCF CAREGIVER-EMOTIONAL SUPPORT HT CCF CAREGIVER-FRIEND/NEIGHBOR HT CCF CAREGIVER-IADL HELP HT CCF CAREGIVER-OTHER HT CCF CAREGIVER'S CITY HT CCF CAREGIVER'S NAME HT CCF CAREGIVER'S PHONE HT CCF CAREGIVER'S STATE HT CCF CAREGIVER'S STREET ADDRESS HT CCF CAREGIVER'S ZIP CODE HT CCF CAREGIVER-SPOUSE HT CCF COMPLEXITY TOO GREAT-NO HT CCF COMPLEXITY TOO GREAT-YES HT CCF DELUSIONS-NO HT CCF DELUSIONS-YES HT CCF DIFFIC MAKE SELF UNDERSTOOD-NO HT CCF DIFFIC MAKE SELF UNDERSTOOD-YES HT CCF DIFFIC REASONABLE DECISIONS-NO HT CCF DIFFIC REASONABLE DECISIONS-YES HT CCF DOES NOT MEET CCM CRITERIA HT CCF DOES NOT MEET NIC CRITERIA HT CCF FLARE UP CHRONIC CONDITION-NO HT CCF FLARE UP CHRONIC CONDITION-YES HT CCF FOLLOW-UP ASSESSMENT COMPLETED HT CCF GROUP SETTING NON RELATIVES HT CCF HALLUCINATIONS-AUDITORY HT CCF HALLUCINATIONS-NONE HT CCF HALLUCINATIONS-OLFACTORY HT CCF HALLUCINATIONS-SENSORY HT CCF HALLUCINATIONS-TACTILE HT CCF HALLUCINATIONS-VISUAL HT CCF INITIAL ASSESSMENT COMPLETED HT CCF LIFE EXPECTANCY < 6 MO HT CCF LIVES ALONE HT CCF LIVES ALONE IN COMMUNITY HT CCF LIVES AT OTHER HT CCF LIVES BOARD AND CARE HT CCF LIVES DOMICILIARY HT CCF LIVES HOMELESS

HT CCF LIVES HOMELESS SHELTER HT CCF LIVES NURSING HOME HT CCF LIVES PRIVATE HOME HT CCF LIVES WITH ADULT CHILD HT CCF LIVES WITH CHILD HT CCF LIVES WITH OTHER **HT CCF LIVES WITH SPOUSE & OTHERS** HT CCF LIVES WITH SPOUSE ONLY HT CCF MEETS CHRONIC CARE MGMT CRITERIA HT CCF MEETS NIC CATEGORY A CRITERIA HT CCF MEETS NIC CATEGORY B CRITERIA HT CCF MEETS NIC CRITERIA HT CCF MOOD DISORDER DEPRESSION-NO HT CCF MOOD DISORDER DEPRESSION-YES HT CCF MOOD DISORDER MANIC-NO HT CCF MOOD DISORDER MANIC-YES HT CCF NIC CRITERIA NO-ACUTE CARE MGMT HT CCF NIC CRITERIA NO-HLTH PROMOTION HT CCF PHYSICALLY ABUSIVE BEHAVIOR-NO HT CCF PHYSICALLY ABUSIVE BEHAVIOR-YES HT CCF POTENTIAL FOR INCR INDEP-NO HT CCF POTENTIAL FOR INCR INDEP-YES HT CCF PROBLEMS WITH 3 OR MORE ADLS HT CCF PROBLEMS WITH 3 OR MORE IADL HT CCF PTSD/OTHER ANXIETY-NO HT CCF PTSD/OTHER ANXIETY-YES HT CCF RECOMMEND REFERRAL-NO HT CCF RECOMMEND REFERRAL-YES HT CCF RESISTING CARE-NO HT CCF RESISTING CARE-YES HT CCF SERVICES IN PLACE-NO HT CCF SERVICES IN PLACE-YES HT CCF SUBST ABUSE/DEPENDENCE-NO HT CCF SUBST ABUSE/DEPENDENCE-YES HT CCF UNPAID CAREGIVER-NO HT CCF UNPAID CAREGIVER-YES HT CCF VERBALLY ABUSIVE BEHAVIOR-NO HT CCF VERBALLY ABUSIVE BEHAVIOR-YES HT CCF WANDERING-NO HT CCF WANDERING-YES HT CG/VETERAN REFERRAL COMPLETED HT CG/VETERAN REFERRAL(S) NOT UTILIZED HT CLINICAL REASON FOR ENROLLMENT HT CONSULTS/REFERRALS RECOMMENDED

HT CONTINUUM OF CARE (CCF) HT DIFFICULT MANAGING MEDS/LAST 7D-NO HT DIFFICULT MANAGING MEDS/LAST 7D-YES HT DIFFICULT MNG FINANCES/LAST 7D-NO HT DIFFICULT MNG FINANCES/LAST 7D-YES HT DIFFICULT PREPARE MEALS/LAST 7D-NO HT DIFFICULT PREPARE MEALS/LAST 7D-YES HT DIFFICULT TRANSPORTATION/LAST 7D-NO HT DIFFICULT TRANSPORTATION/LAST 7D-YES HT DIFFICULT USING PHONE LAST 7D-NO HT DIFFICULT USING PHONE LAST 7D-YES HT DIFFICULT W/ HOUSEWORK/LAST 7D-NO HT DIFFICULT W/ HOUSEWORK/LAST 7D-YES HT DIFFICULT WITH SHOPPING/LAST 7D-NO HT DIFFICULT WITH SHOPPING/LAST 7D-YES HT DISCHARGE HT DISCHARGE-ADMITTED TO NURSING HOME HT DISCHARGE-ALL ISSUES ADDRESSED(NO) HT DISCHARGE-ALL ISSUES ADDRESSED(YES) HT DISCHARGE-HAS MET GOALS HT DISCHARGE-NO RESPONSE TO PROGRAM HT DISCHARGE-NO VA PRIMARY CARE SVCS HT DISCHARGE-OTHER FOLLOW-UP HT DISCHARGE-PATIENT IS DECEASED HT DISCHARGE-PHONE, ELECT SVCS UNAVAIL HT DISCHARGE-PROLONGED HOSPITALIZATION HT DISCHARGE-PROVIDER REQUESTS DC HT DISCHARGE-PT/CG REQUEST DC SERVICES HT DISCHARGE-REFERRED TO HOSPICE HT DISCHARGE-REFERRED TO MENTAL HEALTH HT DISCHARGE-REFERRED TO NEW LOCATION HT DISCHARGE-REFERRED TO PRIMARY CARE HT DISCHARGE-REFERRED TO SOCIAL WORK HT DISCHARGE-RELOCATED OUT OF SVC AREA HT DISCHARGE-UNABLE TO OPERATE DEVICES HT DISEASE INDICATIONS-COPD HT DISEASE INDICATIONS-DEPRESSION HT DISEASE INDICATIONS-DIABETES HT DISEASE INDICATIONS-HEART FAILURE HT DISEASE INDICATIONS-HYPERTENSION HT DISEASE INDICATIONS-OBESITY HT DISEASE INDICATIONS-OTHER HT DISEASE INDICATIONS-PTSD HT DISEASE INDICATIONS-SUBSTANCE ABUSE

HT DISINTERESTED/LACKS MOTIVATION HT DRESSING HELP/SUPERV LAST 7D-NO HT DRESSING HELP/SUPERV LAST 7D-YES HT EATING HELP/SUPERVISION LAST 7D-NO HT EATING HELP/SUPERVISION LAST 7D-YES HT EMERG PRIORITY HIGH-IMMEDIATE EVAL HT EMERG PRIORITY LOW-HAS RESOURCES HT EMERG PRIORITY MOD-SVCS AFTER 3-7D HT ENROLLMENT-ENDING DATE HT ENROLLMENT-START DATE HT ENROLLMENT-START DATE (PREV ENROLL) HT EQUIP INSTALLED BY OTHER HT EQUIP INSTALLED BY SUPPORT STAFF HT EQUIP INSTALLED BY VETERAN/CAREGIVER HT GETS MEDS VIA NON-VA PROVIDER-NO HT GETS MEDS VIA NON-VA PROVIDER-YES HT HEALTH EDUCATION PLAN HT HEALTH EDUCATION RESPONSE HT INDICATIONS-# OUTPT VISITS PAST YR HT INDICATIONS-DISTANCE (HOURS) HT INDICATIONS-DISTANCE (MILES) HT INDICATIONS-HX HIGH COST/HIGH USE HT INDICATIONS-HX HOSPITALIZATONS HT LEARNING BARRIER-ANGRY HT LEARNING BARRIER-ANXIETY HT LEARNING BARRIER-APHASIA HT LEARNING BARRIER-COGNITIVE IMPAIRMENT HT LEARNING BARRIER-CULTURAL HT LEARNING BARRIER-HEARING IMPAIRED HT LEARNING BARRIER-HOMELESS HT LEARNING BARRIER-IMPAIRED MEMORY HT LEARNING BARRIER-NONE IDENTIFIED HT LEARNING BARRIER-NOT MOTIVATED HT LEARNING BARRIER-OVERWHELMED HT LEARNING BARRIER-PAIN HT LEARNING BARRIER-PHYSICAL LIMITATIONS HT LEARNING BARRIER-POOR CONCENTRATION HT LEARNING BARRIER-UNABLE TO READ HT LEARNING BARRIER-UNABLE TO WRITE HT LEARNING BARRIER-VISUALLY IMPAIRED HT MEALS PREPARED BY OTHER/LAST 7D-NO HT MEALS PREPARED BY OTHER/LAST 7D-YES HT MEETS TELEHEALTH CRITERIA(NO) HT MEETS TELEHEALTH CRITERIA(YES)

HT MOVE INDOOR HELP/SUPERV LAST 7D-NO HT MOVE INDOOR HELP/SUPERV LAST 7D-YES HT NEEDS REINFORCEMENT/REVIEW/FOLLOW-UP HT NO EVIDENCE OF LEARNING HT NO FOLLOW-UP NEEDED/INDICATED HT PERIODIC EVALUATION COMPLETED HT PLAN-MED DISCREP SENT TO PROVIDER HT PLAN-REVIEWED LIST OF CURRENT MEDS HT PT/CG HAS LIST OF ACTIVE MEDS-NO HT PT/CG HAS LIST OF ACTIVE MEDS-YES HT PT/CG HAS QUESTIONS ON MEDS-NO HT PT/CG HAS OUESTIONS ON MEDS-YES HT REASON FOR NON-ENROLLMENT HT RECENT CHANGE IN FUNCTION-NO HT RECENT CHANGE IN FUNCTION-YES HT REFERRAL-CONSULT COMPLETION HT REFERRALS FOR VETERAN/CAREGIVER HT REFERRALS-CAREGIVER NOT SATISFIED HT REFERRALS-CAREGIVER SATISFIED HT REPEAT DEMONSTRATION NEXT VISIT HT TEACH CAREGIVER/FAMILY/SIGNIF OTHER HT TELEHEALTH DELIVERY/INSTALL MODE HT TELEHEALTH DEMOGRAPHICS HT TOILET HELP/SUPERVISION LAST 7D-NO HT TOILET HELP/SUPERVISION LAST 7D-YES HT TRANSFERS HELP/SUPERV LAST 7D-NO HT TRANSFERS HELP/SUPERV LAST 7D-YES HT UNABLE TO SCREEN CAREGIVER HT VET NOT INTERESTED TELEHEALTH PROGRAM HT VET/CAREGIVER VIEW VIDEOS/HEALTH TV HT VETERAN REFERRAL EDUC/TRAINING HT VETERAN REFERRAL OTHER SERVICE HT VETERAN REFERRAL SVCS IN PLACE HT VETERAN REFERRAL(S) NON VA SYSTEM HT VETERAN REFERRAL(S) VA SYSTEM HT VETERAN REVIEW OF WRITTEN MATERIALS HT VETERAN STATES ESSENTIAL CONCEPTS HT VETERAN'S GOAL FOR ENROLLMENT HT W/C MOBIL HELP/SUPERV LAST 7D-NO HT W/C MOBIL HELP/SUPERV LAST 7D-YES

#### New Education Topics

VA-HOME TELEHEALTH-CAREGIVER EDUCATION/SUPPORT VA-HOME TELEHEALTH-DISEASE MGMT/PATIENT SELF-MGMT

#### VA-HOME TELEHEALTH-IN HOME MONITORING VA-HOME TELEHEALTH-MEDICATION MANAGEMENT

**TIU Template Fields** 

BLANK SPACE1 OPTIONAL TEXT OTHER(REQ-DISP ONLY) TEXT (1-60 CHARACTERS) REQ VA-HT EDIT50 VA-HT OTHER VA-HT OTHER VA-HT SPECIFY VA-HT VITAL SIGNS MODE VA-HT W-P2LINES(R) VA-HT W-P4LINES(R) VA-HT W-P6LINES VA-HT W-P6LINES(R)

**TIU\*1.0\*258** deploys the twelve official titles for the Home Telehealth (HT) program, and will ensure compliance with the HT program's TIU Document Definitions Hierarchy. The end result from the TIU installation should be a document class named HOME TELEHEALTH NOTES installed under the PROGRESS NOTES document class. Contained in HOME TELEHEALTH NOTES will be the titles for HT. They are:

HT ASSESSMENT TREATMENT PLAN NOTE HT CAREGIVER ASSESSMENT NOTE HT CONTINUUM OF CARE NOTE HT DISCHARGE NOTE HT DISCHARGE NOTE HT INTERVENTION NOTE HT NOTE HT PERIODIC EVALUATION NOTE HT SCREENING CONSULT (will be installed under CONSULTS document class) HT SUMMARY OF EPISODE NOTE HT TECH EDUCATION NOT HT TELEPHONE CASE MANAGEMENT NOTE HT VIDEO VISIT NOTE

The patch has an environment check routine, TIUP258E, which searches for several items and scenarios:

- CLINICAL COORDINATOR user class
- Document Classes:
  - CARE COORDINATION HOME TELEHEALTH NOTES
  - HOME TELEHEALTH NOTES
  - CONSULTS
- Pre-existing "CCHT" or "HT" named local titles (e.g. "CCHT NOTE" or "HT NOTE")

If CLINICAL COORDINATOR or CONSULTS are missing, the installation will abort and cannot continue until the issue is corrected.

For any pre-existing "CCHT" or "HT" local titles, the environment check is only concerned with titles that have a name match to an incoming national title and are not part of CONSULTS, CARE COORDINATION HOME TELEHEALTH NOTES, or HOME TELEHEALTH NOTES. If any local titles meet these criteria, a list of each title along with the IEN from TIU DOCUMENT DEFINITION (#9825.1) will be displayed on the screen and the installation will abort.

For example, if a site already has a title named HT NOTES but that title is \*not\* sitting under a document class of CARE COORDINATION HOME TELEHEALTH NOTES, or HOME TELEHEALTH NOTES, then this title will be displayed on the installer's screen and the install will abort. Alternatively, if a title named HT PERIODIC EVALUATION is found under HOME TELEHEALTH NOTES, this will not trigger an abort condition for the installation.

Example display from a test installation

```
Verifying installation environment...
Checking for existing document classes...
Document class found: HOME TELEHEALTH NOTES
Document class check complete.
Now checking for any local titles that may conflict with new national titles.
***INSTALL ABORTING***
The following title NAMES (.01) have been found in TIU DOCUMENT DEFINITION.
These titles are NOT part of the HOME TELEHEALTH NOTES document class or
the CARE COORDINATION HOME TELEHEALTH NOTES document class.
These NAMES will clash with new National titles in patch TIU*1*258.
To correct this issue, please work with site staff to rename these titles.
HT NOTE (#50)
**INSTALL WILL NOW ABORT. TRANSPORT GLOBAL(S) WILL BE UNLOADED**
Please re-install HT TEMPLATES PROJECT 1.0 when corrections are complete.
```

The TIU pre-install routine will prepare the TIU environment to receive the new HT titles. For CCHT pilot sites, this means inactivating the CARE COORDINATION HOME TELEHEALTH NOTES document class and renaming it to HOME TELEHEALTH NOTES. After that, the relevant "CCHT" note titles will be renamed to "HT" equivalents provided the titles are a member of the HOME TELEHEALTH NOTES document class (or CONSULTS document class in the case of CCHT SCREENING CONSULT). For a given title, if a name match is found, but that title is found in a different document class than expected, a new HT title will be created (during post-install) in lieu of renaming the CCHT title.

For sites that did not participate in the CCHT pilot program, the pre-install routine will inactivate and rename the CARE COORDINATION HOME TELEHEALTH NOTES document class. Any pre-existing local title(s) with will be renamed ("CCHT" to "HT") but only if the title(s) are found in the expected document class.

The post-install routine will complete the document definition installations; map the newly introduced HT titles to the HT Enterprise Standard Titles; and if possible, activate the new titles. If the mapping or activation fails for a given title, those tasks can be accomplished locally via TIU package options.

**GMTS\*2.7\*98** adds two new Health Summary reports for display on the CPRS Reports tab. These reports will display both local and remote data.

This patch contains an environment check routine, GMTSPI98, that will run when the KIDS build is first loaded. This routine checks for the presence of any file entries at IEN 5000018 and 5000019 in the ^GMT(142 global. These IENs should be undefined/empty as the 5000000+ IEN range is reserved for new National remote health summary types. If an entry is found at either location, the install will abort. If this occurs, the site should contact the National Help Desk for assistance with the Health Summary package and moving the existing entry(ies) to a different IEN in the ^GMT(142 global. Once this has been corrected, the site may then re-load and re-install the bundle.

The pre-install will remove any previous version of the Reminder Exchange file used to create the two new remote Health Summary Types. The post-install will create a stub entry in HEALTH SUMMARY TYPE (#142) for each of the two remote Health Summary Types and then call the Reminder Exchange utility to populate the stub entries with the content for each Health Summary Type. All other Health Summary items are installed via Reminder Exchange by the PXRM\*2.0\*19 patch.

| Web Blies           |                                      |                                      |
|---------------------|--------------------------------------|--------------------------------------|
| Site                | URL                                  | Description                          |
| National Clinical   | http://vista.med.va.gov/reminders    | Contains manuals, PowerPoint         |
| Reminders site      |                                      | presentations, and other information |
|                     |                                      | about Clinical Reminders             |
| National Clinical   | http://vaww.portal.va.gov/sites/ncrc | This committee directs the           |
| Reminders Committee | public/default.aspx                  | development of new and revised       |
|                     |                                      | national reminders                   |
| VA Software         | http://www.va.gov/vdl/               | Contains manuals for Clinical        |
| Document Library    |                                      | Reminders and related applications.  |

## Web Sites

# **Getting Help**

If you require further technical assistance, please notify your local IT support to log a national CA Service Desk Manager (SDM) ticket (previously a Remedy<sup>™</sup> ticket) or contact the VA Service Desk at 1-888-596-4357 and have them submit a national CA ticket to the Incident Area: NTL.APP.VISTA.CLINICAL REMINDERS 2\_0 and we will contact you.

# Pre-Installation

This manual describes how to install the bundled patches, PXRM\*2\*19, GMTS\*2.7\*98, and TIU\*1\*258.

| Package/Patch                           | Namespace | Version | Comments      |
|-----------------------------------------|-----------|---------|---------------|
| Clinical Reminders                      | PXRM      | 2.0     | Fully patched |
| GEN. MED. REC. – VITALS<br>GMRV*5*25    | GMRV      | 5.0     |               |
| Health Summary                          | GMTS      | 2.7     | Fully patched |
| HL7                                     | HL        | 1.6     | Fully patched |
| Kernel                                  | XU        | 8.0     | Fully patched |
| MailMan                                 | XM        | 7.1     | Fully patched |
| NATIONAL DRUG FILE<br>PSN*4.0*176       | PSN       | 4.0     |               |
| Pharmacy Data Management<br>PSS*1.0*133 | PSS       | 1.0     |               |
| Outpatient Pharmacy<br>PSO*7.0*299      | PSO       | 7.0     |               |
| RADIOLOGY/NUCLEAR MEDICINE<br>RA*5*56   | RA        | 5.0     |               |
| TOOLKIT<br>XT*7.3*111                   | XT        | 7.3     |               |
| VA FileMan                              | DI        | 22.2    | Fully patched |

#### **Required Software for PXRM\*2\*19**

## **Estimated Installation Time: approximately 20 minutes**

NOTE: We recommend that a Clinical Reminders Manager or CAC be present during the install, so that if questions occur during the install of Reminder Exchange entries, a knowledgeable person can respond to them.

## **Pre-Installation Instructions**

- 1. Please review the setup steps beginning on page <u>18</u> before starting the installation. The installation will do the following:
  - Disable PXRM menu options and protocols.
  - Delete any previous version of the associated Reminder Exchange entry.
  - At pilot program sites, converts a subset of the pre-existing local HT components to National components.
- 2. *Pilot sites.* Inspect and remove any pre-existing "CCHT" or "HT" entries at the SYSTEM level for the following parameters: ORWPCE EXCLUDE HEALTH FACTORS. Use the General Parameter Tools menu [XPAR MENU TOOLS] to clean up these parameter entries.

```
Select OPTION NAME: XPAR MENU TOOLS
                                               General Parameter Tools
                                                                               menu
   T.V
         List Values for a Selected Parameter
   LE
         List Values for a Selected Entity
         List Values for a Selected Package
   LP
   LT
         List Values for a Selected Template
   ΕP
         Edit Parameter Values
   ΕT
         Edit Parameter Values with Template
   ΕK
         Edit Parameter Definition Keyword
Select General Parameter Tools <TEST ACCOUNT> Option: EP Edit Parameter Values
                            --- Edit Parameter Values ---
Select PARAMETER DEFINITION NAME: ORWPCE EXCLUDE HEALTH FACTORS Excluded Health
Factors
ORWPCE EXCLUDE HEALTH FACTORS may be set for the following:
     1UserUSR[choose from NEW PERSON]2LocationLOC[choose from HOSPITAL LOCATION]3ServiceSRV[choose from SERVICE/SECTION]4DivisionDIV[choose from INSTITUTION]5SystemSYS[DVF.FO-SLC.MED.VA.GOV]6PackagePKG[ORDER ENTRY/RESULTS REPORTING]
Enter selection: 5 System DVF.FO-SLC.MED.VA.GOV
-- Setting ORWPCE EXCLUDE HEALTH FACTORS for System: DVF.FO-SLC.MED.VA.GOV --
Select Sequence: ?
Sequence Value
2
         CCHT ASSESSMENT/TREATMENT PLAN
3
          CCHT CAREGIVER RISK ASSESSMENT SCREEN
4
          CCHT CONTINUUM OF CARE
5
          CCHT DISCHARGE
6
          CCHT REFERRALS FOR VETERAN/CAREGIVER
7
          CCHT TELEHEALTH DELIVERY/INSTALL MODE
8
          CCHT TELEHEALTH DEMOGRAPHICS
Select Sequence: 2
Sequence: 2//
                2
Health Factor: CCHT ASSESSMENT/TREATMENT PLAN// HT ASSESSMENT/TREATMENT PLAN
```

- 3. Before beginning the installation, the IT person who will install the patch bundle should determine the individuals and/or mail group(s) at the local facility that should receive the queued MailMan report generated by the post-install. This report should be shared with local Clinical Reminders support/configuration staff and/or any other local staff as deemed appropriate by each facility.
- 4. Facility CACs: Review local TIU titles for any titles that may present conflicts as explained in the TIU\*1.0\*258 section of the Introduction. Doing this task before IT

attempts the installation will avoid delay if conflicts are found and the patch install is aborted.

# **Installation**

This build can be installed with users on the system, but it should be done during non-peak hours.

The installation needs to be done by a person with DUZ(0) set to "@."

1. Retrieve host file containing the multi-package build and zip file containing new TXML templates.

Use sftp to access the build from one of the following locations:

| Albany         | REDACTED        |  |
|----------------|-----------------|--|
| Hines          | REDACTED -      |  |
| Salt Lake City | <b>REDACTED</b> |  |

The name of the host file is HT\_TEMPLATES\_1\_0.KID

The name of the zip file is HT\_TXML\_TEMPLATES.ZIP – send this file to the Clinical Reminders CAC at the site for which you are installing.

# 2. Install the build first in a training or test account.

Installing in a non-production environment will give you time to get familiar with new functionality and complete the setup for reminders and dialogs prior to installing the software in production.

# 3. Load the distribution.

In programmer mode, type, D ^XUP, select the Kernel Installation & Distribution System menu (XPD MAIN), then the Installation option, and then the option LOAD a Distribution. Enter your directory name and HT\_TEMPLATES\_1.0.KID at the Host File prompt.

# Example

```
Select Installation Option: LOAD a Distribution
Enter a Host File: HT_TEMPLATES_1_0.KID
KIDS Distribution saved on Apr 07, 2017@08:09:09
Comment: HT TEMPLATES 1.0
```

From the Installation menu, you may elect to use the following options:

# a. Backup a Transport Global

This option will create a backup message of any routines exported with the patch. It will NOT back up any other changes such as DDs or templates.

#### b. Compare Transport Global to Current System

This option will allow you to view all changes that will be made when the patch is installed. It compares all components of the patch (routines, DDs, templates, etc.).

#### c. Verify Checksums in Transport Global

This option will allow you to ensure the integrity of the routines that are in the transport global. If there are any discrepancies, do not run the Install Package(s) option. Instead, run the Unload a Distribution option to remove the Transport Global from your system. Retrieve the file again from the anonymous directory (in case there was corruption in transferring) and Load the Distribution again. If the problem still exists, log a Remedy ticket and/or call the national Help Desk (1-888-596-HELP) to report the problem.

#### d. Print Transport Global (optional)

This option will allow you to view the components of the KIDS build.

#### 4. Install the build.

From the Installation menu on the Kernel Installation and Distribution System (KIDS) menu, run the option Install Package(s). Select the build xxx and proceed with the install. If you have problems with the installation, log a Remedy ticket and/or call the National Help Desk to report the problem.

Select Installation & Distribution System Option: Installation Select Installation Option: INSTALL PACKAGE(S) Select INSTALL NAME: HT TEMPLATES PROJECT 1.0

Answer "NO" to the following prompts:

Want KIDS to INHIBIT LOGONs during install? NO// NO Want KIDS to Rebuild Menu Trees Upon Completion of Install? NO// NO Want to DISABLE Scheduled Options, Menu Options, and Protocols? NO// NO

**NOTE: DO NOT QUEUE THE INSTALLATION**, because this installation may ask questions requiring responses and queuing will stop the installation. The most common are replacements for finding items or quick orders during the installation of Reminder Exchange file entries.

#### **Installation Example**

See Appendix G.

#### 5. Install File Print

Use the KIDS Install File Print option to print out the results of the installation process. You can select the multi-package build or any of the individual builds included in the multi-package build.

```
Select Utilities Option: Install File Print
Select INSTALL NAME: HT TEMPLATES PROJECT 1.0
```

#### 6. Build File Print

Use the KIDS Build File Print option to print out the build components.

Select Utilities Option: Build File Print Select BUILD NAME: **HT TEMPLATES PROJECT 1.0** DEVICE: HOME//

#### 7. Post-Install Routines

Following successful installation of the KIDS build, the post-install routine invokes the Reminders Exchange Utility's silent installer to correctly install the HT Document Definition hierarchy, maps the newly introduced HT titles to the HT Enterprise Standard Titles, and if possible, activates the new titles.

• The installation will place the following major file entries in the Reminder Exchange file #811.8 (full contents of the Reminder Exchange file are in <u>Appendix D</u>):

REMINDER DIALOG VA-HT ASSESSMENT TREATMENT PLAN TEMPLATE VA-HT CAREGIVER ASSESSMENT TEMPLATE VA-HT CAREGIVER RISK ASSESSMENT VA-HT CAREGIVER/VETERAN REFERRAL VA-HT CONTINUUM OF CARE TEMPLATE VA-HT CONTINUUM OF CARE (FOLLOW-UP) VA-HT CONTINUUM OF CARE (INITIAL) VA-HT DISCHARGE TEMPLATE VA-HT DISCHARGE TEMPLATE VA-HT INTERVENTION TEMPLATE VA-HT PERIODIC EVALUATION VA-HT SCREENING CONSULT TEMPLATE VA-HT TECH EDUCATION & INSTALLATION TEMPLATE VA-HT TEMPLATE FOR PREVIOUSLY ENROLLED PATIENTS VA-HT VIDEO VISIT TEMPLATE

REMINDER DEFINITION

VA-HT CAREGIVER RISK ASSESSMENT VA-HT CONTINUUM OF CARE (FOLLOW-UP) VA-HT CONTINUUM OF CARE (INITIAL) VA-HT OBJ BARRIERS TO LEARNING VA-HT OBJ CAREGIVER NAME/RELATIONSHIP VA-HT OBJ CATEGORY OF CARE LAST VA-HT OBJ CCM RATING LAST VA-HT OBJ CONTINUUM OF CARE LAST DONE VA-HT OBJ EDUCATION TOPICS ALL VA-HT OBJ EMERGENCY PRIORITY RATING LAST VA-HT OBJ MEDICATION RECONCILIATION VA-HT OBJ NIC/CCM RATING LAST VA-HT PERIODIC EVALUATION

- If you need to change the frequency of the HT PERIODIC EVALUATION reminder to a value other than the exported 180 days, use the PXRM HT DEFINITION EDIT option. This option has been created expressly to allow sites to edit the frequency for the HT PERIODIC EVALUATION reminder. The option should be assigned as a secondary menu item to the user(s) responsible for maintaining the Home Telehealth reminder definitions.
- The post-init of this GMTS patch will install the new entries in the HEALTH SUMMARY TYPE file (#142). They are:

REMOTE HT CLINICAL REMINDERS REMOTE HT TRACKING

The stub entries in the ^GMT(142 global during pre-install are then populated by the Reminder Exchange file GMTS HS TYPE FOR VA-HT which is silently installed via the Reminder Exchange utility.

# 8. Deletion of init routines

PXRMP19B, PXRMP19I, TIUP258, and GMTSPI98 can safely be deleted from the system once installation is successful and all HT reminders, reminder dialogs, and associated templates have been verified to be complete and working as expected. Local IT staff should consider keeping a copy of these routines as they may prove useful in the event of any unexpected issues with this patch. PXRMP19A should remain on the system until such time as Clinical Reminder CACs and or Home Telehealth staff determine that the MailMan report described in Appendix C is no longer necessary. At that time, PXRMP19A, may also be deleted from the system.

# 9. Assign TIU HT MENU

The TIU HT MENU includes options to facilitate implementation of the TIU support for Home Telehealth. It should be assigned to individuals tasked with such activities.

# Set-up

### Overview

Installation of the multi-package build does the following:

- Enables PXRM options and protocols,
- Installs the associated Reminder Exchange entries.
- Queues a single report to run and sends output via MailMan message to recipients selected during installation.

The TIU patch exports a new menu with two options:

#### TIU HT MENU

This menu includes options to facilitate implementation of the TIU support for Home Telehealth.

#### TIU HT TITLE MAPPINGS

This option prints a list of all HT Titles, with their Status and VHA Enterprise Standard Titles. This will allow you to verify that the appropriate titles were installed, renamed, and mapped by patch TIU\*1\*258.

#### TIU HT VERIFY TITLES

This option prints a list of all HT Titles, with their Status and Print Names. This will allow you to verify that the appropriate titles were installed, renamed, or inactivated by patch TIU\*1\*258.

#### **Background – Design Logic**

#### For the reminders module imports:

There are three variations of the HT CONTINUUM OF CARE reminder dialog/template:

- Two are linked to reminder definitions
  - VA-HT CONTINUUM OF CARE (INITIAL) (has a non-interactive HF for initial assessment)
  - VA-HT CONTINUUM OF CARE (FOLLOW-UP) (has a non-interactive HF for *f/u assessment*)
- One template, the HT CONTINUUM OF CARE template, has an interactive required item for initial/follow-up at the top of the template. This template is attached to a note title of same name and is also stand-alone in Shared Templates.

These reminder dialogs will be linked to note titles of the same name: HT ASSESSMENT TREATMENT PLAN NOTE HT CAREGIVER ASSESSMENT NOTE HT CONTINUUM OF CARE NOTE HT DISCHARGE NOTE HT INTERVENTION NOTE HT NOTE HT PERIODIC EVALUATION NOTE HT TECH EDUCATION HT TELEPHONE CASE MANAGEMENT NOTE HT VIDEO VISIT NOTE

Of the 13 reminder definitions:

- Four of the packed reminder exports are true "clinical reminders" in the Reminders drawer: (*Displayed here in order of how they will fire during a Veteran's course of HT care*):
  - VA-HT CONTINUUM OF CARE (INITIAL)
  - VA-HT CAREGIVER RISK ASSESSEMENT
  - VA-HT PERIODIC EVALUATION
  - VA-HT CONTINUUM OF CARE (FOLLOW-UP)
- Nine reminder definitions are used to evaluate data objects:
  - VA-HT OBJ BARRIERS TO LEARNING
  - VA-HT OBJ CAREGIVER NAME/RELATIONSHIP
  - VA-HT OBJ CATEGORY OF CARE LAST
  - VA-HT OBJ CCM RATING LAST
  - VA-HT OBJ CONTINUUM OF CARE LAST DONE
  - VA-HT OBJ EDUCATION TOPICS ALL
  - VA-HT OBJ EMERGENCY PRIORITY RATING LAST
  - VA-HT OBJ MEDICATION RECONCILIATION
  - VA-HT OBJ NIC/CCM RATING LAST

Three of the reminder dialogs will be "stand-alone" in the SHARED TEMPLATES HT folder:

- VA-HT CONTINUUM OF CARE TEMPLATE
- VA-HT CAREGIVER ASSESSMENT TEMPLATE
- VA-HT TECH EDUCATION & INSTALLATION TEMPLATE

#### For the two GUI dialog templates (.txml files):

- VA-HOME TELEHEALTH SCREENING is linked to the CONSULT SERVICE (file #123.5) HOME TELEHEALTH ENROLLMENT OUTPT in the CPRS GUI Template Editor. It will be used in a consult QUICK ORDER to order the consult. (NOTE: It should be named HOME TELEHEALTH ENROLLMENT OUTPT in your file. This new naming does not affect the template in any way nor VistA Integration).
- VA-HT MONTHLY MONITOR:
  - $\circ~$  will be linked to a note title of the same name (this is a text paragraph only and is non-interactive)
  - will be "stand-alone" in SHARED TEMPLATES in the HT folder

There are full HT templates embedded within other templates:

The HT ASSESSMENT TREATMENT PLAN template has three collapsed (optional) templates embedded:

VA-HT CONTINUUM OF CARE TEMPLATE VA-HT CAREGIVER RISK ASSESSMENT VA-HT CAREGIVER/VETERAN REFERRAL

The HT CAREGIVER ASSESSMENT template contains two collapsed (optional) templates:

VA-HT CAREGIVER RISK ASSESSMENT VA-HT CAREGIVER/VETERAN REFERRAL

The HT PERIODIC EVALUATION template contains two collapsed (optional) templates:

VA-HT CAREGIVER RISK ASSESSMENT VA-HT CAREGIVER/VETERAN REFERRAL

#### VA-HT TEMPLATE FOR PREVIOUSLY ENROLLED PATIENTS

This template is intended for use by non-pilot sites to sweep up HT currently enrolled patients for the 4 new national HT clinical reminders where note documentation had been done without the standardized national HT reminder dialogs with health factors to trigger the new HT reminders when they should be due. It is for ONE-TIME use on current HT patients. This template should be used on each patient in order to set the health factors associated with the date of enrollment, date of last periodic evaluation, and the non-institutional care status. Once the health factors are set, the HT clinical reminders will now be applicable to each of these patients.

The template should be added to the HT Templates folder within the Shared Templates folder of the CPRS GUI editor. Your site will create a GUI template dialog linked to the VA-HT TEMPLATE FOR PREVIOUSLY ENROLLED PATIENTS. You will then link this template to the generic HT NOTE title.

This template should be used soon after installation of the HT Templates bundle. The CAC should notify the HT Lead that the template is available for use. Once Care Coordinators have used the template on all HT currently enrolled patients, the HT Lead should notify the CAC that the GUI dialog template can be removed from service.

*In summary*, this is a rather complex configuration, done for the convenience of HT clinicians at various sites who have different preferences.

Since all of the four clinical reminders exist as templates on note titles and some are additionally stand-alone in CPRS' Shared Templates, it's possible that many HT clinicians may not go to the actual clinical reminders (Reminders drawer) to resolve their clinical reminders

If HT clinicians are timely with their documentation, these four HT clinical reminders (which are basically 'documentation benchmarks') are most beneficial for HT site leads who would be running reminder report templates as they deem desirable, in order to check HT clinical reminder status across the enrolled patients at any point in time, for oversight and monitoring of timely documentation:

- A summary report of all four (4) HT clinical reminders (no individual patient data) with raw numbers and percentages of HT reminders due versus resolved
- Four (4) reminder report templates for EACH of the four (4) HT clinical reminders, for the user running the report to easily determine and communicate to other HT staff which individual patients have reminders past due with date.

Four (4) reminder report templates for EACH of the (4) HT clinical reminders, for the user running the report to easily determine and communicate to other HT staff which individual patients have reminders past due with date.

HT staff will now have an easy method of checking HT reminder status on individual patients, through the new Health Summary on the CPRS GUI Reports tab, as well as new data objects in templates that display reminder status.

# **Setup Instructions – Summary Steps**

The following is a summary of the setup steps, with hyperlinks to detailed instructions and examples that follow.

- **1.** Map any local findings to the appropriate reminder terms
  - a. VA-HT ENROLLMENT-START DATE

This term is released the health factor HT ENROLLMENT DATE. Map any local finding(s) representing the home telehealth enrollment date for the patient.

## b. VA-HT CCF INITIAL ASSESSMENT COMPLETED

This term is released the health factor HT CCF INITIAL ASSESSMENT COMPLETED. Map any local finding(s) representing completion of the initial home telehealth continuum of care assessment.

#### c. VA-HT CCF MEETS NIC CRITERIA

This term is released the health factor HT CCF MEETS NIC CRITERIA. Map any local finding(s) representing the Non-Institutional Care criteria is met by the patient.

## d. VA-HT CCF DOES NOT MEET NIC CRITERIA

This term is released the health factor HT CCF DOES NOT MEET NIC CRITERIA. Map any local finding(s) representing the Non-Institutional Care criteria is not met by the patient.

#### e. VA-HT DISCHARGE REASONS

This term is released with several health factors representing a patient's discharge from home telehealth along with the specific reason.

Map any local finding(s) representing the intent of this term.

#### f. VA-HT ENROLLMENT-START DATE (PREV ENROLL)

This term is released with the health factor HT ENROLLMENT-START DATE (PREV ENROLL).

Map any local finding(s) representing documentation of an historical start date for home telehealth.

#### g. VA-HT CCF FOLLOW-UP ASSESSMENT COMPLETED

This term is released with the health factor HT CCF FOLLOW-UP ASSESSMENT COMPLETED.

Map any local finding(s) representing completion of a follow-up home telehealth continuum of care assessment.

## h. VA-HT CCF MEETS CHRONIC CARE MGMT CRITERIA

This term is released with the health factor HT CCF MEETS CHRONIC CARE MGMT CRITERIA.

Map any local finding(s) representing the Chronic Care Management criteria is met by the patient.

#### i. VA-HT CCF DOES NOT MEET CCM CRITERIA

This term is released with the health factor HT CCF DOES NOT MEET CCM CRITERIA. Map any local finding(s) representing the Chronic Care Management criteria is not met by the patient.

## j. VA-HT PERIODIC EVALUATION COMPLETED

This term is released with the health factor HT PERIODIC EVALUATION COMPLETED. Map any local finding(s) representing the completion of the home telehealth periodic evaluation.

#### k. VA-HT CCF UNPAID CAREGIVER-YES

This term is released with the health factor HT CCF UNPAID CAREGIVER-YES. Map any local finding(s) representing the Veteran has an unpaid caregiver on file for the current HT enrollment.

#### 1. VA-HT UNABLE TO SCREEN CAREGIVER

This term is released with the health factor HT UNABLE TO SCREEN CAREGIVER. Map any local finding(s) representing the inability to complete the Zarit caregiver risk Assessment.

#### m. VA-HT CAREGIVER RISK ASSESSMENT DONE

This term is released with the MH finding for the Zarit Caregiver Risk Assessment . Map any local finding(s) representing then completion of the Zarit caregiver risk Assessment.

- 2. Optional: Create a user class if your site wishes to restrict certain aspects TIU usage and/or implement business rules.
- 3. Create or edit folder in Shared Templates to house the HT Templates

PILOT SITES: <u>Edit the name of your "CCHT TEMPLATES</u>" folder in SHARED <u>TEMPLATES</u> to be "HT TEMPLATES".

NON-PILOT SITE:

- i. Create a folder named "HT TEMPLATES" in the SHARED TEMPLATES section of the CPRS GUI Template Editor.
- **ii.** Create a GUI dialog in the HT TEMPLATES folder for the VA-HT TEMPLATE FOR PREVIOUSLY ENROLLED PATIENTS. This template will be linked to the HT NOTE title. This template is used to set historical data for HT patients so that the HT clinical reminders will be triggered appropriately.
- iii. When notified by the HT Lead, the CAC should remove the associated GUI template from service.
- 4. <u>Extract the contents of the "HT\_TXML\_TEMPLATES.ZIP" file to a location of your choosing</u>. From that location, import the two txml files (shown below) into the CPRS GUI Template Editor, into your PERSONAL templates.
  - a. HT MONTHLY MONITOR.TXML
  - b. HT PROVIDER CONSULT.TXML

- 5. <u>Create GUI dialogs for the HT reminder dialogs in the DOCUMENT TITLES drawer</u> and link these items to the associated note.
  - a. HT ASSESSMENT TREATMENT PLAN TEMPLATE
  - b. HT CAREGIVER ASSESSMENT TEMPLATE
  - c. HT CONTINUUM OF CARE TEMPLATE
  - d. HT DISCHARGE TEMPLATE
  - e. HT INTERVENTION TEMPLATE
  - f. HT PERIODIC EVALUATION TEMPLATE
  - g. HT SCREENING CONSULT TEMPLATE
  - h. HT TECH EDUCATION & INSTALLATION TEMPLATE
  - i. HT VIDEO VISIT TEMPLATE
- 6. <u>Set the four new HT clinical reminders at the user level (yourself first) and verify that they launch (reminder dialogs linked) in the Reminders drawer.</u> (They will be in the "All Evaluated" folder, no matter what the status is of each reminder for a patient.)
- 7. <u>Create/edit the consult quick order to HOME TELEHEALTH ENROLLMENT OUTPT</u>
- 8. <u>Configure the two new Health Summary types for the CPRS GUI Reports tab.</u>
- **9.** <u>Assign the new TIU and PXRM menu options to CAC(s) responsible for managing HT</u> <u>Clinical Reminders.</u>
- **10.** After testing all templates (the nine reminder dialogs [step #3] and the two TXML templates [step #2]), link them to note titles.
- **11.** (optional) <u>Change the frequency of the HT PERIODIC EVALUATION reminder</u> if you wish to have a value other than the exported 180 days,
- **12.** Build the five reminder report templates and do a sample run of each with a short date range.

#### After completing the above steps, we recommend the following:

- Preview the HOME TELEHEALTH SCREENING dialog to ensure that the two data objects are working without any errors.
- Review what your site does for the consult order to HT/Home Telehealth.
  - PILOT SITES ONLY Re-pointing of HEALTH FACTORS and/or EDUCATION TOPICS: All pilot sites will need to check to see if they need to go through a process with FileMan to replace the "CCHT" health factor and/or education topics entries in the associated files with the corresponding "HT" entries. See <u>Appendix A "File Entry Delete and Pointer Update"</u> for detailed explanation and steps. This same process/issue is applicable for the five new EDUCATION TOPICS included in the bundle. The post-install will handle any HT renaming as

long as the topics are installed at a low Internal Entry Number (IEN). If the IEN is high, the same manual re-pointing will need to occur.

"Low" and "high" refer to the number range associated with a given health factor. Each health factor in the file has an associated IEN. If the IEN is less than 100,000 this is considered "low" and is reserved for nationally released health factors. IENs greater than 100,000 are considered "high" and are health factors that have been created locally by the facility.

# **Setup Instructions – Detailed Steps**

#### 1. Create a new user class in for your HT clinicians.

If your site wishes to restrict certain aspects of TIU usage or implement specific business rules pertaining to HT, then a new user class may be created for this purpose. NOTE: your site may already have a user class called "HT NURSE" (for Home Telehealth Nurse), or HT NURSE, or HT CLINICIAN, or HT STAFF, because of an earlier Home Telehealth project called VistA Integration for Home Telehealth.

**1** The documentation for that project (Home Telehealth Technical Installation Guide) is on the VDL (VistA Documentation Library) at

<u>http://www4.va.gov/vdl/application.asp?appid=154</u> and the specific page that refers to user class is section #12 on page 14 of the Home Telehealth Technical Install Guide.

# 2. Edit your "CCHT TEMPLATES" folder in SHARED TEMPLATES to be HT TEMPLATES.

Use your site's naming conventions, and locate this folder according to your site's conventions and where your HT clinicians will find it.

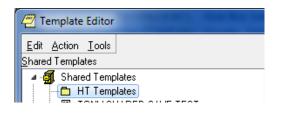

- 3. Expand the HT\_TXML\_TEMPLATES.ZIP file to a known location. From that location, import the two .txml files into the CPRS GUI Template Editor, into your PERSONAL templates.
  - a. HT MONTHLY MONITOR.TXML
  - b. HT PROVIDER CONSULT.TXML
- 4. Create GUI dialogs for the HT reminder dialogs in the DOCUMENT TITLES drawer and follow the instructions for linking the dialogs to the correct note titles
  - First, ensure that the TIU TEMPLATE REMINDER DIALOG parameter is set at the SYSTEM level for the HT reminder dialogs template. PXRM\*2.0\*19 tries to do this automatically during installation, but sometimes manual intervention is necessary.
    - Reminder Managers Menu [PXRM MANAGER]
      - CPRS Reminder Configuration
        - TIU Template Reminder Dialog Parameter

- Choose System and enter a ? at the Select Display Sequence prompt. This will show a list of all reminder dialogs that can be used as templates in CPRS GUI.
- Ensure all HT reminder dialogs are in this list. If not, add them.

```
Reminder Dialogs allowed as Templates may be set for the following:
     1UserUSR[choose from NEW PERSON]2Team (OE/RR)OTL[choose from OE/RR LIST]3ServiceSRV[choose from SERVICE/SECTION]4DivisionDIV[choose from INSTITUTION]
     5 System SYS [DVF.FO-SLC.MED.VA.GOV]
Enter selection: 5 System DVF.FO-SLC.MED.VA.GOV
Setting Reminder Dialogs allowed as Templates for System: ABC.SYSTEM.MED.VA.GOV
Select Display Sequence: ?
Display Sequence Value
    _____
51
                   VA-HT ASSESSMENT TREATMENT PLAN TEMPLATE
52
                   VA-HT CAREGIVER ASSESSMENT TEMPLATE
53
                  VA-HT CONTINUUM OF CARE TEMPLATE
54
                  VA-HT DISCHARGE TEMPLATE
55
                  VA-HT INTERVENTION TEMPLATE
56
                  VA-HT PERIODIC EVALUATION
57
                  VA-HT SCREENING CONSULT TEMPLATE
58
                  VA-HT TECH EDUCATION & INSTALLATION TEMPLATE
59
                   VA-HT TEMPLATE FOR PREVIOUSLY ENROLLED PATIENTS
60
                   VA-HT VIDEO VISIT TEMPLATE
```

- Next, go to DOCUMENT TITLES in the CPRS GUI Template Editor.
- Create a new HT TITLES folder in the DOCUMENT TITLES drawer.
- One at a time, create a NEW TEMPLATE for each of these templates in the HT TITLES folder:

HT ASSESSMENT TREATMENT PLAN template HT CAREGIVER ASSESSMENT template HT CONTINUUM OF CARE template HT DISCHARGE template HT INTERVENTION template HT PERIODIC EVALUATION template HT SCREENING CONSULT template HT TECH EDUCATION template HT VIDEO VISIT template

• To link a reminder template to a note title, select the template from the 'reminder dialog' picklist, and then select the note title in the 'associated title' field. This example is shown using the HT Caregiver Assessment.

| Edit Action Iools<br>hared Templates                                                  | Ŭ.           | Personal Templates | Shared Template Properties                                                                                                    |
|---------------------------------------------------------------------------------------|--------------|--------------------|----------------------------------------------------------------------------------------------------|
| Cocument Titles     Comment Titles     Comment Titles     The HT Caregiver Assessment | 4            | 📧 🛐 My Templates   | Name: HT Caregiver Assessment<br>Template Type: 🖀 Reminder Dialog                                                                                                    |
|                                                                                       |              |                    | Reminder<br>Dialog         IN Caregiver Assessment Templake<br>Properties           Hide Kenny<br>on Templates         Dialog Properties           Hide Kenny<br>on Templates         Dialog Properties           Dialog Toplay Only<br>on Templates         Dialog Properties           Esclode<br>from Diolog<br>Hide Dialog Tems         Dialog Rems |
| 7 Hide Inactive                                                                       | 🛧 🖶 Delete 🗙 | I Hi ★ I Delete X  |                                                                                                    |

• When you click the APPLY button, the template name will change to upper-case and take on the name of the note title:

| Edit Action Iools<br>hared Templates                           |               | Personal Templates | Shared Template Properties                                                                                                    |
|----------------------------------------------------------------|---------------|--------------------|----------------------------------------------------------------------------------------------------|
| Document Titles     HT TITLES     HT CAREGIVER ASSESSMENT NOTE | 4]            | ⊕                  | Name: HT CAREGIVER ASSESSMENT NOTE Template Type: Reminder Dialog Reminder Dialog th Caregiver Assessment Template                                         |
| 4                                                              | <u>ہ</u><br>و | •                  | Agive     Dialog Properties     Dialog Properties     Dialog Properties     Dialog Viry     Only Show First Line     Drayer     Exclude     Cone Item Only |
| ▼ Hide Inactive                                                | ▲ ♦ Delete X  |                    | Redemiate Filos Uterog items                                                                                                    |

The HT templates all have the same name as the note title. The CPRS GUI template link uses the .01-NAME field in the 'associated title' field

When done, your list of linked templates to note titles should look like this (9 reminder dialog templates and 1 text template):

| Template Editor                   |
|-----------------------------------|
| Edit Action Tools                 |
| Shared Templates                  |
| 🖉 🖉 Document Titles               |
| HT TITLES                         |
| HT ASSESSMENT TREATMENT PLAN NOTE |
| HT CAREGIVER ASSESSMENT NOTE      |
| HT CONTINUUM OF CARE NOTE         |
| HT INTERVENTION NOTE              |
| HT DISCHARGE NOTE                 |
| HT PERIODIC EVALUATION NOTE       |
| HT SCREENING CONSULT              |
| HT SUMMARY OF EPISODE NOTE        |
| HT TECH EDUCATION NOTE            |
| HT VIDEO VISIT NOTE               |

| TITLE (.01 NAME)                  | HAS TEMPLATE |
|-----------------------------------|--------------|
| HT ASSESSMENT TREATMENT PLAN NOTE | YES (RD)     |
| HT CAREGIVER ASSESSMENT NOTE      | YES (RD)     |
| HT CONTINUUM OF CARE NOTE         | YES (RD)     |
| HT DISCHARGE NOTE                 | YES (RD)     |
| HT INTERVENTION NOTE              | YES (RD)     |
| HT NOTE                           | NO           |
| HT PERIODIC EVALUATION NOTE       | YES (RD)     |
| HT SCREENING CONSULT              | YES (RD)     |
| HT SUMMARY OF EPISODE NOTE        | YES (TXML)   |
| HT TECH EDUCATION NOTE            | YES (RD)     |
| HT TELEPHONE CASE MANAGEMENT NOTE | NO           |
| HT VIDEO VISIT NOTE               | YES (RD)     |

RD = Reminder Dialog

5. Verify that the four new HT clinical reminders launch (reminder dialogs linked) from the Reminders drawer. (They will be in the "All Evaluated" folder, no matter what the status is of each reminder for a patient.) You may choose to either add the four reminders for yourself at the User level or, you could add yourself to the user class referenced in step #1 and then turn on the reminders for the member of that user class.

Do not add the VA-HT CONTINUUM OF CARE (INITIAL) to any level for now. Additional logic will be added to this reminder and sent in an PXRM update later.

# Turning on the four new HT Clinical Reminders for users:

Click the alarm clock or "?" in the CPRS GUI header, then click on ACTION, then "EDIT COVER SHEET REMINDER LIST":

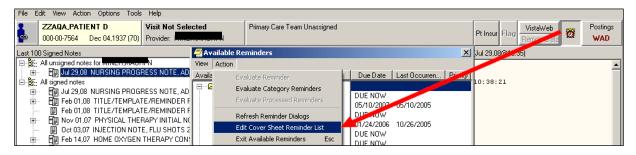

When the next window appears, select level = USER CLASS and HT STAFF for the user class, Use the  $\rightarrow$  to move the HT reminders from the LOWER LEFT window (active reminders) to the LOWER RIGHT window so that they are configured for the USER CLASS. Then set the padlock on each one to lock this reminder configuration.

| Clinical Reminders and Reminder Categories Displayed on C                                                 | over Sł    | heet         |                                     |    | ×                                           |
|----------------------------------------------------------------------------------------------------|------------|--------------|-------------------------------------|----|---------------------------------------------|
| Cover Sheet Reminders                                                                                     | (Cumul     | lative List) |                                     |    | Icon Legend                                 |
| Reminder                                                                                                  | Seq        | Level        |                                     | *  | 🗅 🗁 Reminder Category                       |
| + 🙀 Pneumococcal PCV13 (Prevnar13) (VA-PNEUMOCOCCA                                                        | 10         | System       | [                                   |    | 👸 Reminder                                  |
| + 📆 Pneumococcal PPSV23 (Pneumovax) (VA-PNEUMOCOC                                                         | 11         | System       |                                     | Ξ  | + Add To Cover Sheet                        |
| + 🙀 MST Screening (VA-MST SCREENING - National)                                                           | 70         | System       |                                     | -  | (Removes Lock)                              |
| + 🙀 Homelessness Screening (VA-HOMELESSNESS SCREE                                                         | 80         | System       |                                     |    |                                             |
| + 🙀 Assess Statin Use - Lipids (CVD/DM) (VA-LIPID STATIN                                                  | 90         | System       |                                     |    | <ul> <li>Remove From Cover Sheet</li> </ul> |
| + 🙍 Mammogram Screening (VA-WH MAMMOGRAM SCREE                                                            | 100        | System       |                                     |    | 🔒 Lock (cannot be removed                   |
| 🕇 🕂 🙍 Discuss Breast CA Screen: Age 40-49 (VA-WH DISCUSS                                                  | 110        | System       |                                     |    | from lower level)                           |
| + 🙀 Mammogram Review Results (VA-WH MAMMOGRAM R                                                           | 115        | System       |                                     |    | View Cover Sheet Reminders                  |
| + 🙍 PAP Smear Screening (VA-WH PAP SMEAR SCREENIN                                                         | 120        | System       |                                     | ÷  |                                             |
| Select Cover Sheet Parameter                                                                              | Level      | to Display / | Edit                                |    |                                             |
| 🖸 System                                                                                                  | C.         | Location:    |                                     | _  | •                                           |
| 🖸 Division: 🕞                                                                                             | r,         | User Class:  | HT STAFF                            | _  | <br>                                        |
| Service: Information Resource Mgmt                                                                        | 7          | O User:      |                                     |    |                                             |
| _                                                                                                    |            |              | Jser Class: HT STAFF                |    |                                             |
| Available Reminders & Categories                                                                          |            |              | vel Reminders                       | _  | Seg                                         |
| GEC REFERRAL CARE RECOMMENDATIONS (VA-GEC                                                                 | •          |              | ntinuum of Care (Initial) (VA-HT CO | ΠN |                                             |
| GEC REFERRAL NURSING ASSESSMENT (VA-GEC RE                                                                |            |              | egiver Risk Assessment (VA-HT (     |    |                                             |
| GEC REFERRAL SOCIAL SERVICES (VA-GEC REFERR                                                               | ∎          |              | ntinuum of Care (Follow-up) (VA-H   |    |                                             |
| HT Caregiver Risk Assessment (VA-HT CAREGIVER RIS                                                         |            | 1 2 32       | iodic Evaluation (VA-HT PERIOD      |    | 40                                          |
| HT Continuum of Care (Follow-up) (ZZVA-HT CONTINUU<br>HT Continuum of Care (Follow-up) (VA-HT CONTINUUM   |            |              |                                     |    | 40 Sequence<br>Number                       |
| 848                                                                                                    | - <b>(</b> |              |                                     |    |                                             |
| HT Continuum of Care (Initial) (VA-HT CONTINUUM OF C<br>HT Periodic Evaluation (VA-HT PERIODIC EVALUATION |            | 1            |                                     |    | 40                                          |
| HT Screening Consult template <u>IVA-HT BL SCREENING</u>                                                  |            |              |                                     |    |                                             |
| 🔆 🚟 UT Teah Education template 0                                                                          | 1.1        | .1           |                                     |    |                                             |
| HTN Assess for Elevated BP>=                                                                              |            |              |                                     |    | F CARE (INITIAL) to                         |
| HTN Assess for Elevated BP>= any lev                                                                      | el fo      | r now. A     | dditional logic will                | b  | e added to this                             |
|                                                                                                    |            |              | an PXRM update la                   |    |                                             |
|                                                                                                    | 411        |              | an i i i i i i i apaaro i           |    |                                             |
|                                                                                                    |            |              |                                     |    |                                             |
|                                                                                                    |            |              |                                     | _  |                                             |

The four new HT clinical reminders can be found in the "ALL EVALUATED" folder for any patient. Preview each one of them to ensure the reminder dialog loads.

# 6. Create/edit the consult quick order to HOME TELEHEALTH ENROLLMENT OUTPT:

Use your site's naming convention and following VHA Consult Business Rules. OCC recommends creating a HOME TELEHEALTH ENROLLMENT OUTPT sub-service under CARE COORDINATION HOME TELEHEALTH SCREENING\*. If you already have a quick order to CARE COORDINATION HOME TELEHEALTH SCREENING, you can review your configuration (others may have to create a new quick order). Reminder: The consult service CARE COORDINATION HOME TELEHEALTH SCREENING cannot be renamed as other VistA software depends on the presence of that exact name.

```
00
  Enter/edit quick orders
Select QUICK ORDER NAME: GMRCT HOME TELEHEALTH ENROLLMENT
Are you adding 'GMRCT HOME TELEHEALTH ENROLLMENT' as a new ORDER DIALOG? No// Y
(Yes)
TYPE OF QUICK ORDER: CONSULTS
NAME: GMRCT HOME TELEHEALTH ENROLLMENT Replace
DISPLAY TEXT: Home Telehealth Enrollment Consult
VERIFY ORDER: Y YES
DESCRIPTION:
 No existing text
 Edit? NO//<ENTER>
Consult to Service/Specialty: HOME TELEHEALTH ENROLLMENT OUTPT
Consult Type:
Reason for Request:
 Initial Screening for Home Telehealth services.
 Edit? No// y (Yes)
==[ WRAP ]==[ INSERT ]======< Reason for Request >======[ <PF1>H=Help ]==
Category:
Urgency: ROUTINE//
Place of Consultation: CONSULTANT'S CHOICE
Attention:
Provisional Diagnosis:
                  _____
Consult to Service/Specialty: HOME TELEHEALTH ENROLLMENT OUTPT
                 Urgency: ROUTINE
     Place of Consultation: Consultant's Choice
       (P)lace, (E)dit, or (C)ancel this quick order? PLACE//
Auto-accept this order? NO//
```

\*Set CARE COORDINATION HOME TELEHEALTH SCREENING service's Service Usage to Grouper Only and then create the HOME TELEHEALTH ENROLLMENT OUTPT service as a sub-service of CARE COORDINATION HOME TELEHEALTH SCREENING. Reference the Consult/Request Tracking User Manual if you need explicit instructions for editing/creating consult services. (http://www.va.gov/vdl)

# Linking the consult request template to the HOME TELEHEALTH ENROLLMENT OUTPT consult service

• Go into the GUI Template Editor to EDIT Shared Templates, and select the CONSULTS drawer:

| 🖉 Template B            | ditor                   |
|-------------------------|-------------------------|
| Edit Action ]           | [ools                   |
| <u>S</u> hared Template | IS                      |
| 🕀 🗐 Shared              | Templates               |
| 🗄 📲 🧃 Docume            | ent Titles              |
| 🗄 🗐 Consult             | Reasons for Request     |
| 🗄 🗐 🗐 Procedu           | ire Reasons for Request |

• Copy the HT PROVIDER CONSULT GUI dialog template imported in Step #3 into the CONSULT REASONS FOR REQUEST folder. LINK the HT consult service to the template in the 'associated consult service' field. Click APPLY and note that the GUI dialog template name will change to match that of the associated consult service.

| 🖅 Template Editor                                                                                                    |                                                                                                    |
|----------------------------------------------------------------------------------------------------|----------------------------------------------------------------------------------------------------|
| Edit Action Tools                                                                                                    | New Template                                                                                                    |
| Shared Templates                                                                                                    | Personal Templates Shared Template Properties                                                                                                    |
|                                                                                                    | Beinder     Beinder     B |
| ☑ <u>H</u> ide Inactive                                                                                                    | Image: Select to insert between items           Image: Select to insert between items                                                                                                    |
| Template Editor                                                                                                    |                                                                                                    |
| Edit Action Tools                                                                                                    | <u>N</u> ew Template                                                                                                    |
| Shared Templates                                                                                                    | Personal Templates Shared Template Properties                                                                                                    |
|                                                                                                    | ▶ -                                                                                                    |
|                                                                                                    |                                                                                                    |
| V Hide Inactive                                                                                                    | ★ Delete X I Hide Inactive ★ Delete X 0 Number of Blank Lines Lor Lor Lor                                                                                                    |
| Ide Inactive     Associated Consult Service: Home Telehealth Enrollment Outpt     Template Bolerplate     Allow Long Lines     Line: 7     Column: 1 | Pelete X     If Hide Inactive Delete X     O Kumber of Blank Lines     Low     To insert between items     Low                                                                                                    |

- Make sure that this consult quick order is on an order menu for your ordering providers when you are ready to begin the pilot. Launch this quick order from a menu as a verification step, so that you are assured that the template loads and the order is working.
- 7. Configure two new Health Summary types for the CPRS GUI Reports tab.
  - Follow your facility's rules and conventions for configuring these health summary types.
  - Sequencing new Health Summary types is done in the GUI Parameters option.

```
Select CPRS Manager Menu Option: PE CPRS Configuration (Clin Coord)

Select CPRS Configuration (Clin Coord) Option: GP GUI Parameters

Select GUI Parameters Option: HS GUI Health Summary Types

Allowable Health Summary Types may be set for the following:

2 User USR [choose from NEW PERSON]

4 System SYS [PUGET-SOUND.MED.VA.GOV]

Enter selection: 4 System xxx.MED.VA.GOV

- Setting Allowable Health Summary Types for System: PUGET-SOUND.MED.VA.GOV -

Sequence: 20//

Health Summary: REMOTE HT TRACKING

Sequence: 21// (your sequence numbers will be different)

Health Summary: REMOTE HT CLINICAL REMINDERS
```

# 8. Assign the TIU HT MENU and (optional) PXRM HT DEFINITION EDIT to CAC(s).

- Use Menu Management options to assign TIU HT MENU to the CAC(s) responsible for managing Home Telehealth Documents and/or Clinical Reminders. Depending on your facility's IT support structure, this may be handled at a facility level or by Regional IT support.
- 9. Link the HT templates to NOTE TITLES (after making sure that the nine reminder dialogs and two TXML templates are tested and ready to go).
  - Go to DOCUMENT TITLES in the CPRS GUI Template Editor.
  - Create a new HT TITLES folder in the DOCUMENT TITLES drawer.
  - One at a time, create a NEW TEMPLATE for each of these templates in the HT TITLES folder:

HT ASSESSMENT TREATMENT PLAN template HT CAREGIVER ASSESSMENT template HT CONTINUUM OF CARE template HT DISCHARGE template HT INTERVENTION template HT PERIODIC EVALUATION template HT SCREENING CONSULT template

#### HT TECH EDUCATION template HT VIDEO VISIT template

• To link a reminder template to a note title, select the template from the 'reminder dialog' picklist, and then select the note title in the 'associated title' field. This example is shown using the HT Caregiver Assessment.

| Edit Action Iools<br>hared Templates                    | Ŭ.           | Personal Templates | Shared Template Properties                                                                                                    |
|---------------------------------------------------------|--------------|--------------------|----------------------------------------------------------------------------------------------------|
| Gocument Titles     Co-HT TITLES     Control Assessment | 4            | 🗷 🗿 My Templates   | Name: HT Caregiver Assessment<br>Template Type: Reminder Dialog                                                                                                    |
|                                                         | 3            | opy<br>€           | Revinder         H Caregiver Assessment Template           Dialog         Dialog Properties           Hide Items         Dialog Properties           Hide Items         Dialog Properties           Drayer         Dialog Properties           Esclode         Drayer           Esclode         Drayer           From Drayer         Drayer           Hide Drayer         Drayer           Drayer         Drayer           Drayer         Drayer           Drayer         Drayer           Drayer         Drayer           Hide Drayer         Drayer           Drayer         Drayer           Hide Drayer         Drayer |
| Eide Inactive                                           | ★ ➡ Delete × | 🔽 Hi 🚖 🖶 Delete 🗙  | Bolerplate Phile Dialog ments                                                                                                    |

• When you click the APPLY button, the template name will change to upper-case and take on the name of the note title:

| hared Templates              |    | Personal Templates | Shared Template Properties                                         |
|------------------------------|----|--------------------|--------------------------------------------------------------------|
| 🗉 🗿 Document Titles          | -  | E My Templates     | Name: HT CAREGIVER ASSESSMENT NOTE                                 |
| HT TITLES                    | _  | 7.9.2              | Template Type:                                                     |
| In concertainessessment hore | Co | (7) I              | Reminder ht Caregiver Assessment Template                          |
|                              | 4  |                    | Active Dialog Properties                                           |
|                              | -  | 1                  | Hide Items     Templates     Templates     Templates     Templates |
|                              |    | -                  | Drawer Indent Dialog Items                                         |
|                              |    |                    | Form Group                                                         |

The HT templates all have the same name as the note title. The CPRS GUI template link uses the .01-NAME field in the 'associated title' field

When done, your list of linked templates to note titles should look like this (9 reminder dialog templates and 1 text template):

| Template Editor                   |
|-----------------------------------|
| Edit Action Tools                 |
| Shared Templates                  |
| 🔺 🗃 Document Titles               |
| A 🗁 HT TITLES                     |
| HT ASSESSMENT TREATMENT PLAN NOTE |
| HT CAREGIVER ASSESSMENT NOTE      |
| HT CONTINUUM OF CARE NOTE         |
| HT INTERVENTION NOTE              |
| HT DISCHARGE NOTE                 |
| HT PERIODIC EVALUATION NOTE       |
| HT SCREENING CONSULT              |
| HT SUMMARY OF EPISODE NOTE        |
| HT TECH EDUCATION NOTE            |
| HT VIDEO VISIT NOTE               |

| TITLE (.01 NAME)                  | HAS TEMPLATE |
|-----------------------------------|--------------|
| HT ASSESSMENT TREATMENT PLAN NOTE | YES (RD)     |
| HT CAREGIVER ASSESSMENT NOTE      | YES (RD)     |
| HT CONTINUUM OF CARE NOTE         | YES (RD)     |
| HT DISCHARGE NOTE                 | YES (RD)     |
| HT INTERVENTION NOTE              | YES (RD)     |
| HT NOTE                           | NO           |
| HT PERIODIC EVALUATION NOTE       | YES (RD)     |
| HT SCREENING CONSULT              | YES (RD)     |
| HT SUMMARY OF EPISODE NOTE        | YES (TXML)   |
| HT TECH EDUCATION NOTE            | YES (RD)     |
| HT TELEPHONE CASE MANAGEMENT NOTE | NO           |
| HT VIDEO VISIT NOTE               | YES (RD)     |

RD = Reminder Dialog

**10. (Optional for all sites) If you need to change the FREQUENCY of the HT PERIODIC EVALUATION.** (This example uses 180 days – set the frequency to whatever time period is needed at your site.)

| RL<br>RI<br>RE | List Reminder Definitions<br>Inquire about Reminder Definition<br>Add/Edit Reminder Definition |
|----------------|------------------------------------------------------------------------------------------------|
| RC             | Copy Reminder Definition                                                                       |
| RA             | Activate/Inactivate Reminders                                                                  |
| ΗT             | Edit HT PERIODIC Reminder Definition Frequency                                                 |
| RH             | Reminder Edit History                                                                          |
| ICS            | Integrity Check Selected                                                                       |
| ICA            | Integrity Check All                                                                            |

Select Reminder Definition Management <TEST ACCOUNT> Option: HT Edit HT PERIODIC Reminder Definition Frequency The current frequency for this reminder definition is: 180D Enter a new REMINDER FREQUENCY: 180D// ??? Choose one of the following frequencies for this reminder definition: 90D (or 3M), 120D (or 4M), 180D (or 6M) The current frequency for this reminder definition is: 180D Enter a new REMINDER FREQUENCY: 180D// 90D Done

11. Build the 5 reminder report templates and do sample runs of each, with a short date range.

HT CCF INITIAL HT CCF FOLLOW-UP HT C/G ASSESSMENT HT PERIODIC EVALUATION CREATING THE NEW HT CATEGORY (this should be done first, before starting to build the 5 report templates) (used in the (5) REMINDERS SUMMARY') HT (4) REMINDERS SUMMARY

# 11a. Example: CREATING THE HT CCF INITIAL reminder report template

```
Select Reminder Managers Menu Option: RP Reminder Reports
Select Reminder Reports Option: d Reminders Due Report
Select an existing REPORT TEMPLATE or return to continue:
    Select one of the following:
         I
                  Individual Patient
         R
                  Reminder Patient List
         T.
                  Location
         0
                  OE/RR Team
         Ρ
                  PCMM Provider
         Т
                  PCMM Team
PATIENT SAMPLE: L// l Location
Select FACILITY: Boise, ID
                             531
Select another FACILITY: BOISE-RO
                                    ID
                                               347
Select another FACILITY:
Combined report for all Facilities : N// YES
```

Select one of the following: All Outpatient Locations HА HAI All Inpatient Locations HS Selected Hospital Locations All Clinic Stops (with encounters) CA CS Selected Clinic Stops GS Selected Clinic Groups Determine encounter counts for: HS// CS Selected Clinic Stops Select CLINIC STOP: 179 HOME TELEVIDEO CARE Select another CLINIC STOP: 371 HT SCREENING Select another CLINIC STOP: 683 HT NON-VIDEO MONITORING Select another CLINIC STOP: 684 HT NON-VIDEO INTRVNTION Select another CLINIC STOP: 685 CARE OF HT PROGRAM PATIENTS Select another CLINIC STOP: 686 PHONE CONTACT BY CC STAFF Select another CLINIC STOP: Select one of the following: Previous Encounters Ρ F Future Appointments PREVIOUS ENCOUNTERS OR FUTURE APPOINTMENTS: P// Previous Encounters Enter ENCOUNTER BEGINNING DATE: T-30 (MAY 31, 2009) Enter ENCOUNTER ENDING DATE: T (JUN 30, 2009) Enter EFFECTIVE DUE DATE: Jun 30, 2009// (JUN 30, 2009) Select SERVICE CATEGORIES: A, I// ? The possible service categories for the report are: А AMBULATORY Η HOSPITALIZATION Ι IN HOSPITAL С CHART REVIEW Т TELECOMMUNICATIONS Ν NOT FOUND S DAY SURGERY 0 OBSERVATION Е EVENT (HISTORICAL) R NURSING HOME D DAILY HOSPITALIZATION DATA Х ANCILLARY PACKAGE DAILY DATA Select SERVICE CATEGORIES: A, I// A, H, I, T, E, R Select one of the following: D Detailed S Summary TYPE OF REPORT: S// Detailed Combined report for all Clinic Stops : N// YES Display All Future Appointments: N// O Sort by Next Appointment date: N// O Print full SSN: N// O

Print locations with no patients? YES// NO Select individual REMINDER: HT CONTINUUM OF CARE (INITIAL) VISN Create a new report template: N// YES STORE REPORT LOGIC IN TEMPLATE NAME: HT CCF INITIAL Are you adding 'HT CCF INITIAL' as a new REMINDER REPORT TEMPLATE (the 200TH)? No// Y (Yes) REMINDER REPORT TEMPLATE REPORT TITLE: HT CCF Initial Changes to template 'HT CCF INITIAL' have been saved <<< this part is just the running of the report with the new template >> Print delimited output only: N// O Include deceased patients on the list?  $\rm N//~O$ Include test patients on the list? N// O Save due patients to a patient list: N//ODEVICE: HOME// ;80;9999 HOME (CRT) Building Hospital Locations List Done Elapsed time for building hospital locations: 0 secs Building patient listDone Elapsed time for building patient list: 0 secs Calling the scheduling package to gather appointment data | Elapsed time for call to the Scheduling Package: 0 secs Sorting SDAMA301 Output Done Elapsed time for sorting SDAMA301 output: 0 secs Elapsed time for removing invalid encounter(s): 0 secDone Elapsed time for reminder evaluation: 0 secs done

| Jun 30, 2009 6:17:57 pm Pac | ge 1 <b>(sa</b> | ample report)                      |
|-----------------------------|-----------------|------------------------------------|
| Clinical Re                 | minders Due     | e Report - Detailed Report         |
| Report Title:               | HT CCE          |                                    |
| Patient Sample:             | Location        |                                    |
| Location:                   | Select          | ed Clinic Stops (Prior Encounters) |
|                             | HOME 1          | ELEVIDEO CARE 179                  |
|                             | HT NON          | I-VIDEO MONITORING 683             |
|                             | HT NON          | I-VIDEO INTRVNTION 684             |
|                             | HT SCF          | EENING 371                         |
|                             | CARE C          | F HT PROGRAM PATIENTS 685          |
|                             | PHONE           | CONTACT BY CC STAFF 686            |
|                             | TELEPH          | IONE CASE MANAGEMENT 182           |
|                             | CARE/C          | CASE MANAGER 184                   |
| Reminder:                   | HT CON          | ITINUUM OF CARE (INITIAL)          |
| Appointments: Nex           | t Appointme     | ent only                           |

5/31/2009 to 6/30/2009 Date Range: Effective Due Date: 6/30/2009 6/30/2009 6:13:10 pm Date run: HT CCF INITIAL3 Template Name: Combined report: Combined Facility and Combined Locations Service categories: A,H,I,T,E,R A - AMBULATORY H - HOSPITALIZATION I - IN HOSPITAL T - TELECOMMUNICATIONS E - EVENT (HISTORICAL) R - NURSING HOME No patient visits found Report timing data: Elapsed time for building hospital locations: 0 secs Elapsed time for building patient list: 0 secs Elapsed time for reminder evaluation: 0 secs Elapsed time for removing invalid encounter(s): 0 secs Elapsed time for sorting SDAMA301 output: 0 secs Elapsed time for call to the Scheduling Package: 0 secs End of the report. Press ENTER/RETURN to continue...

#### 11b. Example: CREATING THE HT CCF FOLLOW-UP reminder report template

Select Reminder Reports Option: Reminders Due Report Select an existing REPORT TEMPLATE or return to continue: Select one of the following: Individual Patient I R Reminder Patient List Location L OE/RR Team 0 PCMM Provider Ρ т PCMM Team PATIENT SAMPLE: L// l Location Select FACILITY: Boise, ID 531 Select another FACILITY: BOISE-RO ID 347 Select another FACILITY: Combined report for all Facilities : N// YES Select one of the following: All Outpatient Locations HA HAI All Inpatient Locations HS Selected Hospital Locations All Clinic Stops (with encounters) CA CS Selected Clinic Stops Selected Clinic Groups GS Determine encounter counts for: HS// CS Selected Clinic Stops Select CLINIC STOP: 179 HOME TELEVIDEO CARE Select another CLINIC STOP: 371 HT SCREENING Select another CLINIC STOP: 683 HT NON-VIDEO MONITORING Select another CLINIC STOP: 684 HT NON-VIDEO INTRVNTION Select another CLINIC STOP: 685 CARE OF HT PROGRAM PATIENTS Select another CLINIC STOP: 686 PHONE CONTACT BY CC STAFF Select another CLINIC STOP: Select one of the following: Ρ Previous Encounters F Future Appointments PREVIOUS ENCOUNTERS OR FUTURE APPOINTMENTS: P// Previous Encounters Enter ENCOUNTER BEGINNING DATE: T-30 (MAY 31, 2009) Enter ENCOUNTER ENDING DATE: T (JUN 30, 2009) Enter EFFECTIVE DUE DATE: Jun 30, 2009// (JUN 30, 2009) Select SERVICE CATEGORIES: A, I// A, H, I, T, E, R Select one of the following: D Detailed S Summary TYPE OF REPORT: S// Detailed Combined report for all Clinic Stops : N// YES Display All Future Appointments: N// O Sort by Next Appointment date: N// O Print full SSN: N// O Print locations with no patients? YES// NO Select individual REMINDER: HT CONTINUUM OF CARE (FOLLOW-UP) VISN Create a new report template: N// YES

```
STORE REPORT LOGIC IN TEMPLATE NAME: HT CCF FOLLOW-UP
 Are you adding 'HT CCF FOLLOW-UP' as
   a new REMINDER REPORT TEMPLATE (the 201ST)? No// Y (Yes)
   REMINDER REPORT TEMPLATE REPORT TITLE: HT CCF Follow-Up
Changes to template 'HT CCF FOLLOW-UP' have been saved
Print delimited output only: N// O
Include deceased patients on the list? N//O
Include test patients on the list? N// O
Save due patients to a patient list: N// O
DEVICE: HOME// ;80;9999 HOME (CRT)
Building Hospital Locations List Done
Elapsed time for building hospital locations: 0 secs
Building patient listDone
Elapsed time for building patient list: 0 secs
Calling the scheduling package to gather appointment data |
Elapsed time for call to the Scheduling Package: 0 secs
Sorting SDAMA301 Output Done
Elapsed time for sorting SDAMA301 output: 0 secs
Elapsed time for removing invalid encounter(s): 0 secDone
Elapsed time for reminder evaluation: 0 secs
done
```

Jun 30, 2009 6:19:44 pm Page 1 Clinical Reminders Due Report - Detailed Report Report Title: HT CCF Follow-Up Patient Sample: Location Location: Selected Clinic Stops (Prior Encounters) HOME TELEVIDEO CARE 179 HT NON-VIDEO MONITORING 683 HT NON-VIDEO INTRVNTION 684 HT SCREENING 371 CARE OF HT PROGRAM PATIENTS 685 PHONE CONTACT BY CC STAFF 686 Reminder: HT CONTINUUM OF CARE (FOLLOW-UP) Appointments: Next Appointment only Date Range: 5/31/2009 to 6/30/2009 Effective Due Date: 6/30/2009 Date run: 6/30/2009 6:18:04 pm Template Name: HT CCF FOLLOW-UP Combined report: Combined Facility and Combined Locations Service categories: A,H,I,T,E,R A - AMBULATORY H - HOSPITALIZATION I - IN HOSPITAL T - TELECOMMUNICATIONS E - EVENT (HISTORICAL) R - NURSING HOME No patient visits found Report timing data: Elapsed time for building hospital locations: 0 secs Elapsed time for building patient list: 0 secs Elapsed time for reminder evaluation: 0 secs Elapsed time for removing invalid encounter(s): 0 secs

Elapsed time for sorting SDAMA301 output: 0 secs

Elapsed time for call to the Scheduling Package: 0 secs

End of the report. Press ENTER/RETURN to continue...

# **11c. Example: CREATING THE HT CAREGIVER ASSESSMENT reminder report template**

Select Reminder Reports Option: Reminders Due Report Select an existing REPORT TEMPLATE or return to continue: Select one of the following: Individual Patient Т Reminder Patient List R L Location 0 OE/RR Team Ρ PCMM Provider Т PCMM Team PATIENT SAMPLE: L// l Location Select FACILITY: Boise, ID 531 Select another FACILITY: BOISE-RO ID 347 Select another FACILITY: Combined report for all Facilities : N// YES Select one of the following: HA All Outpatient Locations All Inpatient Locations HAI HS Selected Hospital Locations All Clinic Stops (with encounters) CA CS Selected Clinic Stops GS Selected Clinic Groups Determine encounter counts for: HS// CS Selected Clinic Stops Select CLINIC STOP: 179 HOME TELEVIDEO CARE Select another CLINIC STOP: 371 HT SCREENING Select another CLINIC STOP: 683 HT NON-VIDEO MONITORING Select another CLINIC STOP: 684 HT NON-VIDEO INTRVNTION Select another CLINIC STOP: 685 CARE OF HT PROGRAM PATIENTS Select another CLINIC STOP: 686 PHONE CONTACT BY CC STAFF Select another CLINIC STOP: Select one of the following: P Previous Encounters F Future Appointments PREVIOUS ENCOUNTERS OR FUTURE APPOINTMENTS: P// revious Encounters Enter ENCOUNTER BEGINNING DATE: T-30 (MAY 31, 2009) Enter ENCOUNTER ENDING DATE: T (JUN 30, 2009) Enter EFFECTIVE DUE DATE: Jun 30, 2009// (JUN 30, 2009) Select SERVICE CATEGORIES: A, I// A, H, I, T, E, R Select one of the following: D Detailed S Summary

TYPE OF REPORT: S// Detailed Combined report for all Clinic Stops : N// YES Display All Future Appointments: N// O Sort by Next Appointment date: N// O Print full SSN: N// O Print locations with no patients? YES// NO Select individual REMINDER: HT CAREGIVER ASSESSMENT VISN Create a new report template: N// YES STORE REPORT LOGIC IN TEMPLATE NAME: HT CAREGIVER ASSESSMENT Are you adding 'HT CAREGIVER ASSESSMENT' as a new REMINDER REPORT TEMPLATE (the 202ND)? No// Y (Yes) REMINDER REPORT TEMPLATE REPORT TITLE: HT Caregiver Assessment Changes to template 'HT CAREGIVER ASSESSMENT' have been saved Print delimited output only: N// O Include deceased patients on the list? N//OInclude test patients on the list? N// O Save due patients to a patient list: N// O DEVICE: HOME// ;80;9999 HOME (CRT) Building Hospital Locations List Done Elapsed time for building hospital locations: 0 secs Building patient listDone Elapsed time for building patient list: 0 secs Calling the scheduling package to gather appointment data | Elapsed time for call to the Scheduling Package: 0 secs Sorting SDAMA301 Output Done

Elapsed time for sorting SDAMA301 output: 0 secs Elapsed time for removing invalid encounter(s): 0 secDone Elapsed time for reminder evaluation: 0 secs done

Clinical Reminders Due Report - Detailed Report Report Title: HT Caregiver Assessment Patient Sample: Location Location: Selected Clinic Stops (Prior Encounters) HOME TELEVIDEO CARE 179 HT NON-VIDEO MONITORING 683 HT NON-VIDEO INTRVNTION 684 HT SCREENING 371 CARE OF HT PROGRAM PATIENTS 685 PHONE CONTACT BY CC STAFF 686 Reminder: HT CAREGIVER ASSESSMENT Appointments: Next Appointment only Date Range: 5/31/2009 to 6/30/2009 Effective Due Date: 6/30/2009 6/30/2009 6:19:54 pm Date run: HT CAREGIVER ASSESSMENT Template Name: Combined report: Combined Facility and Combined Locations Service categories: A,H,I,T,E,R A - AMBULATORY H - HOSPITALIZATION I - IN HOSPITAL T - TELECOMMUNICATIONS E - EVENT (HISTORICAL) R - NURSING HOME

Jun 30, 2009 6:21:14 pm Page 1

```
No patient visits found

Report timing data:

Elapsed time for building hospital locations: 0 secs

Elapsed time for building patient list: 0 secs

Elapsed time for reminder evaluation: 0 secs

Elapsed time for removing invalid encounter(s): 0 secs

Elapsed time for sorting SDAMA301 output: 0 secs

Elapsed time for call to the Scheduling Package: 0 secs

End of the report. Press ENTER/RETURN to continue...
```

#### **11d. Example: CREATING THE HT PERIODIC EVALUATION reminder report** template

```
Select Reminder Reports Option:
                                 Reminders Due Report
Select an existing REPORT TEMPLATE or return to continue:
     Select one of the following:
          Т
                    Individual Patient
          R
                    Reminder Patient List
                    Location
          L
                    OE/RR Team
          0
          Ρ
                    PCMM Provider
          т
                    PCMM Team
PATIENT SAMPLE: L// l Location
                                 531
Select FACILITY: Boise, ID
Select another FACILITY: BOISE-RO
                                                347
                                     ТD
Select another FACILITY:
Combined report for all Facilities : N// YES
     Select one of the following:
          HА
                    All Outpatient Locations
                    All Inpatient Locations
          HAT
                    Selected Hospital Locations
          HS
          CA
                    All Clinic Stops (with encounters)
          CS
                    Selected Clinic Stops
                    Selected Clinic Groups
          GS
Determine encounter counts for: HS// CS Selected Clinic Stops
Select CLINIC STOP: 179 HOME TELEVIDEO CARE
Select another CLINIC STOP: 371 HT SCREENING
Select another CLINIC STOP: 683 HT NON-VIDEO MONITORING
Select another CLINIC STOP: 684 HT NON-VIDEO INTRVNTION
Select another CLINIC STOP: 685
                                 CARE OF HT PROGRAM PATIENTS
Select another CLINIC STOP: 686 PHONE CONTACT BY CC STAFF
Select another CLINIC STOP:
     Select one of the following:
                    Previous Encounters
          Ρ
          F
                    Future Appointments
PREVIOUS ENCOUNTERS OR FUTURE APPOINTMENTS: P// Previous Encounters
Enter ENCOUNTER BEGINNING DATE: T-30 (MAY 31, 2009)
Enter ENCOUNTER ENDING DATE: T (JUN 30, 2009)
Enter EFFECTIVE DUE DATE: Jun 30, 2009// (JUN 30, 2009)
```

Select SERVICE CATEGORIES: A, I// A, H, I, T, E, R Select one of the following: D Detailed S Summary TYPE OF REPORT: S// Detailed Combined report for all Clinic Stops : N// YES Display All Future Appointments: N// O Sort by Next Appointment date: N// O Print full SSN: N// O Print locations with no patients? YES// NO Select individual REMINDER: HT PERIODIC EVALUATION VISN Create a new report template: N// YES STORE REPORT LOGIC IN TEMPLATE NAME: HT PERIODIC EVALUATION Are you adding 'HT PERIODIC EVALUATION' as a new REMINDER REPORT TEMPLATE (the 204TH)? No// Y (Yes) REMINDER REPORT TEMPLATE REPORT TITLE: HT Periodic Evaluation Changes to template 'HT PERIODIC EVALUATION' have been saved Print delimited output only: N// O Include deceased patients on the list? N// O Include test patients on the list? N// O Save due patients to a patient list: N// O DEVICE: HOME// ;80;9999 HOME (CRT) Building Hospital Locations List Done Elapsed time for building hospital locations: 0 secs Building patient listDone Elapsed time for building patient list: 0 secs Calling the scheduling package to gather appointment data | Elapsed time for call to the Scheduling Package: 0 secs Sorting SDAMA301 Output Done Elapsed time for sorting SDAMA301 output: 0 secs Elapsed time for removing invalid encounter(s): 0 secDone Elapsed time for reminder evaluation: 0 secs done Jun 30, 2009 6:23:48 pm Page 1 Clinical Reminders Due Report - Detailed Report Report Title: HT Periodic Evaluation Patient Sample: Location Location: Selected Clinic Stops (Prior Encounters) HOME TELEVIDEO CARE 179 HT NON-VIDEO MONITORING 683 HT NON-VIDEO INTRVNTION 684 HT SCREENING 371 CARE OF HT PROGRAM PATIENTS 685 PHONE CONTACT BY CC STAFF 686 Reminder: HT PERIODIC EVALUATION Appointments: Next Appointment only 5/31/2009 to 6/30/2009 Date Range: Effective Due Date: 6/30/2009 6/30/2009 0.22.11 HT PERIODIC EVALUATION 6/30/2009 6:22:43 pm Date run: Template Name: Combined report: Combined Facility and Combined Locations Service categories: A,H,I,T,E,R A - AMBULATORY H - HOSPITALIZATION I - IN HOSPITAL T - TELECOMMUNICATIONS E - EVENT (HISTORICAL)

R - NURSING HOME

No patient visits found Report timing data: Elapsed time for building hospital locations: 0 secs Elapsed time for building patient list: 0 secs Elapsed time for reminder evaluation: 0 secs Elapsed time for removing invalid encounter(s): 0 secs Elapsed time for sorting SDAMA301 output: 0 secs Elapsed time for call to the Scheduling Package: 0 secs

End of the report. Press ENTER/RETURN to continue...

#### 11e. Example CREATING THE NEW HT CATEGORY - 4 HT CLINICAL REMINDERS

Select Reminder Managers Menu Option: cp CPRS Reminder Configuration Select CPRS Reminder Configuration Option: ? Add/Edit Reminder Categories CA CL CPRS Lookup Categories CS CPRS Cover Sheet Reminder List MH Mental Health Dialogs Active Progress Note Headers PN Reminder GUI Resolution Active RA TIU TIU Template Reminder Dialog Parameter Default Outside Location DL РТ Position Reminder Text at Cursor NP New Reminder Parameters GEC GEC Status Check Active WH WH Print Now Active Select CPRS Reminder Configuration Option: CA Add/Edit Reminder Categories Jun 30, 2009@19:02:05 Selection List Page: 1 of 1 Reminder Categories Item Reminder Category 1 CHRONIC DISEASE 2 DEPRESSION 11 VISN PC MEASURES FY09 + Next Screen - Prev Screen ?? More Actions>>> AD Add PT List/Print All OU Quit Select Item: Quit// AD Add Select new REMINDER CATEGORY name: HT Are you adding 'HT2' as a new REMINDER CATEGORY (the 12TH)? No// y (Yes) NAME: HT// DESCRIPTION: No existing text Edit? NO// y YES ==[ WRAP ]==[ INSERT ]========< DESCRIPTION >========[ <PF1>H=Help ]==== 4 HT (Home Telehealth) reminders Select INDIVIDUAL REMINDERS: HT CONTINUUM OF CARE (INITIAL) VISN Are you adding 'HT CONTINUUM OF CARE (INITIAL)' as a new INDIVIDUAL REMINDERS (the 1ST for this REMINDER CATEGORY)? No// Y (Yes) DISPLAY ORDER: 1 Select INDIVIDUAL REMINDERS: HT CONTINUUM OF CARE (FOLLOW-UP) VISN Are you adding 'HT CONTINUUM OF CARE (FOLLOW-UP)' as a new INDIVIDUAL REMINDERS (the 2ND for this REMINDER CATEGORY)? No// Y (Yes) DISPLAY ORDER: 2 Select INDIVIDUAL REMINDERS: HT CAREGIVER ASSESSMENT VISN Are you adding 'HT CAREGIVER ASSESSMENT' as a new INDIVIDUAL REMINDERS (the 3RD for this REMINDER CATEGORY)? No// Y (Yes) DISPLAY ORDER: 3 Select INDIVIDUAL REMINDERS: HT CAREGIVER/VETERAN REFERRAL VISN Select INDIVIDUAL REMINDERS: HT PERIODIC EVALUATION VISN

Are you adding 'HT PERIODIC EVALUATION ' as a new INDIVIDUAL REMINDERS (the 4TH for this REMINDER CATEGORY)? No// Y (Yes) DISPLAY ORDER: 4 Select INDIVIDUAL REMINDERS: Select SUB-CATEGORY: Reminder Categories Jun 30, 2009@19:03 Item Reminder Category HT 1 2 CHRONIC DISEASE DEPRESSION 3 4 VISN PC MEASURES FY09 + Next Screen - Prev Screen ?? More Actions >>> PT List/Print All QU Quit AD Add Select Item: Quit// Quit

# **11f: Example: CREATING THE REMINDER REPORT TEMPLATE THAT IS A SUMMARY REPORT OF THE (4) HT REMINDERS** (Here's where you use the HT 'category')

Select Reminder Reports <PUG TST> Option: d Reminders Due Report Select an existing REPORT TEMPLATE or return to continue: Select one of the following: I Individual Patient R Reminder Patient List Τ. Location 0 OE/RR Team PCMM Provider Ρ Т PCMM Team PATIENT SAMPLE: L// l Location Select FACILITY: PUGET SOUND HCS/ Select another FACILITY: Select one of the following: All Outpatient Locations HA HAI All Inpatient Locations HS Selected Hospital Locations CA All Clinic Stops(with encounters) CS Selected Clinic Stops GS Selected Clinic Groups Determine encounter counts for: HS// <ENT> LOCATION: HT NON VIDEO INTERVENTION Select another LOCATION: <Enter all your HT clinic locations until done>> Select one of the following: Ρ Previous Encounters F Future Appointments PREVIOUS ENCOUNTERS OR FUTURE APPOINTMENTS: P// revious Encounters Enter ENCOUNTER BEGINNING DATE: 3/1/10 (MAR 01, 2010) Enter ENCOUNTER ENDING DATE: 3/5/10 (MAR 05, 2010) Enter EFFECTIVE DUE DATE: May 24, 2010// (MAY 24, 2010) Select SERVICE CATEGORIES: A, I// Select one of the following: D Detailed Summary S TYPE OF REPORT: S// ummary Print locations with no patients? YES// n NO Print percentages with the report output? NO// y YES Select a REMINDER CATEGORY: HT ...OK? Yes// (Yes) Select another REMINDER CATEGORY: <ENT> Select individual REMINDER: <ENT> Create a new report template: N// y YES STORE REPORT LOGIC IN TEMPLATE NAME: HT (4) REMINDERS, SUMMARY Are you adding 'HT (4) REMINDERS, SUMMARY' as a new REMINDER REPORT TEMPLATE (the 235TH)? No// Y (Yes)

REMINDER REPORT TEMPLATE REPORT TITLE: HT 4 reminders summary Changes to template 'HT (4) REMINDERS, SUMMARY' have been saved Print delimited output only: N// O Include deceased patients on the list? N//OInclude test patients on the list? N// O Save due patients to a patient list: N// O DEVICE: HOME// ;80;9999 HOME (CRT) Building hospital locations list | Elapsed time for building hospital locations list: 0 secs Building patient list | Elapsed time for building patient list: 0 secs Elapsed time for removing invalid encounter(s): 0 secs Elapsed time for reminder evaluation: 0 secs May 24, 2010 11:49:19 am Page 1 Clinical Reminders Due Report - Summary Report HT 5 reminders summary Report Title: Patient Sample: Location Selected Hospital Locations (Prior Encounters) Location: HT/HBPC TELEPHONE Reminder Category: HBPC Date Range: 3/1/2010 to 3/5/2010 Effective Due Date: 5/24/2010 Date run: 5/24/2010 11:46:29 am Date run:5/24/2010 II:46:29 amTemplate Name:HT (4) REMINDERS,SUMMARYSummary report:Individual Locations only Service categories: A,I A - AMBULATORY I - IN HOSPITAL

# **11g. Example: GRANT ACCESS TO THE REMINDER REPORT TEMPLATES TO YOURSELF AND YOUR HT SITE LEAD**

| Select Re | minder Reports Option: DRT User Report Templates                   |
|-----------|--------------------------------------------------------------------|
| Select NE | W PERSON NAME: HTUSER, ONE S-007-CIM CAC-CLINICAL APPL COORDINATOR |
|           |                                                                    |
|           |                                                                    |
|           | Setting Reminder Report Templates for User: HTUSER, ONE            |
| Select Se | quence: ?                                                          |
|           |                                                                    |
| Sequence  | Value                                                              |
|           |                                                                    |
| 67        | HT (4) REMINDERS SUMMARY                                           |
| 68        | HT CONT OF CARE (INITIAL)                                          |
| 69        | HT C/G RISK ASSESSMENT                                             |
| 70        | HT PERIODIC EVALUATION                                             |
| 71        | HT CONT OF CARE (F/U)                                              |

#### 11h. Example: RUNNING THE REMINDER REPORT TEMPLATES

50

| Select Reminder Reports Option: DRU           | Reminders Due Report (User)          |
|-----------------------------------------------|--------------------------------------|
| Select REPORT TEMPLATE:HT                     |                                      |
| 1 HT (5) REMINDERS SUMMARY                    | HT (5) Reminders – Summary           |
| 2 HT C/G RISK ASSESSMENT                      | HT Caregiver Risk Assessment         |
| 3 HT CONT OF CARE (F/U)                       | HT Continuum of Care (F/U)           |
| 4 HT CONT OF CARE (INITIAL)                   | HT Continuum of Care (Initial)       |
| Press <return> to see more, '^' to e</return> | exit this list, OR                   |
| CHOOSE 1-5: 5 HT CONT OF CARE (INIT           | 'IAL) HT Continuum of Care (Initial) |

# Appendix A: File Entry Delete and Pointer Update

## **OVERVIEW**

# This procedure is only *potentially* necessary at sites that participated in the CCHT pilot program.

The following is an example of how to delete a HEALTH FACTORS file entry and then update any pointers to a new entry. This same procedure can be used to delete and update any local EDUCATION TOPICS file entries.

If you are a CCHT pilot site, you can determine the need to follow this procedure by examining the entries in the HEALTH FACTORS and EDUCATION TOPICS files. PXRM\*2.0\*19 exports entries to both of those files. Internal Entry Numbers (IENs) less than 100,000 in these files are intended for National entries. During installation, if the "CCHT" health factors and "HOME TELEHEALTH" education topics are found at IENs < 100,000, the patch will rename these entries to "HT..." for health factors and "VA-HOME TELEHEALTH..." for education topics. If these entries are found to be at IENs > 100,000 (i.e. Local), PXRM\*2.0\*19 will install new National entries at low IENs and your site will need to perform the delete/pointer update process below.

### WARNING! A LOCAL "CCHT" HEALTH FACTOR OR EDUCATION TOPIC SHOULD ONLY BE DELETED AND HAVE POINTERS UPDATED AFTER CONFIRMING THAT THE LOCAL "CCHT" HEALTH FACTOR HAS BEEN SUPERSEDED BY A NATIONAL "HT" HEALTH FACTOR.

The process described below involves using FileMan to delete entries in a given file, and subsequently updating any other files that pointed to the deleted entry to now point to a new entry. This is a manual process and is not technically possible to be automatically performed as part of a post-install routine.

### EDUCATION TOPICS

Check to see if the education topics exported in the reminder exchange file have been installed at national IENs and if any local education topics need to be replaced.

**NOTE**: There is no print name for the education topics, because the print name field is too short to include the "VA-" leading text as well as a meaningful name. This wasn't a problem with the local work which was implemented at the CCHT pilot sites, but only became an issue when the work was converted to National, since these needed to be prefaced with "VA-" in the .01 field.

The ONLY education topic that has a print name is the MAIN one that is just the 'holder' of the 4 subtopics. 4 subtopics. TOPIC NAME: VA-HOME TELEHEALTH (HT) PRINT NAME: Home Telehealth (HT)

Perform a FileMan search of the EDUCATION TOPICS file. Look for topics that have "HOME TELEHEALTH" in the NAME. Output the NAME and NUMBER. If an education topic has a "VA-" entry at an IEN of less than 100,000 AND a non "VA-" entry then that non "VA-" entry is a candidate for the delete and re-point process.

Enter or Edit File Entries Print File Entries Search File Entries Modify File Attributes Inquire to File Entries Utility Functions ... Data Dictionary Utilities ... Transfer Entries Other Options ... Select VA FileMan <TEST ACCOUNT> Option: search File Entries OUTPUT FROM WHAT FILE: EDUCATION TOPICS// -A- SEARCH FOR EDUCATION TOPICS FIELD: NAME -A- CONDITION: CONTAINS -A- CONTAINS: HOME TELEHEALTH -B- SEARCH FOR EDUCATION TOPICS FIELD: IF: A// NAME CONTAINS (case-insensitive) "HOME TELEHEALTH" STORE RESULTS OF SEARCH IN TEMPLATE: SORT BY: NAME// START WITH NAME: FIRST// FIRST PRINT FIELD: NAME THEN PRINT FIELD: NUMBER THEN PRINT FIELD: Heading (S/C): EDUCATION TOPICS SEARCH Replace DEVICE: ;;9999 HOME EDUCATION TOPICS SEARCH MAR 20,2013 07:51 PAGE 1 NAME NUMBER

```
VA-HOME TELEHEALTH (HT)

37

VA-HOME TELEHEALTH-CAREGIVER EDUCATION/SUPPORT

19

VA-HOME TELEHEALTH-DISEASE MGMT/PATIENT SELF-MGMT

21

VA-HOME TELEHEALTH-IN HOME MONITORING

18

VA-HOME TELEHEALTH-MEDICATION MANAGEMENT

20
```

In this sample search, only the VA-HOME TELEHEALTH education topics are present. If a search result returned a local entry of HOME TELEHEALTH IN HOME MONITORING at IEN 660124, that entry would be a candidate for being deleted from EDUCATION TOPICS and any pointers should be updated to point to the national entry, VA-HOME TELEHEALTH IN HOME MONITORING. Refer to the document "File Entry Delete and Pointer Update" for details of this process.

### HEALTH FACTORS

Check to see if the health factors exported in the reminder exchange file have been installed at national IENs and if any local health factors need to be replaced.

Perform a FileMan search of the HEALTH FACTORS file. Look for health factors that have "HT" in the FACTOR field. Output the FACTOR and NUMBER. If a health factor has an "HT" entry at an IEN of less than 100,000 AND a "CCHT" entry, then that "CCHT" entry is a candidate for the delete and re-point process.

```
Select VA FileMan <TEST ACCOUNT> Option: Search File Entries
OUTPUT FROM WHAT FILE: EDUCATION TOPICS// HEALTH FACTORS
                                      (3440 entries)
 -A- SEARCH FOR HEALTH FACTORS FIELD: FACTOR
 -A- CONDITION: CONTAINS
 -A- CONTAINS: HT (NOTE: type a space after the T
 -B- SEARCH FOR HEALTH FACTORS FIELD:
      FACTOR CONTAINS (case-insensitive) "HT "
IF: A
STORE RESULTS OF SEARCH IN TEMPLATE:
SORT BY: FACTOR//
START WITH FACTOR: FIRST//
FIRST PRINT FIELD: FACTOR
THEN PRINT FIELD: NUMBER
THEN PRINT FIELD:
Heading (S/C): HEALTH FACTORS SEARCH Replace
DEVICE: ;; 9999 HOME - SUGGEST QUEUEING OUTPUT TO MAILMAN AS SEARCH WILL TAKE A LONG
TIME TO COMPLETE
HEALTH FACTORS SEARCH
                                          MAR 20,2013 07:58 PAGE 1
FACTOR
                                     NUMBER
_____
```

| CCHT TEST ONE                      | 660012 |
|------------------------------------|--------|
| CCHT VETERAN REFERRAL SOCIAL WORK  | 660014 |
| HT VETERAN REFERRAL SOCIAL WORK    | 820    |
| HT VETERAN REFERRAL SVCS IN PLACE  | 822    |
| HT VETERAN REFERRAL TRANSPORTATION | 831    |

In this sample search, the VETERAN REFERRAL SOCIAL WORK factor has a "CCHT" entry and an "HT" entry at IEN less than 100,000. Note that the names are an exact match (excluding "CC"). The "CCHT" entry would be a candidate for the delete and re-point process with any associated pointers being updated to reference the HT VETERAN REFERRAL SOCIAL WORK entry.

## **DELETE AND REPOINT EXAMPLE**

The following is an example of deleting a HEALTH FACTOR file entry and updating the pointers associated with that entry to reference a new HEALTH FACTOR file entry. When a delete/repoint is made, the output will contain a list of files that point to the HEALTH FACTORS (or EDUCATION TOPICS) file. For each file there with either be a listing of the entries that were updated or a "NO RECORDS TO PRINT" message indicating no pointers needed updating.

```
VA FileMan Version 22.0
          Enter or Edit File Entries
          Print File Entries
          Search File Entries
          Modify File Attributes
          Inquire to File Entries
          Utility Functions ...
          Data Dictionary Utilities ...
          Transfer Entries
          Other Options ...
Select VA FileMan <TEST ACCOUNT> Option: Enter or Edit File Entries
INPUT TO WHAT FILE: HEALTH FACTORS//
EDIT WHICH FIELD: ALL//
Select HEALTH FACTORS: CCHT VETERAN REFERRAL SOCIAL WORK
FACTOR: CCHT TEST ENTRY// @
  SURE YOU WANT TO DELETE THE ENTIRE 'CCHT TEST ENTRY' HEALTH FACTORS? YES
  (Yes)
SINCE THE DELETED ENTRY MAY HAVE BEEN 'POINTED TO'
BY ENTRIES IN THE 'HEALTH SUMMARY TYPE' FILE, ETC.,
DO YOU WANT THOSE POINTERS UPDATED (WHICH COULD TAKE QUITE A WHILE)? No// Y
 (Yes)
WHICH DO YOU WANT TO DO? --
   1) DELETE ALL SUCH POINTERS
   2) CHANGE ALL SUCH POINTERS TO POINT TO A DIFFERENT 'HEALTH FACTORS' ENTRY
CHOOSE 1) OR 2): 2
```

THEN PLEASE INDICATE WHICH ENTRY SHOULD BE POINTED TO Select HEALTH FACTORS: **HT VETERAN REFERRAL SOCIAL WORK** 

(RE-POINTING WILL OCCUR WHEN YOU LEAVE 'ENTER/EDIT' OPTION)

NOTE: This is where you would choose the appropriate HT version of the health factor (or education topic) being replaced. In this case, HT VETERAN REFERRAL SOCIAL WORK.

Select HEALTH FACTORS: ...EXCUSE ME, JUST A MOMENT PLEASE... DEVICE: HOME// ;;9999 HOME HEALTH SUMMARY TYPE entries whose 'SELECTION ITEM' pointers have been changed MAR 19,2013 10:04 PAGE 1

\*\*\* NO RECORDS TO PRINT \*\*\* REMINDER DIALOG entries whose 'FINDING ITEM' pointers have been changed MAR 19,2013 10:04 PAGE 1

\*\*\* NO RECORDS TO PRINT \*\*\*

REMINDER DIALOG entries whose 'ADDITIONAL FINDINGS' pointers have been changed MAR 19,2013 10:04 PAGE 1

\*\*\* NO RECORDS TO PRINT \*\*\*

REMINDER FINDING ITEM PARAMETER entries whose 'FINDING ITEM' pointers have been changed MAR 19,2013 10:04 PAGE 1

\*\*\* NO RECORDS TO PRINT \*\*\*

HEALTH FACTOR RESOLUTION entries whose 'NAME' pointers have been changed MAR 19,2013 10:04 PAGE 1

\*\*\* NO RECORDS TO PRINT \*\*\*

REMINDER EXTRACT SUMMARY entries whose 'FINDING ITEM' pointers have been changed MAR 19,2013 10:04 PAGE 1

\*\*\* NO RECORDS TO PRINT \*\*\*

REMINDER EXTRACT SUMMARY entries whose 'FINDING ITEM' pointers have been changed MAR 19,2013 10:04 PAGE 1

\_\_\_\_\_ \*\*\* NO RECORDS TO PRINT \*\*\* REMINDER TERM entries whose 'FINDING ITEM' pointers have been changed MAR 19,2013 10:04 PAGE 1 \*\*\* NO RECORDS TO PRINT \*\*\* REMINDER DEFINITION entries whose 'FINDING ITEM' pointers have been changed MAR 19,2013 10:04 PAGE 1 \_\_\_\_\_ \*\*\* NO RECORDS TO PRINT \*\*\* NUPA PCE INFO entries whose 'HAD HEALTH FACTOR' pointers have been changed MAR 19,2013 10:04 PAGE 1 \_\_\_\_\_ \*\*\* NO RECORDS TO PRINT \*\*\* NUPA PCE INFO entries whose 'RECEIVED PREV HEALTH FACTOR' pointers have been cha nged MAR 19,2013 10:04 PAGE 1 \_\_\_\_\_ \*\*\* NO RECORDS TO PRINT \*\*\* NUPA PCE INFO entries whose 'DECLINED HEALTH FACTOR' pointers have been changed MAR 19,2013 10:04 PAGE 1 \_\_\_\_\_ \*\*\* NO RECORDS TO PRINT \*\*\* NUPA PCE INFO entries whose 'N/A HEALTH FACTOR' pointers have been changed MAR 19,2013 10:04 PAGE 1 \_\_\_\_\_ \*\*\* NO RECORDS TO PRINT \*\*\* V HEALTH FACTORS entries whose 'HEALTH FACTOR' pointers have been changed MAR 19,2013 10:04 PAGE 1 660204 CRPATIENT, TWO NOV 8,2011@08:00

HEALTH FACTORS entries whose 'CATEGORY' pointers have been changed

\_\_\_\_\_

\*\*\* NO RECORDS TO PRINT \*\*\* HEALTH FACTORS entries whose 'NOT USED WITH' pointers have been changed MAR 19,2013 10:04 PAGE 1 \_\_\_\_\_ ----------\*\*\* NO RECORDS TO PRINT \*\*\* Enter or Edit File Entries Print File Entries Search File Entries Modify File Attributes Inquire to File Entries Utility Functions ... Data Dictionary Utilities ... Transfer Entries Other Options ...

# Appendix B: Crosswalk from CCHT Pilot to National Release

This is a table is intended to help sites know what data is being installed into their systems and also assist with any local decisions to inactivate unused/unwanted health factors. The table shows a comparison between the health factors distributed in the VA-HT PROJECT reminder exchange file (installed by PXRM\*2.0\*19) to corresponding entries from the CCHT Phase 3 Pilot Program.

The HT TEMPLATES 1.0 column is the authoritative list of health factors being used by the Home Telehealth clinical reminders content. Health factor category names appear in **bold** text. If the only difference between two health factor names is "HT" vs. "CCHT", those items will appear on the same row. Such as:

| HT TEMPLATES 1.0                      | PILOT PHASE 3                           |
|---------------------------------------|-----------------------------------------|
| HT CAREGIVER REFERRAL BEREAVE SUPPORT | CCHT CAREGIVER REFERRAL BEREAVE SUPPORT |

New health factors will not have an equivalent Pilot entry.

| HT TEMPLATES 1.0               | PILOT PHASE 3 |
|--------------------------------|---------------|
| HT CATEGORY OF CARE-ACUTE CARE |               |

Pilot health factors no longer used in the HT Templates will not have an equivalent HT entry.

| HT TEMPLATES 1.0 | PILOT PHASE 3                          |
|------------------|----------------------------------------|
|                  | CCHT CAREGIVER RISK ASSESSMENT SCORE 0 |

There are 271 new HT-specific health factors included in the VA-HT PROJECT reminder exchange file. The "GEC" health factors being exported are VA national, already exist at VA sites, and are not included in this table.

| HT TEMPLATES 1.0                         | PILOT PHASE 3                            |
|------------------------------------------|------------------------------------------|
|                                          | CCHT (CARE COORDINATION HOME TELEHEALTH) |
| HT (HOME TELEHEALTH)                     |                                          |
|                                          | CCHT APPROX DELIVERY DATE FOR EQUIPMENT  |
|                                          | CCHT ASSESSMENT TX PLAN TEMPLATE USED    |
| HT ASSESSMENT/TREATMENT PLAN             | CCHT ASSESSMENT/TREATMENT PLAN           |
| HT BARRIERS TO LEARNING                  |                                          |
| HT BATHING HELP/SUPRVISION LAST 7D-NO    | CCHT BATHING HELP/SUPRVISION LAST 7D-NO  |
| HT BATHING HELP/SUPRVISION LAST 7D-YES   | CCHT BATHING HELP/SUPRVISION LAST 7D-YES |
| HT BED MOBIL HELP/SUPERV LAST 7D-NO      | CCHT BED MOBIL HELP/SUPERV LAST 7D-NO    |
| HT BED MOBIL HELP/SUPERV LAST 7D-YES     | CCHT BED MOBIL HELP/SUPERV LAST 7D-YES   |
|                                          | CCHT C/G RISK ASSESSMENT DIALOG USED     |
|                                          | CCHT C/G RISK SCREEN TEMPLATE USED       |
|                                          | CCHT CAREGIVER ASSESSMENT SCREEN DONE    |
|                                          | CCHT CAREGIVER ASSESSMENT TEMPLATE USED  |
| HT CAREGIVER ASSESSMENT SCREEN COMPLETED | )                                        |
| HT CAREGIVER REFERRAL BEREAVE SUPPORT    | CCHT CAREGIVER REFERRAL BEREAVE SUPPORT  |
| HT CAREGIVER REFERRAL C/G SUPPORT GRP    | CCHT CAREGIVER REFERRAL C/G SUPPORT GRP  |
| HT CAREGIVER REFERRAL EDUC/TRAINING      | CCHT CAREGIVER REFERRAL EDUC/TRAINING    |
| HT CAREGIVER REFERRAL FAMILY COUNSEL     | CCHT CAREGIVER REFERRAL FAMILY COUNSEL   |
| HT CAREGIVER REFERRAL INDIVID COUNSEL    | CCHT CAREGIVER REFERRAL INDIVID COUNSEL  |
| HT CAREGIVER REFERRAL MEDICAL EVAL,F/U   | CCHT CAREGIVER REFERRAL MEDICAL EVAL,F/U |
| HT CAREGIVER REFERRAL OTHER SERVICE      | CCHT CAREGIVER REFERRAL OTHER SERVICE    |
| HT CAREGIVER REFERRAL SVCS IN PLACE      | CCHT CAREGIVER REFERRAL SVCS IN PLACE    |
| HT CAREGIVER REFERRAL(S) NON VA SYSTEM   | CCHT CAREGIVER REFERRAL(S) NON VA SYSTEM |
| HT CAREGIVER REFERRAL(S) VA SYSTEM       | CCHT CAREGIVER REFERRAL(S) VA SYSTEM     |
|                                          | CCHT CAREGIVER RISK ASSESSMENT SCORE 0   |
|                                          | CCHT CAREGIVER RISK ASSESSMENT SCORE 1   |
|                                          | CCHT CAREGIVER RISK ASSESSMENT SCORE 10  |
|                                          | CCHT CAREGIVER RISK ASSESSMENT SCORE 11  |
|                                          | CCHT CAREGIVER RISK ASSESSMENT SCORE 12  |
|                                          | CCHT CAREGIVER RISK ASSESSMENT SCORE 13  |
|                                          | CCHT CAREGIVER RISK ASSESSMENT SCORE 14  |
|                                          | CCHT CAREGIVER RISK ASSESSMENT SCORE 15  |
|                                          | CCHT CAREGIVER RISK ASSESSMENT SCORE 16  |
|                                          | CCHT CAREGIVER RISK ASSESSMENT SCORE 2   |
|                                          | CCHT CAREGIVER RISK ASSESSMENT SCORE 3   |

|                                          | CCHT CAREGIVER RISK ASSESSMENT SCORE 4  |
|------------------------------------------|-----------------------------------------|
|                                          | CCHT CAREGIVER RISK ASSESSMENT SCORE 5  |
|                                          | CCHT CAREGIVER RISK ASSESSMENT SCORE 6  |
|                                          | CCHT CAREGIVER RISK ASSESSMENT SCORE 7  |
|                                          | CCHT CAREGIVER RISK ASSESSMENT SCORE 8  |
|                                          | CCHT CAREGIVER RISK ASSESSMENT SCORE 9  |
| HT CAREGIVER REVIEW OF WRITTEN MATERIALS |                                         |
| HT CAREGIVER RISK ASSESSMENT SCREEN      | CCHT CAREGIVER RISK ASSESSMENT SCREEN   |
| HT CAREGIVER STATES ESSENTIAL CONCEPTS   |                                         |
|                                          | CCHT CATEGORY-ACUTE CARE                |
|                                          | CCHT CATEGORY-CHRONIC CARE              |
|                                          | CCHT CATEGORY-HEALTH PROMOTION          |
|                                          | CCHT CATEGORY-NON INSTITUTIONAL CARE    |
| HT CATEGORY OF CARE-ACUTE CARE           |                                         |
| HT CATEGORY OF CARE-CHRONIC CARE MGMT    |                                         |
| HT CATEGORY OF CARE-HEALTH PROMOTION     |                                         |
| HT CATEGORY OF CARE-NON INSTITUTIONAL    |                                         |
| HT CATEGORY OF CARE-OTHER                |                                         |
|                                          | CCHT CATEGORY-TELEPHONE CASE MANAGEMENT |
| HT CCF 1 OR MORE BEHAV/COGN PROBLEMS     | CCHT CCF 1 OR MORE BEHAV/COGN PROBLEMS  |
| HT CCF 12 OR MORE CLINIC STOPS PAST YR   | CCHT CCF 12 OR MORE CLINIC STOPS        |
| HT CCF 2 OR MORE ADL DEFICITS            | CCHT CCF 2 OR MORE ADL DEFICITS         |
| HT CCF AGE 75 OR GREATER                 | CCHT CCF AGE 75 OR GREATER              |
| HT CCF AGITATED/DISORIENTED-NO           | CCHT CCF AGITATED/DISORIENTED-NO        |
| HT CCF AGITATED/DISORIENTED-YES          | CCHT CCF AGITATED/DISORIENTED-YES       |
| HT CCF CAREGIVER ACCESSIBLE              | CCHT CCF CAREGIVER ACCESSIBLE           |
| HT CCF CAREGIVER CAN INCREASE HELP       | CCHT CCF CAREGIVER CAN INCREASE HELP    |
| HT CCF CAREGIVER CAN'T INCREASE HELP     | CCHT CCF CAREGIVER CAN'T INCREASE HELP  |
| HT CCF CAREGIVER LIVES WITH PT-NO        | CCHT CCF CAREGIVER LIVES WITH PT-NO     |
| HT CCF CAREGIVER LIVES WITH PT-YES       | CCHT CCF CAREGIVER LIVES WITH PT-YES    |
| HT CCF CAREGIVER NOT ACCESSIBLE          | CCHT CCF CAREGIVER NOT ACCESSIBLE       |
|                                          | CCHT CCF CAREGIVER SAME NAME AS PT      |
| HT CCF CAREGIVER-ADL HELP                | CCHT CCF CAREGIVER-ADL HELP             |
| HT CCF CAREGIVER-CHILD                   | CCHT CCF CAREGIVER-CHILD                |
| HT CCF CAREGIVER-EMOTIONAL SUPPORT       | CCHT CCF CAREGIVER-EMOTIONAL SUPPORT    |
| HT CCF CAREGIVER-FRIEND/NEIGHBOR         | CCHT CCF CAREGIVER-FRIEND/NEIGHBOR      |
| HT CCF CAREGIVER-IADL HELP               | CCHT CCF CAREGIVER-IADL HELP            |
| HT CCF CAREGIVER-OTHER                   | CCHT CCF CAREGIVER-OTHER                |
| HT CCF CAREGIVER'S CITY                  | CCHT CCF CAREGIVER'S CITY               |
| HT CCF CAREGIVER'S NAME                  | CCHT CCF CAREGIVER'S NAME               |
| HT CCF CAREGIVER'S PHONE                 | CCHT CCF CAREGIVER'S PHONE              |

| HT CCF CAREGIVER'S STATE               | CCHT CCF CAREGIVER'S STATE               |
|----------------------------------------|------------------------------------------|
| HT CCF CAREGIVER'S STREET ADDRESS      | CCHT CCF CAREGIVER'S STREET ADDRESS      |
| HT CCF CAREGIVER'S ZIP CODE            | CCHT CCF CAREGIVER'S ZIP CODE            |
| HT CCF CAREGIVER-SPOUSE                | CCHT CCF CAREGIVER-SPOUSE                |
| HT CCF COMPLEXITY TOO GREAT-NO         | CCHT CCF COMPLEXITY TOO GREAT-NO         |
| HT CCF COMPLEXITY TOO GREAT-YES        | CCHT CCF COMPLEXITY TOO GREAT-YES        |
| HT CCF DELUSIONS-NO                    | CCHT CCF DELUSIONS-NO                    |
| HT CCF DELUSIONS-YES                   | CCHT CCF DELUSIONS-YES                   |
| HT CCF DIFFIC MAKE SELF UNDERSTOOD-NO  | CCHT CCF DIFFIC MAKE SELF UNDERSTOOD-NO  |
| HT CCF DIFFIC MAKE SELF UNDERSTOOD-YES | CCHT CCF DIFFIC MAKE SELF UNDERSTOOD-YES |
| HT CCF DIFFIC REASONABLE DECISIONS-NO  | CCHT CCF DIFFIC REASONABLE DECISIONS-NO  |
| HT CCF DIFFIC REASONABLE DECISIONS-YES | CCHT CCF DIFFIC REASONABLE DECISIONS-YES |
| HT CCF DOES NOT MEET CCM CRITERIA      | CCHT CCF DOES NOT MEET CCM CRITERIA      |
| HT CCF DOES NOT MEET NIC CRITERIA      | CCHT CCF DOES NOT MEET NIC CRITERIA      |
| HT CCF FLARE UP CHRONIC CONDITION-NO   | CCHT CCF FLARE UP CHRONIC CONDITION-NO   |
| HT CCF FLARE UP CHRONIC CONDITION-YES  | CCHT CCF FLARE UP CHRONIC CONDITION-YES  |
| HT CCF FOLLOW-UP ASSESSMENT COMPLETED  | CCHT CCF FOLLOW-UP ASSESSMENT DONE       |
| HT CCF GROUP SETTING NON RELATIVES     | CCHT CCF GROUP SETTING NON RELATIVES     |
| HT CCF HALLUCINATIONS-AUDITORY         | CCHT CCF HALLUCINATIONS-AUDITORY         |
| HT CCF HALLUCINATIONS-NONE             | CCHT CCF HALLUCINATIONS-NONE             |
| HT CCF HALLUCINATIONS-OLFACTORY        | CCHT CCF HALLUCINATIONS-OLFACTORY        |
| HT CCF HALLUCINATIONS-SENSORY          | CCHT CCF HALLUCINATIONS-SENSORY          |
| HT CCF HALLUCINATIONS-TACTILE          | CCHT CCF HALLUCINATIONS-TACTILE          |
| HT CCF HALLUCINATIONS-VISUAL           | CCHT CCF HALLUCINATIONS-VISUAL           |
| HT CCF INITIAL ASSESSMENT COMPLETED    |                                          |
|                                        | CCHT CCF INITIAL ASSESSMENT DONE         |
| HT CCF LIFE EXPECTANCY < 6 MO          | CCHT CCF LIFE EXPECTANCY < 6 MO          |
| HT CCF LIVES ALONE                     | CCHT CCF LIVES ALONE                     |
| HT CCF LIVES ALONE IN COMMUNITY        | CCHT CCF LIVES ALONE IN COMMUNITY        |
| HT CCF LIVES AT OTHER                  | CCHT CCF LIVES AT OTHER                  |
| HT CCF LIVES BOARD AND CARE            | CCHT CCF LIVES BOARD AND CARE            |
| HT CCF LIVES DOMICILIARY               | CCHT CCF LIVES DOMICILIARY               |
| HT CCF LIVES HOMELESS                  | CCHT CCF LIVES HOMELESS                  |
| HT CCF LIVES HOMELESS SHELTER          | CCHT CCF LIVES HOMELESS SHELTER          |
| HT CCF LIVES NURSING HOME              | CCHT CCF LIVES NURSING HOME              |
| HT CCF LIVES PRIVATE HOME              | CCHT CCF LIVES PRIVATE HOME              |
| HT CCF LIVES WITH ADULT CHILD          | CCHT CCF LIVES WITH ADULT CHILD          |
| HT CCF LIVES WITH CHILD                | CCHT CCF LIVES WITH CHILD                |
| HT CCF LIVES WITH OTHER                | CCHT CCF LIVES WITH OTHER                |
| HT CCF LIVES WITH SPOUSE & OTHERS      | CCHT CCF LIVES WITH SPOUSE & OTHERS      |
| HT CCF LIVES WITH SPOUSE ONLY          |                                          |

| HT CCF MEETS CHRONIC CARE MGMT CRITERIA | CCHT CCF MEETS CCM CRITERIA              |
|-----------------------------------------|------------------------------------------|
| HT CCF MEETS NIC CATEGORY A CRITERIA    | CCHT CCF MEETS NIC CATEGORY A CRITERIA   |
| HT CCF MEETS NIC CATEGORY B CRITERIA    | CCHT CCF MEETS NIC CATEGORY B CRITERIA   |
| HT CCF MEETS NIC CRITERIA               | CCHT CCF MEETS NIC CRITERIA              |
| HT CCF MOOD DISORDER DEPRESSION-NO      | CCHT CCF MOOD DISORDER DEPRESSION-NO     |
| HT CCF MOOD DISORDER DEPRESSION-YES     | CCHT CCF MOOD DISORDER DEPRESSION-YES    |
| HT CCF MOOD DISORDER MANIC-NO           | CCHT CCF MOOD DISORDER MANIC-NO          |
| HT CCF MOOD DISORDER MANIC-YES          | CCHT CCF MOOD DISORDER MANIC-YES         |
| HT CCF NIC CRITERIA NO-ACUTE CARE MGMT  | CCHT CCF NIC CRITERIA NO-ACUTE CARE MGMT |
| HT CCF NIC CRITERIA NO-HLTH PROMOTION   | CCHT CCF NIC CRITERIA NO-HLTH PROMOTION  |
| HT CCF PHYSICALLY ABUSIVE BEHAVIOR-NO   | CCHT CCF PHYSICALLY ABUSIVE BEHAVIOR-NO  |
| HT CCF PHYSICALLY ABUSIVE BEHAVIOR-YES  | CCHT CCF PHYSICALLY ABUSIVE BEHAVIOR-YES |
| HT CCF POTENTIAL FOR INCR INDEP-NO      | CCHT CCF POTENTIAL FOR INCR INDEP-NO     |
| HT CCF POTENTIAL FOR INCR INDEP-YES     | CCHT CCF POTENTIAL FOR INCR INDEP-YES    |
| HT CCF PROBLEMS WITH 3 OR MORE ADLS     | CCHT CCF PROBLEMS IN 3 OR MORE ADLS      |
| HT CCF PROBLEMS WITH 3 OR MORE IADL     | CCHT CCF PROBLEMS WITH 3 OR MORE IADL    |
| HT CCF PTSD/OTHER ANXIETY-NO            | CCHT CCF PTSD/OTHER ANXIETY-NO           |
| HT CCF PTSD/OTHER ANXIETY-YES           | CCHT CCF PTSD/OTHER ANXIETY-YES          |
| HT CCF RECOMMEND REFERRAL-NO            | CCHT CCF RECOMMEND REFERRAL              |
| HT CCF RECOMMEND REFERRAL-YES           | CCHT CCF RECOMMEND REFERRAL-NO           |
| HT CCF RESISTING CARE-NO                | CCHT CCF RESISTING CARE-NO               |
| HT CCF RESISTING CARE-YES               | CCHT CCF RESISTING CARE-YES              |
| HT CCF SERVICES IN PLACE-NO             | CCHT CCF SERVICES IN PLACE-NO            |
| HT CCF SERVICES IN PLACE-YES            | CCHT CCF SERVICES IN PLACE-YES           |
| HT CCF SUBST ABUSE/DEPENDENCE-NO        | CCHT CCF SUBST ABUSE/DEPENDENCE-NO       |
| HT CCF SUBST ABUSE/DEPENDENCE-YES       | CCHT CCF SUBST ABUSE/DEPENDENCE-YES      |
| HT CCF UNPAID CAREGIVER-NO              | CCHT CCF UNPAID CAREGIVER-NO             |
| HT CCF UNPAID CAREGIVER-YES             | CCHT CCF UNPAID CAREGIVER-YES            |
| HT CCF VERBALLY ABUSIVE BEHAVIOR-NO     | CCHT CCF VERBALLY ABUSIVE BEHAVIOR-NO    |
| HT CCF VERBALLY ABUSIVE BEHAVIOR-YES    | CCHT CCF VERBALLY ABUSIVE BEHAVIOR-YES   |
| HT CCF WANDERING-NO                     | CCHT CCF WANDERING-NO                    |
| HT CCF WANDERING-YES                    | CCHT CCF WANDERING-YES                   |
| HT CG/VETERAN REFERRAL COMPLETED        |                                          |
|                                         | CCHT CG/VET REFER DIALOG/TEMPLATE USED   |
|                                         | CCHT CG/VETERAN REFERRAL TEMPLATE DONE   |
|                                         | CCHT CG/VETERAN REFERRAL TEMPLATE USED   |
| HT CG/VETERAN REFERRAL(S) NOT UTILIZED  | CCHT CG/VETERAN REFERRAL(S) NOT UTILIZED |
| HT CLINICAL REASON FOR ENROLLMENT       | CCHT CLINICAL REASON FOR ENROLLMENT      |
| HT CONSULTS/REFERRALS RECOMMENDED       |                                          |
|                                         | CCHT CONT OF CARE TITLE/TEMPLATE USED    |
|                                         | CCHT CONT OF CARE(EMBEDDED)TEMPLATE USED |

|                                         | CCHT CONTACT MADE FOR EQUIP RETURN       |
|-----------------------------------------|------------------------------------------|
|                                         | CCHT CONTINUUM OF CARE                   |
| HT CONTINUUM OF CARE (CCF)              |                                          |
| HT DIFFICULT MANAGING MEDS/LAST 7D-NO   | CCHT DIFFICULT MANAGING MEDS/LAST 7D-NO  |
| HT DIFFICULT MANAGING MEDS/LAST 7D-YES  | CCHT DIFFICULT MANAGING MEDS/LAST 7D-YES |
| HT DIFFICULT MNG FINANCES/LAST 7D-NO    | CCHT DIFFICULT MNG FINANCES/LAST 7D-NO   |
| HT DIFFICULT MNG FINANCES/LAST 7D-YES   | CCHT DIFFICULT MNG FINANCES/LAST 7D-YES  |
| HT DIFFICULT PREPARE MEALS/LAST 7D-NO   | CCHT DIFFICULT PREPARE MEALS/LAST 7D-YES |
| HT DIFFICULT PREPARE MEALS/LAST 7D-YES  |                                          |
| HT DIFFICULT TRANSPORTATION/LAST 7D-NO  |                                          |
| HT DIFFICULT TRANSPORTATION/LAST 7D-YES |                                          |
|                                         | CCHT DIFFICULT TRANSPRTATION/LAST 7D-NO  |
|                                         | CCHT DIFFICULT TRANSPRTATION/LAST 7D-YES |
| HT DIFFICULT USING PHONE LAST 7D-NO     | CCHT DIFFICULT USING PHONE LAST 7D-NO    |
| HT DIFFICULT USING PHONE LAST 7D-YES    | CCHT DIFFICULT USING PHONE LAST 7D-YES   |
| HT DIFFICULT W/ HOUSEWORK/LAST 7D-NO    | CCHT DIFFICULT W/ HOUSEWORK/LAST 7D-NO   |
| HT DIFFICULT W/ HOUSEWORK/LAST 7D-YES   | CCHT DIFFICULT W/ HOUSEWORK/LAST 7D-YES  |
| HT DIFFICULT WITH SHOPPING/LAST 7D-NO   | CCHT DIFFICULT WITH SHOPPING/LAST 7D-NO  |
| HT DIFFICULT WITH SHOPPING/LAST 7D-YES  | CCHT DIFFICULT WITH SHOPPING/LAST 7D-YES |
|                                         | CCHT DIGITAL CAMERA SERIAL #             |
| HT DISCHARGE                            | CCHT DISCHARGE                           |
|                                         | CCHT DISCHARGE TEMPLATE USED             |
| HT DISCHARGE-ADMITTED TO NURSING HOME   | CCHT DISCHARGE-ADMITTED TO NURSING HOME  |
|                                         | CCHT DISCHARGE-ALL EQUIP RETURNED (NO)   |
|                                         | CCHT DISCHARGE-ALL EQUIP RETURNED (YES)  |
| HT DISCHARGE-ALL ISSUES ADDRESSED(NO)   | CCHT DISCHARGE-ALL ISSUES ADDRESSED(NO)  |
| HT DISCHARGE-ALL ISSUES ADDRESSED(YES)  | CCHT DISCHARGE-ALL ISSUES ADDRESSED(YES) |
|                                         | CCHT DISCHARGE-EQUIP RETURN (OTHER)      |
| HT DISCHARGE-HAS MET GOALS              | CCHT DISCHARGE-HAS MET GOALS             |
| HT DISCHARGE-NO RESPONSE TO PROGRAM     | CCHT DISCHARGE-NO RESPONSE TO PROGRAM    |
| HT DISCHARGE-NO VA PRIMARY CARE SVCS    | CCHT DISCHARGE-NO VA PRIMARY CARE SVCS   |
| HT DISCHARGE-OTHER FOLLOW-UP            | CCHT DISCHARGE-OTHER FOLLOW-UP           |
| HT DISCHARGE-PATIENT IS DECEASED        | CCHT DISCHARGE-PATIENT IS DECEASED       |
| HT DISCHARGE-PHONE, ELECT SVCS UNAVAIL  | CCHT DISCHARGE-PHONE, ELECT SVCS UNAVAIL |
| HT DISCHARGE-PROLONGED HOSPITALIZATION  | CCHT DISCHARGE-PROLONGED HOSPITALIZATION |
| HT DISCHARGE-PROVIDER REQUESTS DC       | CCHT DISCHARGE-PROVIDER REQUESTS DC      |
| HT DISCHARGE-PT/CG REQUEST DC SERVICES  | CCHT DISCHARGE-PT/CG REQUEST DC SERVICES |
| HT DISCHARGE-REFERRED TO HOSPICE        | CCHT DISCHARGE-REFERRED TO HOSPICE       |
| HT DISCHARGE-REFERRED TO MENTAL HEALTH  | CCHT DISCHARGE-REFERRED TO MENTAL HEALTH |
| HT DISCHARGE-REFERRED TO NEW LOCATION   | CCHT DISCHARGE-REFERRED TO NEW LOCATION  |
| HT DISCHARGE-REFERRED TO PRIMARY CARE   | CCHT DISCHARGE-REFERRED TO PRIMARY CARE  |

| HT DISCHARGE-RELOCATED OUT OF SVC AREA  | CCHT DISCHARGE-RELOCATED OUT OF SVC AREA  |
|-----------------------------------------|-------------------------------------------|
| HT DISCHARGE-UNABLE TO OPERATE DEVICES  | CCHT DISCHARGE-UNABLE TO OPERATE DEVICES  |
|                                         | CCHT DISEASE INDICATIONS-CHF              |
| HT DISEASE INDICATIONS-COPD             | CCHT DISEASE INDICATIONS-COPD             |
| HT DISEASE INDICATIONS-DEPRESSION       | CCHT DISEASE INDICATIONS-DEPRESSION       |
| HT DISEASE INDICATIONS-DIABETES         | CCHT DISEASE INDICATIONS-DIABETES         |
| HT DISEASE INDICATIONS-HEART FAILURE    |                                           |
| HT DISEASE INDICATIONS-HYPERTENSION     | CCHT DISEASE INDICATIONS-HYPERTENSION     |
| HT DISEASE INDICATIONS-OBESITY          |                                           |
| HT DISEASE INDICATIONS-OTHER            | CCHT DISEASE INDICATIONS-OTHER            |
| HT DISEASE INDICATIONS-PTSD             | CCHT DISEASE INDICATIONS-PTSD             |
| HT DISEASE INDICATIONS-SUBSTANCE ABUSE  |                                           |
|                                         | CCHT DISEASE INDICATIONS-SUBST ABUSE      |
| HT DISINTERESTED/LACKS MOTIVATION       |                                           |
| HT DRESSING HELP/SUPERV LAST 7D-NO      | CCHT DRESSING HELP/SUPERV LAST 7D-NO      |
| HT DRESSING HELP/SUPERV LAST 7D-YES     | CCHT DRESSING HELP/SUPERV LAST 7D-YES     |
| HT EATING HELP/SUPERVISION LAST 7D-NO   | CCHT EATING HELP/SUPERVISION LAST 7D-NO   |
| HT EATING HELP/SUPERVISION LAST 7D-YES  | CCHT EATING HELP/SUPERVISION LAST 7D-YES  |
|                                         | CCHT EDUC ON EQUIP-CARE COORDINATOR       |
|                                         | CCHT EDUC ON EQUIP-CONTRACT VENDOR        |
|                                         | CCHT EDUC ON EQUIP-SUPPORT STAFF          |
| HT EMERG PRIORITY HIGH-IMMEDIATE EVAL   | CCHT EMERG PRIORITY HIGH-IMMEDIATE EVAL   |
| HT EMERG PRIORITY LOW-HAS RESOURCES     | CCHT EMERG PRIORITY LOW-HAS RESOURCES     |
| HT EMERG PRIORITY MOD-SVCS AFTER 3-7D   | CCHT EMERG PRIORITY MOD-SVCS AFTER 3-7D   |
| HT ENROLLMENT-ENDING DATE               | CCHT ENROLLMENT-ENDING DATE               |
| HT ENROLLMENT-START DATE                | CCHT ENROLLMENT-START DATE                |
| HT ENROLLMENT-START DATE (PREV ENROLL)  | CCHT ENROLLMENT-START DATE (PREV ENROLL)  |
| HT EQUIP INSTALLATION MODE-OTHER        | CCHT EQUIP INSTALLATION MODE-OTHER        |
|                                         | CCHT EQUIP INSTALLED BY CARE COORDINATOR  |
|                                         | CCHT EQUIP INSTALLED BY CONTRACT VENDOR   |
|                                         |                                           |
| HT EQUIP INSTALLED BY SUPPORT STAFF     | CCHT EQUIP INSTALLED BY SUPPORT STAFF     |
| HT EQUIP INSTALLED BY VETERAN/CAREGIVER |                                           |
|                                         | CCHT EQUIP INSTALLED BY VETERAN/CAREGVR   |
|                                         | CCHT EQUIP MAILED, INSTALL BY VET/CAREGVR |
|                                         | CCHT EQUIP TAKEN HOME,INSTALL BY VET/CG   |
| HT GETS MEDS VIA NON-VA PROVIDER-NO     | CCHT GETS MEDS VIA NON-VA PROVIDER-NO     |
| HT GETS MEDS VIA NON-VA PROVIDER-YES    | CCHT GETS MEDS VIA NON-VA PROVIDER-YES    |
| HT HEALTH EDUCATION PLAN                |                                           |
| HT HEALTH EDUCATION RESPONSE            |                                           |

| HT INDICATIONS-# OUTPT VISITS PAST YR    | CCHT INDICATIONS-# OUTPT VISITS PAST YR  |
|------------------------------------------|------------------------------------------|
| HT INDICATIONS-DISTANCE (HOURS)          | CCHT INDICATIONS-DISTANCE (HOURS)        |
| HT INDICATIONS-DISTANCE (MILES)          | CCHT INDICATIONS-DISTANCE (MILES)        |
| HT INDICATIONS-HX HIGH COST/HIGH USE     | CCHT INDICATIONS-HX HIGH COST/HIGH USE   |
| HT INDICATIONS-HX HOSPITALIZATONS        | CCHT INDICATIONS-HX HOSPITALIZATONS      |
|                                          | CCHT INTERVENTION TEMPLATE USED          |
| HT LEARNING BARRIER-ANGRY                |                                          |
| HT LEARNING BARRIER-ANXIETY              |                                          |
| HT LEARNING BARRIER-APHASIA              |                                          |
| HT LEARNING BARRIER-COGNITIVE IMPAIRMENT | •                                        |
| HT LEARNING BARRIER-CULTURAL             |                                          |
| HT LEARNING BARRIER-HEARING IMPAIRED     |                                          |
| HT LEARNING BARRIER-HOMELESS             |                                          |
| HT LEARNING BARRIER-IMPAIRED MEMORY      |                                          |
| HT LEARNING BARRIER-LANGUAGE             | CCHT LEARNING BARRIER-LANGUAGE           |
| HT LEARNING BARRIER-NONE IDENTIFIED      | CCHT LEARNING BARRIER-NONE IDENTIFIED    |
| HT LEARNING BARRIER-NOT MOTIVATED        |                                          |
| HT LEARNING BARRIER-OVERWHELMED          |                                          |
| HT LEARNING BARRIER-PAIN                 |                                          |
| HT LEARNING BARRIER-PHYSICAL LIMITATIONS |                                          |
| HT LEARNING BARRIER-POOR CONCENTRATION   |                                          |
| HT LEARNING BARRIER-UNABLE TO READ       | CCHT LEARNING BARRIER-UNABLE TO READ     |
| HT LEARNING BARRIER-UNABLE TO WRITE      |                                          |
| HT LEARNING BARRIER-VISUALLY IMPAIRED    | CCHT LEARNING BARRIER-VISUALLY IMPAIRED  |
|                                          | CCHT MAKE TIME FOR SELF=FREQUENTLY       |
|                                          | CCHT MAKE TIME FOR SELF=NEARLY ALWAYS    |
|                                          | CCHT MAKE TIME FOR SELF=NEVER            |
|                                          | CCHT MAKE TIME FOR SELF=RARELY           |
|                                          | CCHT MAKE TIME FOR SELF=SOMETIMES        |
| HT MEALS PREPARED BY OTHER/LAST 7D-NO    | CCHT MEALS PREPARED BY OTHER/LAST 7D-NO  |
| HT MEALS PREPARED BY OTHER/LAST 7D-YES   | CCHT MEALS PREPARED BY OTHER/LAST 7D-YES |
|                                          | CCHT MEASURING DEVICE-OTHER              |
|                                          | CCHT MEDS ADAPTATIONS-NONE NEEDED        |
|                                          | CCHT MEDS ADAPTATIONS-OTHER              |
|                                          | CCHT MEDS ADAPT-FOR VISUAL IMPAIRMENT    |
|                                          | CCHT MEDS ADAPT-MEDS ARE COLOR CODED     |
|                                          | CCHT MEDS ADAPT-USES PILLBOX             |
|                                          | CCHT MEDS ADAPT-VA PREPARES/POURS MEDS   |
|                                          | CCHT MEDS SPECIAL ADAPTATIONS            |
| HT MEETS TELEHEALTH CRITERIA(NO)         | CCHT MEETS TELEHEALTH CRITERIA(NO)       |
| HT MEETS TELEHEALTH CRITERIA(YES)        | CCHT MEETS TELEHEALTH CRITERIA(YES)      |

|                                         | CCHT MESSAGING DEVICE TYPE/SERIAL #      |
|-----------------------------------------|------------------------------------------|
|                                         | CCHT MESSAGING DEVICE-BLOOD GLUCOSE      |
|                                         | CCHT MESSAGING DEVICE-BLOOD PRESSURE     |
|                                         | CCHT MESSAGING DEVICE-PULSE              |
|                                         | CCHT MESSAGING DEVICE-PULSE OXIMETRY     |
|                                         | CCHT MESSAGING DEVICE-WEIGHT             |
|                                         | CCHT MESSAGING/MONITORING TYPE/SERIAL #  |
|                                         | CCHT MESSAGING/MONITORING-BLOOD GLUCOSE  |
|                                         | CCHT MESSAGING/MONITORING-BLOOD PRESSURE |
|                                         | CCHT MESSAGING/MONITORING-OTHER          |
|                                         | CCHT MESSAGING/MONITORING-PULSE          |
|                                         | CCHT MESSAGING/MONITORING-PULSE OXIMETRY |
|                                         | CCHT MESSAGING/MONITORING-SPIROMETRY     |
|                                         | CCHT MESSAGING/MONITORING-WEIGHT         |
| HT MOVE INDOOR HELP/SUPERV LAST 7D-NO   | CCHT MOVE INDOOR HELP/SUPERV LAST 7D-NO  |
| HT MOVE INDOOR HELP/SUPERV LAST 7D-YES  | CCHT MOVE INDOOR HELP/SUPERV LAST 7D-YES |
| HT NEEDS REINFORCEMENT/REVIEW/FOLLOW-UP |                                          |
| HT NO EVIDENCE OF LEARNING              |                                          |
| HT NO FOLLOW-UP NEEDED/INDICATED        |                                          |
| HT PERIODIC EVALUATION COMPLETED        |                                          |
|                                         | CCHT PERIODIC EVAL DIALOG/TEMPLATE USED  |
|                                         | CCHT PERIODIC EVALUATION DONE            |
|                                         | CCHT PERIPHERALS-BP CUFF (SERIAL #)      |
|                                         | CCHT PERIPHERALS-GLUCOSE CABLES          |
|                                         | CCHT PERIPHERALS-NONE NEEDED             |
|                                         | CCHT PERIPHERALS-OTHER                   |
|                                         | CCHT PERIPHERALS-PULSE OX (SERIAL #)     |
|                                         | CCHT PERIPHERALS-SPIROMETRY (SERIAL #)   |
|                                         | CCHT PERIPHERALS-STETHOSCOPE             |
|                                         | CCHT PERIPHERALS-WEIGHT SCALE (SERIAL #) |
|                                         | CCHT PHONE-DSL LINE                      |
|                                         | CCHT PHONE-MODEM                         |
|                                         | CCHT PHONE-NO FEATURES                   |
| HT PLAN-MED DISCREP SENT TO PROVIDER    | CCHT PLAN-MED DISCREP SENT TO PROVIDER   |
| HT PLAN-REVIEWED LIST OF CURRENT MEDS   | CCHT PLAN-REVIEWED LIST CURRENT MEDS     |
|                                         | CCHT PREVIOUSLY ENROLLED TEMPLATE USED   |
| HT PT/CG HAS LIST OF ACTIVE MEDS-NO     | CCHT PT/CG HAS LIST OF ACTIVE MEDS-NO    |
| HT PT/CG HAS LIST OF ACTIVE MEDS-YES    | CCHT PT/CG HAS LIST OF ACTIVE MEDS-YES   |
| HT PT/CG HAS QUESTIONS ON MEDS-NO       | CCHT PT/CG HAS QUESTIONS ON MEDS-NO      |
| HT PT/CG HAS QUESTIONS ON MEDS-YES      | CCHT PT/CG HAS QUESTIONS ON MEDS-YES     |
|                                         |                                          |

|                                        | CCHT PT/CG KNOWS MED INDICATIONS-YES     |
|----------------------------------------|------------------------------------------|
|                                        | CCHT PT/CG KNOWS MED SIDE EFFECTS-YES    |
|                                        | CCHT PT/CG KNOWS MED SIDE EFF-NO         |
|                                        | CCHT PT/CG KNOWS REFILL PROCESS-NO       |
|                                        | CCHT PT/CG KNOWS REFILL PROCESS-YES      |
|                                        | CCHT PT/CG TAKES MEDS AS PRESCRIBED-NO   |
|                                        | CCHT PT/CG TAKES MEDS AS PRESCRIBED-YES  |
| HT REASON FOR NON-ENROLLMENT           | CCHT REASON FOR NON-ENROLLMENT           |
| HT RECENT CHANGE IN FUNCTION-NO        | CCHT RECENT CHANGE IN FUNCTION-NO        |
| HT RECENT CHANGE IN FUNCTION-YES       | CCHT RECENT CHANGE IN FUNCTION-YES       |
| HT REFERRAL-CONSULT COMPLETION         | CCHT REFERRAL-CONSULT COMPLETION         |
|                                        | CCHT REFERRALS CAREGIVER NOT SATISFIED   |
|                                        | CCHT REFERRALS CAREGIVER SATISFIED       |
| HT REFERRALS FOR VETERAN/CAREGIVER     | CCHT REFERRALS FOR VETERAN/CAREGIVER     |
| HT REFERRALS-CAREGIVER NOT SATISFIED   |                                          |
| HT REFERRALS-CAREGIVER SATISFIED       |                                          |
| HT REPEAT DEMONSTRATION NEXT VISIT     |                                          |
|                                        | CCHT SCREENING CONSULT TEMPLATE USED     |
|                                        | CCHT STRAINED WITH RELATIVES=FREQUENTLY  |
|                                        | CCHT STRAINED WITH RELATIVES=NEVER       |
|                                        | CCHT STRAINED WITH RELATIVES=NRLY ALWAYS |
|                                        | CCHT STRAINED WITH RELATIVES=RARELY      |
|                                        | CCHT STRAINED WITH RELATIVES=SOMETIMES   |
|                                        | CCHT STRESSED WORK/FAMILY=FREQUENTLY     |
|                                        | CCHT STRESSED WORK/FAMILY=NEARLY ALWAYS  |
|                                        | CCHT STRESSED WORK/FAMILY=NEVER          |
|                                        | CCHT STRESSED WORK/FAMILY=RARELY         |
|                                        | CCHT STRESSED WORK/FAMILY=SOMETIMES      |
| HT TEACH CAREGIVER/FAMILY/SIGNIF OTHER |                                          |
|                                        | CCHT TECH EDUCATION TEMPLATE USED        |
| HT TECH EDUC DEVICE ASSIGNED           |                                          |
|                                        | CCHT TELEHEALTH COORDINATOR (NAME)       |
| HT TELEHEALTH DELIVERY/INSTALL MODE    | CCHT TELEHEALTH DELIVERY/INSTALL MODE    |
| HT TELEHEALTH DEMOGRAPHICS             | CCHT TELEHEALTH DEMOGRAPHICS             |
|                                        | CCHT TELEHEALTH DEVICE(S)                |
|                                        | CCHT TEMPLATE USE (PHASE 3)              |
| HT TOILET HELP/SUPERVISION LAST 7D-NO  | CCHT TOILET HELP/SUPERVISION LAST 7D-NO  |
| HT TOILET HELP/SUPERVISION LAST 7D-YES | CCHT TOILET HELP/SUPERVISION LAST 7D-YES |
| HT TRANSFERS HELP/SUPERV LAST 7D-NO    | CCHT TRANSFERS HELP/SUPERV LAST 7D-NO    |
| HT TRANSFERS HELP/SUPERV LAST 7D-YES   |                                          |
|                                        | CCHT TRANSFERS HELP/SUPERV LAST 7D-YES   |

| HT VET NOT INTERESTED TELEHEALTH PROGRAM |                                          |
|------------------------------------------|------------------------------------------|
| HT VET/CAREGIVER VIEW VIDEOS/HEALTH TV   |                                          |
|                                          | CCHT UNCERTAIN WHAT TO DO=FREQUENTLY     |
|                                          | CCHT UNCERTAIN WHAT TO DO=NEARLY ALWAYS  |
|                                          | CCHT UNCERTAIN WHAT TO DO=NEVER          |
|                                          | CCHT UNCERTAIN WHAT TO DO=RARELY         |
|                                          | CCHT UNCERTAIN WHAT TO DO=SOMETIMES      |
|                                          | CCHT VETERAN REFERRAL ADULT DAY CARE     |
| HT VETERAN REFERRAL EDUC/TRAINING        | CCHT VETERAN REFERRAL EDUC/TRAINING      |
|                                          | CCHT VETERAN REFERRAL EMPLOYMENT ASSIST  |
|                                          | CCHT VETERAN REFERRAL FAMILY COUNSEL     |
|                                          | CCHT VETERAN REFERRAL FINANCIAL ASSIST   |
|                                          | CCHT VETERAN REFERRAL HOME HEALTH SVC    |
|                                          | CCHT VETERAN REFERRAL HOMEMKR/CHORE ASST |
|                                          | CCHT VETERAN REFERRAL HOSPICE            |
|                                          | CCHT VETERAN REFERRAL HOUSING            |
|                                          | CCHT VETERAN REFERRAL INDIVIDUAL COUNSEL |
|                                          | CCHT VETERAN REFERRAL LEGAL ASSIST       |
|                                          | CCHT VETERAN REFERRAL MEDICAL EVAL, F/U  |
|                                          | CCHT VETERAN REFERRAL NURS HOME PLACEMNT |
| HT VETERAN REFERRAL OTHER SERVICE        | CCHT VETERAN REFERRAL OTHER SERVICE      |
|                                          | CCHT VETERAN REFERRAL RESPITE            |
|                                          | CCHT VETERAN REFERRAL SOCIAL WORK        |
| HT VETERAN REFERRAL SVCS IN PLACE        | CCHT VETERAN REFERRAL SVCS IN PLACE      |
|                                          | CCHT VETERAN REFERRAL TRANSPORTATION     |
| HT VETERAN REFERRAL(S) NON VA SYSTEM     | CCHT VETERAN REFERRAL(S) NON VA SYSTEM   |
| HT VETERAN REFERRAL(S) VA SYSTEM         | CCHT VETERAN REFERRAL(S) VA SYSTEM       |
| HT VETERAN REVIEW OF WRITTEN MATERIALS   |                                          |
| HT VETERAN STATES ESSENTIAL CONCEPTS     |                                          |
| HT VETERAN'S GOAL FOR ENROLLMENT         | CCHT VETERAN'S GOAL FOR ENROLLMENT       |
|                                          | CCHT VIDEO VISIT TEMPLATE USED           |
|                                          | CCHT VIDEO VISIT TENT LATE USED          |
|                                          | CCHT VIDEOPHONE SERIAL #                 |
| HT W/C MOBIL HELP/SUPERV LAST 7D-NO      | CCHT W/C MOBIL HELP/SUPERV LAST 7D-NO    |
| HT W/C MOBIL HELP/SUPERV LAST 7D-NO      |                                          |
| PREFERRED HEALTHCARE LANGUAGE            | CCHT W/C MOBIL HELP/SUPERV LAST 7D-YES   |
|                                          |                                          |
| PREFERRED HEALTHCARE LANGUAGE-ASL        |                                          |
| PREFERRED HEALTHCARE LANGUAGE-BRAILLE    |                                          |
| PREFERRED HEALTHCARE LANGUAGE-CHINESE    |                                          |
| PREFERRED HEALTHCARE LANGUAGE-ENGLISH    |                                          |
| PREFERRED HEALTHCARE LANGUAGE-FRENCH     |                                          |

| PREFERRED HEALTHCARE LANGUAGE-GERMAN     |  |
|------------------------------------------|--|
| PREFERRED HEALTHCARE LANGUAGE-ITALIAN    |  |
| PREFERRED HEALTHCARE LANGUAGE-KOREAN     |  |
| PREFERRED HEALTHCARE LANGUAGE-OTHER      |  |
| PREFERRED HEALTHCARE LANGUAGE-PORTUGUESE |  |
| PREFERRED HEALTHCARE LANGUAGE-RUSSIAN    |  |
| PREFERRED HEALTHCARE LANGUAGE-SPANISH    |  |
| PREFERRED HEALTHCARE LANGUAGE-TAGALOG    |  |
| PREFERRED HEALTHCARE LANGUAGE-           |  |
| VIETNAMESE                               |  |

## Appendix C: HT Queued MailMan Report

When the HT TEMPLATES build is installed, a single MailMan message will be sent. Message subjects will be:

• LOCAL CCHT HFs NOT USED IN NAT'L HT REMINDER DIALOG CONTENT

This report will build a list of all health factors on the system where:

- Considered "local" (file IEN 100,000 or greater), and
  - Factor contains "CCHT" or "CARE COORDINATION HOME TELEHEALTH", or
  - Category contains "CCHT" or "CARE COORDINATION HOME TELEHEALTH"
- And the health factor is not used by any of the new HT clinical reminder content

This report is automatically run as part of the post-installation process for patch PXRM\*2.0\*19. The MailMan message generated by this report is sent to the recipients chosen by the person installing the patch bundle. This first run of this report is intended as a baseline in order to assist sites with configuration and/or any necessary cleanup related to Home Telehealth health factors. NOTE: A health factor appearing in this report should only be interpreted to mean that the health factor is not part of the HT Templates build. These health factors could actually be in use **outside** of the National HT dialogs. Any given health factor should **not** be deleted/deprecated/inactivated based solely on this report. Any such decisions should be made in concert with the local facility personnel who can best determine how/where a given health factor is or is not being used.

After any cleanup/configuration issues are resolved, the report may be run again, as needed, to verify no outstanding issues are remaining. To run the report again, you will need a programmer's assistance. That individual will need to execute the following program:

#### DEV>D MAIN<sup>^</sup>PXRMP19A

The program will, again, generate the MailMan message with one slight difference in delivery. When not run as part of the post-installation, the report will be sent directly to the programmer executing the code (DUZ). That person should forward the message to the appropriate points-ofcontact. No new menu options were created for this report due to its temporary nature and the fact that a subsequent national patch would have been necessary to remove it from the OPTION file.

## LOCAL CCHT HFs NOT USED IN NAT'L HT REMINDER DIALOGS CONTENT

Purpose: Provides information to sites on status of Health Factors on system vs. National dialogs. This report attempts to find all local Health Factors that are NOT used in the National dialogs for HT. This is done via building a list of local Health Factors whose name contains "CCHT" or "HOME TELEHEALTH" and then comparing that list to the Health Factors used in the National dialogs.

### SAMPLE

| Subj: LOCAL CCHT HFS NOT USED IN NAT'L HT REMIND<br>02/22/11@12:27 60 lines<br>From: Clinical Reminders Support In 'IN' basket |           |
|----------------------------------------------------------------------------------------------------|-----------|
| HEALTH FACTOR<br>CATEGORY                                                                                                    | INACTIVE? |
| CCHT APPROX DELIVERY DATE FOR EQUIPMENT<br>CCHT TELEHEALTH DELIVERY/INSTALL MODE                                               | NO        |
| CCHT BATHING HELP/SUPRVISION LAST 7D-NO<br>CCHT CONTINUUM OF CARE                                                              | NO        |
| CCHT BATHING HELP/SUPRVISION LAST 7D-YES<br>CCHT CONTINUUM OF CARE                                                             | NO        |
| CCHT BED MOBIL HELP/SUPERV LAST 7D-NO<br>CCHT CONTINUUM OF CARE                                                                | NO        |
| CCHT BED MOBIL HELP/SUPERV LAST 7D-YES<br>CCHT CONTINUUM OF CARE                                                               | NO        |
| CCHT CAREGIVER ASSESSMENT SCREEN DONE<br>CCHT CAREGIVER RISK ASSESSMENT SCREEN                                                 | NO        |
| CCHT CAREGIVER ASSESSMENT TEMPLATE USED<br>CCHT TEMPLATE USE (PHASE 3)                                                         | NO        |
| CCHT CAREGIVER RISK ASSESSMENT SCORE 0<br>CCHT CAREGIVER RISK ASSESSMENT SCREEN                                                | NO        |
| CCHT CAREGIVER RISK ASSESSMENT SCORE 1<br>CCHT CAREGIVER RISK ASSESSMENT SCREEN                                                | NO        |
| CCHT CAREGIVER RISK ASSESSMENT SCORE 10<br>CCHT CAREGIVER RISK ASSESSMENT SCREEN                                               | NO        |
| CCHT CAREGIVER RISK ASSESSMENT SCORE 11<br>CCHT CAREGIVER RISK ASSESSMENT SCREEN                                               | NO        |
| CCHT CAREGIVER RISK ASSESSMENT SCORE 12<br>CCHT CAREGIVER RISK ASSESSMENT SCREEN                                               | NO        |
| CCHT CAREGIVER RISK ASSESSMENT SCORE 13<br>CCHT CAREGIVER RISK ASSESSMENT SCREEN                                               | NO        |
| CCHT CAREGIVER RISK ASSESSMENT SCORE 14<br>CCHT CAREGIVER RISK ASSESSMENT SCREEN                                               | NO        |
| CCHT CAREGIVER RISK ASSESSMENT SCORE 15<br>CCHT CAREGIVER RISK ASSESSMENT SCREEN                                               | NO        |
| CCHT CAREGIVER RISK ASSESSMENT SCORE 16                                                                                        |           |

|      | CCHT CAREGIVER RISK ASSESSMENT SCREEN                                      | NO |
|------|----------------------------------------------------------------------------|----|
| ССНТ | CAREGIVER RISK ASSESSMENT SCORE 2<br>CCHT CAREGIVER RISK ASSESSMENT SCREEN | NO |
| CCHT | CAREGIVER RISK ASSESSMENT SCORE 3<br>CCHT CAREGIVER RISK ASSESSMENT SCREEN | NO |
| CCHT | CAREGIVER RISK ASSESSMENT SCORE 4<br>CCHT CAREGIVER RISK ASSESSMENT SCREEN | NO |
| ССНТ | CAREGIVER RISK ASSESSMENT SCORE 5<br>CCHT CAREGIVER RISK ASSESSMENT SCREEN | NO |
| ССНТ | CAREGIVER RISK ASSESSMENT SCORE 6<br>CCHT CAREGIVER RISK ASSESSMENT SCREEN | NO |
| CCHT | CAREGIVER RISK ASSESSMENT SCORE 7<br>CCHT CAREGIVER RISK ASSESSMENT SCREEN | NO |
| CCHT | CAREGIVER RISK ASSESSMENT SCORE 8<br>CCHT CAREGIVER RISK ASSESSMENT SCREEN | NO |
| CCHT | CAREGIVER RISK ASSESSMENT SCORE 9<br>CCHT CAREGIVER RISK ASSESSMENT SCREEN | NO |
| CCHT | CATEGORY-ACUTE CARE<br>CCHT ASSESSMENT/TREATMENT PLAN                      | NO |
| CCHT | CATEGORY-CHRONIC CARE<br>CCHT ASSESSMENT/TREATMENT PLAN                    | NO |
| CCHT | CATEGORY-HEALTH PROMOTION<br>CCHT ASSESSMENT/TREATMENT PLAN                | NO |
| CCHT | CATEGORY-NON INSTITUTIONAL CARE<br>CCHT ASSESSMENT/TREATMENT PLAN          | NO |
| CCHT | CATEGORY-TELEPHONE CASE MANAGEMENT<br>CCHT ASSESSMENT/TREATMENT PLAN       | NO |
| CCHT | CCF 1 OR MORE BEHAV/COGN PROBLEMS<br>CCHT CONTINUUM OF CARE                | NO |
| CCHT | CCF 12 OR MORE CLINIC STOPS<br>CCHT CONTINUUM OF CARE                      | NO |
| CCHT | CCF 2 OR MORE ADL DEFICITS<br>CCHT CONTINUUM OF CARE                       | NO |
| CCHT | CCF AGE 75 OR GREATER<br>CCHT CONTINUUM OF CARE                            | NO |
| CCHT | CCF AGITATED/DISORIENTED-NO<br>CCHT CONTINUUM OF CARE                      | NO |
| CCHT | CCF AGITATED/DISORIENTED-YES<br>CCHT CONTINUUM OF CARE                     | NO |
| ССНТ | CCF CAREGIVER ACCESSIBLE<br>CCHT CONTINUUM OF CARE                         | NO |
| CCHT | CCF CAREGIVER CAN INCREASE HELP                                            |    |

| CCHT CONTINUUM OF CARE                                           | NO |
|------------------------------------------------------------------|----|
| CCHT CCF CAREGIVER CAN'T INCREASE HELP<br>CCHT CONTINUUM OF CARE | NO |
| CCHT CCF CAREGIVER LIVES WITH PT-NO<br>CCHT CONTINUUM OF CARE    | NO |
| CCHT CCF CAREGIVER LIVES WITH PT-YES<br>CCHT CONTINUUM OF CARE   | NO |
| CCHT CCF CAREGIVER NOT ACCESSIBLE<br>CCHT CONTINUUM OF CARE      | NO |
| CCHT CCF CAREGIVER SAME NAME AS PT<br>CCHT CONTINUUM OF CARE     | NO |
| CCHT CCF CAREGIVER'S CITY<br>CCHT CONTINUUM OF CARE              | NO |
| CCHT CCF CAREGIVER'S NAME<br>CCHT CONTINUUM OF CARE              | NO |
| CCHT CCF CAREGIVER'S PHONE<br>CCHT CONTINUUM OF CARE             | NO |
| CCHT CCF CAREGIVER'S STATE<br>CCHT CONTINUUM OF CARE             | NO |
| CCHT CCF CAREGIVER'S STREET ADDRESS<br>CCHT CONTINUUM OF CARE    | NO |
| CCHT CCF CAREGIVER'S ZIP CODE<br>CCHT CONTINUUM OF CARE          | NO |
| CCHT CCF CAREGIVER-ADL HELP<br>CCHT CONTINUUM OF CARE            | NO |
| CCHT CCF CAREGIVER-CHILD<br>CCHT CONTINUUM OF CARE               | NO |
| CCHT CCF CAREGIVER-EMOTIONAL SUPPORT<br>CCHT CONTINUUM OF CARE   | NO |
| CCHT CCF CAREGIVER-FRIEND/NEIGHBOR<br>CCHT CONTINUUM OF CARE     | NO |
| CCHT CCF CAREGIVER-IADL HELP<br>CCHT CONTINUUM OF CARE           | NO |
| CCHT CCF CAREGIVER-OTHER<br>CCHT CONTINUUM OF CARE               | NO |
| CCHT CCF CAREGIVER-SPOUSE<br>CCHT CONTINUUM OF CARE              | NO |
| CCHT CCF COMPLEXITY TOO GREAT-NO<br>CCHT CONTINUUM OF CARE       | NO |
| CCHT CCF COMPLEXITY TOO GREAT-YES<br>CCHT CONTINUUM OF CARE      | NO |
| CCHT CCF DELUSIONS-NO                                            |    |

|      | COUR CONMINUUM OF CARE                                        | NO |
|------|---------------------------------------------------------------|----|
|      | CCHT CONTINUUM OF CARE                                        | NO |
| CCHT | CCF DELUSIONS-YES<br>CCHT CONTINUUM OF CARE                   | NO |
| CCHT | CCF DIFFIC MAKE SELF UNDERSTOOD-NO<br>CCHT CONTINUUM OF CARE  | NO |
| CCHT | CCF DIFFIC MAKE SELF UNDERSTOOD-YES<br>CCHT CONTINUUM OF CARE | NO |
| ССНТ | CCF DIFFIC REASONABLE DECISIONS-NO<br>CCHT CONTINUUM OF CARE  | NO |
| CCHT | CCF DIFFIC REASONABLE DECISIONS-YES<br>CCHT CONTINUUM OF CARE | NO |
| CCHT | CCF DOES NOT MEET NIC CRITERIA<br>CCHT CONTINUUM OF CARE      | NO |
| CCHT | CCF FLARE UP CHRONIC CONDITION-NO<br>CCHT CONTINUUM OF CARE   | NO |
| CCHT | CCF FLARE UP CHRONIC CONDITION-YES<br>CCHT CONTINUUM OF CARE  | NO |
| CCHT | CCF FOLLOW-UP ASSESSMENT DONE<br>CCHT CONTINUUM OF CARE       | NO |
| CCHT | CCF GROUP SETTING NON RELATIVES<br>CCHT CONTINUUM OF CARE     | NO |
| CCHT | CCF HALLUCINATIONS-AUDITORY<br>CCHT CONTINUUM OF CARE         | NO |
| CCHT | CCF HALLUCINATIONS-NONE<br>CCHT CONTINUUM OF CARE             | NO |
| CCHT | CCF HALLUCINATIONS-OLFACTORY<br>CCHT CONTINUUM OF CARE        | NO |
| CCHT | CCF HALLUCINATIONS-SENSORY<br>CCHT CONTINUUM OF CARE          | NO |
| CCHT | CCF HALLUCINATIONS-TACTILE<br>CCHT CONTINUUM OF CARE          | NO |
| CCHT | CCF HALLUCINATIONS-VISUAL<br>CCHT CONTINUUM OF CARE           | NO |
| CCHT | CCF INITIAL ASSESSMENT DONE<br>CCHT CONTINUUM OF CARE         | NO |
| CCHT | CCF LIFE EXPECTANCY < 6 MO<br>CCHT CONTINUUM OF CARE          | NO |
| CCHT | CCF LIVES ALONE<br>CCHT CONTINUUM OF CARE                     | NO |
| CCHT | CCF LIVES ALONE IN COMMUNITY<br>CCHT CONTINUUM OF CARE        | NO |
| CCHT | CCF LIVES AT OTHER                                            |    |

|      | CCHT CONTINUUM OF CARE                                        | NO |
|------|---------------------------------------------------------------|----|
| ССНТ | CCF LIVES BOARD AND CARE<br>CCHT CONTINUUM OF CARE            | NO |
| CCHT | CCF LIVES DOMICILIARY<br>CCHT CONTINUUM OF CARE               | NO |
| CCHT | CCF LIVES HOMELESS<br>CCHT CONTINUUM OF CARE                  | NO |
| CCHT | CCF LIVES HOMELESS SHELTER<br>CCHT CONTINUUM OF CARE          | NO |
| CCHT | CCF LIVES NURSING HOME<br>CCHT CONTINUUM OF CARE              | NO |
| CCHT | CCF LIVES PRIVATE HOME<br>CCHT CONTINUUM OF CARE              | NO |
| CCHT | CCF LIVES WITH ADULT CHILD<br>CCHT CONTINUUM OF CARE          | NO |
| CCHT | CCF LIVES WITH CHILD<br>CCHT CONTINUUM OF CARE                | NO |
| CCHT | CCF LIVES WITH OTHER<br>CCHT CONTINUUM OF CARE                | NO |
| CCHT | CCF LIVES WITH SPOUSE & OTHERS<br>CCHT CONTINUUM OF CARE      | NO |
| CCHT | CCF LIVES WITH SPOUSE ONLY<br>CCHT CONTINUUM OF CARE          | NO |
| CCHT | CCF MEETS NIC CATEGORY A CRITERIA<br>CCHT CONTINUUM OF CARE   | NO |
| CCHT | CCF MEETS NIC CATEGORY B CRITERIA<br>CCHT CONTINUUM OF CARE   | NO |
| CCHT | CCF MEETS NIC CRITERIA<br>CCHT CONTINUUM OF CARE              | NO |
| CCHT | CCF MOOD DISORDER DEPRESSION-NO<br>CCHT CONTINUUM OF CARE     | NO |
| CCHT | CCF MOOD DISORDER DEPRESSION-YES<br>CCHT CONTINUUM OF CARE    | NO |
| CCHT | CCF MOOD DISORDER MANIC-NO<br>CCHT CONTINUUM OF CARE          | NO |
| CCHT | CCF MOOD DISORDER MANIC-YES<br>CCHT CONTINUUM OF CARE         | NO |
| CCHT | CCF NIC CRITERIA NO-ACUTE CARE MGMT<br>CCHT CONTINUUM OF CARE | NO |
| CCHT | CCF NIC CRITERIA NO-HLTH PROMOTION<br>CCHT CONTINUUM OF CARE  | NO |
| CCHT | CCF PHYSICALLY ABUSIVE BEHAVIOR-NO                            |    |

| CCHT CONTINUUM OF CARE                                             | NO |
|--------------------------------------------------------------------|----|
| CCHT CCF PHYSICALLY ABUSIVE BEHAVIOR-YES<br>CCHT CONTINUUM OF CARE | NO |
| CCHT CCF POTENTIAL FOR INCR INDEP-NO<br>CCHT CONTINUUM OF CARE     | NO |
| CCHT CCF POTENTIAL FOR INCR INDEP-YES<br>CCHT CONTINUUM OF CARE    | NO |
| CCHT CCF PROBLEMS IN 3 OR MORE ADLS<br>CCHT CONTINUUM OF CARE      | NO |
| CCHT CCF PROBLEMS WITH 3 OR MORE IADL<br>CCHT CONTINUUM OF CARE    | NO |
| CCHT CCF PTSD/OTHER ANXIETY-NO<br>CCHT CONTINUUM OF CARE           | NO |
| CCHT CCF PTSD/OTHER ANXIETY-YES<br>CCHT CONTINUUM OF CARE          | NO |
| CCHT CCF RECOMMEND REFERRAL<br>CCHT CONTINUUM OF CARE              | NO |
| CCHT CCF RECOMMEND REFERRAL-NO<br>CCHT CONTINUUM OF CARE           | NO |
| CCHT CCF RESISTING CARE-NO<br>CCHT CONTINUUM OF CARE               | NO |
| CCHT CCF RESISTING CARE-YES<br>CCHT CONTINUUM OF CARE              | NO |
| CCHT CCF SERVICES IN PLACE-NO<br>CCHT CONTINUUM OF CARE            | NO |
| CCHT CCF SERVICES IN PLACE-YES<br>CCHT CONTINUUM OF CARE           | NO |
| CCHT CCF SUBST ABUSE/DEPENDENCE-NO<br>CCHT CONTINUUM OF CARE       | NO |
| CCHT CCF SUBST ABUSE/DEPENDENCE-YES<br>CCHT CONTINUUM OF CARE      | NO |
| CCHT CCF UNPAID CAREGIVER-NO<br>CCHT CONTINUUM OF CARE             | NO |
| CCHT CCF UNPAID CAREGIVER-YES<br>CCHT CONTINUUM OF CARE            | NO |
| CCHT CCF VERBALLY ABUSIVE BEHAVIOR-NO<br>CCHT CONTINUUM OF CARE    | NO |
| CCHT CCF VERBALLY ABUSIVE BEHAVIOR-YES<br>CCHT CONTINUUM OF CARE   | NO |
| CCHT CCF WANDERING-NO<br>CCHT CONTINUUM OF CARE                    | NO |
| CCHT CCF WANDERING-YES                                             |    |

|      | CCHT CONTINUUM OF CARE                                                      | NO |
|------|-----------------------------------------------------------------------------|----|
| CCHT | CG/VETERAN REFERRAL TEMPLATE DONE<br>CCHT REFERRALS FOR VETERAN/CAREGIVER   | NO |
| CCHT | CG/VETERAN REFERRAL(S) NOT UTILIZED<br>CCHT REFERRALS FOR VETERAN/CAREGIVER | NO |
| CCHT | CLINICAL REASON FOR ENROLLMENT<br>CCHT (HOME TELEHEALTH)                    | NO |
| CCHT | CONTACT MADE FOR EQUIP RETURN<br>CCHT DISCHARGE                             | NO |
| ССНТ | CONTINUUM OF CARE TEMPLATE USED<br>CCHT TEMPLATE USE (PHASE 3)              | NO |
| ССНТ | DIFFICULT MANAGING MEDS/LAST 7D-NO<br>CCHT CONTINUUM OF CARE                | NO |
| CCHT | DIFFICULT MANAGING MEDS/LAST 7D-YES<br>CCHT CONTINUUM OF CARE               | NO |
| CCHT | DIFFICULT MNG FINANCES/LAST 7D-NO<br>CCHT CONTINUUM OF CARE                 | NO |
| CCHT | DIFFICULT MNG FINANCES/LAST 7D-YES<br>CCHT CONTINUUM OF CARE                | NO |
| CCHT | DIFFICULT PREPARE MEALS/LAST 7D-YES<br>CCHT CONTINUUM OF CARE               | NO |
| CCHT | DIFFICULT TRANSPRTATION/LAST 7D-NO<br>CCHT CONTINUUM OF CARE                | NO |
| CCHT | DIFFICULT TRANSPRTATION/LAST 7D-YES<br>CCHT CONTINUUM OF CARE               | NO |
| CCHT | DIFFICULT USING PHONE LAST 7D-NO<br>CCHT CONTINUUM OF CARE                  | NO |
| CCHT | DIFFICULT USING PHONE LAST 7D-YES<br>CCHT CONTINUUM OF CARE                 | NO |
| CCHT | DIFFICULT W/ HOUSEWORK/LAST 7D-NO<br>CCHT CONTINUUM OF CARE                 | NO |
| CCHT | DIFFICULT W/ HOUSEWORK/LAST 7D-YES<br>CCHT CONTINUUM OF CARE                | NO |
| CCHT | DIFFICULT WITH SHOPPING/LAST 7D-NO<br>CCHT CONTINUUM OF CARE                | NO |
| CCHT | DIFFICULT WITH SHOPPING/LAST 7D-YES<br>CCHT CONTINUUM OF CARE               | NO |
| CCHT | DIGITAL CAMERA SERIAL #<br>CCHT TELEHEALTH DEVICE(S)                        | NO |
| CCHT | DISCHARGE-ADMITTED TO NURSING HOME<br>CCHT DISCHARGE                        | NO |
| CCHT | DISCHARGE-ALL EQUIP RETURNED (NO)                                           |    |

|      | CCHT DISCHARGE                                        | NO |
|------|-------------------------------------------------------|----|
| CCHT | DISCHARGE-ALL EQUIP RETURNED (YES)<br>CCHT DISCHARGE  | NO |
| CCHT | DISCHARGE-ALL ISSUES ADDRESSED(NO)<br>CCHT DISCHARGE  | NO |
| CCHT | DISCHARGE-ALL ISSUES ADDRESSED(YES)<br>CCHT DISCHARGE | NO |
| CCHT | DISCHARGE-EQUIP RETURN (OTHER)<br>CCHT DISCHARGE      | NO |
| CCHT | DISCHARGE-HAS MET GOALS<br>CCHT DISCHARGE             | NO |
| CCHT | DISCHARGE-NO RESPONSE TO PROGRAM<br>CCHT DISCHARGE    | NO |
| CCHT | DISCHARGE-NO VA PRIMARY CARE SVCS<br>CCHT DISCHARGE   | NO |
| ССНТ | DISCHARGE-OTHER FOLLOW-UP<br>CCHT DISCHARGE           | NO |
| CCHT | DISCHARGE-PATIENT IS DECEASED<br>CCHT DISCHARGE       | NO |
| CCHT | DISCHARGE-PHONE,ELECT SVCS UNAVAIL<br>CCHT DISCHARGE  | NO |
| CCHT | DISCHARGE-PROLONGED HOSPITALIZATION<br>CCHT DISCHARGE | NO |
| CCHT | DISCHARGE-PROVIDER REQUESTS DC<br>CCHT DISCHARGE      | NO |
| CCHT | DISCHARGE-PT/CG REQUEST DC SERVICES<br>CCHT DISCHARGE | NO |
| CCHT | DISCHARGE-REFERRED TO HOSPICE<br>CCHT DISCHARGE       | NO |
| CCHT | DISCHARGE-REFERRED TO MENTAL HEALTH<br>CCHT DISCHARGE | NO |
| CCHT | DISCHARGE-REFERRED TO NEW LOCATION<br>CCHT DISCHARGE  | NO |
| CCHT | DISCHARGE-REFERRED TO PRIMARY CARE<br>CCHT DISCHARGE  | NO |
| CCHT | DISCHARGE-REFERRED TO SOCIAL WORK<br>CCHT DISCHARGE   | NO |
| CCHT | DISCHARGE-RELOCATED OUT OF SVC AREA<br>CCHT DISCHARGE | NO |
| CCHT | DISCHARGE-UNABLE TO OPERATE DEVICES<br>CCHT DISCHARGE | NO |
| CCHT | DISEASE INDICATIONS-CHF                               |    |

|      | CCHT TELEHEALTH DEMOGRAPHICS                                           | NO |
|------|------------------------------------------------------------------------|----|
| CCHT | DISEASE INDICATIONS-COPD<br>CCHT TELEHEALTH DEMOGRAPHICS               | NO |
| CCHT | DISEASE INDICATIONS-DEPRESSION<br>CCHT TELEHEALTH DEMOGRAPHICS         | NO |
| CCHT | DISEASE INDICATIONS-DIABETES<br>CCHT TELEHEALTH DEMOGRAPHICS           | NO |
| CCHT | DISEASE INDICATIONS-HYPERTENSION<br>CCHT TELEHEALTH DEMOGRAPHICS       | NO |
| CCHT | DISEASE INDICATIONS-OTHER<br>CCHT TELEHEALTH DEMOGRAPHICS              | NO |
| ССНТ | DISEASE INDICATIONS-PTSD<br>CCHT TELEHEALTH DEMOGRAPHICS               | NO |
| ССНТ | DISEASE INDICATIONS-SUBST ABUSE<br>CCHT TELEHEALTH DEMOGRAPHICS        | NO |
| CCHT | DRESSING HELP/SUPERV LAST 7D-NO<br>CCHT CONTINUUM OF CARE              | NO |
| CCHT | DRESSING HELP/SUPERV LAST 7D-YES<br>CCHT CONTINUUM OF CARE             | NO |
| CCHT | EATING HELP/SUPERVISION LAST 7D-NO<br>CCHT CONTINUUM OF CARE           | NO |
| CCHT | EATING HELP/SUPERVISION LAST 7D-YES<br>CCHT CONTINUUM OF CARE          | NO |
| CCHT | EDUC ON EQUIP-CARE COORDINATOR<br>CCHT TELEHEALTH DEMOGRAPHICS         | NO |
| CCHT | EDUC ON EQUIP-CONTRACT VENDOR<br>CCHT TELEHEALTH DEMOGRAPHICS          | NO |
| CCHT | EDUC ON EQUIP-SUPPORT STAFF<br>CCHT TELEHEALTH DEMOGRAPHICS            | NO |
| CCHT | EMERG PRIORITY HIGH-IMMEDIATE EVAL<br>CCHT ASSESSMENT/TREATMENT PLAN   | NO |
| ССНТ | EMERG PRIORITY LOW-HAS RESOURCES<br>CCHT ASSESSMENT/TREATMENT PLAN     | NO |
| CCHT | EMERG PRIORITY MOD-SVCS AFTER 3-7D<br>CCHT ASSESSMENT/TREATMENT PLAN   | NO |
| ССНТ | ENROLLMENT-ENDING DATE<br>CCHT (HOME TELEHEALTH)                       | NO |
| CCHT | ENROLLMENT-START DATE<br>CCHT (HOME TELEHEALTH)                        | NO |
| CCHT | EQUIP INSTALLATION MODE-OTHER<br>CCHT TELEHEALTH DELIVERY/INSTALL MODE | NO |
| CCHT | EQUIP INSTALLED BY CARE COORDINATOR                                    |    |

|      | CCHT TELEHEALTH DELIVERY/INSTALL MODE                                         | NO |
|------|-------------------------------------------------------------------------------|----|
| ССНТ | EQUIP INSTALLED BY CONTRACT VENDOR<br>CCHT TELEHEALTH DELIVERY/INSTALL MODE   | NO |
| CCHT | EQUIP INSTALLED BY SUPPORT STAFF<br>CCHT TELEHEALTH DELIVERY/INSTALL MODE     | NO |
| CCHT | EQUIP INSTALLED BY VETERAN/CAREGVR<br>CCHT TELEHEALTH DELIVERY/INSTALL MODE   | NO |
| CCHT | EQUIP MAILED, INSTALL BY VET/CAREGVR<br>CCHT TELEHEALTH DELIVERY/INSTALL MODE | NO |
| CCHT | EQUIP TAKEN HOME, INSTALL BY VET/CG<br>CCHT TELEHEALTH DELIVERY/INSTALL MODE  | NO |
| CCHT | INDICATIONS-# OUTPT VISITS PAST YR<br>CCHT TELEHEALTH DEMOGRAPHICS            | NO |
| CCHT | INDICATIONS-DISTANCE (HOURS)<br>CCHT TELEHEALTH DEMOGRAPHICS                  | NO |
| CCHT | INDICATIONS-DISTANCE (MILES)<br>CCHT TELEHEALTH DEMOGRAPHICS                  | NO |
| CCHT | INDICATIONS-HX HIGH COST/HIGH USE<br>CCHT TELEHEALTH DEMOGRAPHICS             | NO |
| CCHT | INDICATIONS-HX HOSPITALIZATONS<br>CCHT TELEHEALTH DEMOGRAPHICS                | NO |
| CCHT | LEARNING BARRIER-LANGUAGE<br>CCHT ASSESSMENT/TREATMENT PLAN                   | NO |
| CCHT | LEARNING BARRIER-NONE IDENTIFIED<br>CCHT ASSESSMENT/TREATMENT PLAN            | NO |
| CCHT | LEARNING BARRIER-UNABLE TO READ<br>CCHT ASSESSMENT/TREATMENT PLAN             | NO |
| CCHT | LEARNING BARRIER-VISUALLY IMPAIRED<br>CCHT ASSESSMENT/TREATMENT PLAN          | NO |
| CCHT | MAKE TIME FOR SELF=FREQUENTLY<br>CCHT CAREGIVER RISK ASSESSMENT SCREEN        | NO |
| ССНТ | MAKE TIME FOR SELF=NEARLY ALWAYS<br>CCHT CAREGIVER RISK ASSESSMENT SCREEN     | NO |
| ССНТ | MAKE TIME FOR SELF=NEVER<br>CCHT CAREGIVER RISK ASSESSMENT SCREEN             | NO |
| CCHT | MAKE TIME FOR SELF=RARELY<br>CCHT CAREGIVER RISK ASSESSMENT SCREEN            | NO |
| CCHT | MAKE TIME FOR SELF=SOMETIMES<br>CCHT CAREGIVER RISK ASSESSMENT SCREEN         | NO |
| CCHT | MEALS PREPARED BY OTHER/LAST 7D-NO<br>CCHT CONTINUUM OF CARE                  | NO |
| CCHT | MEALS PREPARED BY OTHER/LAST 7D-YES                                           |    |

|      | CCHT CONTINUUM OF CARE                                      | NO |
|------|-------------------------------------------------------------|----|
| CCHT | MEASURING DEVICE-OTHER                                      |    |
|      | CCHT TELEHEALTH DEVICE(S)                                   | NO |
| CCHT | MEDS ADAPT-FOR VISUAL IMPAIRMENT                            |    |
|      | CCHT ASSESSMENT/TREATMENT PLAN                              | NO |
| COUT | MEDS ADAPT-MEDS ARE COLOR CODED                             |    |
|      | CCHT ASSESSMENT/TREATMENT PLAN                              | NO |
|      |                                                             |    |
| CCHT | MEDS ADAPT-USES PILLBOX<br>CCHT ASSESSMENT/TREATMENT PLAN   | NO |
|      | CCHI ASSESSMENI/IREAIMENI PLAN                              | NO |
| CCHT | MEDS ADAPT-VA PREPARES/POURS MEDS                           |    |
|      | CCHT ASSESSMENT/TREATMENT PLAN                              | NO |
| CCHT | MEDS ADAPTATIONS-NONE NEEDED                                |    |
|      | CCHT ASSESSMENT/TREATMENT PLAN                              | NO |
| COUT |                                                             |    |
|      | MEDS ADAPTATIONS-OTHER<br>CCHT ASSESSMENT/TREATMENT PLAN    | NO |
|      |                                                             |    |
| CCHT | MEDS SPECIAL ADAPTATIONS                                    | NO |
|      | CCHT ASSESSMENT/TREATMENT PLAN                              | NO |
| CCHT | MEETS TELEHEALTH CRITERIA(NO)                               |    |
|      | CCHT TELEHEALTH DEMOGRAPHICS                                | NO |
| CCHT | MEETS TELEHEALTH CRITERIA(YES)                              |    |
|      | CCHT TELEHEALTH DEMOGRAPHICS                                | NO |
| CCUT | MESSAGING DEVICE TYPE/SERIAL #                              |    |
|      | CCHT TELEHEALTH DEVICE (S)                                  | NO |
|      |                                                             |    |
| CCHT | MESSAGING DEVICE-BLOOD GLUCOSE<br>CCHT TELEHEALTH DEVICE(S) | NO |
|      |                                                             |    |
| CCHT | MESSAGING DEVICE-BLOOD PRESSURE                             |    |
|      | CCHT TELEHEALTH DEVICE(S)                                   | NO |
| CCHT | MESSAGING DEVICE-PULSE                                      |    |
|      | CCHT TELEHEALTH DEVICE(S)                                   | NO |
| CCHT | MESSAGING DEVICE-PULSE OXIMETRY                             |    |
|      | CCHT TELEHEALTH DEVICE (S)                                  | NO |
|      |                                                             |    |
| CCHT | MESSAGING DEVICE-WEIGHT<br>CCHT TELEHEALTH DEVICE(S)        | NO |
|      |                                                             |    |
| CCHT | MESSAGING/MONITORING TYPE/SERIAL #                          |    |
|      | CCHT TELEHEALTH DEVICE(S)                                   | NO |
| CCHT | MESSAGING/MONITORING-BLOOD GLUCOSE                          |    |
|      | CCHT TELEHEALTH DEVICE(S)                                   | NO |
| CCHT | MESSAGING/MONITORING-BLOOD PRESSURE                         |    |
|      | CCHT TELEHEALTH DEVICE (S)                                  | NO |
|      | MERCA CINC /MONITEODING OFFICE                              |    |
| CCHT | MESSAGING/MONITORING-OTHER<br>CCHT TELEHEALTH DEVICE(S)     | NO |
|      |                                                             |    |
| CCHT | MESSAGING/MONITORING-PULSE                                  |    |

|        | CCHT TELEHEALTH DEVICE(S)                                        | NO  |
|--------|------------------------------------------------------------------|-----|
| COUT   | MEASACTNC /MONTEODING DUI OF OVIMEEDY                            |     |
| CCHT   | MESSAGING/MONITORING-PULSE OXIMETRY<br>CCHT TELEHEALTH DEVICE(S) | NO  |
| CCHT   | MESSAGING/MONITORING-SPIROMETRY                                  |     |
|        | CCHT TELEHEALTH DEVICE(S)                                        | NO  |
| CCHT   | MESSAGING/MONITORING-WEIGHT                                      |     |
|        | CCHT TELEHEALTH DEVICE(S)                                        | NO  |
| CCHT   | MOVE INDOOR HELP/SUPERV LAST 7D-NO                               |     |
|        | CCHT CONTINUUM OF CARE                                           | NO  |
| CCHT   | MOVE INDOOR HELP/SUPERV LAST 7D-YES                              |     |
|        | CCHT CONTINUUM OF CARE                                           | NO  |
| CCHT   | PERIODIC EVALUATION DONE                                         |     |
|        | CCHT ASSESSMENT/TREATMENT PLAN                                   | NO  |
| CCHT   | PERIPHERALS-BP CUFF (SERIAL #)                                   |     |
|        | CCHT TELEHEALTH DEVICE(S)                                        | NO  |
| CCHT   | PERIPHERALS-GLUCOSE CABLES                                       |     |
|        | CCHT TELEHEALTH DEVICE(S)                                        | NO  |
| CCHT   | PERIPHERALS-NONE NEEDED                                          |     |
|        | CCHT TELEHEALTH DEVICE(S)                                        | NO  |
| CCHT   | PERIPHERALS-OTHER                                                |     |
|        | CCHT TELEHEALTH DEVICE(S)                                        | NO  |
| CCHT   | PERIPHERALS-PULSE OX (SERIAL #)                                  |     |
|        | CCHT TELEHEALTH DEVICE(S)                                        | NO  |
| CCHT   | PERIPHERALS-SPIROMETRY (SERIAL #)<br>CCHT TELEHEALTH DEVICE(S)   | NO  |
|        | CCHI IELENEALIN DEVICE(5)                                        | NO  |
| CCHT   | PERIPHERALS-STETHOSCOPE<br>CCHT TELEHEALTH DEVICE(S)             | NO  |
|        |                                                                  | 110 |
| CCHT   | PERIPHERALS-WEIGHT SCALE (SERIAL #)<br>CCHT TELEHEALTH DEVICE(S) | NO  |
|        |                                                                  |     |
| CCHT   | PHONE-DSL LINE<br>CCHT TELEHEALTH DEMOGRAPHICS                   | NO  |
| ~~~~   |                                                                  |     |
| CCHT   | PHONE-MODEM<br>CCHT TELEHEALTH DEMOGRAPHICS                      | NO  |
| 0.011  |                                                                  |     |
| CCHT   | PHONE-NO FEATURES<br>CCHT TELEHEALTH DEMOGRAPHICS                | NO  |
| CCUT   | PLAN-MED DISCREP SENT TO PROVIDER                                |     |
| ССПГ   | CCHT ASSESSMENT/TREATMENT PLAN                                   | NO  |
| ССнт   | PLAN-REVIEWED LIST CURRENT MEDS                                  |     |
|        | CCHT ASSESSMENT/TREATMENT PLAN                                   | NO  |
| ССНТ   | REASON FOR NON-ENROLLMENT                                        |     |
| 0.0111 | CCHT TELEHEALTH DEMOGRAPHICS                                     | NO  |
| ССНТ   | RECENT CHANGE IN FUNCTION-NO                                     |     |
|        |                                                                  |     |

|      | CCHT CONTINUUM OF CARE                                                       | NO |
|------|------------------------------------------------------------------------------|----|
| ССНТ | RECENT CHANGE IN FUNCTION-YES<br>CCHT CONTINUUM OF CARE                      | NO |
| CCHT | REFERRAL-CONSULT COMPLETION<br>CCHT (HOME TELEHEALTH)                        | NO |
| ССНТ | REFERRALS-CAREGIVER NOT SATISFIED<br>CCHT REFERRALS FOR VETERAN/CAREGIVER    | NO |
| CCHT | REFERRALS-CAREGIVER SATISFIED<br>CCHT REFERRALS FOR VETERAN/CAREGIVER        | NO |
| CCHT | STRAINED WITH RELATIVES=FREQUENTLY<br>CCHT CAREGIVER RISK ASSESSMENT SCREEN  | NO |
| CCHT | STRAINED WITH RELATIVES=NEVER<br>CCHT CAREGIVER RISK ASSESSMENT SCREEN       | NO |
| CCHT | STRAINED WITH RELATIVES=NRLY ALWAYS<br>CCHT CAREGIVER RISK ASSESSMENT SCREEN | NO |
| CCHT | STRAINED WITH RELATIVES=RARELY<br>CCHT CAREGIVER RISK ASSESSMENT SCREEN      | NO |
| CCHT | STRAINED WITH RELATIVES=SOMETIMES<br>CCHT CAREGIVER RISK ASSESSMENT SCREEN   | NO |
| CCHT | STRESSED WORK/FAMILY=FREQUENTLY<br>CCHT CAREGIVER RISK ASSESSMENT SCREEN     | NO |
| ССНТ | STRESSED WORK/FAMILY=NEARLY ALWAYS<br>CCHT CAREGIVER RISK ASSESSMENT SCREEN  | NO |
| CCHT | STRESSED WORK/FAMILY=NEVER<br>CCHT CAREGIVER RISK ASSESSMENT SCREEN          | NO |
| CCHT | STRESSED WORK/FAMILY=RARELY<br>CCHT CAREGIVER RISK ASSESSMENT SCREEN         | NO |
| CCHT | STRESSED WORK/FAMILY=SOMETIMES<br>CCHT CAREGIVER RISK ASSESSMENT SCREEN      | NO |
| CCHT | TOILET HELP/SUPERVISION LAST 7D-NO<br>CCHT CONTINUUM OF CARE                 | NO |
| CCHT | TOILET HELP/SUPERVISION LAST 7D-YES<br>CCHT CONTINUUM OF CARE                | NO |
| CCHT | TRANSFERS HELP/SUPERV LAST 7D-NO<br>CCHT CONTINUUM OF CARE                   | NO |
| ССНТ | TRANSFERS HELP/SUPERV LAST 7D-YES<br>CCHT CONTINUUM OF CARE                  | NO |
| CCHT | UNCERTAIN WHAT TO DO=FREQUENTLY<br>CCHT CAREGIVER RISK ASSESSMENT SCREEN     | NO |
| CCHT | UNCERTAIN WHAT TO DO=NEARLY ALWAYS<br>CCHT CAREGIVER RISK ASSESSMENT SCREEN  | NO |
| CCHT | UNCERTAIN WHAT TO DO=NEVER                                                   |    |

| CCHT CAREGIVER RISK ASSESSMENT SCREEN                                            | NO |  |
|----------------------------------------------------------------------------------|----|--|
| CCHT UNCERTAIN WHAT TO DO=RARELY<br>CCHT CAREGIVER RISK ASSESSMENT SCREEN        | NO |  |
| CCHT UNCERTAIN WHAT TO DO=SOMETIMES<br>CCHT CAREGIVER RISK ASSESSMENT SCREEN     | NO |  |
| CCHT VETERAN'S GOAL FOR ENROLLMENT<br>CCHT (HOME TELEHEALTH)                     | NO |  |
| CCHT VIDEO VISIT-AUDIO/VIDEO CONNECTION<br>CCHT TELEHEALTH DEVICE(S)             | NO |  |
| CCHT VIDEOPHONE SERIAL #<br>CCHT TELEHEALTH DEVICE(S)                            | NO |  |
| CCHT W/C MOBIL HELP/SUPERV LAST 7D-NO<br>CCHT CONTINUUM OF CARE                  | NO |  |
| CCHT W/C MOBIL HELP/SUPERV LAST 7D-YES<br>CCHT CONTINUUM OF CARE                 | NO |  |
| CCHT-CAREGIVER REFERRAL BEREAVE SUPPORT<br>CCHT REFERRALS FOR VETERAN/CAREGIVER  | NO |  |
| CCHT-CAREGIVER REFERRAL C/G SUPPORT GRP<br>CCHT REFERRALS FOR VETERAN/CAREGIVER  | NO |  |
| CCHT-CAREGIVER REFERRAL EDUC/TRAINING<br>CCHT REFERRALS FOR VETERAN/CAREGIVER    | NO |  |
| CCHT-CAREGIVER REFERRAL FAMILY COUNSEL<br>CCHT REFERRALS FOR VETERAN/CAREGIVER   | NO |  |
| CCHT-CAREGIVER REFERRAL INDIVID COUNSEL<br>CCHT REFERRALS FOR VETERAN/CAREGIVER  | NO |  |
| CCHT-CAREGIVER REFERRAL MEDICAL EVAL,F/U<br>CCHT REFERRALS FOR VETERAN/CAREGIVER | NO |  |
| CCHT-CAREGIVER REFERRAL OTHER SERVICE<br>CCHT REFERRALS FOR VETERAN/CAREGIVER    | NO |  |
| CCHT-CAREGIVER REFERRAL SVCS IN PLACE<br>CCHT REFERRALS FOR VETERAN/CAREGIVER    | NO |  |
| CCHT-CAREGIVER REFERRAL(S) NON VA SYSTEM<br>CCHT REFERRALS FOR VETERAN/CAREGIVER | NO |  |
| CCHT-CAREGIVER REFERRAL(S) VA SYSTEM<br>CCHT REFERRALS FOR VETERAN/CAREGIVER     | NO |  |
| CCHT-GETS MEDS VIA NON-VA PROVIDER-NO<br>CCHT ASSESSMENT/TREATMENT PLAN          | NO |  |
| CCHT-GETS MEDS VIA NON-VA PROVIDER-YES<br>CCHT ASSESSMENT/TREATMENT PLAN         | NO |  |
| CCHT-PT/CG HAS LIST OF ACTIVE MEDS-NO<br>CCHT ASSESSMENT/TREATMENT PLAN          | NO |  |
| CCHT-PT/CG HAS LIST OF ACTIVE MEDS-YES                                           |    |  |

|                                                                                                    | NO |
|----------------------------------------------------------------------------------------------------|----|
| CCHT ASSESSMENT/TREATMENT PLAN                                                                                                    | NO |
| CCHT-PT/CG HAS QUESTIONS ON MEDS-NO                                                                                                    |    |
| CCHT ASSESSMENT/TREATMENT PLAN                                                                                                    | NO |
|                                                                                                    |    |
| CCHT-PT/CG HAS OUESTIONS ON MEDS-YES                                                                                                    |    |
| CCHT ASSESSMENT/TREATMENT PLAN                                                                                                    | NO |
|                                                                                                    |    |
| CCHT-PT/CG KNOWS MED INDICATIONS-NO                                                                                                    |    |
| CCHT ASSESSMENT/TREATMENT PLAN                                                                                                    | NO |
|                                                                                                    | NO |
| CCHT-PT/CG KNOWS MED INDICATIONS-YES                                                                                                    |    |
| CCHT ASSESSMENT/TREATMENT PLAN                                                                                                    | NO |
| CCHI ASSESSMENI/IREAIMENI FLAN                                                                                                    | NO |
| COME DE CO ENOMO MED CIDE EEE NO                                                                                                    |    |
| CCHT-PT/CG KNOWS MED SIDE EFF-NO                                                                                                    | NO |
| CCHT ASSESSMENT/TREATMENT PLAN                                                                                                    | NO |
|                                                                                                    |    |
| CCHT-PT/CG KNOWS MED SIDE EFFECTS-YES                                                                                                    |    |
| CCHT ASSESSMENT/TREATMENT PLAN                                                                                                    | NO |
|                                                                                                    |    |
| CCHT-PT/CG KNOWS REFILL PROCESS-NO                                                                                                    |    |
| CCHT ASSESSMENT/TREATMENT PLAN                                                                                                    | NO |
|                                                                                                    |    |
| CCHT-PT/CG KNOWS REFILL PROCESS-YES                                                                                                    |    |
| CCHT ASSESSMENT/TREATMENT PLAN                                                                                                    | NO |
|                                                                                                    |    |
| CCHT-PT/CG TAKES MEDS AS PRESCRIBED-NO                                                                                                    |    |
| CCHT ASSESSMENT/TREATMENT PLAN                                                                                                    | NO |
|                                                                                                    |    |
| CCHT-PT/CG TAKES MEDS AS PRESCRIBED-YES                                                                                                    |    |
| CCHT ASSESSMENT/TREATMENT PLAN                                                                                                    | NO |
|                                                                                                    |    |
| CCHT-VETERAN REFERRAL ADULT DAY CARE                                                                                                    |    |
| CCHT REFERRALS FOR VETERAN/CAREGIVER                                                                                                    | NO |
|                                                                                                    |    |
| CCHT-VETERAN REFERRAL EDUC/TRAINING                                                                                                    |    |
| CCHT REFERRALS FOR VETERAN/CAREGIVER                                                                                                    | NO |
|                                                                                                    |    |
| CCHT-VETERAN REFERRAL EMPLOYMENT ASSIST                                                                                                    |    |
| CCHT REFERRALS FOR VETERAN/CAREGIVER                                                                                                    | NO |
|                                                                                                    |    |
| CCHT-VETERAN REFERRAL FAMILY COUNSEL                                                                                                    |    |
| CCHT REFERRALS FOR VETERAN/CAREGIVER                                                                                                    | NO |
|                                                                                                    |    |
| CCHT-VETERAN REFERRAL FINANCIAL ASSIST                                                                                                    |    |
| CCHT REFERRALS FOR VETERAN/CAREGIVER                                                                                                    | NO |
|                                                                                                    |    |
| CCHT-VETERAN REFERRAL HOME HEALTH SVC                                                                                                    |    |
| CCHT REFERRALS FOR VETERAN/CAREGIVER                                                                                                    | NO |
|                                                                                                    |    |
| CCHT-VETERAN REFERRAL HOMEMKR/CHORE ASST                                                                                                    |    |
| CCHT REFERRALS FOR VETERAN/CAREGIVER                                                                                                    | NO |
|                                                                                                    |    |
| CCHT-VETERAN REFERRAL HOSPICE                                                                                                    |    |
| CCHT REFERRALS FOR VETERAN/CAREGIVER                                                                                                    | NO |
|                                                                                                    |    |
| CCHT-VETERAN REFERRAL HOUSING                                                                                                    |    |
| CCHT REFERRALS FOR VETERAN/CAREGIVER                                                                                                    | NO |
|                                                                                                    |    |
| CCHT-VETERAN REFERRAL INDIVIDUAL COUNSEL                                                                                                    |    |
| CCHT REFERRALS FOR VETERAN/CAREGIVER                                                                                                    | NO |
|                                                                                                    |    |
| CCHT-VETERAN REFERRAL LEGAL ASSIST                                                                                                    |    |
| 1 court of the function the first the first the first state of the first state of the fir |    |

| CCHT REFERRALS                          | FOR VETERAN/CAREGIVER                       | NO |
|-----------------------------------------|---------------------------------------------|----|
| CCHT-VETERAN REFERRAL<br>CCHT REFERRALS | MEDICAL EVAL, F/U<br>FOR VETERAN/CAREGIVER  | NO |
| CCHT-VETERAN REFERRAL<br>CCHT REFERRALS | NURS HOME PLACEMNT<br>FOR VETERAN/CAREGIVER | NO |
| CCHT-VETERAN REFERRAL<br>CCHT REFERRALS | OTHER SERVICE<br>FOR VETERAN/CAREGIVER      | NO |
| CCHT-VETERAN REFERRAL<br>CCHT REFERRALS | RESPITE<br>FOR VETERAN/CAREGIVER            | NO |
| CCHT-VETERAN REFERRAL<br>CCHT REFERRALS | SOCIAL WORK<br>FOR VETERAN/CAREGIVER        | NO |
| CCHT-VETERAN REFERRAL<br>CCHT REFERRALS | SVCS IN PLACE<br>FOR VETERAN/CAREGIVER      | NO |
| CCHT-VETERAN REFERRAL<br>CCHT REFERRALS | TRANSPORTATION<br>FOR VETERAN/CAREGIVER     | NO |
| CCHT-VETERAN REFERRAL<br>CCHT REFERRALS | (S) NON VA SYSTEM<br>FOR VETERAN/CAREGIVER  | NO |
| CCHT-VETERAN REFERRAL<br>CCHT REFERRALS | (S) VA SYSTEM<br>FOR VETERAN/CAREGIVER      | NO |

## Appendix D: Contents of the Packed Reminder Export HT Templates/Reminders Set

Mar 02, 2017@10:10:04 Exchange File Components Page: 1 of 1 -----Component-----Category------Exists-Source: DOE, JOHN at SALT LAKE CITY Date Packed: 03/02/2017@10:10:04 Package Version: 2.0P62 Description: This pack is to support installation of PXRM\*2.0\*19. It contains the standardized reminder dialogs and definitions as requested by the VHA Office of Connected Care(10P8). The following Clinical Reminder items were selected for packing: REMINDER DIALOG VA-HT DISCHARGE TEMPLATE VA-HT VIDEO VISIT TEMPLATE VA-HT TECH EDUCATION & INSTALLATION TEMPLATE VA-HT CONTINUUM OF CARE TEMPLATE VA-HT SCREENING CONSULT TEMPLATE VA-HT ASSESSMENT TREATMENT PLAN TEMPLATE VA-HT CAREGIVER ASSESSMENT TEMPLATE VA-HT INTERVENTION TEMPLATE VA-HT CAREGIVER/VETERAN REFERRAL VA-HT CAREGIVER RISK ASSESSMENT VA-HT CONTINUUM OF CARE (INITIAL) VA-HT PERIODIC EVALUATION VA-HT CONTINUUM OF CARE (FOLLOW-UP) VA-HT TEMPLATE FOR PREVIOUSLY ENROLLED PATIENTS REMINDER DEFINITION VA-HT PERIODIC EVALUATION VA-HT CAREGIVER RISK ASSESSMENT VA-HT CONTINUUM OF CARE (INITIAL) VA-HT OBJ EMERGENCY PRIORITY RATING LAST VA-HT OBJ EDUCATION TOPICS ALL VA-HT OBJ CATEGORY OF CARE LAST VA-HT OBJ NIC/CCM RATING LAST VA-HT OBJ MEDICATION RECONCILIATION VA-HT CONTINUUM OF CARE (FOLLOW-UP) VA-HT OBJ BARRIERS TO LEARNING VA-HT OBJ CCM RATING LAST VA-HT OBJ CONTINUUM OF CARE LAST DONE Non-exchangeable order dialog(s): \_\_\_\_\_ \_\_\_\_\_ Name: PSH OERR Type: Dialog Display Text: Non VA Medications \_\_\_\_\_ Non-exchangeable TIU object(s): \_\_\_\_\_ \_\_\_\_\_ TIU Object: PATIENT AGE Object Method: S X=\$\$AGE^TIULO(DFN) TIU Object: PATIENT DATE OF DEATH Object Method: S X=\$\$DOD^TIULO(DFN)

TIU Object: PAIN Object Method: S X=\$\$PAIN^TIULO(+\$G(DFN)) TIU Object: PATIENT HEIGHT Object Method: S X=\$\$HEIGHT^TIULO(+\$G(DFN)) TIU Object: PATIENT WEIGHT Object Method: S X=\$\$WEIGHT^TIULO(+\$G(DFN)) TIU Object: TEMPERATURE Object Method: S X=\$\$TEMP^TIULO(+\$G(DFN)) TIU Object: PULSE Object Method: S X=\$\$PULSE^TIULO(+\$G(DFN)) TIU Object: RESPIRATION Object Method: S X=\$\$RESP^TIULO(+\$G(DFN)) TIU Object: BLOOD PRESSURE Object Method: S X=\$\$BP^TIULO(+\$G(DFN)) TIU Object: ACTIVE MEDICATIONS Object Method: S X=\$\$LIST^TIULMED(DFN, "^TMP(""TIUMED"", \$J)", 1) \_\_\_\_\_ Keywords: HOME TELEHEALTH, PXRM\*2.0\*19, HT, VA-HT PROJECT, Components: ROUTINE PXRMDATE Х PXRMPDEM Х ORDER DIALOG PSH OERR Х GMRV VITAL TYPE PAIN Х MH TESTS AND SURVEYS ZBI SCREEN Х TIU TEMPLATE FIELD 1 VA-HT SPECIFY Х 2 VA-HT W-P4LINES(R) Х 3 VA-HT W-P2LINES(R) Х 4 BLANK SPACE1 Х 5 OPTIONAL TEXT Х 6 VA-HT EDIT50 Х 7 OTHER (REQ-DISP ONLY) Х 8 VA-HT OTHER Х 9 TEXT (1-60 CHARACTERS) REQ Х 10 VA-HT W-P6LINES(R) Х 11 VA-HT W-P6LINES Х 12 VA-HT VITAL SIGNS MODE Х

EDUCATION TOPICS

| 13                                                                                                    | VA-HOME TELEHEALTH-CAREGIVER EDUCATION/SUPPORT                                                                                                    |   | Х                                                                                           |
|----------------------------------------------------------------------------------------------------|----------------------------------------------------------------------------------------------------|---|---------------------------------------------------------------------------------------------|
| 14                                                                                                    | VA-ALCOHOL ABUSE FOLLOW-UP                                                                                                    |   | Х                                                                                           |
| 15                                                                                                    | VA-ALCOHOL ABUSE MEDICATIONS                                                                                                    |   | Х                                                                                           |
| 16                                                                                                    | VA-ALCOHOL ABUSE EXERCISE                                                                                                    |   | X                                                                                           |
| 17                                                                                                    | VA-ALCOHOL ABUSE DIET                                                                                                    |   | X                                                                                           |
| 18                                                                                                    | VA-ALCOHOL ABUSE LIFESTYLE ADAPTATIONS                                                                                                    |   | X                                                                                           |
| 19                                                                                                    | VA-ALCOHOL ABUSE COMPLICATIONS                                                                                                    |   | X                                                                                           |
| 20                                                                                                    | VA-ALCOHOL ABUSE DISEASE PROCESS                                                                                                    |   | X                                                                                           |
| 20                                                                                                    | VA ALCONOL ADOSE DISEASE PROCESS<br>VA-SMOKING CESSATION                                                                                                    |   | X                                                                                           |
| 21                                                                                                    | VA SMOKING CESSATION<br>VA-IMMUNIZATIONS                                                                                                    |   | X                                                                                           |
| 22                                                                                                    |                                                                                                    |   |                                                                                             |
|                                                                                                    | VA-EXERCISE                                                                                                    |   | X                                                                                           |
|                                                                                                    | VA-NUTRITION/OBESITY                                                                                                    |   | Х                                                                                           |
| 25                                                                                                    | VA-HTN NUTRITION EDUCATION                                                                                                    |   | Х                                                                                           |
| 26                                                                                                    | VA-HTN MEDICATION ADHERENCE                                                                                                    |   | Х                                                                                           |
| 27                                                                                                    | VA-HTN EXERCISE                                                                                                    |   | Х                                                                                           |
| 28                                                                                                    | VA-DIABETES FOLLOW-UP                                                                                                    |   | Х                                                                                           |
| 29                                                                                                    | VA-DIABETES MEDICATIONS                                                                                                    |   | Х                                                                                           |
| 30                                                                                                    | VA-DIABETES FOOT CARE                                                                                                    |   | Х                                                                                           |
| 31                                                                                                    | VA-DIABETES EXERCISE                                                                                                    |   | Х                                                                                           |
| 32                                                                                                    | VA-DIABETES DIET                                                                                                    |   | Х                                                                                           |
| 33                                                                                                    | VA-DIABETES LIFESTYLE ADAPTATIONS                                                                                                    |   | Х                                                                                           |
| 34                                                                                                    | VA-DIABETES COMPLICATIONS                                                                                                    |   | Х                                                                                           |
| 35                                                                                                    | VA-DIABETES DISEASE PROCESS                                                                                                    |   | Х                                                                                           |
| 36                                                                                                    | VA-SAFETY/HOME/FALLS                                                                                                    |   | Х                                                                                           |
| 37                                                                                                    | VA-ADVANCE DIRECTIVES SCREENING                                                                                                    |   | X                                                                                           |
| 38                                                                                                    | VA-ADVANCE DIRECTIVES                                                                                                    |   | X                                                                                           |
| 39                                                                                                    | VA-HOME TELEHEALTH-MEDICATION MANAGEMENT                                                                                                    |   | X                                                                                           |
| 40                                                                                                    | VA HOME TELEHEALTH MEDICATION MANAGEMENT<br>VA-HOME TELEHEALTH-IN HOME MONITORING                                                                                                    |   | X                                                                                           |
| 40<br>41                                                                                                    |                                                                                                    |   | X                                                                                           |
| 41                                                                                                    | VA-HOME TELEHEALTH-DISEASE MGMT/PATIENT SELF-MGMT                                                                                                    |   | X                                                                                           |
|                                                                                                    |                                                                                                    |   |                                                                                             |
|                                                                                                    | 'H FACTORS                                                                                                    |   |                                                                                             |
| 42                                                                                                    | HT CONTINUUM OF CARE (CCF)                                                                                                    | Х | Х                                                                                           |
|                                                                                                    |                                                                                                    |   |                                                                                             |
| 43                                                                                                    | HT CCF MEETS CHRONIC CARE MGMT CRITERIA                                                                                                    |   | Х                                                                                           |
| 43<br>44                                                                                                    | HT CCF MEETS CHRONIC CARE MGMT CRITERIA<br>HT CCF DOES NOT MEET CCM CRITERIA                                                                                                    |   | X<br>X                                                                                      |
| 43                                                                                                    | HT CCF MEETS CHRONIC CARE MGMT CRITERIA<br>HT CCF DOES NOT MEET CCM CRITERIA<br>HT CCF DOES NOT MEET NIC CRITERIA                                                                                                    |   | Х                                                                                           |
| 43<br>44                                                                                                    | HT CCF MEETS CHRONIC CARE MGMT CRITERIA<br>HT CCF DOES NOT MEET CCM CRITERIA                                                                                                    |   | X<br>X                                                                                      |
| 43<br>44<br>45                                                                                                    | HT CCF MEETS CHRONIC CARE MGMT CRITERIA<br>HT CCF DOES NOT MEET CCM CRITERIA<br>HT CCF DOES NOT MEET NIC CRITERIA                                                                                                    |   | X<br>X<br>X                                                                                 |
| 43<br>44<br>45<br>46                                                                                                    | HT CCF MEETS CHRONIC CARE MGMT CRITERIA<br>HT CCF DOES NOT MEET CCM CRITERIA<br>HT CCF DOES NOT MEET NIC CRITERIA<br>HT CCF MEETS NIC CRITERIA                                                                                                    |   | X<br>X<br>X<br>X                                                                            |
| 43<br>44<br>45<br>46<br>47                                                                                                    | HT CCF MEETS CHRONIC CARE MGMT CRITERIA<br>HT CCF DOES NOT MEET CCM CRITERIA<br>HT CCF DOES NOT MEET NIC CRITERIA<br>HT CCF MEETS NIC CRITERIA<br>HT CCF MEETS NIC CATEGORY B CRITERIA                                                                                                    |   | X<br>X<br>X<br>X<br>X                                                                       |
| 43<br>44<br>45<br>46<br>47<br>48                                                                                                    | HT CCF MEETS CHRONIC CARE MGMT CRITERIA<br>HT CCF DOES NOT MEET CCM CRITERIA<br>HT CCF DOES NOT MEET NIC CRITERIA<br>HT CCF MEETS NIC CRITERIA<br>HT CCF MEETS NIC CATEGORY B CRITERIA<br>HT CCF MEETS NIC CATEGORY A CRITERIA                                                                                                    |   | X<br>X<br>X<br>X<br>X<br>X                                                                  |
| 43<br>44<br>45<br>46<br>47<br>48<br>49                                                                                                    | HT CCF MEETS CHRONIC CARE MGMT CRITERIA<br>HT CCF DOES NOT MEET CCM CRITERIA<br>HT CCF DOES NOT MEET NIC CRITERIA<br>HT CCF MEETS NIC CRITERIA<br>HT CCF MEETS NIC CATEGORY B CRITERIA<br>HT CCF MEETS NIC CATEGORY A CRITERIA<br>HT CCF NIC CRITERIA NO-HLTH PROMOTION                                                                                                    |   | X<br>X<br>X<br>X<br>X<br>X<br>X<br>X                                                        |
| 43<br>44<br>45<br>46<br>47<br>48<br>49<br>50                                                                                                    | HT CCF MEETS CHRONIC CARE MGMT CRITERIA<br>HT CCF DOES NOT MEET CCM CRITERIA<br>HT CCF DOES NOT MEET NIC CRITERIA<br>HT CCF MEETS NIC CRITERIA<br>HT CCF MEETS NIC CATEGORY B CRITERIA<br>HT CCF MEETS NIC CATEGORY A CRITERIA<br>HT CCF NIC CRITERIA NO-HLTH PROMOTION<br>HT CCF NIC CRITERIA NO-ACUTE CARE MGMT                                                                                                    |   | X<br>X<br>X<br>X<br>X<br>X<br>X<br>X<br>X                                                   |
| 43<br>44<br>45<br>46<br>47<br>48<br>49<br>50<br>51                                                                                                    | HT CCF MEETS CHRONIC CARE MGMT CRITERIA<br>HT CCF DOES NOT MEET CCM CRITERIA<br>HT CCF DOES NOT MEET NIC CRITERIA<br>HT CCF MEETS NIC CRITERIA<br>HT CCF MEETS NIC CATEGORY B CRITERIA<br>HT CCF MEETS NIC CATEGORY A CRITERIA<br>HT CCF MIC CRITERIA NO-HLTH PROMOTION<br>HT CCF NIC CRITERIA NO-ACUTE CARE MGMT<br>HT CCF 12 OR MORE CLINIC STOPS PAST YR<br>HT CCF LIVES ALONE IN COMMUNITY                                                                                                    |   | X<br>X<br>X<br>X<br>X<br>X<br>X<br>X<br>X<br>X<br>X                                         |
| 43<br>44<br>45<br>46<br>47<br>48<br>49<br>50<br>51<br>52<br>53                                                                                                    | HT CCF MEETS CHRONIC CARE MGMT CRITERIA<br>HT CCF DOES NOT MEET CCM CRITERIA<br>HT CCF DOES NOT MEET NIC CRITERIA<br>HT CCF MEETS NIC CRITERIA<br>HT CCF MEETS NIC CATEGORY B CRITERIA<br>HT CCF MEETS NIC CATEGORY A CRITERIA<br>HT CCF NIC CRITERIA NO-HLTH PROMOTION<br>HT CCF NIC CRITERIA NO-ACUTE CARE MGMT<br>HT CCF 12 OR MORE CLINIC STOPS PAST YR<br>HT CCF LIVES ALONE IN COMMUNITY<br>HT CCF AGE 75 OR GREATER                                                                                                    |   | X<br>X<br>X<br>X<br>X<br>X<br>X<br>X<br>X<br>X<br>X<br>X                                    |
| 43<br>44<br>45<br>46<br>47<br>48<br>49<br>50<br>51<br>52<br>53<br>54                                                                                                   | HT CCF MEETS CHRONIC CARE MGMT CRITERIA<br>HT CCF DOES NOT MEET CCM CRITERIA<br>HT CCF DOES NOT MEET NIC CRITERIA<br>HT CCF MEETS NIC CRITERIA<br>HT CCF MEETS NIC CATEGORY B CRITERIA<br>HT CCF MEETS NIC CATEGORY A CRITERIA<br>HT CCF NIC CRITERIA NO-HLTH PROMOTION<br>HT CCF NIC CRITERIA NO-ACUTE CARE MGMT<br>HT CCF 12 OR MORE CLINIC STOPS PAST YR<br>HT CCF LIVES ALONE IN COMMUNITY<br>HT CCF AGE 75 OR GREATER<br>HT CCF PROBLEMS WITH 3 OR MORE IADL                                                                                                    |   | X<br>X<br>X<br>X<br>X<br>X<br>X<br>X<br>X<br>X<br>X<br>X<br>X                               |
| 43<br>44<br>45<br>46<br>47<br>48<br>49<br>50<br>51<br>52<br>53<br>54<br>55                                                                                             | HT CCF MEETS CHRONIC CARE MGMT CRITERIA<br>HT CCF DOES NOT MEET CCM CRITERIA<br>HT CCF DOES NOT MEET NIC CRITERIA<br>HT CCF MEETS NIC CRITERIA<br>HT CCF MEETS NIC CATEGORY B CRITERIA<br>HT CCF MEETS NIC CATEGORY A CRITERIA<br>HT CCF MIC CRITERIA NO-HLTH PROMOTION<br>HT CCF NIC CRITERIA NO-ACUTE CARE MGMT<br>HT CCF 12 OR MORE CLINIC STOPS PAST YR<br>HT CCF LIVES ALONE IN COMMUNITY<br>HT CCF AGE 75 OR GREATER<br>HT CCF PROBLEMS WITH 3 OR MORE IADL<br>HT CCF 2 OR MORE ADL DEFICITS                                                                                                    |   | X<br>X<br>X<br>X<br>X<br>X<br>X<br>X<br>X<br>X<br>X<br>X<br>X<br>X<br>X                     |
| 43<br>44<br>45<br>46<br>47<br>48<br>49<br>50<br>51<br>52<br>53<br>54<br>55<br>56                                                                                       | HT CCF MEETS CHRONIC CARE MGMT CRITERIA<br>HT CCF DOES NOT MEET CCM CRITERIA<br>HT CCF DOES NOT MEET NIC CRITERIA<br>HT CCF MEETS NIC CRITERIA<br>HT CCF MEETS NIC CATEGORY B CRITERIA<br>HT CCF MEETS NIC CATEGORY A CRITERIA<br>HT CCF MIC CRITERIA NO-HLTH PROMOTION<br>HT CCF NIC CRITERIA NO-ACUTE CARE MGMT<br>HT CCF 12 OR MORE CLINIC STOPS PAST YR<br>HT CCF LIVES ALONE IN COMMUNITY<br>HT CCF AGE 75 OR GREATER<br>HT CCF PROBLEMS WITH 3 OR MORE IADL<br>HT CCF 2 OR MORE ADL DEFICITS<br>HT CCF LIFE EXPECTANCY < 6 MO                                                                                                    |   | X<br>X<br>X<br>X<br>X<br>X<br>X<br>X<br>X<br>X<br>X<br>X<br>X<br>X<br>X<br>X                |
| 43<br>44<br>45<br>46<br>47<br>48<br>49<br>50<br>51<br>52<br>53<br>54<br>55<br>56<br>57                                                                                 | HT CCF MEETS CHRONIC CARE MGMT CRITERIA<br>HT CCF DOES NOT MEET CCM CRITERIA<br>HT CCF DOES NOT MEET NIC CRITERIA<br>HT CCF MEETS NIC CRITERIA<br>HT CCF MEETS NIC CATEGORY B CRITERIA<br>HT CCF MEETS NIC CATEGORY A CRITERIA<br>HT CCF MEETS NIC CATEGORY A CRITERIA<br>HT CCF NIC CRITERIA NO-HLTH PROMOTION<br>HT CCF NIC CRITERIA NO-ACUTE CARE MGMT<br>HT CCF 12 OR MORE CLINIC STOPS PAST YR<br>HT CCF LIVES ALONE IN COMMUNITY<br>HT CCF AGE 75 OR GREATER<br>HT CCF PROBLEMS WITH 3 OR MORE IADL<br>HT CCF 2 OR MORE ADL DEFICITS<br>HT CCF LIFE EXPECTANCY < 6 MO<br>HT CCF 1 OR MORE BEHAV/COGN PROBLEMS                                                                                                    |   | X<br>X<br>X<br>X<br>X<br>X<br>X<br>X<br>X<br>X<br>X<br>X<br>X<br>X<br>X<br>X<br>X<br>X      |
| 43<br>44<br>45<br>46<br>47<br>48<br>49<br>50<br>51<br>52<br>53<br>54<br>55<br>56<br>57<br>58                                                                           | HT CCF MEETS CHRONIC CARE MGMT CRITERIA<br>HT CCF DOES NOT MEET CCM CRITERIA<br>HT CCF DOES NOT MEET NIC CRITERIA<br>HT CCF MEETS NIC CRITERIA<br>HT CCF MEETS NIC CATEGORY B CRITERIA<br>HT CCF MEETS NIC CATEGORY A CRITERIA<br>HT CCF MEETS NIC CATEGORY A CRITERIA<br>HT CCF NIC CRITERIA NO-HLTH PROMOTION<br>HT CCF NIC CRITERIA NO-ACUTE CARE MGMT<br>HT CCF 12 OR MORE CLINIC STOPS PAST YR<br>HT CCF LIVES ALONE IN COMMUNITY<br>HT CCF AGE 75 OR GREATER<br>HT CCF PROBLEMS WITH 3 OR MORE IADL<br>HT CCF 2 OR MORE ADL DEFICITS<br>HT CCF LIFE EXPECTANCY < 6 MO<br>HT CCF 1 OR MORE BEHAV/COGN PROBLEMS<br>HT CCF PROBLEMS WITH 3 OR MORE ADLS                                                                                                    |   | X<br>X<br>X<br>X<br>X<br>X<br>X<br>X<br>X<br>X<br>X<br>X<br>X<br>X<br>X<br>X<br>X<br>X<br>X |
| 43<br>44<br>45<br>46<br>47<br>48<br>49<br>50<br>51<br>52<br>53<br>54<br>55<br>56<br>57<br>58<br>59                                                                     | HT CCF MEETS CHRONIC CARE MGMT CRITERIA<br>HT CCF DOES NOT MEET CCM CRITERIA<br>HT CCF DOES NOT MEET NIC CRITERIA<br>HT CCF MEETS NIC CRITERIA<br>HT CCF MEETS NIC CATEGORY B CRITERIA<br>HT CCF MEETS NIC CATEGORY A CRITERIA<br>HT CCF MEETS NIC CATEGORY A CRITERIA<br>HT CCF NIC CRITERIA NO-HLTH PROMOTION<br>HT CCF NIC CRITERIA NO-ACUTE CARE MGMT<br>HT CCF 12 OR MORE CLINIC STOPS PAST YR<br>HT CCF LIVES ALONE IN COMMUNITY<br>HT CCF AGE 75 OR GREATER<br>HT CCF PROBLEMS WITH 3 OR MORE IADL<br>HT CCF 2 OR MORE ADL DEFICITS<br>HT CCF LIFE EXPECTANCY < 6 MO<br>HT CCF 1 OR MORE BEHAV/COGN PROBLEMS<br>HT CCF PROBLEMS WITH 3 OR MORE ADLS<br>HT CCF COMPLEXITY TOO GREAT-NO                                                                                                    |   | X<br>X<br>X<br>X<br>X<br>X<br>X<br>X<br>X<br>X<br>X<br>X<br>X<br>X<br>X<br>X<br>X<br>X<br>X |
| 43<br>44<br>45<br>46<br>47<br>48<br>49<br>50<br>51<br>52<br>53<br>54<br>55<br>56<br>57<br>58<br>59<br>60                                                               | HT CCF MEETS CHRONIC CARE MGMT CRITERIA<br>HT CCF DOES NOT MEET CCM CRITERIA<br>HT CCF DOES NOT MEET NIC CRITERIA<br>HT CCF MEETS NIC CRITERIA<br>HT CCF MEETS NIC CATEGORY B CRITERIA<br>HT CCF MEETS NIC CATEGORY A CRITERIA<br>HT CCF MEETS NIC CATEGORY A CRITERIA<br>HT CCF NIC CRITERIA NO-HLTH PROMOTION<br>HT CCF NIC CRITERIA NO-ACUTE CARE MGMT<br>HT CCF 12 OR MORE CLINIC STOPS PAST YR<br>HT CCF LIVES ALONE IN COMMUNITY<br>HT CCF AGE 75 OR GREATER<br>HT CCF PROBLEMS WITH 3 OR MORE IADL<br>HT CCF 2 OR MORE ADL DEFICITS<br>HT CCF LIFE EXPECTANCY < 6 MO<br>HT CCF 1 OR MORE BEHAV/COGN PROBLEMS<br>HT CCF PROBLEMS WITH 3 OR MORE ADLS<br>HT CCF COMPLEXITY TOO GREAT-NO<br>HT CCF RECOMMEND REFERRAL-NO                                                                                                    |   | X<br>X<br>X<br>X<br>X<br>X<br>X<br>X<br>X<br>X<br>X<br>X<br>X<br>X<br>X<br>X<br>X<br>X<br>X |
| 43<br>44<br>45<br>46<br>47<br>48<br>49<br>50<br>51<br>52<br>53<br>54<br>55<br>56<br>57<br>58<br>59<br>60<br>61                                                         | HT CCF MEETS CHRONIC CARE MGMT CRITERIA<br>HT CCF DOES NOT MEET CCM CRITERIA<br>HT CCF DOES NOT MEET NIC CRITERIA<br>HT CCF MEETS NIC CRITERIA<br>HT CCF MEETS NIC CATEGORY B CRITERIA<br>HT CCF MEETS NIC CATEGORY A CRITERIA<br>HT CCF MEETS NIC CATEGORY A CRITERIA<br>HT CCF NIC CRITERIA NO-HLTH PROMOTION<br>HT CCF NIC CRITERIA NO-ACUTE CARE MGMT<br>HT CCF 12 OR MORE CLINIC STOPS PAST YR<br>HT CCF LIVES ALONE IN COMMUNITY<br>HT CCF AGE 75 OR GREATER<br>HT CCF PROBLEMS WITH 3 OR MORE IADL<br>HT CCF 2 OR MORE ADL DEFICITS<br>HT CCF LIFE EXPECTANCY < 6 MO<br>HT CCF 1 OR MORE BEHAV/COGN PROBLEMS<br>HT CCF PROBLEMS WITH 3 OR MORE ADLS<br>HT CCF COMPLEXITY TOO GREAT-NO<br>HT CCF RECOMMEND REFERRAL-NO<br>HT CCF RECOMMEND REFERRAL-YES                                                                                                    |   | X<br>X<br>X<br>X<br>X<br>X<br>X<br>X<br>X<br>X<br>X<br>X<br>X<br>X<br>X<br>X<br>X<br>X<br>X |
| 43<br>44<br>45<br>46<br>47<br>48<br>49<br>50<br>51<br>52<br>53<br>54<br>55<br>56<br>57<br>58<br>59<br>60<br>61<br>62                                                   | HT CCF MEETS CHRONIC CARE MGMT CRITERIA<br>HT CCF DOES NOT MEET CCM CRITERIA<br>HT CCF DOES NOT MEET NIC CRITERIA<br>HT CCF MEETS NIC CRITERIA<br>HT CCF MEETS NIC CATEGORY B CRITERIA<br>HT CCF MEETS NIC CATEGORY A CRITERIA<br>HT CCF MEETS NIC CATEGORY A CRITERIA<br>HT CCF NIC CRITERIA NO-HLTH PROMOTION<br>HT CCF NIC CRITERIA NO-ACUTE CARE MGMT<br>HT CCF 12 OR MORE CLINIC STOPS PAST YR<br>HT CCF LIVES ALONE IN COMMUNITY<br>HT CCF AGE 75 OR GREATER<br>HT CCF PROBLEMS WITH 3 OR MORE IADL<br>HT CCF 2 OR MORE ADL DEFICITS<br>HT CCF LIFE EXPECTANCY < 6 MO<br>HT CCF 1 OR MORE BEHAV/COGN PROBLEMS<br>HT CCF PROBLEMS WITH 3 OR MORE ADLS<br>HT CCF COMPLEXITY TOO GREAT-NO<br>HT CCF RECOMMEND REFERRAL-NO<br>HT CCF RECOMMEND REFERRAL-YES<br>HT CCF SERVICES IN PLACE-NO                                                                                                    |   | X<br>X<br>X<br>X<br>X<br>X<br>X<br>X<br>X<br>X<br>X<br>X<br>X<br>X<br>X<br>X<br>X<br>X<br>X |
| 43<br>44<br>45<br>46<br>47<br>48<br>49<br>50<br>51<br>52<br>53<br>54<br>55<br>56<br>57<br>58<br>59<br>60<br>61<br>62<br>63                                             | HT CCF MEETS CHRONIC CARE MGMT CRITERIA<br>HT CCF DOES NOT MEET CCM CRITERIA<br>HT CCF DOES NOT MEET NIC CRITERIA<br>HT CCF MEETS NIC CRITERIA<br>HT CCF MEETS NIC CATEGORY B CRITERIA<br>HT CCF MEETS NIC CATEGORY A CRITERIA<br>HT CCF MEETS NIC CATEGORY A CRITERIA<br>HT CCF NIC CRITERIA NO-HLTH PROMOTION<br>HT CCF NIC CRITERIA NO-ACUTE CARE MGMT<br>HT CCF 12 OR MORE CLINIC STOPS PAST YR<br>HT CCF LIVES ALONE IN COMMUNITY<br>HT CCF AGE 75 OR GREATER<br>HT CCF PROBLEMS WITH 3 OR MORE IADL<br>HT CCF 2 OR MORE ADL DEFICITS<br>HT CCF LIFE EXPECTANCY < 6 MO<br>HT CCF 1 OR MORE BEHAV/COGN PROBLEMS<br>HT CCF PROBLEMS WITH 3 OR MORE ADLS<br>HT CCF COMPLEXITY TOO GREAT-NO<br>HT CCF RECOMMEND REFERRAL-NO<br>HT CCF RECOMMEND REFERRAL-YES<br>HT CCF SERVICES IN PLACE-NO<br>HT CCF SERVICES IN PLACE-YES                                                                                                    |   | X<br>X<br>X<br>X<br>X<br>X<br>X<br>X<br>X<br>X<br>X<br>X<br>X<br>X<br>X<br>X<br>X<br>X<br>X |
| 43<br>44<br>45<br>46<br>47<br>48<br>49<br>50<br>51<br>52<br>53<br>54<br>55<br>56<br>57<br>58<br>59<br>60<br>61<br>62<br>63<br>64                                       | HT CCF MEETS CHRONIC CARE MGMT CRITERIA<br>HT CCF DOES NOT MEET CCM CRITERIA<br>HT CCF DOES NOT MEET NIC CRITERIA<br>HT CCF MEETS NIC CRITERIA<br>HT CCF MEETS NIC CATEGORY B CRITERIA<br>HT CCF MEETS NIC CATEGORY A CRITERIA<br>HT CCF MEETS NIC CATEGORY A CRITERIA<br>HT CCF NIC CRITERIA NO-HLTH PROMOTION<br>HT CCF NIC CRITERIA NO-ACUTE CARE MGMT<br>HT CCF 12 OR MORE CLINIC STOPS PAST YR<br>HT CCF LIVES ALONE IN COMMUNITY<br>HT CCF AGE 75 OR GREATER<br>HT CCF PROBLEMS WITH 3 OR MORE IADL<br>HT CCF 2 OR MORE ADL DEFICITS<br>HT CCF LIFE EXPECTANCY < 6 MO<br>HT CCF 1 OR MORE BEHAV/COGN PROBLEMS<br>HT CCF PROBLEMS WITH 3 OR MORE ADLS<br>HT CCF COMPLEXITY TOO GREAT-NO<br>HT CCF RECOMMEND REFERRAL-NO<br>HT CCF RECOMMEND REFERRAL-YES<br>HT CCF SERVICES IN PLACE-NO<br>HT CCF SERVICES IN PLACE-YES<br>HT CCF COMPLEXITY TOO GREAT-YES                                                                                                    |   | X<br>X<br>X<br>X<br>X<br>X<br>X<br>X<br>X<br>X<br>X<br>X<br>X<br>X<br>X<br>X<br>X<br>X<br>X |
| 43<br>44<br>45<br>46<br>47<br>48<br>49<br>50<br>51<br>52<br>53<br>54<br>55<br>56<br>57<br>58<br>960<br>61<br>62<br>63<br>64<br>65                                      | HT CCF MEETS CHRONIC CARE MGMT CRITERIA<br>HT CCF DOES NOT MEET CCM CRITERIA<br>HT CCF DOES NOT MEET NIC CRITERIA<br>HT CCF MEETS NIC CRITERIA<br>HT CCF MEETS NIC CATEGORY B CRITERIA<br>HT CCF MEETS NIC CATEGORY A CRITERIA<br>HT CCF MEETS NIC CATEGORY A CRITERIA<br>HT CCF NIC CRITERIA NO-HLTH PROMOTION<br>HT CCF NIC CRITERIA NO-ACUTE CARE MGMT<br>HT CCF 12 OR MORE CLINIC STOPS PAST YR<br>HT CCF LIVES ALONE IN COMMUNITY<br>HT CCF AGE 75 OR GREATER<br>HT CCF PROBLEMS WITH 3 OR MORE IADL<br>HT CCF 2 OR MORE ADL DEFICITS<br>HT CCF LIFE EXPECTANCY < 6 MO<br>HT CCF 1 OR MORE BEHAV/COGN PROBLEMS<br>HT CCF PROBLEMS WITH 3 OR MORE ADLS<br>HT CCF COMPLEXITY TOO GREAT-NO<br>HT CCF RECOMMEND REFERRAL-NO<br>HT CCF RECOMMEND REFERRAL-YES<br>HT CCF SERVICES IN PLACE-NO<br>HT CCF SERVICES IN PLACE-YES<br>HT CCF COMPLEXITY TOO GREAT-YES<br>HT CCF RESISTING CARE-NO                                                                                                    |   | X<br>X<br>X<br>X<br>X<br>X<br>X<br>X<br>X<br>X<br>X<br>X<br>X<br>X<br>X<br>X<br>X<br>X<br>X |
| 43<br>44<br>45<br>46<br>47<br>48<br>49<br>50<br>51<br>52<br>53<br>54<br>55<br>56<br>57<br>58<br>59<br>60<br>61<br>62<br>63<br>64                                       | HT CCF MEETS CHRONIC CARE MGMT CRITERIA<br>HT CCF DOES NOT MEET CCM CRITERIA<br>HT CCF DOES NOT MEET NIC CRITERIA<br>HT CCF MEETS NIC CRITERIA<br>HT CCF MEETS NIC CATEGORY B CRITERIA<br>HT CCF MEETS NIC CATEGORY A CRITERIA<br>HT CCF MEETS NIC CATEGORY A CRITERIA<br>HT CCF NIC CRITERIA NO-HLTH PROMOTION<br>HT CCF NIC CRITERIA NO-ACUTE CARE MGMT<br>HT CCF 12 OR MORE CLINIC STOPS PAST YR<br>HT CCF LIVES ALONE IN COMMUNITY<br>HT CCF AGE 75 OR GREATER<br>HT CCF PROBLEMS WITH 3 OR MORE IADL<br>HT CCF 2 OR MORE ADL DEFICITS<br>HT CCF LIFE EXPECTANCY < 6 MO<br>HT CCF 1 OR MORE BEHAV/COGN PROBLEMS<br>HT CCF PROBLEMS WITH 3 OR MORE ADLS<br>HT CCF COMPLEXITY TOO GREAT-NO<br>HT CCF RECOMMEND REFERRAL-NO<br>HT CCF RECOMMEND REFERRAL-YES<br>HT CCF SERVICES IN PLACE-NO<br>HT CCF SERVICES IN PLACE-YES<br>HT CCF COMPLEXITY TOO GREAT-YES                                                                                                    |   | X<br>X<br>X<br>X<br>X<br>X<br>X<br>X<br>X<br>X<br>X<br>X<br>X<br>X<br>X<br>X<br>X<br>X<br>X |
| 43<br>44<br>45<br>46<br>47<br>48<br>49<br>50<br>51<br>52<br>53<br>54<br>55<br>56<br>57<br>58<br>960<br>61<br>62<br>63<br>64<br>65                                      | HT CCF MEETS CHRONIC CARE MGMT CRITERIA<br>HT CCF DOES NOT MEET CCM CRITERIA<br>HT CCF DOES NOT MEET NIC CRITERIA<br>HT CCF MEETS NIC CRITERIA<br>HT CCF MEETS NIC CATEGORY B CRITERIA<br>HT CCF MEETS NIC CATEGORY A CRITERIA<br>HT CCF MEETS NIC CATEGORY A CRITERIA<br>HT CCF NIC CRITERIA NO-HLTH PROMOTION<br>HT CCF NIC CRITERIA NO-ACUTE CARE MGMT<br>HT CCF 12 OR MORE CLINIC STOPS PAST YR<br>HT CCF LIVES ALONE IN COMMUNITY<br>HT CCF AGE 75 OR GREATER<br>HT CCF PROBLEMS WITH 3 OR MORE IADL<br>HT CCF 2 OR MORE ADL DEFICITS<br>HT CCF LIFE EXPECTANCY < 6 MO<br>HT CCF 1 OR MORE BEHAV/COGN PROBLEMS<br>HT CCF PROBLEMS WITH 3 OR MORE ADLS<br>HT CCF COMPLEXITY TOO GREAT-NO<br>HT CCF RECOMMEND REFERRAL-NO<br>HT CCF RECOMMEND REFERRAL-YES<br>HT CCF SERVICES IN PLACE-NO<br>HT CCF SERVICES IN PLACE-YES<br>HT CCF COMPLEXITY TOO GREAT-YES<br>HT CCF RESISTING CARE-NO                                                                                                    |   | X<br>X<br>X<br>X<br>X<br>X<br>X<br>X<br>X<br>X<br>X<br>X<br>X<br>X<br>X<br>X<br>X<br>X<br>X |
| 43<br>44<br>45<br>46<br>47<br>48<br>49<br>50<br>51<br>52<br>53<br>54<br>55<br>56<br>57<br>58<br>960<br>61<br>62<br>63<br>64<br>65<br>66                                | HT CCF MEETS CHRONIC CARE MGMT CRITERIA<br>HT CCF DOES NOT MEET CCM CRITERIA<br>HT CCF DOES NOT MEET NIC CRITERIA<br>HT CCF MEETS NIC CRITERIA<br>HT CCF MEETS NIC CATEGORY B CRITERIA<br>HT CCF MEETS NIC CATEGORY A CRITERIA<br>HT CCF MEETS NIC CATEGORY A CRITERIA<br>HT CCF NIC CRITERIA NO-HLTH PROMOTION<br>HT CCF NIC CRITERIA NO-ACUTE CARE MGMT<br>HT CCF 12 OR MORE CLINIC STOPS PAST YR<br>HT CCF LIVES ALONE IN COMMUNITY<br>HT CCF AGE 75 OR GREATER<br>HT CCF PROBLEMS WITH 3 OR MORE IADL<br>HT CCF 2 OR MORE ADL DEFICITS<br>HT CCF LIFE EXPECTANCY < 6 MO<br>HT CCF 1 OR MORE BEHAV/COGN PROBLEMS<br>HT CCF PROBLEMS WITH 3 OR MORE ADLS<br>HT CCF RECOMMEND REFERRAL-NO<br>HT CCF RECOMMEND REFERRAL-NO<br>HT CCF SERVICES IN PLACE-NO<br>HT CCF SERVICES IN PLACE-NO<br>HT CCF COMPLEXITY TOO GREAT-YES<br>HT CCF COMPLEXITY TOO GREAT-YES<br>HT CCF RESISTING CARE-YES                                                                                                    |   | X<br>X<br>X<br>X<br>X<br>X<br>X<br>X<br>X<br>X<br>X<br>X<br>X<br>X<br>X<br>X<br>X<br>X<br>X |
| $\begin{array}{c} 43\\ 44\\ 45\\ 46\\ 47\\ 48\\ 49\\ 50\\ 51\\ 52\\ 53\\ 54\\ 55\\ 56\\ 57\\ 58\\ 90\\ 61\\ 62\\ 63\\ 64\\ 65\\ 66\\ 67\end{array}$                    | HT CCF MEETS CHRONIC CARE MGMT CRITERIA<br>HT CCF DOES NOT MEET CCM CRITERIA<br>HT CCF DOES NOT MEET NIC CRITERIA<br>HT CCF MEETS NIC CRITERIA<br>HT CCF MEETS NIC CATEGORY B CRITERIA<br>HT CCF MEETS NIC CATEGORY A CRITERIA<br>HT CCF MEETS NIC CATEGORY A CRITERIA<br>HT CCF NIC CRITERIA NO-HLTH PROMOTION<br>HT CCF NIC CRITERIA NO-ACUTE CARE MGMT<br>HT CCF 12 OR MORE CLINIC STOPS PAST YR<br>HT CCF LIVES ALONE IN COMMUNITY<br>HT CCF AGE 75 OR GREATER<br>HT CCF PROBLEMS WITH 3 OR MORE IADL<br>HT CCF 2 OR MORE ADL DEFICITS<br>HT CCF LIFE EXPECTANCY < 6 MO<br>HT CCF 1 OR MORE BEHAV/COGN PROBLEMS<br>HT CCF PROBLEMS WITH 3 OR MORE ADLS<br>HT CCF RECOMMEND REFERRAL-NO<br>HT CCF RECOMMEND REFERRAL-NO<br>HT CCF RECOMMEND REFERRAL-YES<br>HT CCF SERVICES IN PLACE-NO<br>HT CCF SERVICES IN PLACE-NO<br>HT CCF RESISTING CARE-NO<br>HT CCF RESISTING CARE-YES<br>HT CCF RESISTING CARE-YES<br>HT CCF PHYSICALLY ABUSIVE BEHAVIOR-NO                                                                                                    |   | X<br>X<br>X<br>X<br>X<br>X<br>X<br>X<br>X<br>X<br>X<br>X<br>X<br>X<br>X<br>X<br>X<br>X<br>X |
| $\begin{array}{c} 43\\ 44\\ 45\\ 46\\ 47\\ 48\\ 49\\ 50\\ 51\\ 52\\ 53\\ 54\\ 55\\ 56\\ 57\\ 58\\ 90\\ 61\\ 62\\ 63\\ 64\\ 65\\ 66\\ 67\\ 68\end{array}$               | HT CCF MEETS CHRONIC CARE MGMT CRITERIA<br>HT CCF DOES NOT MEET CCM CRITERIA<br>HT CCF DOES NOT MEET NIC CRITERIA<br>HT CCF MEETS NIC CRITERIA<br>HT CCF MEETS NIC CATEGORY B CRITERIA<br>HT CCF MEETS NIC CATEGORY A CRITERIA<br>HT CCF MEETS NIC CATEGORY A CRITERIA<br>HT CCF NIC CRITERIA NO-HLTH PROMOTION<br>HT CCF NIC CRITERIA NO-ACUTE CARE MGMT<br>HT CCF 12 OR MORE CLINIC STOPS PAST YR<br>HT CCF 12 OR MORE CLINIC STOPS PAST YR<br>HT CCF LIVES ALONE IN COMMUNITY<br>HT CCF AGE 75 OR GREATER<br>HT CCF PROBLEMS WITH 3 OR MORE IADL<br>HT CCF 2 OR MORE ADL DEFICITS<br>HT CCF LIFE EXPECTANCY < 6 MO<br>HT CCF 1 OR MORE BEHAV/COGN PROBLEMS<br>HT CCF PROBLEMS WITH 3 OR MORE ADLS<br>HT CCF PROBLEMS WITH 3 OR MORE ADLS<br>HT CCF COMPLEXITY TOO GREAT-NO<br>HT CCF RECOMMEND REFERRAL-NO<br>HT CCF SERVICES IN PLACE-NO<br>HT CCF SERVICES IN PLACE-NO<br>HT CCF SERVICES IN PLACE-NO<br>HT CCF RESISTING CARE-NO<br>HT CCF RESISTING CARE-NO<br>HT CCF RESISTING CARE-NO<br>HT CCF PHYSICALLY ABUSIVE BEHAVIOR-NO<br>HT CCF PHYSICALLY ABUSIVE BEHAVIOR-YES                                                                                                    |   | X<br>X<br>X<br>X<br>X<br>X<br>X<br>X<br>X<br>X<br>X<br>X<br>X<br>X<br>X<br>X<br>X<br>X<br>X |
| $\begin{array}{c} 43\\ 44\\ 45\\ 46\\ 47\\ 48\\ 49\\ 50\\ 51\\ 52\\ 53\\ 54\\ 55\\ 56\\ 57\\ 58\\ 90\\ 61\\ 62\\ 63\\ 66\\ 67\\ 68\\ 69\end{array}$                    | HT CCF MEETS CHRONIC CARE MGMT CRITERIA<br>HT CCF DOES NOT MEET CCM CRITERIA<br>HT CCF DOES NOT MEET NIC CRITERIA<br>HT CCF MEETS NIC CRITERIA<br>HT CCF MEETS NIC CATEGORY B CRITERIA<br>HT CCF MEETS NIC CATEGORY A CRITERIA<br>HT CCF MEETS NIC CATEGORY A CRITERIA<br>HT CCF NIC CRITERIA NO-HLTH PROMOTION<br>HT CCF NIC CRITERIA NO-ACUTE CARE MGMT<br>HT CCF 12 OR MORE CLINIC STOPS PAST YR<br>HT CCF 12 OR MORE CLINIC STOPS PAST YR<br>HT CCF LIVES ALONE IN COMMUNITY<br>HT CCF AGE 75 OR GREATER<br>HT CCF PROBLEMS WITH 3 OR MORE IADL<br>HT CCF 2 OR MORE ADL DEFICITS<br>HT CCF LIFE EXPECTANCY < 6 MO<br>HT CCF 1 OR MORE BEHAV/COGN PROBLEMS<br>HT CCF PROBLEMS WITH 3 OR MORE ADLS<br>HT CCF PROBLEMS WITH 3 OR MORE ADLS<br>HT CCF COMPLEXITY TOO GREAT-NO<br>HT CCF RECOMMEND REFERRAL-NO<br>HT CCF SERVICES IN PLACE-NO<br>HT CCF SERVICES IN PLACE-NO<br>HT CCF SERVICES IN PLACE-NO<br>HT CCF RESISTING CARE-NO<br>HT CCF RESISTING CARE-NO<br>HT CCF RESISTING CARE-NO<br>HT CCF PHYSICALLY ABUSIVE BEHAVIOR-NO<br>HT CCF PHYSICALLY ABUSIVE BEHAVIOR-NO                                                                                                    |   | X<br>X<br>X<br>X<br>X<br>X<br>X<br>X<br>X<br>X<br>X<br>X<br>X<br>X<br>X<br>X<br>X<br>X<br>X |
| $\begin{array}{c} 43\\ 44\\ 45\\ 46\\ 47\\ 48\\ 49\\ 50\\ 51\\ 52\\ 53\\ 56\\ 57\\ 58\\ 90\\ 61\\ 62\\ 63\\ 66\\ 67\\ 68\\ 9\\ 70\end{array}$                          | HT CCF MEETS CHRONIC CARE MGMT CRITERIA<br>HT CCF DOES NOT MEET CCM CRITERIA<br>HT CCF DOES NOT MEET NIC CRITERIA<br>HT CCF MEETS NIC CRITERIA<br>HT CCF MEETS NIC CATEGORY B CRITERIA<br>HT CCF MEETS NIC CATEGORY A CRITERIA<br>HT CCF MEETS NIC CATEGORY A CRITERIA<br>HT CCF NIC CRITERIA NO-HLTH PROMOTION<br>HT CCF NIC CRITERIA NO-ACUTE CARE MGMT<br>HT CCF 12 OR MORE CLINIC STOPS PAST YR<br>HT CCF 12 OR MORE CLINIC STOPS PAST YR<br>HT CCF LIVES ALONE IN COMMUNITY<br>HT CCF AGE 75 OR GREATER<br>HT CCF PROBLEMS WITH 3 OR MORE IADL<br>HT CCF 2 OR MORE ADL DEFICITS<br>HT CCF LIFE EXPECTANCY < 6 MO<br>HT CCF 1 OR MORE BEHAV/COGN PROBLEMS<br>HT CCF PROBLEMS WITH 3 OR MORE ADLS<br>HT CCF COMPLEXITY TOO GREAT-NO<br>HT CCF RECOMMEND REFERRAL-NO<br>HT CCF SERVICES IN PLACE-NO<br>HT CCF SERVICES IN PLACE-NO<br>HT CCF RESISTING CARE-NO<br>HT CCF RESISTING CARE-NO<br>HT CCF RESISTING CARE-NO<br>HT CCF RESISTING CARE-NO<br>HT CCF PHYSICALLY ABUSIVE BEHAVIOR-NO<br>HT CCF PHYSICALLY ABUSIVE BEHAVIOR-NO<br>HT CCF VERBALLY ABUSIVE BEHAVIOR-NO<br>HT CCF VERBALLY ABUSIVE BEHAVIOR-NO<br>HT CCF VERBALLY ABUSIVE BEHAVIOR-NO<br>HT CCF VERBALLY ABUSIVE BEHAVIOR-NO<br>HT CCF VERBALLY ABUSIVE BEHAVIOR-NO                                                    |   | X<br>X<br>X<br>X<br>X<br>X<br>X<br>X<br>X<br>X<br>X<br>X<br>X<br>X<br>X<br>X<br>X<br>X<br>X |
| $\begin{array}{c} 43\\ 44\\ 45\\ 46\\ 47\\ 48\\ 49\\ 50\\ 51\\ 52\\ 53\\ 54\\ 55\\ 56\\ 57\\ 58\\ 90\\ 61\\ 62\\ 63\\ 64\\ 65\\ 66\\ 67\\ 68\\ 9\\ 70\\ 71\end{array}$ | HT CCF MEETS CHRONIC CARE MGMT CRITERIA<br>HT CCF DOES NOT MEET CCM CRITERIA<br>HT CCF DOES NOT MEET NIC CRITERIA<br>HT CCF MEETS NIC CRITERIA<br>HT CCF MEETS NIC CATEGORY B CRITERIA<br>HT CCF MEETS NIC CATEGORY A CRITERIA<br>HT CCF MEETS NIC CATEGORY A CRITERIA<br>HT CCF MIC CRITERIA NO-HLTH PROMOTION<br>HT CCF NIC CRITERIA NO-ACUTE CARE MGMT<br>HT CCF 12 OR MORE CLINIC STOPS PAST YR<br>HT CCF 12 OR MORE CLINIC STOPS PAST YR<br>HT CCF AGE 75 OR GREATER<br>HT CCF PROBLEMS WITH 3 OR MORE IADL<br>HT CCF 2 OR MORE ADL DEFICITS<br>HT CCF LIFE EXPECTANCY < 6 MO<br>HT CCF 1 OR MORE BEHAV/COGN PROBLEMS<br>HT CCF PROBLEMS WITH 3 OR MORE ADLS<br>HT CCF COMPLEXITY TOO GREAT-NO<br>HT CCF RECOMMEND REFERRAL-NO<br>HT CCF RECOMMEND REFERRAL-NO<br>HT CCF SERVICES IN PLACE-NO<br>HT CCF SERVICES IN PLACE-NO<br>HT CCF COMPLEXITY TOO GREAT-YES<br>HT CCF COMPLEXITY TOO GREAT-YES<br>HT CCF RESISTING CARE-NO<br>HT CCF RESISTING CARE-YES<br>HT CCF PHYSICALLY ABUSIVE BEHAVIOR-NO<br>HT CCF PHYSICALLY ABUSIVE BEHAVIOR-NO<br>HT CCF VERBALLY ABUSIVE BEHAVIOR-NO<br>HT CCF VERBALLY ABUSIVE BEHAVIOR-NO<br>HT CCF VERBALLY ABUSIVE BEHAVIOR-NO<br>HT CCF VERBALLY ABUSIVE BEHAVIOR-NO<br>HT CCF VERBALLY ABUSIVE BEHAVIOR-NO<br>HT CCF VERBALLY ABUSIVE BEHAVIOR-NO |   | X<br>X<br>X<br>X<br>X<br>X<br>X<br>X<br>X<br>X<br>X<br>X<br>X<br>X<br>X<br>X<br>X<br>X<br>X |

74 HT CCF PTSD/OTHER ANXIETY-YES 75 HT CCF SUBST ABUSE/DEPENDENCE-NO 76 HT CCF SUBST ABUSE/DEPENDENCE-YES 77 HT CCF MOOD DISORDER MANIC-NO 78 HT CCF MOOD DISORDER MANIC-YES 79 HT CCF MOOD DISORDER DEPRESSION-NO 80 HT CCF MOOD DISORDER DEPRESSION-YES 81 HT CCF DELUSIONS-NO 82 HT CCF DELUSIONS-YES 83 HT CCF HALLUCINATIONS-TACTILE 84 HT CCF HALLUCINATIONS-OLFACTORY 85 HT CCF HALLUCINATIONS-VISUAL 86 HT CCF HALLUCINATIONS-AUDITORY 87 HT CCF HALLUCINATIONS-SENSORY 88 HT CCF HALLUCINATIONS-NONE 89 HT CCF POTENTIAL FOR INCR INDEP-NO 90 HT CCF POTENTIAL FOR INCR INDEP-YES 91 HT CCF FLARE UP CHRONIC CONDITION-NO 92 HT CCF FLARE UP CHRONIC CONDITION-YES 93 HT RECENT CHANGE IN FUNCTION-NO 94 HT RECENT CHANGE IN FUNCTION-YES 95 HT CCF AGITATED/DISORIENTED-NO 96 HT CCF AGITATED/DISORIENTED-YES 97 HT CCF DIFFIC MAKE SELF UNDERSTOOD-NO 98 HT CCF DIFFIC MAKE SELF UNDERSTOOD-YES 99 HT CCF DIFFIC REASONABLE DECISIONS-NO 100 HT CCF DIFFIC REASONABLE DECISIONS-YES 101 HT CCF UNPAID CAREGIVER-NO 102 HT CCF CAREGIVER CAN'T INCREASE HELP 103 HT CCF CAREGIVER CAN INCREASE HELP 104 HT CCF CAREGIVER NOT ACCESSIBLE 105 HT CCF CAREGIVER ACCESSIBLE 106 HT CCF CAREGIVER-IADL HELP 107 HT CCF CAREGIVER-ADL HELP 108 HT CCF CAREGIVER-EMOTIONAL SUPPORT 109 HT CCF CAREGIVER-OTHER 110 HT CCF CAREGIVER-FRIEND/NEIGHBOR 111 HT CCF CAREGIVER-CHILD 112 HT CCF CAREGIVER-SPOUSE 113 HT CCF CAREGIVER'S PHONE 114 HT CCF CAREGIVER'S ZIP CODE 115 HT CCF CAREGIVER'S STATE 116 HT CCF CAREGIVER'S CITY 117 HT CCF CAREGIVER'S STREET ADDRESS 118 HT CCF CAREGIVER'S NAME 119 HT CCF CAREGIVER LIVES WITH PT-NO 120 HT CCF CAREGIVER LIVES WITH PT-YES 121 HT CCF UNPAID CAREGIVER-YES 122 HT CCF LIVES HOMELESS SHELTER 123 HT CCF LIVES HOMELESS 124 HT CCF LIVES AT OTHER 125 HT CCF LIVES DOMICILIARY 126 HT CCF LIVES NURSING HOME 127 HT CCF LIVES BOARD AND CARE 128 HT CCF LIVES PRIVATE HOME 129 HT CCF LIVES WITH OTHER 130 HT CCF GROUP SETTING NON RELATIVES 131 HT CCF LIVES WITH ADULT CHILD 132 HT CCF LIVES WITH CHILD 133 HT CCF LIVES WITH SPOUSE & OTHERS 134 HT CCF LIVES WITH SPOUSE ONLY 135 HT CCF LIVES ALONE 136 GEC REFERRAL IADL

Х Х Х Х Х Х Х Х Х Х Х Х Х Х Х Х Х Х Х Х Х Х Х Х Х Х Х Х Х Х Х Х Х Х Х Х Х Х Х Х Х Х Х Х Х Х Х Х Х Х Х Х Х Х Х Х Х Х Х Х Х Х Х

Х

137 GEC RECENT CHANGE IN IADL FX-YES 138 GEC RECENT CHANGE IN IADL FX-NO 139 GEC MEALS PREPARED BY OTHERS/LAST 7D-YES 140 GEC MEALS PREPARED BY OTHERS/LAST 7D-NO 141 GEC DIFFICULTY WITH SHOPPING/LAST 7D-YES 142 GEC DIFFICULTY WITH SHOPPING/LAST 7D-NO 143 GEC DIFFICULTY W/ HOUSEWORK/LAST 7D-YES GEC DIFFICULTY W/ HOUSEWORK/LAST 7D-NO 144 GEC DIFFICULTY USING PHONE/LAST 7D-YES 145 146 GEC DIFFICULTY USING PHONE/LAST 7D-NO 147 GEC DIFFICULTY PREPARE MEALS/LAST 7D-YES 148 GEC DIFFICULTY PREPARE MEALS/LAST 7D-NO 149 GEC DIFFICULTY MNG FINANCES/LAST 7D-YES 150 GEC DIFFICULTY MNG FINANCES/LAST 7D-NO 151 GEC DIFFICULTY MANAGING MEDS/LAST 7D-YES 152 GEC DIFFICULTY MANAGING MEDS/LAST 7D-NO 153 GEC DIFFICULT TRANSPORTATION/LAST 7D-YES 154 GEC DIFFICULT TRANSPORTATION/LAST 7D-NO 155 HT DIFFICULT PREPARE MEALS/LAST 7D-NO 156 HT DIFFICULT PREPARE MEALS/LAST 7D-YES HT MEALS PREPARED BY OTHER/LAST 7D-YES 157 HT MEALS PREPARED BY OTHER/LAST 7D-NO 158 159 HT DIFFICULT W/ HOUSEWORK/LAST 7D-YES 160 HT DIFFICULT W/ HOUSEWORK/LAST 7D-NO 161 HT DIFFICULT WITH SHOPPING/LAST 7D-YES 162 HT DIFFICULT WITH SHOPPING/LAST 7D-NO 163 HT DIFFICULT TRANSPORTATION/LAST 7D-YES 164 HT DIFFICULT TRANSPORTATION/LAST 7D-NO 165 HT DIFFICULT USING PHONE LAST 7D-YES 166 HT DIFFICULT USING PHONE LAST 7D-NO 167 HT DIFFICULT MANAGING MEDS/LAST 7D-YES 168 HT DIFFICULT MANAGING MEDS/LAST 7D-NO 169 HT DIFFICULT MNG FINANCES/LAST 7D-YES 170 HT DIFFICULT MNG FINANCES/LAST 7D-NO 170 HT DIFFICULT MNG FINANCES/LAST 7D-NO 170 HT DIFFICULT FACTOR
171 GEC REFERRAL BASIC ADL
172 GEC TRANSFERS HELP/SPRVISION LAST 7D-YES
173 GEC TRANSFERS HELP/SPRVISION LAST 7D-NO 175 GEC TOILET HELP/SUPERVISION LAST 7D-NO 176 GEC BATHING HELP/SUPERVISION LAST 7D-NO 177 GEC RECENT CHANGE IN ADL FX-YES 178 GEC RECENT CHANGE IN ADL FX-NO 179 GEC MOVING AROUND INDOORS LAST 7D-YES 180 GEC MOVING AROUND INDOORS LAST 7D-NO 181 GEC INDEPENDENT IN WC LAST 7D-YES 182 GEC INDEPENDENT IN WC LAST 7D-NO 183 GEC EATING HELP/SUPERVISION LAST 7D-YES 184 GEC EATING HELP/SUPERVISION LAST 7D-NO 185 GEC DRESS HELP/SUPERVISION LAST 7D-YES 186 GEC DRESS HELP/SUPERVISION LAST 7D-NO 187 GEC BED POSITIONING HELP LAST 7D-YES 188 GEC BED POSITIONING HELP LAST 7D-NO 189 GEC BATHING PHYS ASST NEEDED LAST 7D-YES 190 GEC BATHING PHYS ASST NEEDED LAST 7D-NO 191 GEC BATHING HELP/SUPERVISION LAST 7D-YES 192 HT EATING HELP/SUPERVISION LAST 7D-YES 193 HT EATING HELP/SUPERVISION LAST 7D-NO 194 HT TOILET HELP/SUPERVISION LAST 7D-YES 195 HT TOILET HELP/SUPERVISION LAST 7D-NO 196 HT BED MOBIL HELP/SUPERV LAST 7D-YES 197 HT BED MOBIL HELP/SUPERV LAST 7D-NO 198 HT TRANSFERS HELP/SUPERV LAST 7D-YES 199 HT TRANSFERS HELP/SUPERV LAST 7D-NO

Х

Х

Х

Х

Х

Х

Х

Х

Х

Х

Х

Х

Х

Х

Х

Х

Х

Х

Х

Х

Х

Х

Х

Х

Х

Х

Х

Х

Х Х

Х

Х Х Х

Х

Х Х Х Х

Х

Х Х

Х

Х

Х

Х

Х

Х

Х

Х

Х

Х

Х

Х

Х

Х

Х

Х

Х

Х

Х

Х

Х

Х

|     |    | MOVE INDOOR HELP/SUPERV LAST 7D-YES   |    |  |
|-----|----|---------------------------------------|----|--|
|     |    | MOVE INDOOR HELP/SUPERV LAST 7D-NO    |    |  |
| 202 |    | BATHING HELP/SUPRVISION LAST 7D-YES   |    |  |
| 203 | ΗT | BATHING HELP/SUPRVISION LAST 7D-NO    |    |  |
| 204 | ΗT | DRESSING HELP/SUPERV LAST 7D-YES      |    |  |
| 205 | ΗT | DRESSING HELP/SUPERV LAST 7D-NO       |    |  |
| 206 | ΗT | W/C MOBIL HELP/SUPERV LAST 7D-YES     |    |  |
| 207 | ΗT | W/C MOBIL HELP/SUPERV LAST 7D-NO      |    |  |
| 208 | ΗT | CCF FOLLOW-UP ASSESSMENT COMPLETED    |    |  |
| 209 | НT | REFERRALS FOR VETERAN/CAREGIVER       | Х  |  |
| 210 | НT | VETERAN REFERRAL SVCS IN PLACE        |    |  |
| 211 |    | VETERAN REFERRAL(S) NON VA SYSTEM     |    |  |
| 212 |    | VETERAN REFERRAL(S) VA SYSTEM         |    |  |
| 213 |    | VETERAN REFERRAL OTHER SERVICE        |    |  |
| 214 |    | VETERAN REFERRAL EDUC/TRAINING        |    |  |
| 215 |    | CAREGIVER REFERRAL SOCIAL WORK        |    |  |
| 210 |    | CAREGIVER REFERRAL SVCS IN PLACE      |    |  |
| 217 |    | CAREGIVER REFERRAL(S) NON VA SYSTEM   |    |  |
| 218 |    | CAREGIVER REFERRAL(S) VA SYSTEM       |    |  |
|     |    |                                       |    |  |
| 219 |    | CAREGIVER REFERRAL BEREAVE SUPPORT    |    |  |
| 220 |    | CAREGIVER REFERRAL OTHER SERVICE      |    |  |
| 221 |    | CAREGIVER REFERRAL MEDICAL EVAL, F/U  |    |  |
| 222 |    | CAREGIVER REFERRAL EDUC/TRAINING      |    |  |
| 223 |    | CAREGIVER REFERRAL C/G SUPPORT GRP    |    |  |
| 224 |    | CAREGIVER REFERRAL FAMILY COUNSEL     |    |  |
| 225 |    | CAREGIVER REFERRAL INDIVID COUNSEL    |    |  |
| 226 |    | CG/VETERAN REFERRAL COMPLETED         |    |  |
| 227 | ΗT | CAREGIVER RISK ASSESSMENT SCREEN      | Х  |  |
| 228 | ΗT | UNABLE TO SCREEN CAREGIVER            |    |  |
| 229 | ΗT | CAREGIVER ASSESSMENT SCREEN COMPLETED |    |  |
| 230 | ΗT | CG/VETERAN REFERRAL(S) NOT UTILIZED   |    |  |
| 231 | ΗT | REFERRALS-CAREGIVER NOT SATISFIED     |    |  |
| 232 | ΗT | REFERRALS-CAREGIVER SATISFIED         |    |  |
| 233 | ΗT | ASSESSMENT/TREATMENT PLAN             | Х  |  |
| 234 | ΗT | CATEGORY OF CARE-OTHER                |    |  |
| 235 | ΗT | CATEGORY OF CARE-HEALTH PROMOTION     |    |  |
| 236 | ΗT | CATEGORY OF CARE-CHRONIC CARE MGMT    |    |  |
| 237 | ΗT | CATEGORY OF CARE-ACUTE CARE           |    |  |
| 238 | ΗT | CATEGORY OF CARE-NON INSTITUTIONAL    |    |  |
| 239 | ΗT | HEALTH EDUCATION PLAN                 | Х  |  |
|     |    | CONSULTS/REFERRALS RECOMMENDED        |    |  |
| 241 |    | TEACH CAREGIVER/FAMILY/SIGNIF OTHER   |    |  |
| 242 |    | VET/CAREGIVER VIEW VIDEOS/HEALTH TV   |    |  |
|     |    | CAREGIVER REVIEW OF WRITTEN MATERIALS |    |  |
| 244 |    | VETERAN REVIEW OF WRITTEN MATERIALS   |    |  |
| 245 |    | REPEAT DEMONSTRATION NEXT VISIT       |    |  |
| 246 |    | NO FOLLOW-UP NEEDED/INDICATED         |    |  |
| 247 |    | HEALTH EDUCATION RESPONSE             | Х  |  |
| 248 |    | NO EVIDENCE OF LEARNING               | 25 |  |
| 240 |    | NEEDS REINFORCEMENT/REVIEW/FOLLOW-UP  |    |  |
| 249 |    | DISINTERESTED/LACKS MOTIVATION        |    |  |
|     |    |                                       |    |  |
| 251 |    | CAREGIVER STATES ESSENTIAL CONCEPTS   |    |  |
| 252 |    | VETERAN STATES ESSENTIAL CONCEPTS     |    |  |
| 253 |    | EMERG PRIORITY HIGH-IMMEDIATE EVAL    |    |  |
| 254 |    | EMERG PRIORITY MOD-SVCS AFTER 3-7D    |    |  |
| 255 |    | EMERG PRIORITY LOW-HAS RESOURCES      |    |  |
| 256 |    | PLAN-MED DISCREP SENT TO PROVIDER     |    |  |
| 257 |    | PLAN-REVIEWED LIST OF CURRENT MEDS    |    |  |
| 258 |    | PT/CG HAS QUESTIONS ON MEDS-YES       |    |  |
| 259 |    | PT/CG HAS QUESTIONS ON MEDS-NO        |    |  |
| 260 |    | PT/CG HAS LIST OF ACTIVE MEDS-YES     |    |  |
| 261 |    | PT/CG HAS LIST OF ACTIVE MEDS-NO      |    |  |
| 262 | ΗT | GETS MEDS VIA NON-VA PROVIDER-YES     |    |  |
|     |    |                                       |    |  |

| 263 | HT GETS MEDS VIA NON-VA PROVIDER-NO                                          |    | Х |
|-----|------------------------------------------------------------------------------|----|---|
| 264 | HT DISCHARGE                                                                 | Х  | Х |
| 265 | HT DISCHARGE-HAS MET GOALS                                                   |    | Х |
| 266 | HT DISCHARGE-PT/CG REQUEST DC SERVICES                                       |    | Х |
| 267 | HT DISCHARGE-UNABLE TO OPERATE DEVICES                                       |    | Х |
| 268 | HT DISCHARGE-RELOCATED OUT OF SVC AREA                                       |    | Х |
| 269 | HT DISCHARGE-ADMITTED TO NURSING HOME                                        |    | Х |
| 270 | HT DISCHARGE-NO VA PRIMARY CARE SVCS                                         |    | Х |
| 271 | HT DISCHARGE-PHONE, ELECT SVCS UNAVAIL                                       |    | X |
| 272 | HT DISCHARGE-REFERRED TO HOSPICE                                             |    | X |
| 273 | HT DISCHARGE-PATIENT IS DECEASED                                             |    | X |
| 274 | HT DISCHARGE-PROLONGED HOSPITALIZATION                                       |    | X |
| 274 |                                                                              |    | X |
| 275 | HT DISCHARGE-PROVIDER REQUESTS DC                                            |    |   |
|     | HT DISCHARGE-NO RESPONSE TO PROGRAM                                          |    | Х |
| 277 | HT CCF INITIAL ASSESSMENT COMPLETED                                          |    | X |
| 278 | HT (HOME TELEHEALTH)                                                         | Х  | Х |
| 279 | HT ENROLLMENT-START DATE                                                     |    | Х |
| 280 | HT PERIODIC EVALUATION COMPLETED                                             |    | Х |
| 281 | HT ENROLLMENT-START DATE (PREV ENROLL)                                       |    | Х |
| 282 | PREFERRED HEALTHCARE LANGUAGE                                                | Х  | Х |
| 283 | PREFERRED HEALTHCARE LANGUAGE-ENGLISH                                        |    | Х |
| 284 | PREFERRED HEALTHCARE LANGUAGE-OTHER                                          |    | Х |
| 285 | PREFERRED HEALTHCARE LANGUAGE-ASL                                            |    | Х |
| 286 | PREFERRED HEALTHCARE LANGUAGE-BRAILLE                                        |    | Х |
| 287 | PREFERRED HEALTHCARE LANGUAGE-PORTUGUESE                                     |    | Х |
| 288 | PREFERRED HEALTHCARE LANGUAGE-ITALIAN                                        |    | Х |
| 289 | PREFERRED HEALTHCARE LANGUAGE-RUSSIAN                                        |    | Х |
| 290 | PREFERRED HEALTHCARE LANGUAGE-KOREAN                                         |    | Х |
| 291 | PREFERRED HEALTHCARE LANGUAGE-GERMAN                                         |    | Х |
| 292 | PREFERRED HEALTHCARE LANGUAGE-VIETNAMESE                                     |    | Х |
| 293 | PREFERRED HEALTHCARE LANGUAGE-TAGALOG                                        |    | Х |
| 294 |                                                                              |    | X |
| 295 | PREFERRED HEALTHCARE LANGUAGE-CHINESE                                        |    | X |
| 296 | PREFERRED HEALTHCARE LANGUAGE-SPANISH                                        |    | X |
| 297 | HT BARRIERS TO LEARNING                                                      | Х  | X |
| 298 | HT LEARNING BARRIER-VISUALLY IMPAIRED                                        | 21 | X |
| 299 | HT LEARNING BARRIER VISOALLI IMPAIRED<br>HT LEARNING BARRIER-UNABLE TO WRITE |    | X |
| 300 |                                                                              |    |   |
|     | HT LEARNING BARRIER-UNABLE TO READ                                           |    | Х |
| 301 | HT LEARNING BARRIER-PHYSICAL LIMITATIONS<br>HT LEARNING BARRIER-PAIN         |    | Х |
| 302 | -                                                                            |    | X |
| 303 | HT LEARNING BARRIER-OVERWHELMED                                              |    | X |
| 304 | HT LEARNING BARRIER-NOT MOTIVATED                                            |    | Х |
| 305 | HT LEARNING BARRIER-HOMELESS                                                 |    | Х |
| 306 |                                                                              |    | Х |
| 307 | HT LEARNING BARRIER-CULTURAL                                                 |    | Х |
| 308 | HT LEARNING BARRIER-POOR CONCENTRATION                                       |    | Х |
| 309 | HT LEARNING BARRIER-IMPAIRED MEMORY                                          |    | Х |
| 310 | HT LEARNING BARRIER-APHASIA                                                  |    | Х |
| 311 | HT LEARNING BARRIER-COGNITIVE IMPAIRMENT                                     |    | Х |
| 312 | HT LEARNING BARRIER-ANXIETY                                                  |    | Х |
| 313 | HT LEARNING BARRIER-ANGRY                                                    |    | Х |
| 314 | HT LEARNING BARRIER-NONE IDENTIFIED                                          |    | Х |
| 315 | HT VETERAN'S GOAL FOR ENROLLMENT                                             |    | Х |
| 316 | HT CLINICAL REASON FOR ENROLLMENT                                            |    | Х |
| 317 | HT TELEHEALTH DEMOGRAPHICS                                                   | Х  | Х |
| 318 | HT MEETS TELEHEALTH CRITERIA(YES)                                            |    | Х |
| 319 | HT REASON FOR NON-ENROLLMENT                                                 |    | Х |
| 320 | HT MEETS TELEHEALTH CRITERIA(NO)                                             |    | Х |
| 321 | HT INDICATIONS-HX HOSPITALIZATONS                                            |    | Х |
| 322 | HT INDICATIONS-DISTANCE (HOURS)                                              |    | Х |
| 323 | HT INDICATIONS-DISTANCE (MILES)                                              |    | X |
| 324 | HT INDICATIONS-# OUTPT VISITS PAST YR                                        |    | X |
| 325 | HT INDICATIONS-HX HIGH COST/HIGH USE                                         |    | X |
|     |                                                                              |    |   |

| 326                                                                                                    | HT DISEASE INDICATIONS-OTHER                                                                                                    |    | Х                                                                                           |
|----------------------------------------------------------------------------------------------------|----------------------------------------------------------------------------------------------------|----|---------------------------------------------------------------------------------------------|
| 327                                                                                                    | HT DISEASE INDICATIONS-SUBSTANCE ABUSE                                                                                                    |    | Х                                                                                           |
| 328                                                                                                    | HT DISEASE INDICATIONS-PTSD                                                                                                    |    | Х                                                                                           |
| 329                                                                                                    | HT DISEASE INDICATIONS-DEPRESSION                                                                                                    |    | Х                                                                                           |
| 330                                                                                                    | HT DISEASE INDICATIONS-OBESITY                                                                                                    |    | Х                                                                                           |
| 331                                                                                                    | HT DISEASE INDICATIONS-DIABETES                                                                                                    |    | Х                                                                                           |
| 332                                                                                                    | HT DISEASE INDICATIONS-HYPERTENSION                                                                                                    |    | Х                                                                                           |
| 333                                                                                                    | HT DISEASE INDICATIONS-COPD                                                                                                    |    | Х                                                                                           |
| 334                                                                                                    | HT DISEASE INDICATIONS-HEART FAILURE                                                                                                    |    | X                                                                                           |
| 335                                                                                                    | HT VET NOT INTERESTED TELEHEALTH PROGRAM                                                                                                    |    | X                                                                                           |
| 336                                                                                                    | HT REFERRAL-CONSULT COMPLETION                                                                                                    |    | X                                                                                           |
| 337                                                                                                    | HT TELEHEALTH DELIVERY/INSTALL MODE                                                                                                    | Х  | X                                                                                           |
| 338                                                                                                    | HT EQUIP INSTALLED BY OTHER                                                                                                    | 21 | X                                                                                           |
| 339                                                                                                    | HT EQUIP INSTALLED BY VETERAN/CAREGIVER                                                                                                    |    | X                                                                                           |
| 340                                                                                                    | HT EQUIP INSTALLED BY SUPPORT STAFF                                                                                                    |    | X                                                                                           |
| 341                                                                                                    | HT DISCHARGE-OTHER FOLLOW-UP                                                                                                    |    | X                                                                                           |
| 341<br>342                                                                                                    | HT DISCHARGE-OTHER FOLLOW-OP<br>HT DISCHARGE-REFERRED TO MENTAL HEALTH                                                                                                    |    | X                                                                                           |
|                                                                                                    |                                                                                                    |    |                                                                                             |
| 343                                                                                                    | HT DISCHARGE-REFERRED TO SOCIAL WORK                                                                                                    |    | X                                                                                           |
| 344                                                                                                    | HT DISCHARGE-REFERRED TO NEW LOCATION                                                                                                    |    | X                                                                                           |
| 345                                                                                                    | HT DISCHARGE-REFERRED TO PRIMARY CARE                                                                                                    |    | Х                                                                                           |
| 346                                                                                                    | HT DISCHARGE-ALL ISSUES ADDRESSED(NO)                                                                                                    |    | Х                                                                                           |
| 347                                                                                                    | HT DISCHARGE-ALL ISSUES ADDRESSED(YES)                                                                                                    |    | Х                                                                                           |
| 348                                                                                                    | HT ENROLLMENT-ENDING DATE                                                                                                    |    | Х                                                                                           |
| 349                                                                                                    | HT LEARNING BARRIER-LANGUAGE                                                                                                    |    | Х                                                                                           |
|                                                                                                    |                                                                                                    |    |                                                                                             |
| REMIN                                                                                                    | IDER SPONSOR                                                                                                    |    |                                                                                             |
| 350                                                                                                    | VHA Office of Connected Care (10P8)                                                                                                    |    | Х                                                                                           |
|                                                                                                    |                                                                                                    |    |                                                                                             |
| REMIN                                                                                                    | IDER COMPUTED FINDINGS                                                                                                    |    |                                                                                             |
|                                                                                                    | VA-AGE                                                                                                    |    | Х                                                                                           |
|                                                                                                    | VA-FILEMAN DATE                                                                                                    |    | Х                                                                                           |
|                                                                                                    |                                                                                                    |    |                                                                                             |
|                                                                                                    |                                                                                                    |    |                                                                                             |
| REMIN                                                                                                    | IDER TAXONOMY                                                                                                    |    |                                                                                             |
|                                                                                                    | IDER TAXONOMY<br>VA-HT ENCOUNTER PHONE 21                                                                                                    |    | Х                                                                                           |
| 351                                                                                                    | VA-HT ENCOUNTER PHONE 21                                                                                                    |    |                                                                                             |
| 351<br>352                                                                                                    | VA-HT ENCOUNTER PHONE 21<br>VA-HT ENCOUNTER PHONE 11                                                                                                    |    | Х                                                                                           |
| 351<br>352                                                                                                    | VA-HT ENCOUNTER PHONE 21                                                                                                    |    |                                                                                             |
| 351<br>352<br>353                                                                                                    | VA-HT ENCOUNTER PHONE 21<br>VA-HT ENCOUNTER PHONE 11<br>VA-HT ENCOUNTER PHONE 5                                                                                                    |    | Х                                                                                           |
| 351<br>352<br>353<br>REMIN                                                                                                    | VA-HT ENCOUNTER PHONE 21<br>VA-HT ENCOUNTER PHONE 11<br>VA-HT ENCOUNTER PHONE 5<br>IDER TERM                                                                                                    |    | X<br>X                                                                                      |
| 351<br>352<br>353<br>REMIN<br>354                                                                                                    | VA-HT ENCOUNTER PHONE 21<br>VA-HT ENCOUNTER PHONE 11<br>VA-HT ENCOUNTER PHONE 5<br>IDER TERM<br>VA-HT BL NIC/CCM CRITERIA                                                                                                    |    | X<br>X<br>X                                                                                 |
| 351<br>352<br>353<br>REMIN<br>354<br>355                                                                                                    | VA-HT ENCOUNTER PHONE 21<br>VA-HT ENCOUNTER PHONE 11<br>VA-HT ENCOUNTER PHONE 5<br>IDER TERM<br>VA-HT BL NIC/CCM CRITERIA<br>VA-HT CCM (CHRONIC CARE MGMT) CRITERIA                                                                                                    |    | X<br>X<br>X<br>X                                                                            |
| 351<br>352<br>353<br>REMIN<br>354<br>355<br>356                                                                                                    | VA-HT ENCOUNTER PHONE 21<br>VA-HT ENCOUNTER PHONE 11<br>VA-HT ENCOUNTER PHONE 5<br>IDER TERM<br>VA-HT BL NIC/CCM CRITERIA<br>VA-HT CCM (CHRONIC CARE MGMT) CRITERIA<br>VA-HT SUPPRESS FOR AGE <75                                                                                                    |    | X<br>X<br>X<br>X<br>X                                                                       |
| 351<br>352<br>353<br>REMIN<br>354<br>355<br>356<br>357                                                                                                    | VA-HT ENCOUNTER PHONE 21<br>VA-HT ENCOUNTER PHONE 11<br>VA-HT ENCOUNTER PHONE 5<br>IDER TERM<br>VA-HT BL NIC/CCM CRITERIA<br>VA-HT CCM (CHRONIC CARE MGMT) CRITERIA<br>VA-HT SUPPRESS FOR AGE <75<br>VA-HT BL GEC IADLS                                                                                                    |    | X<br>X<br>X<br>X<br>X<br>X<br>X                                                             |
| 351<br>352<br>353<br>REMIN<br>354<br>355<br>356<br>357<br>358                                                                                                    | VA-HT ENCOUNTER PHONE 21<br>VA-HT ENCOUNTER PHONE 11<br>VA-HT ENCOUNTER PHONE 5<br>IDER TERM<br>VA-HT BL NIC/CCM CRITERIA<br>VA-HT CCM (CHRONIC CARE MGMT) CRITERIA<br>VA-HT SUPPRESS FOR AGE <75<br>VA-HT BL GEC IADLS<br>VA-HT BL HT IADLS                                                                                                    |    | X<br>X<br>X<br>X<br>X<br>X<br>X<br>X                                                        |
| 351<br>352<br>353<br>REMIN<br>354<br>355<br>356<br>357<br>358<br>359                                                                                                    | VA-HT ENCOUNTER PHONE 21<br>VA-HT ENCOUNTER PHONE 11<br>VA-HT ENCOUNTER PHONE 5<br>IDER TERM<br>VA-HT BL NIC/CCM CRITERIA<br>VA-HT CCM (CHRONIC CARE MGMT) CRITERIA<br>VA-HT SUPPRESS FOR AGE <75<br>VA-HT BL GEC IADLS<br>VA-HT BL HT IADLS<br>VA-HT BL GEC BASIC ADLS                                                                                                    |    | X<br>X<br>X<br>X<br>X<br>X<br>X<br>X<br>X                                                   |
| 351<br>352<br>353<br>REMIN<br>354<br>355<br>356<br>357<br>358<br>359<br>360                                                                                                    | VA-HT ENCOUNTER PHONE 21<br>VA-HT ENCOUNTER PHONE 11<br>VA-HT ENCOUNTER PHONE 5<br>IDER TERM<br>VA-HT BL NIC/CCM CRITERIA<br>VA-HT CCM (CHRONIC CARE MGMT) CRITERIA<br>VA-HT SUPPRESS FOR AGE <75<br>VA-HT SUPPRESS FOR AGE <75<br>VA-HT BL GEC IADLS<br>VA-HT BL HT IADLS<br>VA-HT BL HT BASIC ADLS<br>VA-HT BL HT BASIC ADLS                                                                                                    |    | X<br>X<br>X<br>X<br>X<br>X<br>X<br>X<br>X<br>X                                              |
| 351<br>352<br>353<br>REMIN<br>354<br>355<br>356<br>357<br>358<br>359<br>360<br>361                                                                                                    | VA-HT ENCOUNTER PHONE 21<br>VA-HT ENCOUNTER PHONE 11<br>VA-HT ENCOUNTER PHONE 5<br>IDER TERM<br>VA-HT BL NIC/CCM CRITERIA<br>VA-HT CCM (CHRONIC CARE MGMT) CRITERIA<br>VA-HT SUPPRESS FOR AGE <75<br>VA-HT SUPPRESS FOR AGE <75<br>VA-HT BL GEC IADLS<br>VA-HT BL HT IADLS<br>VA-HT BL HT BASIC ADLS<br>VA-HT BL HT BASIC ADLS<br>VA-HT CATEGORY OF CARE                                                                                                    |    | X<br>X<br>X<br>X<br>X<br>X<br>X<br>X<br>X<br>X<br>X                                         |
| 351<br>352<br>353<br>REMIN<br>354<br>355<br>356<br>357<br>358<br>359<br>360<br>361<br>362                                                                                                   | VA-HT ENCOUNTER PHONE 21<br>VA-HT ENCOUNTER PHONE 11<br>VA-HT ENCOUNTER PHONE 5<br>IDER TERM<br>VA-HT BL NIC/CCM CRITERIA<br>VA-HT CCM (CHRONIC CARE MGMT) CRITERIA<br>VA-HT SUPPRESS FOR AGE <75<br>VA-HT SUPPRESS FOR AGE <75<br>VA-HT BL GEC IADLS<br>VA-HT BL HT IADLS<br>VA-HT BL HT IADLS<br>VA-HT BL HT BASIC ADLS<br>VA-HT BL HT BASIC ADLS<br>VA-HT CATEGORY OF CARE<br>VA-HT EMERGENCY PRIORITY RATINGS                                                                                                    |    | X<br>X<br>X<br>X<br>X<br>X<br>X<br>X<br>X<br>X<br>X<br>X<br>X                               |
| 351<br>352<br>353<br>REMIN<br>354<br>355<br>356<br>357<br>358<br>359<br>360<br>361<br>362<br>363                                                                                            | VA-HT ENCOUNTER PHONE 21<br>VA-HT ENCOUNTER PHONE 11<br>VA-HT ENCOUNTER PHONE 5<br>NDER TERM<br>VA-HT BL NIC/CCM CRITERIA<br>VA-HT CCM (CHRONIC CARE MGMT) CRITERIA<br>VA-HT SUPPRESS FOR AGE <75<br>VA-HT SUPPRESS FOR AGE <75<br>VA-HT BL GEC IADLS<br>VA-HT BL GEC IADLS<br>VA-HT BL HT IADLS<br>VA-HT BL GEC BASIC ADLS<br>VA-HT BL HT BASIC ADLS<br>VA-HT BL HT BASIC ADLS<br>VA-HT CATEGORY OF CARE<br>VA-HT EMERGENCY PRIORITY RATINGS<br>VA-HT PT/CAREGIVER QUESTIONS ON MEDICATIONS                                                                                                    |    | X<br>X<br>X<br>X<br>X<br>X<br>X<br>X<br>X<br>X<br>X<br>X<br>X                               |
| 351<br>352<br>353<br>REMIN<br>354<br>355<br>356<br>357<br>358<br>359<br>360<br>361<br>362<br>363<br>364                                                                                     | VA-HT ENCOUNTER PHONE 21<br>VA-HT ENCOUNTER PHONE 11<br>VA-HT ENCOUNTER PHONE 5<br>NDER TERM<br>VA-HT BL NIC/CCM CRITERIA<br>VA-HT CCM (CHRONIC CARE MGMT) CRITERIA<br>VA-HT SUPPRESS FOR AGE <75<br>VA-HT BL GEC IADLS<br>VA-HT BL GEC IADLS<br>VA-HT BL HT IADLS<br>VA-HT BL GEC BASIC ADLS<br>VA-HT BL HT BASIC ADLS<br>VA-HT BL HT BASIC ADLS<br>VA-HT CATEGORY OF CARE<br>VA-HT EMERGENCY PRIORITY RATINGS<br>VA-HT PT/CAREGIVER QUESTIONS ON MEDICATIONS<br>VA-HT PT/CAREGIVER LIST OF ACTIVE MEDICATIONS                                                                                                    |    | X<br>X<br>X<br>X<br>X<br>X<br>X<br>X<br>X<br>X<br>X<br>X<br>X<br>X                          |
| 351<br>352<br>353<br>REMIN<br>354<br>355<br>356<br>357<br>358<br>359<br>360<br>361<br>362<br>363<br>364<br>365                                                                              | VA-HT ENCOUNTER PHONE 21<br>VA-HT ENCOUNTER PHONE 11<br>VA-HT ENCOUNTER PHONE 5<br>IDER TERM<br>VA-HT BL NIC/CCM CRITERIA<br>VA-HT CCM (CHRONIC CARE MGMT) CRITERIA<br>VA-HT SUPPRESS FOR AGE <75<br>VA-HT BL GEC IADLS<br>VA-HT BL GEC IADLS<br>VA-HT BL HT IADLS<br>VA-HT BL GEC BASIC ADLS<br>VA-HT BL HT BASIC ADLS<br>VA-HT BL HT BASIC ADLS<br>VA-HT CATEGORY OF CARE<br>VA-HT EMERGENCY PRIORITY RATINGS<br>VA-HT PT/CAREGIVER QUESTIONS ON MEDICATIONS<br>VA-HT PT/CAREGIVER LIST OF ACTIVE MEDICATIONS<br>VA-HT MEDICATIONS VIA NON-PROVIDER                                                                                                    |    | X<br>X<br>X<br>X<br>X<br>X<br>X<br>X<br>X<br>X<br>X<br>X<br>X<br>X<br>X<br>X                |
| 351<br>352<br>353<br>REMIN<br>354<br>355<br>356<br>357<br>358<br>359<br>360<br>361<br>362<br>363<br>364<br>365<br>366                                                                       | VA-HT ENCOUNTER PHONE 21<br>VA-HT ENCOUNTER PHONE 11<br>VA-HT ENCOUNTER PHONE 5<br>NDER TERM<br>VA-HT BL NIC/CCM CRITERIA<br>VA-HT CCM (CHRONIC CARE MGMT) CRITERIA<br>VA-HT SUPPRESS FOR AGE <75<br>VA-HT BL GEC IADLS<br>VA-HT BL GEC IADLS<br>VA-HT BL HT IADLS<br>VA-HT BL GEC BASIC ADLS<br>VA-HT BL HT BASIC ADLS<br>VA-HT BL HT BASIC ADLS<br>VA-HT EMERGENCY PRIORITY RATINGS<br>VA-HT EMERGENCY PRIORITY RATINGS<br>VA-HT PT/CAREGIVER QUESTIONS ON MEDICATIONS<br>VA-HT PT/CAREGIVER LIST OF ACTIVE MEDICATIONS<br>VA-HT MEDICATIONS VIA NON-PROVIDER<br>VA-HT DISCHARGE REASONS                                                                                                    |    | X<br>X<br>X<br>X<br>X<br>X<br>X<br>X<br>X<br>X<br>X<br>X<br>X<br>X<br>X<br>X<br>X           |
| 351<br>352<br>353<br>REMIN<br>354<br>355<br>356<br>357<br>358<br>359<br>360<br>361<br>362<br>363<br>364<br>365<br>366<br>367                                                                | VA-HT ENCOUNTER PHONE 21<br>VA-HT ENCOUNTER PHONE 11<br>VA-HT ENCOUNTER PHONE 5<br>NDER TERM<br>VA-HT BL NIC/CCM CRITERIA<br>VA-HT CCM (CHRONIC CARE MGMT) CRITERIA<br>VA-HT SUPPRESS FOR AGE <75<br>VA-HT BL GEC IADLS<br>VA-HT BL GEC IADLS<br>VA-HT BL HT IADLS<br>VA-HT BL GEC BASIC ADLS<br>VA-HT BL HT BASIC ADLS<br>VA-HT BL HT BASIC ADLS<br>VA-HT CATEGORY OF CARE<br>VA-HT EMERGENCY PRIORITY RATINGS<br>VA-HT PT/CAREGIVER QUESTIONS ON MEDICATIONS<br>VA-HT PT/CAREGIVER LIST OF ACTIVE MEDICATIONS<br>VA-HT MEDICATIONS VIA NON-PROVIDER<br>VA-HT DISCHARGE REASONS<br>VA-HT CCF FOLLOW-UP ASSESSMENT COMPLETED                                                                                                    |    | X<br>X<br>X<br>X<br>X<br>X<br>X<br>X<br>X<br>X<br>X<br>X<br>X<br>X<br>X<br>X<br>X<br>X      |
| 351<br>352<br>353<br>REMIN<br>354<br>355<br>356<br>357<br>358<br>359<br>360<br>361<br>362<br>363<br>364<br>365<br>366<br>367<br>368                                                         | VA-HT ENCOUNTER PHONE 21<br>VA-HT ENCOUNTER PHONE 11<br>VA-HT ENCOUNTER PHONE 5<br>IDER TERM<br>VA-HT BL NIC/CCM CRITERIA<br>VA-HT CCM (CHRONIC CARE MGMT) CRITERIA<br>VA-HT SUPPRESS FOR AGE <75<br>VA-HT BL GEC IADLS<br>VA-HT BL GEC IADLS<br>VA-HT BL HT IADLS<br>VA-HT BL GEC BASIC ADLS<br>VA-HT BL HT BASIC ADLS<br>VA-HT BL HT BASIC ADLS<br>VA-HT CATEGORY OF CARE<br>VA-HT EMERGENCY PRIORITY RATINGS<br>VA-HT PT/CAREGIVER QUESTIONS ON MEDICATIONS<br>VA-HT PT/CAREGIVER LIST OF ACTIVE MEDICATIONS<br>VA-HT MEDICATIONS VIA NON-PROVIDER<br>VA-HT DISCHARGE REASONS<br>VA-HT CCF FOLLOW-UP ASSESSMENT COMPLETED<br>VA-HT CCF INITIAL ASSESSMENT COMPLETED                                                                                                    |    | X<br>X<br>X<br>X<br>X<br>X<br>X<br>X<br>X<br>X<br>X<br>X<br>X<br>X<br>X<br>X<br>X<br>X<br>X |
| 351<br>352<br>353<br>REMIN<br>354<br>355<br>356<br>357<br>358<br>359<br>360<br>361<br>362<br>363<br>364<br>365<br>366<br>367<br>368<br>369                                                  | VA-HT ENCOUNTER PHONE 21<br>VA-HT ENCOUNTER PHONE 11<br>VA-HT ENCOUNTER PHONE 5<br>IDER TERM<br>VA-HT BL NIC/CCM CRITERIA<br>VA-HT CCM (CHRONIC CARE MGMT) CRITERIA<br>VA-HT SUPPRESS FOR AGE <75<br>VA-HT BL GEC IADLS<br>VA-HT BL GEC IADLS<br>VA-HT BL HT IADLS<br>VA-HT BL GEC BASIC ADLS<br>VA-HT BL HT BASIC ADLS<br>VA-HT BL HT BASIC ADLS<br>VA-HT EMERGENCY PRIORITY RATINGS<br>VA-HT EMERGENCY PRIORITY RATINGS<br>VA-HT PT/CAREGIVER QUESTIONS ON MEDICATIONS<br>VA-HT PT/CAREGIVER LIST OF ACTIVE MEDICATIONS<br>VA-HT MEDICATIONS VIA NON-PROVIDER<br>VA-HT DISCHARGE REASONS<br>VA-HT CCF FOLLOW-UP ASSESSMENT COMPLETED<br>VA-HT CCF INITIAL ASSESSMENT COMPLETED<br>VA-HT CCF DOES NOT MEET CCM CRITERIA                                                                                                    |    | X<br>X<br>X<br>X<br>X<br>X<br>X<br>X<br>X<br>X<br>X<br>X<br>X<br>X<br>X<br>X<br>X<br>X<br>X |
| 351<br>352<br>353<br>REMIN<br>354<br>355<br>356<br>357<br>358<br>359<br>360<br>361<br>362<br>363<br>364<br>365<br>366<br>367<br>368<br>369<br>370                                           | VA-HT ENCOUNTER PHONE 21<br>VA-HT ENCOUNTER PHONE 11<br>VA-HT ENCOUNTER PHONE 5<br>IDER TERM<br>VA-HT BL NIC/CCM CRITERIA<br>VA-HT CCM (CHRONIC CARE MGMT) CRITERIA<br>VA-HT SUPPRESS FOR AGE <75<br>VA-HT BL GEC IADLS<br>VA-HT BL GEC IADLS<br>VA-HT BL HT IADLS<br>VA-HT BL GEC BASIC ADLS<br>VA-HT BL HT BASIC ADLS<br>VA-HT BL HT BASIC ADLS<br>VA-HT CATEGORY OF CARE<br>VA-HT EMERGENCY PRIORITY RATINGS<br>VA-HT PT/CAREGIVER QUESTIONS ON MEDICATIONS<br>VA-HT PT/CAREGIVER LIST OF ACTIVE MEDICATIONS<br>VA-HT MEDICATIONS VIA NON-PROVIDER<br>VA-HT DISCHARGE REASONS<br>VA-HT CCF FOLLOW-UP ASSESSMENT COMPLETED<br>VA-HT CCF INITIAL ASSESSMENT COMPLETED<br>VA-HT CCF DOES NOT MEET CCM CRITERIA                                                                                                    |    | X<br>X<br>X<br>X<br>X<br>X<br>X<br>X<br>X<br>X<br>X<br>X<br>X<br>X<br>X<br>X<br>X<br>X<br>X |
| 351<br>352<br>353<br>REMIN<br>354<br>355<br>356<br>357<br>358<br>359<br>360<br>361<br>362<br>363<br>364<br>365<br>366<br>367<br>368<br>369<br>370<br>371                                    | VA-HT ENCOUNTER PHONE 21<br>VA-HT ENCOUNTER PHONE 11<br>VA-HT ENCOUNTER PHONE 5<br>IDER TERM<br>VA-HT BL NIC/CCM CRITERIA<br>VA-HT CCM (CHRONIC CARE MGMT) CRITERIA<br>VA-HT SUPPRESS FOR AGE <75<br>VA-HT BL GEC IADLS<br>VA-HT BL GEC IADLS<br>VA-HT BL HT IADLS<br>VA-HT BL GEC BASIC ADLS<br>VA-HT BL HT BASIC ADLS<br>VA-HT BL HT BASIC ADLS<br>VA-HT EMERGENCY PRIORITY RATINGS<br>VA-HT EMERGENCY PRIORITY RATINGS<br>VA-HT PT/CAREGIVER QUESTIONS ON MEDICATIONS<br>VA-HT PT/CAREGIVER LIST OF ACTIVE MEDICATIONS<br>VA-HT MEDICATIONS VIA NON-PROVIDER<br>VA-HT DISCHARGE REASONS<br>VA-HT CCF FOLLOW-UP ASSESSMENT COMPLETED<br>VA-HT CCF INITIAL ASSESSMENT COMPLETED<br>VA-HT CCF DOES NOT MEET CCM CRITERIA                                                                                                    |    | X<br>X<br>X<br>X<br>X<br>X<br>X<br>X<br>X<br>X<br>X<br>X<br>X<br>X<br>X<br>X<br>X<br>X<br>X |
| 351<br>352<br>353<br>REMIN<br>354<br>355<br>356<br>357<br>358<br>359<br>360<br>361<br>362<br>363<br>364<br>365<br>366<br>367<br>368<br>369<br>370                                           | VA-HT ENCOUNTER PHONE 21<br>VA-HT ENCOUNTER PHONE 11<br>VA-HT ENCOUNTER PHONE 5<br>IDER TERM<br>VA-HT BL NIC/CCM CRITERIA<br>VA-HT CCM (CHRONIC CARE MGMT) CRITERIA<br>VA-HT SUPPRESS FOR AGE <75<br>VA-HT BL GEC IADLS<br>VA-HT BL GEC IADLS<br>VA-HT BL HT IADLS<br>VA-HT BL GEC BASIC ADLS<br>VA-HT BL HT BASIC ADLS<br>VA-HT BL HT BASIC ADLS<br>VA-HT CATEGORY OF CARE<br>VA-HT EMERGENCY PRIORITY RATINGS<br>VA-HT PT/CAREGIVER QUESTIONS ON MEDICATIONS<br>VA-HT PT/CAREGIVER LIST OF ACTIVE MEDICATIONS<br>VA-HT MEDICATIONS VIA NON-PROVIDER<br>VA-HT DISCHARGE REASONS<br>VA-HT CCF FOLLOW-UP ASSESSMENT COMPLETED<br>VA-HT CCF INITIAL ASSESSMENT COMPLETED<br>VA-HT CCF DOES NOT MEET CCM CRITERIA                                                                                                    |    | X<br>X<br>X<br>X<br>X<br>X<br>X<br>X<br>X<br>X<br>X<br>X<br>X<br>X<br>X<br>X<br>X<br>X<br>X |
| 351<br>352<br>353<br>REMIN<br>354<br>355<br>356<br>357<br>358<br>359<br>360<br>361<br>362<br>363<br>364<br>365<br>366<br>367<br>368<br>369<br>370<br>371                                    | VA-HT ENCOUNTER PHONE 21<br>VA-HT ENCOUNTER PHONE 11<br>VA-HT ENCOUNTER PHONE 5<br>IDER TERM<br>VA-HT BL NIC/CCM CRITERIA<br>VA-HT CCM (CHRONIC CARE MGMT) CRITERIA<br>VA-HT SUPPRESS FOR AGE <75<br>VA-HT BL GEC IADLS<br>VA-HT BL GEC IADLS<br>VA-HT BL HT IADLS<br>VA-HT BL GEC BASIC ADLS<br>VA-HT BL HT BASIC ADLS<br>VA-HT BL HT BASIC ADLS<br>VA-HT EMERGENCY PRIORITY RATINGS<br>VA-HT EMERGENCY PRIORITY RATINGS<br>VA-HT PT/CAREGIVER QUESTIONS ON MEDICATIONS<br>VA-HT PT/CAREGIVER LIST OF ACTIVE MEDICATIONS<br>VA-HT MEDICATIONS VIA NON-PROVIDER<br>VA-HT DISCHARGE REASONS<br>VA-HT CCF FOLLOW-UP ASSESSMENT COMPLETED<br>VA-HT CCF INITIAL ASSESSMENT COMPLETED<br>VA-HT CCF DOES NOT MEET CCM CRITERIA<br>VA-HT CCF MEETS CHRONIC CARE MGMT CRITERIA<br>VA-HT CCF DOES NOT MEET NIC CRITERIA                                                                                                    |    | X<br>X<br>X<br>X<br>X<br>X<br>X<br>X<br>X<br>X<br>X<br>X<br>X<br>X<br>X<br>X<br>X<br>X<br>X |
| 351<br>352<br>353<br>REMIN<br>354<br>355<br>356<br>357<br>358<br>359<br>360<br>361<br>362<br>363<br>364<br>365<br>366<br>367<br>368<br>369<br>370<br>371<br>372                             | VA-HT ENCOUNTER PHONE 21<br>VA-HT ENCOUNTER PHONE 11<br>VA-HT ENCOUNTER PHONE 5<br>NDER TERM<br>VA-HT BL NIC/CCM CRITERIA<br>VA-HT CCM (CHRONIC CARE MGMT) CRITERIA<br>VA-HT SUPPRESS FOR AGE <75<br>VA-HT BL GEC IADLS<br>VA-HT BL GEC IADLS<br>VA-HT BL HT IADLS<br>VA-HT BL GEC BASIC ADLS<br>VA-HT BL HT BASIC ADLS<br>VA-HT BL HT BASIC ADLS<br>VA-HT CATEGORY OF CARE<br>VA-HT EMERGENCY PRIORITY RATINGS<br>VA-HT PT/CAREGIVER QUESTIONS ON MEDICATIONS<br>VA-HT PT/CAREGIVER LIST OF ACTIVE MEDICATIONS<br>VA-HT MEDICATIONS VIA NON-PROVIDER<br>VA-HT MEDICATIONS VIA NON-PROVIDER<br>VA-HT DISCHARGE REASONS<br>VA-HT CCF FOLLOW-UP ASSESSMENT COMPLETED<br>VA-HT CCF INITIAL ASSESSMENT COMPLETED<br>VA-HT CCF DOES NOT MEET CCM CRITERIA<br>VA-HT CCF DOES NOT MEET CCM CRITERIA<br>VA-HT CCF DOES NOT MEET NIC CRITERIA<br>VA-HT CCF DOES NOT MEET NIC CRITERIA                                                                                                    |    | X<br>X<br>X<br>X<br>X<br>X<br>X<br>X<br>X<br>X<br>X<br>X<br>X<br>X<br>X<br>X<br>X<br>X<br>X |
| 351<br>352<br>353<br>REMIN<br>354<br>355<br>356<br>357<br>358<br>359<br>360<br>361<br>362<br>363<br>364<br>365<br>366<br>367<br>368<br>369<br>370<br>371<br>372<br>373                      | VA-HT ENCOUNTER PHONE 21<br>VA-HT ENCOUNTER PHONE 11<br>VA-HT ENCOUNTER PHONE 5<br>NDER TERM<br>VA-HT BL NIC/CCM CRITERIA<br>VA-HT CCM (CHRONIC CARE MGMT) CRITERIA<br>VA-HT SUPPRESS FOR AGE <75<br>VA-HT BL GEC IADLS<br>VA-HT BL GEC IADLS<br>VA-HT BL HT IADLS<br>VA-HT BL GEC BASIC ADLS<br>VA-HT BL HT BASIC ADLS<br>VA-HT BL HT BASIC ADLS<br>VA-HT CATEGORY OF CARE<br>VA-HT EMERGENCY PRIORITY RATINGS<br>VA-HT PT/CAREGIVER QUESTIONS ON MEDICATIONS<br>VA-HT PT/CAREGIVER LIST OF ACTIVE MEDICATIONS<br>VA-HT PT/CAREGIVER LIST OF ACTIVE MEDICATIONS<br>VA-HT MEDICATIONS VIA NON-PROVIDER<br>VA-HT DISCHARGE REASONS<br>VA-HT CCF FOLLOW-UP ASSESSMENT COMPLETED<br>VA-HT CCF FOLLOW-UP ASSESSMENT COMPLETED<br>VA-HT CCF DOES NOT MEET CCM CRITERIA<br>VA-HT CCF DOES NOT MEET NIC CRITERIA<br>VA-HT CCF DOES NOT MEET NIC CRITERIA<br>VA-HT CCF MEETS CHRONIC CARE MGMT CRITERIA<br>VA-HT CCF MEETS NIC CRITERIA<br>VA-HT CCF MEETS NIC CRITERIA<br>VA-HT CCF MEETS NIC CRITERIA                                         |    | X<br>X<br>X<br>X<br>X<br>X<br>X<br>X<br>X<br>X<br>X<br>X<br>X<br>X<br>X<br>X<br>X<br>X<br>X |
| 351<br>352<br>353<br>REMIN<br>354<br>355<br>356<br>357<br>358<br>359<br>360<br>361<br>362<br>363<br>364<br>365<br>366<br>367<br>368<br>369<br>370<br>371<br>372<br>373<br>374               | VA-HT ENCOUNTER PHONE 21<br>VA-HT ENCOUNTER PHONE 11<br>VA-HT ENCOUNTER PHONE 5<br>NDER TERM<br>VA-HT BL NIC/CCM CRITERIA<br>VA-HT CCM (CHRONIC CARE MGMT) CRITERIA<br>VA-HT SUPPRESS FOR AGE <75<br>VA-HT BL GEC IADLS<br>VA-HT BL GEC IADLS<br>VA-HT BL HT IADLS<br>VA-HT BL GEC BASIC ADLS<br>VA-HT BL HT BASIC ADLS<br>VA-HT EMERGENCY PRIORITY RATINGS<br>VA-HT EMERGENCY PRIORITY RATINGS<br>VA-HT PT/CAREGIVER QUESTIONS ON MEDICATIONS<br>VA-HT PT/CAREGIVER LIST OF ACTIVE MEDICATIONS<br>VA-HT PT/CAREGIVER LIST OF ACTIVE MEDICATIONS<br>VA-HT MEDICATIONS VIA NON-PROVIDER<br>VA-HT DISCHARGE REASONS<br>VA-HT CCF FOLLOW-UP ASSESSMENT COMPLETED<br>VA-HT CCF FOLLOW-UP ASSESSMENT COMPLETED<br>VA-HT CCF DOES NOT MEET CCM CRITERIA<br>VA-HT CCF DOES NOT MEET NIC CRITERIA<br>VA-HT CCF MEETS CHRONIC CARE MGMT CRITERIA<br>VA-HT CCF MEETS NIC CRITERIA<br>VA-HT CCF MEETS NIC CRITERIA<br>VA-HT CCF MEETS NIC CRITERIA<br>VA-HT ENROLLMENT-START DATE<br>VA-HT PERIODIC EVALUATION COMPLETED                           |    | X<br>X<br>X<br>X<br>X<br>X<br>X<br>X<br>X<br>X<br>X<br>X<br>X<br>X<br>X<br>X<br>X<br>X<br>X |
| 351<br>352<br>353<br>REMIN<br>354<br>355<br>356<br>357<br>358<br>359<br>360<br>361<br>362<br>363<br>364<br>365<br>366<br>367<br>368<br>369<br>370<br>371<br>372<br>373<br>374<br>375        | VA-HT ENCOUNTER PHONE 21<br>VA-HT ENCOUNTER PHONE 11<br>VA-HT ENCOUNTER PHONE 5<br>NDER TERM<br>VA-HT BL NIC/CCM CRITERIA<br>VA-HT CCM (CHRONIC CARE MGMT) CRITERIA<br>VA-HT SUPPRESS FOR AGE <75<br>VA-HT BL GEC IADLS<br>VA-HT BL GEC IADLS<br>VA-HT BL HT IADLS<br>VA-HT BL GEC BASIC ADLS<br>VA-HT BL HT BASIC ADLS<br>VA-HT EMERGENCY PRIORITY RATINGS<br>VA-HT EMERGENCY PRIORITY RATINGS<br>VA-HT PT/CAREGIVER QUESTIONS ON MEDICATIONS<br>VA-HT PT/CAREGIVER LIST OF ACTIVE MEDICATIONS<br>VA-HT MEDICATIONS VIA NON-PROVIDER<br>VA-HT DISCHARGE REASONS<br>VA-HT CCF FOLLOW-UP ASSESSMENT COMPLETED<br>VA-HT CCF INITIAL ASSESSMENT COMPLETED<br>VA-HT CCF DOES NOT MEET CCM CRITERIA<br>VA-HT CCF MEETS CHRONIC CARE MGMT CRITERIA<br>VA-HT CCF MEETS CHRONIC CARE MGMT CRITERIA<br>VA-HT CCF MEETS NIC CRITERIA<br>VA-HT CCF MEETS NIC CRITERIA<br>VA-HT CCF MEETS NIC CRITERIA<br>VA-HT ENROLLMENT-START DATE<br>VA-HT PERIODIC EVALUATION COMPLETED<br>VA-HT CAREGIVER RISK ASSESSMENT DONE                                |    | X<br>X<br>X<br>X<br>X<br>X<br>X<br>X<br>X<br>X<br>X<br>X<br>X<br>X<br>X<br>X<br>X<br>X<br>X |
| 351<br>352<br>353<br>REMIN<br>354<br>355<br>356<br>357<br>358<br>359<br>360<br>361<br>362<br>363<br>364<br>365<br>366<br>367<br>368<br>369<br>370<br>371<br>372<br>373<br>374<br>375<br>376 | VA-HT ENCOUNTER PHONE 21<br>VA-HT ENCOUNTER PHONE 11<br>VA-HT ENCOUNTER PHONE 5<br>IDER TERM<br>VA-HT BL NIC/CCM CRITERIA<br>VA-HT CCM (CHRONIC CARE MGMT) CRITERIA<br>VA-HT SUPPRESS FOR AGE <75<br>VA-HT BL GEC IADLS<br>VA-HT BL GEC IADLS<br>VA-HT BL HT IADLS<br>VA-HT BL GEC BASIC ADLS<br>VA-HT BL HT BASIC ADLS<br>VA-HT EMERGENCY PRIORITY RATINGS<br>VA-HT EMERGENCY PRIORITY RATINGS<br>VA-HT PT/CAREGIVER LIST OF ACTIVE MEDICATIONS<br>VA-HT PT/CAREGIVER LIST OF ACTIVE MEDICATIONS<br>VA-HT MEDICATIONS VIA NON-PROVIDER<br>VA-HT DISCHARGE REASONS<br>VA-HT CCF FOLLOW-UP ASSESSMENT COMPLETED<br>VA-HT CCF DOES NOT MEET CCM CRITERIA<br>VA-HT CCF DOES NOT MEET CM CRITERIA<br>VA-HT CCF DOES NOT MEET NIC CRITERIA<br>VA-HT CCF DOES NOT MEET NIC CRITERIA<br>VA-HT CCF DOES NOT MEET NIC CRITERIA<br>VA-HT CCF MEETS NIC CRITERIA<br>VA-HT CCF MEETS NIC CRITERIA<br>VA-HT ENROLLMENT-START DATE<br>VA-HT PERIODIC EVALUATION COMPLETED<br>VA-HT CAREGIVER RISK ASSESSMENT DONE<br>VA-HT UNABLE TO SCREEN CAREGIVER |    | X<br>X<br>X<br>X<br>X<br>X<br>X<br>X<br>X<br>X<br>X<br>X<br>X<br>X<br>X<br>X<br>X<br>X<br>X |

|            | VA-HT CAREGIVER RELATIONSHIP<br>VA-HT CONTINUUM OF CARE LAST                    | X<br>X |
|------------|---------------------------------------------------------------------------------|--------|
|            | IDER DEFINITION<br>VA-HT OBJ NIC/CCM RATING LAST                                | х      |
|            | VA HI OBU NIC/CCM NATING LAST<br>VA-HT OBJ CATEGORY OF CARE LAST                | X      |
| 383        | VA-HT OBJ EMERGENCY PRIORITY RATING LAST                                        | X      |
| 384        | VA-HT OBJ MEDICATION RECONCILIATION                                             | X      |
| 385        | VA-HT CONTINUUM OF CARE (FOLLOW-UP)                                             | X      |
| 386        | VA-HT PERIODIC EVALUATION                                                       | Х      |
| 387        | VA-HT CAREGIVER RISK ASSESSMENT                                                 | Х      |
| 388        | VA-HT CONTINUUM OF CARE (INITIAL)                                               | Х      |
| 389        | VA-HT OBJ CAREGIVER NAME/RELATIONSHIP                                           | Х      |
| 390        | VA-HT OBJ CONTINUUM OF CARE LAST DONE                                           | Х      |
|            | VA-HT OBJ CCM RATING LAST                                                       | Х      |
|            | VA-HT OBJ BARRIERS TO LEARNING                                                  | X      |
| 393        | VA-HT OBJ EDUCATION TOPICS ALL                                                  | Х      |
|            | IDER DIALOG<br>VA-HT CONTINUUM OF CARE (FOLLOW-UP)                              | Х      |
| 395        | VA-HT PERIODIC EVALUATION                                                       | Х      |
|            | VA-HT CONTINUUM OF CARE (INITIAL)                                               | Х      |
|            | VA-HT CAREGIVER RISK ASSESSMENT                                                 | Х      |
| 398        | VA-HT CAREGIVER/VETERAN REFERRAL                                                | Х      |
| 399        | VA-HT INTERVENTION TEMPLATE                                                     | X      |
| 400        | VA-HT TEMPLATE FOR PREVIOUSLY ENROLLED PATIENTS                                 | X      |
| 401<br>402 | VA-HT CAREGIVER ASSESSMENT TEMPLATE<br>VA-HT ASSESSMENT TREATMENT PLAN TEMPLATE | X<br>X |
|            | VA HI ASSESSMENT INEATMENT FLAN TEMPLATE<br>VA-HT SCREENING CONSULT TEMPLATE    | X      |
|            | VA HI SCREENING CONSOLI TEMILATE<br>VA-HT CONTINUUM OF CARE TEMPLATE            | X      |
| 405        | VA-HT TECH EDUCATION & INSTALLATION TEMPLATE                                    | X      |
|            | VA-HT VIDEO VISIT TEMPLATE                                                      | X      |
|            | VA-HT DISCHARGE TEMPLATE                                                        | Х      |
| HEALI      | TH SUMMARY COMPONENT                                                            |        |
|            | CLINICAL REMINDERS FINDINGS                                                     | Х      |
|            | PCE HEALTH FACTORS SELECTED                                                     | X      |
|            | CLINICAL REMINDERS DUE                                                          | Х      |
|            | NEXT OF KIN                                                                     | Х      |
|            | MAS ADMISSIONS/DISCHARGES<br>MAS CLINIC VISITS PAST                             | X<br>X |
|            |                                                                                 | 21     |
|            | 'H SUMMARY TYPE<br>VA-HT NIC/CCM RATING LAST                                    | Х      |
| 408        | VA-HI NIC/CCM RAIING LASI<br>VA-GEC IADLS                                       |        |
|            | VA-GLC TADLS<br>VA-HT TADLS                                                     | X<br>X |
|            | VA-GEC BASIC ADLS                                                               | X      |
|            | VA-HT BASIC ADLS                                                                | X      |
|            | VA-HT CATEGORY OF CARE LAST                                                     | Х      |
| 414        | VA-HT EMERGENCY LEVEL LAST                                                      | Х      |
| 415        | VA-HT MED RECON                                                                 | Х      |
|            | VA-HT REMINDERS DUE                                                             | Х      |
|            | VA-HT ENROLLMENT START                                                          | Х      |
| 418        |                                                                                 | Х      |
|            | VA-NEXT OF KIN                                                                  | Х      |
|            | VA-ADMISSIONS PAST YR                                                           | X      |
| 421        | VA-OUTPT APPTS PAST YR                                                          | Х      |
|            | TH SUMMARY OBJECTS                                                              |        |
|            | VA-HT NIC/CCM RATING LAST(TIU)                                                  | Х      |
|            | VA-GEC IADLS(TIU)                                                               | X      |
|            | VA-HT IADLS (TIU)                                                               | X      |
| 420        | VA-GEC BASIC ADLS(TIU)                                                          | Х      |

| 426 | VA-HT BASIC ADLS(TIU)            |
|-----|----------------------------------|
| 427 | VA-HT CATEGORY OF CARE(TIU)      |
| 428 | VA-HT EMERGENCY LEVELS (TIU)     |
| 429 | VA-HT MED RECON(TIU)             |
|     | VA-HT REMINDERS DUE(TIU)         |
| 431 | VA-HT ENROLLMENT START DATE(TIU) |
| 432 | VA-HT CAREGIVER (TIU)            |
| 433 | VA-NEXT OF KIN(TIU)              |
| 434 | VA-ADMISSIONS PAST YR(TIU)       |
| 435 | VA-OUTPT APPTS PAST YR(TIU)      |
|     |                                  |
|     | OCUMENT DEFINITION               |
| 436 | HT NIC/CCM RATING LAST           |
|     | PATIENT AGE                      |
|     | GEC IADLS (LAST)                 |
|     | HT IADLS LAST                    |
|     | GEC BASIC ADLS (LAST)            |
| 440 | HT BASIC ADLS LAST               |
| 441 | HT CATEGORY OF CARE              |
| 442 | HT EMERGENCY PRIORITY RATING     |
| 443 | HT MED RECON                     |
|     | ACTIVE MEDICATIONS               |
| 444 | HT REMINDERS DUE                 |
| 445 | HT ENROLLMENT START DATE         |
| 446 | HT CAREGIVER                     |
| 447 | NEXT OF KIN                      |
|     | BLOOD PRESSURE                   |
|     | PAIN                             |
|     | PATIENT WEIGHT                   |
|     | PATIENT HEIGHT                   |
|     | RESPIRATION                      |
|     | PULSE                            |
|     | TEMPERATURE                      |
| 448 | ADMISSIONS PAST YR               |
| 449 | OUTPT APPTS PAST YR              |
|     | PATIENT DATE OF DEATH            |

X X X X X X X X X X X X

X X X X X

X X X X X X X X X X X X X X X X X

Х

X X X X

# Appendix E: Clinic Crosswalk

| Current<br>Clinic Location                                                    | Prim.<br>Stop<br>Code       | Sec.<br>Stop<br>Code | Note Titles                  | Templates                              | Definition                                                                                                    |
|-------------------------------------------------------------------------------|-----------------------------|----------------------|------------------------------|----------------------------------------|----------------------------------------------------------------------------------------------------|
| HT SCREENING<br>OFC                                                           | Prog. Dep<br>Clinic<br>Code |                      |                              |                                        | This consult document is used to document initial evaluation                                                                                                    |
| HT SCREENING<br>TC<br>or<br>HT SCREENING<br>PHONE<br>or<br>HT SCREENING<br>PH | Prog. Dep<br>Phone<br>Code  | 371                  | HT<br>Screening<br>Consult   | HT<br>Screening<br>Consult<br>Template | for enrollment WHETHER OR<br>NOT the patient is actually<br>enrolled.<br><b>NOTE:</b> Use to close consult                                                                                                    |
| HT TECH<br>EDUCATION                                                          | 674                         | 685                  | HT Tech<br>Education<br>Note | HT Tech<br>Education<br>Template       | This document contains patient<br>education, skill validation and<br>installation for technology on all<br>HT patients.<br>NOTE: ALWAYS attached to<br>the coding pair 674/685 (Non-<br>Count)<br>Use as often as needed when<br>re-educating the patient on<br>technology, changing or<br>troubleshooting technology or<br>adding new peripheral devices.<br>Training/Education on<br>technology only. |
| HT<br>INTERVENTION                                                            | Prog. Dep<br>Phone<br>Code  | 684                  | HT<br>Intervention<br>Note   | HT<br>Intervention<br>Template         | This progress note contains<br>information about all<br>interventions generated from<br>symptoms, behavior and<br>knowledge data gathered from<br>daily monitoring by a non-video<br>messaging device.<br><b>NOTE:</b> Use <b>ONLY</b> to document<br>patient encounters in response<br>to alerts from vendor data- not<br>to be used as generic note, and<br>not to be used with VIDEO visit.          |

| PLAN OF<br>or<br>HT ASSESS TX<br>PLAN OFC<br>HT VISIT TC<br>or<br>HT VISIT PHONE<br>or<br>HT VISIT PH                                   | Prog. Dep<br>Phone<br>Code<br>Prog. Dep<br>Clinic | 685                                   | FIRST, select the HT Clinic Location (left) we<br>the visit is taking place:<br>a. By telephone (TC, Phone, PH)<br>b. In the office (OFC) |                                                   | upon setup for this Clinic<br>Location                                                                                                    |
|----------------------------------------------------------------------------------------------------|---------------------------------------------------|---------------------------------------|----------------------------------------------------------------------------------------------------|---------------------------------------------------|----------------------------------------------------------------------------------------------------|
| HT ASSESS TX<br>PLAN HM<br>HT ASSESS TX<br>PLAN TC<br>or<br>HT ASSESS TX<br>PLAN PHONE<br>or<br>HT ASSESS TX<br>PLAN PH<br>HT ASSESS TX | Prog and<br>Location<br>Dep                       | 685                                   | HT<br>Assessment<br>Treatment<br>Plan                                                                                                    | HT<br>Assessment<br>Treatment<br>Plan<br>Template | This document contains<br>information about the visit with<br>the patient/caregiver which<br>includes the clinical<br>assessment and the HT Plan of<br>Care. Additional signature is<br>requested by the Primary Care<br>Provider (and others, including<br>program staff, as<br>appropriate).Additional time                                                                                                    |
|                                                                                                    | Prog Dep                                          | 179                                   | HT Video<br>Visit Note                                                                                                    | HT Video<br>Visit<br>Template                     | This document contains<br>information about any visit over<br>a video device (tele-Monitor/<br>Videophone) that meets<br>required criteria for secondary<br>Stop Code xxx179<br><b>NOTE:</b> Must meet certain<br>documentation requirements of<br>replicating a face-to-face visit or<br>it can't be coded as 179                                                                                                    |
| HT MONTHLY<br>MONITOR                                                                                                    | 683                                               | Prog.<br>Dep.<br>Blank<br>for<br>HBPC | HT Monthly<br>Monitor<br>Note                                                                                                    | HT Monthly<br>Monitor<br>Template                 | This progress note contains<br>information about the monthly<br>monitoring of patients assigned<br>non-video messaging devices.<br><b>NOTE:</b> Document using this<br>note title once each calendar<br>month on <u>EVERY</u> messaging<br>patient regardless of other<br>patient interactions during the<br>month. Not to be used for<br>patients on video technology<br>that does not have messaging<br>functionality. |

| SECOND, select a Note<br>Title/Template (right) to pair<br>with the clinic location (above) | HT<br>Discharge<br>Note           | HT<br>Discharge<br>Template               | This Document contains<br>closure of the patients' case<br>and discharge from the HT<br>program. Basically, this note is<br>a discharge summary.<br>NOTE: Designed to facilitate<br>closing the case of a HT<br>patient. May have an encounter<br>attached to it if the discharge is<br>done by telephone or office<br>visit. Will not have an<br>encounter if patient is not<br>present. |
|---------------------------------------------------------------------------------------------|-----------------------------------|-------------------------------------------|----------------------------------------------------------------------------------------------------|
|                                                                                             | HT Note                           | N/A                                       | Generic Note title to<br>encompass all other HT<br>activities. Select<br>documentation templates from<br>the template drawer.                                                                                                    |
|                                                                                             | HT Periodic<br>Evaluation<br>Note | HT Periodic<br>Evaluation<br>Template     | Periodic review and upgrade of<br>the plan of care<br>NOTE: Summarization of care<br>for a period of time. Interval<br>dependent on VISN/Program.                                                                                                    |
|                                                                                             | HT<br>Continuum<br>of Care Note   | HT<br>Continuum<br>of Care<br>Template    | Note title to be used with the<br>Continuum of Care clinical<br>reminder dialog<br>NOTE: Initial CCF will be<br>included in the Assessment<br>Treatment Plan template. This<br>note title to be used thereafter.                                                                                                    |
|                                                                                             | HT<br>Caregiver<br>Assessment     | HT<br>Caregiver<br>Assessment<br>Template | NOTE: Will combine both the<br>High-risk Screen & referral for<br>assistance in one note title and<br>template.                                                                                                    |

## Appendix F: Installation Example

#### **Re-Install**

Select Installation <TEST ACCOUNT> Option: 2 Verify Checksums in Transport Global Select INSTALL NAME: HT TEMPLATES PROJECT 1.0 3/6/17@10:42:25 => HT TEMPLATES 1.0 ;Created on Mar 06, 2017@08:31:06 This Distribution was loaded on Mar 06, 2017@10:42:25 with header of HT TEMPLATES 1.0 ;Created on Mar 06, 2017@08:31:06 It consisted of the following Install(s): HT TEMPLATES PROJECT 1.0 TIU\*1.0\*258 PXRM\*2.0\*19 GMTS\*2.7\*98 Want each Routine Listed with Checksums: Yes// YES DEVICE: HOME// HOME PACKAGE: HT TEMPLATES PROJECT 1.0 Mar 06, 2017 10:42 am PAGE 1 0 Routine checked, 0 failed. PACKAGE: TIU\*1.0\*258 Mar 06, 2017 10:42 am PAGE 1 \_\_\_\_\_ \_\_\_\_\_ TIUP258 Calculated 103966494 TIUP258E Calculated 39956358 2 Routines checked, 0 failed. PACKAGE: PXRM\*2.0\*19 Mar 06, 2017 10:42 am PAGE 1 \_\_\_\_\_ PXRMCCHT Calculated 24334245 PXRMHTED Calculated 4905599 PXRMP19A Calculated 50240117 PXRMP19B Calculated 106974297 PXRMP19E Calculated 1345736 PXRMP19I Calculated 48601801 6 Routines checked, 0 failed. PACKAGE: GMTS\*2.7\*98 Mar 06, 2017 10:42 am PAGE 1 \_\_\_\_\_ GMTSP98E Calculated 5307666 GMTSPI98 Calculated 14297806 2 Routines checked, 0 failed.

1 Load a Distribution 2 Verify Checksums in Transport Global 3 Print Transport Global 4 Compare Transport Global to Current System Backup a Transport Global 5 6 Install Package(s) Restart Install of Package(s) Unload a Distribution Select Installation <TEST ACCOUNT> Option: 6 Install Package(s) Select INSTALL NAME: HT TEMPLATES PROJECT 1.0 3/6/17@10:42:25 => HT TEMPLATES 1.0 ;Created on Mar 06, 2017@08:31:06 This Distribution was loaded on Mar 06, 2017@10:42:25 with header of HT TEMPLATES 1.0 ;Created on Mar 06, 2017@08:31:06 It consisted of the following Install(s): HT TEMPLATES PROJECT 1.0 TIU\*1.0\*258 PXRM\*2.0\*19 GMTS\*2.7\*98 Checking Install for Package HT TEMPLATES PROJECT 1.0 Install Questions for HT TEMPLATES PROJECT 1.0 Checking Install for Package TIU\*1.0\*258 Will first run the Environment Check Routine, TIUP258E Verifying installation environment... Checking for existing document classes... Document class found: CARE COORDINATION HOME TELEHEALTH NOTES Document class check complete. Now checking for any local titles that may conflict with new national titles. Local title check complete. No conflicts found. Environment check complete. Install will proceed. Install Questions for TIU\*1.0\*258 Want KIDS to Rebuild Menu Trees Upon Completion of Install? NO// Checking Install for Package PXRM\*2.0\*19 Install Questions for PXRM\*2.0\*19 Incoming Files: 811.8 REMINDER EXCHANGE (including data) Note: You already have the 'REMINDER EXCHANGE' File. I will OVERWRITE your data with mine. Want KIDS to Rebuild Menu Trees Upon Completion of Install? NO// Checking Install for Package GMTS\*2.7\*98

Will first run the Environment Check Routine, GMTSP98E

Verifying installation environment...

Verification complete; environment check passed

Install Questions for GMTS\*2.7\*98

Incoming Files:

811.8 REMINDER EXCHANGE (including data) Note: You already have the 'REMINDER EXCHANGE' File. I will OVERWRITE your data with mine.

Want KIDS to INHIBIT LOGONs during the install? NO// Want to DISABLE Scheduled Options, Menu Options, and Protocols? NO//

Enter the Device you want to print the Install messages. You can queue the install by enter a 'Q' at the device prompt. Enter a ' $^{\prime}$  to abort the install.

DEVICE: HOME// ;;999 HOME

Install Started for HT TEMPLATES PROJECT 1.0 : Mar 06, 2017@10:44:28 Build Distribution Date: Mar 06, 2017 Installing Routines: Mar 06, 2017@10:44:28 Install Started for TIU\*1.0\*258 : Mar 06, 2017@10:44:28 Build Distribution Date: Mar 06, 2017 Installing Routines: Mar 06, 2017@10:44:28 Running Pre-Install Routine: PRE^TIUP258 Preparing HT Document Class & Titles for Update... Inactivating CARE COORDINATION HOME TELEHEALTH NOTES. Renaming document class CARE COORDINATION HOME TELEHEALTH NOTES as HOME TELEHEALTH NOTES. Inactivating HT SCREENING CONSULT. Inactivating HT INTERVENTION NOTE. Inactivating HT SUMMARY OF EPISODE NOTE. Inactivating HT DISCHARGE NOTE. Inactivating HT VIDEO VISIT NOTE. Inactivating HT ASSESSMENT TREATMENT PLAN NOTE. Inactivating HT CAREGIVER ASSESSMENT NOTE. Inactivating HT CONTINUUM OF CARE NOTE. Inactivating CCHT NOTE. Inactivating HT PERIODIC EVALUATION NOTE.

Inactivating HT TECH EDUCATION NOTE. Inactivating HT TELEPHONE CASE MANAGEMENT NOTE. Renaming CCHT NOTE as HT NOTE. Installing PACKAGE COMPONENTS: Installing PRINT TEMPLATE Installing SORT TEMPLATE Installing OPTION Mar 06, 2017@10:44:29 Running Post-Install Routine: POST^TIUP258 HT SCREENING CONSULT successfully installed HT INTERVENTION NOTE successfully installed HT SUMMARY OF EPISODE NOTE successfully installed HT DISCHARGE NOTE successfully installed HT VIDEO VISIT NOTE successfully installed HT ASSESSMENT TREATMENT PLAN NOTE successfully installed HT CAREGIVER ASSESSMENT NOTE successfully installed HT CONTINUUM OF CARE NOTE successfully installed HT NOTE successfully installed HT PERIODIC EVALUATION NOTE successfully installed HT TECH EDUCATION NOTE successfully installed HT TELEPHONE CASE MANAGEMENT NOTE successfully installed Attempting to map HT titles to VHA Enterprise Standard Titles... Reindexing TIU Titles..... Updating Routine file ... The following Routines were created during this install: TIUCTP TIUCTM Updating KIDS files... TIU\*1.0\*258 Installed. Mar 06, 2017@10:44:30 Not a production UCI NO Install Message sent

Install Started for PXRM\*2.0\*19 : Mar 06, 2017@10:44:30 Build Distribution Date: Mar 06, 2017 Installing Routines: Mar 06, 2017@10:44:30 Running Pre-Install Routine: PRE^PXRMP19I DISABLE options. DISABLE protocols. Attempting to rename CCHT Health Factors... Installing Data Dictionaries: Mar 06, 2017@10:44:32 Installing Data: Mar 06, 2017@10:44:33 Installing PACKAGE COMPONENTS: Installing OPTION Mar 06, 2017@10:44:33 Running Post-Install Routine: POST^PXRMP19I ENABLE options. ENABLE protocols. Preparing to install Reminder Exchange entry VA-HT PROJECT. This is a very large entry that installs numerous components. Installation of this entry will take 10-15 minutes. There are 3 Reminder Exchange entries to be installed. 1. Installing Reminder Exchange entry TIU TEMPLATE URL FIX 2. Installing Reminder Exchange entry VA-HT EDUCATION TOPICS 3. Installing Reminder Exchange entry VA-HT PROJECT The post-install will generate a single MailMan message: LOCAL CCHT HFS NOT USED IN NAT'L HT CLIN REMINDER CONTENT The installer is strongly encouraged to include the site's local Clinical Reminders support/configuration personnel/mail group as recipients. Send mail to: THOMPSON, WILLIAM// THOMPSON, WILLIAM Select basket to send to: IN// And Send to: Queueing post-install message... DONE - Task #1781082 Checking ORWPCE EXCLUDE HEALTH FACTORS at the SYSTEM level for each HT Health Factor Category Parameter set for HT (HOME TELEHEALTH) Parameter set for HT CONTINUUM OF CARE (CCF)

Checking TIU TEMPLATE REMINDER DIALOGS at the SYSTEM level

Setting Data Fields for TIU-HS Objects Setting Data Fields Complete Updating Routine file... Updating KIDS files... PXRM\*2.0\*19 Installed. Mar 06, 2017@10:55:50 Not a production UCI NO Install Message sent Install Started for GMTS\*2.7\*98 : Mar 06, 2017@10:55:50 Build Distribution Date: Mar 06, 2017 Installing Routines: Mar 06, 2017@10:55:50 Running Pre-Install Routine: PRE^GMTSPI98 Installing Data Dictionaries: Mar 06, 2017@10:55:50 Installing Data: Mar 06, 2017@10:55:50 Running Post-Install Routine: POST^GMTSPI98 1. Installing Reminder Exchange entry VA-HT REMOTE HEALTH SUMMARY TYPES Updating Routine file ... Updating KIDS files... GMTS\*2.7\*98 Installed. Mar 06, 2017@10:55:51 Not a production UCI NO Install Message sent Updating Routine file... Updating KIDS files... HT TEMPLATES PROJECT 1.0 Installed. Mar 06, 2017@10:55:51 No link to PACKAGE file GMTS\*2.7\*98

Install Completed

# Appendix G: FileMan Searches for HT Pilot Sites

#### **OVERVIEW**

This information is for reference/use by Clinical Application Coordinator(s) (CACs) at sites that participated in the CCHT Templates Project pilot program. The nationally released version of these templates (HT Templates Project 1.0: TIU\*1\*258, PXRM\*2.0\*19, GMTS\*2.7\*98) will install a complete template set. Some files will have entries left over from the pilot program that should be manually cleaned up and/or inactivated. How to handle this cleanup is a local decision.

The following FileMan search examples can be used at such facilities to identify unused items from the pilot program. Oftentimes, CACs either no longer have FileMan access or do not have access to all the files listed below. In these scenarios, CACs should work with either local or Region-based IT staff to assist with running these searches.

Do not use FileMan to perform edits/renaming of the following file entries. Edits should be done via the proper package options and in the case of GUI templates and/or GUI template fields, the CPRS GUI Template Editor.

## 

#### REMINDER TERM

Search for terms that have "CCHT" or "CARE COORD" in the name. Terms with a CLASS of national cannot be locally edited but any term with a CLASS of VISN or LOCAL can be edited by the site. This search will likely find terms that should not be modified. Use caution when making decisions about which terms to edit. Select VA FileMan <TEST ACCOUNT> Option: Search File Entries

```
OUTPUT FROM WHAT FILE: BUILD// REMINDER TERM
                                             (1009 entries)
  -A- SEARCH FOR REMINDER TERM FIELD: ?
   Answer with FIELD NUMBER, or LABEL
  Choose from:
   .01
              NAME
   .04
              DATE CREATED
             DESCRIPTION (word-processing)
  1
  20
              FINDINGS (multiple)
  100
              CLASS
  101
              SPONSOR
  102
             REVIEW DATE
  110
             EDIT HISTORY
                              (multiple)
  -A- SEARCH FOR REMINDER TERM FIELD: .01 NAME
  -A- CONDITION: CONTAINS
  -A- CONTAINS: CCHT
  -B- SEARCH FOR REMINDER TERM FIELD: NAME
  -B- CONDITION: CONTAINS
  -B- CONTAINS: CARE COORD
 -C- SEARCH FOR REMINDER TERM FIELD:
IF: A NAME CONTAINS (case-insensitive) "CCHT"
OR: B Or NAME CONTAINS (case-insensitive) "CARE COORD"
```

STORE RESULTS OF SEARCH IN TEMPLATE: SORT BY: NAME// START WITH NAME: FIRST// FIRST PRINT FIELD: NAME THEN PRINT FIELD: CLASS THEN PRINT FIELD: Heading (S/C): REMINDER TERM SEARCH Replace DEVICE: ;;9999 HOME REMINDER TERM SEARCH MAY 9,2013 07:48 PAGE 1 NAME CLASS

VA-GEC CARE COORDINATION COMMENTS CCHT DISCHARGE REASONS CCHT SUPPRESS FOR AGE <75 NATIONAL VISN VISN

3 MATCHES FOUND.

#### **REMINDER DEFINITION**

OR:

Search for definitions that have "CCHT" or "CARE COORD" in the name. Definitions with a CLASS of national cannot be locally edited but any definition with a CLASS of VISN or LOCAL can be edited by the site. This search will likely find definitions that should not be modified. Use caution when making decisions about which definitions to edit. Select Fileman (VA) <TEST ACCOUNT> Option: Search File Entries

OUTPUT FROM WHAT FILE: REMINDER DEFINITION//

-A- SEARCH FOR REMINDER DEFINITION FIELD: NAME -A- CONDITION: CONTAINS -A- CONTAINS: CARE COOR -B- SEARCH FOR REMINDER DEFINITION FIELD: NAME -B- CONDITION: CONTAINS -B- CONTAINS: CCHT -C- SEARCH FOR REMINDER DEFINITION FIELD: IF: A NAME CONTAINS (case-insensitive) "CARE COOR" OR: B Or NAME CONTAINS (case-insensitive) "CCHT" OR · STORE RESULTS OF SEARCH IN TEMPLATE: SORT BY: NAME// START WITH NAME: FIRST// FIRST PRINT FIELD: NAME THEN PRINT FIELD: CLASS THEN PRINT FIELD: Heading (S/C): REMINDER DEFINITION SEARCH Replace DEVICE: HOME REMINDER DEFINITION SEARCH MAY 9,2013 08:12 PAGE 1 CLASS NAME \_\_\_\_\_ VA-GEC REFERRAL CARE COORDINATION NATIONAL CCHT NIC CONTINUUM OF CARE LOCAL CCHT PERIODIC EVALUATION VISN CCHT PERIODIC EVALUATION (VER2) VISN

4 MATCHES FOUND.

#### **REMINDER DIALOG**

Due to the numerous dialog components, site may find it more convenient to use the Reminder Dialog Management menu to locate any LOCAL or VISN reminder dialogs and associated components. This can be done using the Search List feature of dialog management. Select Reminder Dialog Management <TEST ACCOUNT> Option: DI Reminder Dialogs

| Dialog List                                       | May 09, 20   | 13@10:17:12                                | Page:      | 1 of    | 51  |
|---------------------------------------------------|--------------|--------------------------------------------|------------|---------|-----|
| REMINDER VIEW (ALL REMINDERS                      | BY NAME)     |                                            |            |         |     |
| Item Reminder Name                                |              | Linked Dialog Name                         | & Dialog   | Status  | -   |
| 1 AL LUNG LESION                                  | _            | AL LUNG LESION DIA                         | LOG        |         |     |
| 2 AL RPT HEMOGLOBIN A1C                           |              |                                            |            |         |     |
| 3 ALBANY DB PT W/LDL > 9                          |              |                                            |            |         |     |
| 4 AVJ DDK HOME OX BAKUP                           |              | HOME OXYGEN RENEWAL                        |            |         |     |
| 5 AVJ HOME OXYGEN RENEWA<br>6 Alcohol Screen(PRL) |              | HOME OXYGEN RENEWAI<br>V2 ALCOHOL SCREEN N |            |         |     |
| 7 BASELINE MEDICAL EVALU                          |              | VZ ALCOHOL SCREEN I                        |            |         |     |
| 8 BATH ACOVE FALL HISTOR                          |              | BATH ACOVE FALL HIS                        | STORY DIA  |         |     |
| 9 BATH ACOVE FUNCTIONAL                           |              |                                            |            |         |     |
| 10 BATH ACOVE POSITIVE FA                         |              |                                            |            |         |     |
| 11 BATH ACOVE POSITIVE UR                         | INARY INCONT | BATH ACOVE POSITIV                         | E URINARY  |         |     |
| 12 BATH ACOVE URINARY INC                         | ONTINENCE    | BATH ACOVE URINARY                         | INCONTIN   |         |     |
| 13 BATH ALLERGY REMINDER                          |              | BATH ALLERGY REVIEW                        |            |         |     |
| 14 BATH BRADEN SCALE FOLL                         |              |                                            |            |         |     |
| 15 BATH BRADEN SCALE INIT                         |              | VA-VANOD SKIN INIT:                        | IAL ASSES  |         |     |
| 16 BATH BRADEN SCALE INIT                         |              |                                            |            |         |     |
| + Enter ?? for more<br>AR All reminders LR        |              | mindora Oli Ou                             | +          |         | >>> |
| AR All reminders LR<br>CV Change View RN          | Name/Prin    | t Name                                     | LL         |         |     |
| Select Item: Next Screen// C                      |              |                                            |            |         |     |
|                                                   | · •·····     |                                            |            |         |     |
| Select one of the follo                           | wing:        |                                            |            |         |     |
| D Reminder                                        | Dialogs      |                                            |            |         |     |
| E Dialog E                                        |              |                                            |            |         |     |
| F Forced V                                        | alues        |                                            |            |         |     |
| G Dialog G                                        | -            |                                            |            |         |     |
|                                                   | al Prompts   |                                            |            |         |     |
| R Reminder                                        |              |                                            |            |         |     |
|                                                   | roup (Mental |                                            |            |         |     |
| RE Result E                                       | lement (Ment | al Health)                                 |            |         |     |
| TYPE OF VIEW: R// D Reminde                       | r Dialogs    |                                            |            |         |     |
|                                                   |              |                                            |            |         |     |
|                                                   |              |                                            |            |         |     |
| Select Item: Next Screen// S                      | L SL         |                                            |            |         |     |
| Search for: CCHT // CCHT                          | -            |                                            |            |         |     |
| Dialog List                                       | May 09, 20   | 13010:19:58                                | Page:      | 4 of    | 26  |
| DIALOG VIEW (REMINDER DIALOG                      |              |                                            | <u> </u>   |         |     |
| +Item Reminder Dialog Name                        |              | Source Reminde                             | er         | Sta     | tus |
| 61 CCHT (3 DATA OBJECTS O                         | NLY)         | *NONE*                                     |            |         |     |
| 62 CCHT CONTINUUM OF CARE                         |              | CCHT NIC CONT                              | INUUM OF ( | CAR Lin | ked |

| 63 | CHF DIALOG                            | ZZV2 CHF MANAGEMENT       |        |
|----|---------------------------------------|---------------------------|--------|
| 64 | CHF EJECTION FRACTION PROVIDER DIALOG | V2 EJECTION FRACTION MISS | Linked |
| 65 | CHF MEDICAL MANAGEMENT                | V2 CHF MEDICAL MANAGEMENT | Linked |
| 66 | CHF NOT ON ACEI NOR BETA BLOCKER      | ZZTEST CHF NOT ON ACEI NO | Linked |
| 67 | CHF ON ACEI AND BETA BLOCKER          | ZZTEST CHF ON ACEI AND BE | Linked |
| 68 | CHF ON ACEI AND NOT BETA BLOCKER      | ZZTEST CHF ON ACEI BUT NO | Linked |
| 69 | CHF ON BETA BLOCKER NOT ON ACEI       | ZZTEST CHF NOT ON ACEI ON | Linked |
| 70 | CHF WEIGHT EDUCATION DIALOG           | V2 CHF WEIGHT EDUCATION   |        |
| 71 | CHF WEIGHT EDUCATION DIALOG 2-27-06   | V2 CHF WEIGHT EDUCATION   | Linked |
| 72 | CMS SUICIDE ASSESSMENT MH TOOL        | COL-MH SUICIDE RISK ASSES |        |
| 73 | CN HOME O2 CERTIFICATION DIALOG       | *NONE*                    |        |
| 74 | CN PAIN PLAN DIALOG                   | CN PAIN PLAN REMINDER     | Linked |
| 75 | CN PAIN SCREEN DIALOG                 | *NONE *                   |        |
| 76 | COLON CA SCREEN DIALOG (2)            | V2 COLON CANCER SCREEN    | Linked |
| +  | + Next Screen - Prev Screen ??        | ? More Actions            | >>>    |
| se | arching for 'CCHT'                    |                           |        |

```
Find Next 'CCHT'? Yes//
```

As unused reminder dialogs are found, these entries can be edited. Entries could have the DISABLED field set, or names could be changed to begin with "ZZ", which is often used to indicate an unused file entry. How a given site chooses to handle the items that are no longer used (disable, ZZ, etc.) is a local decision.

Following the example searches above for Reminder Terms and Reminder Definitions, these files can also be searched for CCHT items. Each FileMan file name is listed with the FileMan file number in parentheses. Under each file is the FileMan Field Name(s) with the corresponding FileMan Field Number(s).

## HEALTH SUMMARY TYPE (#142)

FileMan search of Health Summary Type, looking for: NAMEs (.01) that contain "CCHT", or "CARE COORD" Or, TITLES (.02) that contain "CCHT", or "CARE COORD"

## HEALTH SUMMARY OBJECT (#142.5)

FileMan search of Health Summary Object, looking for: NAMEs (.01) that contain "CCHT", "CARE COORD"

## TIU DOCUMENT DEFINITION (#8925.1)

FileMan search of TIU Document Definition, looking for: NAMEs (.01) that contain "CCHT" or "CARE COORD" Or, ABBREVIATIONs (.02) that contain "CCHT" or "CARE COORD" Or PRINT NAMEs (.03) that contain "CCHT" or "CARE COORD"

## TIU TEMPLATE (#8927)

FileMan search of TIU Template, looking for NAMEs (.01) that contain "CCHT", "CARE COORD", or use the CPRS GUI Template Editor to find relevant template fields. Any edits must be done via the GUI Template Editor.

## TIU TEMPLATE FIELD (#8927.1)

FileMan search of TIU Template Field, looking for NAMEs (.01) that contain "CCHT", "CARE COORD", or use the CPRS GUI Template Editor to find relevant template fields. Any edits must be done via the GUI Template Editor.

#### Pilot Program Reminder Exchange Reference

Below is the listing of the reminder exchange file used as part of Phase 3 of the CCHT Pilot Program. This information can be used as a guide to help identify items that may no longer be needed after installation of the HT Templates bundle. For example, this listing could be compared with the reminder exchange files distributed with the HT Templates 1.0 software bundle in order to help determine the file entries that may no longer be necessary/in use. The reminder exchange files in HT Templates 1.0 are:

#### VA-HT EDUCATION TOPICS VA-HT PROJECT VA-HT REMOTE HEALTH SUMMARY TYPES

May 23, 2010@11:34 Exchange File Components ------Component------Exists-Source: Date Packed: 05/23/2010@11:30:47 Package Version: 2.0P12 Description: \* \* \* \* \* \* \* \* \* \* \* \* \* \* \* \* \* \* \* \* \* \* \* \* \* \* \* \* \* \* \* BEFORE STARTING THIS INSTALL: - Read the CCHT Templates Pilot CAC Installation Guide - Build the (3) health summary types - configuration below The following Clinical Reminder items were selected for packing: REMINDER DIALOG CCHT DISCHARGE TEMPLATE CCHT VIDEO VISIT TEMPLATE CCHT TECH EDUCATION TEMPLATE CCHT CONTINUUM OF CARE TEMPLATE CCHT SCREENING CONSULT TEMPLATE CCHT PERIODIC EVALUATION TEMPLATE CCHT ASSESSMENT TREATMENT PLAN TEMPLATE CCHT CAREGIVER ASSESSMENT TEMPLATE CCHT TEMPLATE FOR PREVIOUSLY ENROLLED PATIENTS CCHT INTERVENTION TEMPLATE CCHT (3 DATA OBJECTS ONLY) REMINDER DEFINITION CCHT BL SCREENING CONSULT CCHT BL TECH EDUCATION CCHT PERIODIC EVALUATION CCHT CONTINUUM OF CARE (FOLLOW-UP) CCHT CONTINUUM OF CARE (INITIAL) CCHT CAREGIVER/VETERAN REFERRAL CCHT CAREGIVER RISK ASSESSMENT DEPRESSION REMINDER STATUS Health Summary type: For the HEALTH SUMMARY TYPE "DEPR REMINDER STATUS", you will need to ADD your site's SELECTION ITEM for your DEPRESSION SCREEN clinical reminder. Use this for the configuration:

Create/Modify Health Summary Type Select Health Summary Type: DEPR REMINDER STATUS (OBJ) TITLE: Depression reminder status SUPPRESS PRINT OF COMPONENTS WITHOUT DATA: yes// SUPPRESS SENSITIVE PRINT DATA: NO SSN// LOCK: Select component: REMINDERS DUE SUMMARY ORDER: 5// 5
HEADER NAME: Reminders Due//
Select SELECTION ITEM: VI-20 DEPR
 Searching for a CLINICAL REMINDER/MAINTENANCE
 VI-20 DEPRESSION SCREENING (v09.1.1) VISN
 ...OK? Yes// (Yes)
Select SELECTION ITEM: <ENT>
Select COMPONENT: <ENT>

## HEMOGLOBIN A1C LAST Health Summary type:

Use your site's in-house lab test(s) for the selection item for the LAB TEST SELECTED health summary component. If your site uses Health Factors to document OUTSIDE A1c values, add those into the configuration:

NAME: A1C LAST (OBJ) OWNER: MINER, MAURI N SUPPRESS COMP WITHOUT DATA: yes SUMMARY ORDER: 5 COMPONENT NAME: LAB TESTS SELECTED OCCURRENCE LIMIT: 1 HEADER NAME: Lab Tests Selected SELECTION ITEM: HEMOGLOBIN A1c SUMMARY ORDER: 10 COMPONENT NAME: SELECTED HEALTH FACTORS OCCURRENCE LIMIT: 1 SELECTION ITEM: OUTSIDE A1C LESS THAN 7.0 SELECTION ITEM: OUTSIDE A1C BETWEEN 7.0-9.0 SELECTION ITEM: OUTSIDE A1C BETWEEN 9.1-11.0 SELECTION ITEM: OUTSIDE A1C GREATER THAN 11.0 SUPPRESS SENSITIVE PRINT DATA: NO SSN TITLE: Hemoglobin Alc last

#### PULSE OXIMETRY OUTPT LAST Health Summary type:

\_\_\_\_\_ NAME: PULSE OX OUTPT LAST(OBJ) OWNER: MINER, MAURI N SUPPRESS COMP WITHOUT DATA: yes SUMMARY ORDER: 5 COMPONENT NAME: VITAL SIGNS SELECTED OUTPAT. OCCURRENCE LIMIT: 1 HEADER NAME: Vital Select Outpat. SELECTION ITEM: PULSE OXIMETRY SUPPRESS SENSITIVE PRINT DATA: NO SSN TITLE: Pulse Oximetry Outpt-last \*\*\*\*\* Non-exchangeable order dialog(s): \_\_\_\_\_ Name: PSH OERR Type: Dialog Display Text: Non VA Medications -----\_\_\_\_\_ -----\_\_\_\_\_ Name: GMRCT SOCIAL WORK (SEA) Type: Quick Order Display Text: Social Work consult Display Group: CONSULTS Package: CONSULT/REQUEST TRACKING Consult to Service/Specialty: SOC WRK-MEDICINE OUTPT (PCCS) Reason for Request: CCHT patient referred for Social Work co ... Category: OUTPATIENT Urgency: ROUTINE Place of Consultation: Consultant's Choice \_\_\_\_\_ Non-exchangeable TIU object(s): \_\_\_\_\_

TIU Object: PATIENT AGE Object Method: S X=\$\$AGE^TIULO(DFN)

TIU Object: PATIENT DATE OF DEATH Object Method: S X=\$\$DOD^TIULO(DFN)

```
TIU Object: ALLERGIES/ADR
Object Method: S X=$$MAIN^ARJADR(DFN,0,"^TMP(""TIULADR"",$J)",0)
TIU Object: PATIENT HEIGHT
Object Method: S X=$$HEIGHT^TIULO(+$G(DFN))
TIU Object: PATIENT WEIGHT
Object Method: S X=$$WEIGHT^TIULO(+$G(DFN))
TIU Object: TEMPERATURE
Object Method: S X=$$TEMP^TIULO(+$G(DFN))
TIU Object: PULSE
Object Method: S X=$$PULSE^TIULO(+$G(DFN))
TIU Object: RESPIRATION
Object Method: S X=$$RESP^TIULO(+$G(DFN))
TIU Object: BLOOD PRESSURE
Object Method: S X=$$BP^TIULO(+$G(DFN))
TIU Object: ACTIVE MEDICATIONS
Object Method: S X=$$LIST^TIULMED(DFN, "^TMP(""TIUMED"", $J)", 1)
TIU Object: PAIN
Object Method: S X=$$PAIN^TIULO(+$G(DFN))
_____
Keywords:
Components:
ROUTINE
  1 PXRMPDEM
                                                                         Х
LABORATORY TEST
     HEMOGLOBIN A1c
                                                                         Х
ORDER DIALOG
     GMRCT SOCIAL WORK (SEA)
                                                                          Х
     PSH OERR
                                                                         Х
GMRV VITAL TYPE
     PULSE OXIMETRY
                                                                         Х
     PAIN
                                                                         Х
MH TESTS AND SURVEYS
     PHO9
                                                                          Х
     PHQ-2
                                                                          Х
TIU TEMPLATE FIELD
  2 CCHT W-P4LINES(R)
                                                                          Х
   3 CCHT W-P2LINES(R)
                                                                          Х
   4 CCHT CHANGE TO PROVIDER-CG/VET
                                                                          Х
   5 CCHT EDIT50
                                                                         Х
   6 CCHT CHANGE TO PROVIDER-CG/VET EMBEDDED
                                                                         Х
     CCHT SPECIFY
                                                                         Х
   8 CCHT OTHER
                                                                         Х
   9 CCHT NEW/USED
                                                                          Х
  10 CCHT BL PRESSURE CUFF SIZE
                                                                          Х
  11 CCHT W-P6LINES(R)
                                                                          Х
  12 CCHT W-P6LINES
                                                                          Х
  13 CCHT VITAL SIGNS MODE
                                                                          Х
EDUCATION TOPICS
 14 HOME TELEHEALTH-CAREGIVER EDUCATION/SUPPORT
                                                                         Х
  15 HOME TELEHEALTH-MEDICATION MANAGEMENT
                                                                         Х
 16 HOME TELEHEALTH-DISEASE MGMT/PATIENT SELF-MGMT
17 HOME TELEHEALTH-IN HOME MONITORING
                                                                         Х
                                                                         Х
```

| HEALTH   |      |                                                                       | v  |
|----------|------|-----------------------------------------------------------------------|----|
|          |      | TEMPLATE USE (PHASE 3)                                                | Х  |
|          |      | INTERVENTION TEMPLATE USED                                            | v  |
| 20       |      | CONTINUUM OF CARE<br>CCF MEETS CCM CRITERIA                           | Х  |
| 21       |      | CCF FOLLOW-UP ASSESSMENT DONE                                         |    |
| 22       |      | CCF MEETS NIC CRITERIA                                                |    |
| 23       |      | ASSESSMENT/TREATMENT PLAN                                             | Х  |
| 24       |      | PERIODIC EVALUATION DONE                                              | Δ  |
| 26       |      | (CARE COORDINATION HOME TELEHEALTH)                                   | Х  |
| 20       |      | ENROLLMENT-START DATE (PREV ENROLL)                                   | 7  |
| 28       |      | ENROLLMENT-START DATE                                                 |    |
| 29       |      | PREVIOUSLY ENROLLED TEMPLATE USED                                     |    |
| 30       |      | CCF CAREGIVER-OTHER                                                   |    |
| 31       |      | CCF CAREGIVER-FRIEND/NEIGHBOR                                         |    |
| 32       |      | CCF CAREGIVER-CHILD                                                   |    |
| 33       |      | CCF CAREGIVER-SPOUSE                                                  |    |
| 34       |      | CCF CAREGIVER'S NAME                                                  |    |
| 35       |      | CAREGIVER RISK ASSESSMENT SCREEN                                      | Х  |
| 36       |      | CAREGIVER RISK ASSESSMENT SCORE 16                                    |    |
| 37       |      | CAREGIVER RISK ASSESSMENT SCORE 15                                    |    |
| 38       |      | CAREGIVER RISK ASSESSMENT SCORE 14                                    |    |
| 39       |      | CAREGIVER RISK ASSESSMENT SCORE 13                                    |    |
| 40       |      | CAREGIVER RISK ASSESSMENT SCORE 12                                    |    |
| 41       | CCHT | CAREGIVER RISK ASSESSMENT SCORE 11                                    |    |
| 42       |      | CAREGIVER RISK ASSESSMENT SCORE 10                                    |    |
| 43       | CCHT | CAREGIVER RISK ASSESSMENT SCORE 9                                     |    |
| 44       | CCHT | CAREGIVER RISK ASSESSMENT SCORE 8                                     |    |
| 45       | CCHT | CAREGIVER RISK ASSESSMENT SCORE 7                                     |    |
| 46       | CCHT | CAREGIVER RISK ASSESSMENT SCORE 6                                     |    |
| 47       | CCHT | CAREGIVER RISK ASSESSMENT SCORE 5                                     |    |
| 48       | CCHT | CAREGIVER RISK ASSESSMENT SCORE 4                                     |    |
| 49       | CCHT | CAREGIVER RISK ASSESSMENT SCORE 3                                     |    |
| 50       | CCHT | CAREGIVER RISK ASSESSMENT SCORE 2                                     |    |
| 51       | CCHT | CAREGIVER RISK ASSESSMENT SCORE 1                                     |    |
| 52       | CCHT | CAREGIVER RISK ASSESSMENT SCORE 0                                     |    |
| 53       | CCHT | CAREGIVER ASSESSMENT SCREEN DONE                                      |    |
| 54       | CCHT | UNCERTAIN WHAT TO DO=NEARLY ALWAYS                                    |    |
| 55       | CCHT | UNCERTAIN WHAT TO DO=FREQUENTLY                                       |    |
| 56       | CCHT | UNCERTAIN WHAT TO DO=SOMETIMES                                        |    |
| 57       | CCHT | UNCERTAIN WHAT TO DO=RARELY                                           |    |
| 58       |      | UNCERTAIN WHAT TO DO=NEVER                                            |    |
| 59       | CCHT | STRAINED WITH RELATIVES=NRLY ALWAYS                                   |    |
| 60       |      | STRAINED WITH RELATIVES=FREQUENTLY                                    |    |
| 61       |      | STRAINED WITH RELATIVES=SOMETIMES                                     |    |
| 62       |      | STRAINED WITH RELATIVES=RARELY                                        |    |
| 63       |      | STRAINED WITH RELATIVES=NEVER                                         |    |
| 64       |      | STRESSED WORK/FAMILY=NEARLY ALWAYS                                    |    |
|          |      | STRESSED WORK/FAMILY=FREQUENTLY                                       |    |
| 66       |      | STRESSED WORK/FAMILY=SOMETIMES                                        |    |
| 67       |      | STRESSED WORK/FAMILY=RARELY                                           |    |
| 68       |      | STRESSED WORK/FAMILY=NEVER                                            |    |
| 69       |      | MAKE TIME FOR SELF=NEARLY ALWAYS                                      |    |
| 70       |      | MAKE TIME FOR SELF=FREQUENTLY                                         |    |
| 71       |      | MAKE TIME FOR SELF=SOMETIMES                                          |    |
| 72       |      | MAKE TIME FOR SELF=RARELY                                             |    |
| 73       |      | MAKE TIME FOR SELF=NEVER<br>C/G RISK SCREEN TEMPLATE USED             |    |
| 74       |      |                                                                       | 37 |
| 75<br>76 |      | REFERRALS FOR VETERAN/CAREGIVER<br>VETERAN REFERRAL SOCIAL WORK       | Х  |
|          |      |                                                                       |    |
| 77<br>78 |      | VETERAN REFERRAL HOSPICE<br>VETERAN REFERRAL SVCS IN PLACE            |    |
| 78<br>79 |      | VETERAN REFERRAL SVCS IN PLACE<br>VETERAN REFERRAL(S) NON VA SYSTEM   |    |
| 80       |      | VETERAN REFERRAL(S) NON VA SISIEM<br>VETERAN REFERRAL(S) VA SYSTEM    |    |
| 81       |      | VETERAN REFERRAL (S) VA SISIEM<br>VETERAN REFERRAL NURS HOME PLACEMNT |    |
| 82       |      | VETERAN REFERRAL NORS NOME PLACEMNT<br>VETERAN REFERRAL HOUSING       |    |
| 83       |      | VETERAN REFERRAL ADULT DAY CARE                                       |    |
| 84       |      | VETERAN REFERRAL RESPITE                                              |    |
| 85       |      | VETERAN REFERRAL HOMEMKR/CHORE ASST                                   |    |
| 86       |      | VETERAN REFERRAL HOME HEALTH SVC                                      |    |
| 87       |      | VETERAN REFERRAL TRANSPORTATION                                       |    |
|          |      |                                                                       |    |

88 CCHT VETERAN REFERRAL EMPLOYMENT ASSIST 89 CCHT VETERAN REFERRAL FINANCIAL ASSIST 90 CCHT VETERAN REFERRAL LEGAL ASSIST 91 CCHT VETERAN REFERRAL MEDICAL EVAL, F/U 92 CCHT VETERAN REFERRAL FAMILY COUNSEL CCHT VETERAN REFERRAL INDIVIDUAL COUNSEL 93 94 CCHT VETERAN REFERRAL OTHER SERVICE 95 CCHT VETERAN REFERRAL EDUC/TRAINING 96 CCHT CAREGIVER REFERRAL SVCS IN PLACE 97 CCHT CAREGIVER REFERRAL(S) NON VA SYSTEM 98 CCHT CAREGIVER REFERRAL(S) VA SYSTEM 99 CCHT CAREGIVER REFERRAL BEREAVE SUPPORT 100 CCHT CAREGIVER REFERRAL OTHER SERVICE 101 CCHT CAREGIVER REFERRAL MEDICAL EVAL.F/U 102 CCHT CAREGIVER REFERRAL EDUC/TRAINING 103 CCHT CAREGIVER REFERRAL C/G SUPPORT GRP 104 CCHT CAREGIVER REFERRAL FAMILY COUNSEL 105 CCHT CAREGIVER REFERRAL INDIVID COUNSEL 106 CCHT CG/VETERAN REFERRAL TEMPLATE DONE 107 CCHT CG/VETERAN REFERRAL TEMPLATE USED 108 CCHT DISCHARGE 109 CCHT DISCHARGE-PT/CG REQUEST DC SERVICES 110 CCHT DISCHARGE-REFERRED TO NEW LOCATION 111 CCHT DISCHARGE-REFERRED TO MENTAL HEALTH 112 CCHT DISCHARGE-REFERRED TO SOCIAL WORK 113 CCHT DISCHARGE-REFERRED TO PRIMARY CARE 114 CCHT DISCHARGE-REFERRED TO HOSPICE 115 CCHT DISCHARGE-PATIENT IS DECEASED 116 CCHT DISCHARGE-PHONE, ELECT SVCS UNAVAIL CCHT DISCHARGE-NO VA PRIMARY CARE SVCS 117 118 CCHT DISCHARGE-ADMITTED TO NURSING HOME 119 CCHT DISCHARGE-RELOCATED OUT OF SVC AREA 120 CCHT DISCHARGE-UNABLE TO OPERATE DEVICES 121 CCHT DISCHARGE-HAS MET GOALS 122 CCHT ENROLLMENT-ENDING DATE 123 CCHT CCF UNPAID CAREGIVER-YES 124 CCHT CCF DOES NOT MEET CCM CRITERIA 125 CCHT CCF INITIAL ASSESSMENT DONE 126 CCHT CCF DOES NOT MEET NIC CRITERIA 127 CCHT CAREGIVER ASSESSMENT TEMPLATE USED 128 CCHT PLAN-MED DISCREP SENT TO PROVIDER 129 CCHT PLAN-REVIEWED LIST CURRENT MEDS 130 CCHT PT/CG HAS QUESTIONS ON MEDS-NO 131 CCHT PT/CG HAS OUESTIONS ON MEDS-YES 132 CCHT PT/CG HAS LIST OF ACTIVE MEDS-NO 133 CCHT PT/CG HAS LIST OF ACTIVE MEDS-YES 134 CCHT GETS MEDS VIA NON-VA PROVIDER-NO 135 CCHT GETS MEDS VIA NON-VA PROVIDER-YES 136 CCHT MEDS ADAPTATIONS-NONE NEEDED 137 CCHT MEDS ADAPTATIONS-OTHER 138 CCHT MEDS ADAPT-FOR VISUAL IMPAIRMENT 139 CCHT MEDS ADAPT-VA PREPARES/POURS MEDS 140 CCHT MEDS ADAPT-MEDS ARE COLOR CODED 141 CCHT MEDS ADAPT-USES PILLBOX 142 CCHT MEDS SPECIAL ADAPTATIONS 143 CCHT PT/CG TAKES MEDS AS PRESCRIBED-NO 144 CCHT PT/CG TAKES MEDS AS PRESCRIBED-YES 145 CCHT PT/CG KNOWS REFILL PROCESS-NO 146 CCHT PT/CG KNOWS REFILL PROCESS-YES 147 CCHT PT/CG KNOWS MED SIDE EFF-NO 148 CCHT PT/CG KNOWS MED SIDE EFFECTS-YES CCHT PT/CG KNOWS MED INDICATIONS-NO 149 150 CCHT PT/CG KNOWS MED INDICATIONS-YES 151 CCHT LEARNING BARRIER-VISUALLY IMPAIRED 152 CCHT LEARNING BARRIER-LANGUAGE 153 CCHT LEARNING BARRIER-UNABLE TO READ 154 CCHT LEARNING BARRIER-NONE IDENTIFIED 155 CCHT CLINICAL REASON FOR ENROLLMENT CCHT TELEHEALTH DEMOGRAPHICS 156 CCHT DISEASE INDICATIONS-OTHER 157 158 CCHT DISEASE INDICATIONS-SUBST ABUSE

Х

Х

Х

Х Х Х Х Х Х Х Х Х Х Х Х Х Х Х Х Х Х Х Х Х Х Х Х Х Х Х Х Х Х Х Х Х Х Х Х Х Х Х Х Х Х Х Х Х Х Х Х Х Х Х Х Х Х Х Х Х Х Х Х Х Х Х Х Х Х Х Х Х Х 159 CCHT DISEASE INDICATIONS-HYPERTENSION 160 CCHT DISEASE INDICATIONS-PTSD 161 CCHT DISEASE INDICATIONS-DEPRESSION 162 CCHT DISEASE INDICATIONS-DIABETES 163 CCHT DISEASE INDICATIONS-COPD 164 CCHT DISEASE INDICATIONS-CHF 165 CCHT CCF 12 OR MORE CLINIC STOPS 166 CCHT CCF LIVES ALONE IN COMMUNITY CCHT CCF AGE 75 OR GREATER 167 168 CCHT CCF PROBLEMS WITH 3 OR MORE IADL 169 CCHT CCF 2 OR MORE ADL DEFICITS 170 CCHT CCF MEETS NIC CATEGORY B CRITERIA CCHT CCF LIFE EXPECTANCY < 6 MO 171 172 CCHT CCF 1 OR MORE BEHAV/COGN PROBLEMS 173 CCHT CCF PROBLEMS IN 3 OR MORE ADLS 174 CCHT CCF MEETS NIC CATEGORY A CRITERIA 175 CCHT CCF NIC CRITERIA NO-HLTH PROMOTION 176 CCHT CCF NIC CRITERIA NO-ACUTE CARE MGMT CCHT CCF COMPLEXITY TOO GREAT-NO 177 178 CCHT CCF SERVICES IN PLACE-NO 179 CCHT CCF SERVICES IN PLACE-YES 180 CCHT CCF RECOMMEND REFERRAL-NO 181 CCHT CCF RECOMMEND REFERRAL 182 CCHT CCF COMPLEXITY TOO GREAT-YES 183 CCHT CCF POTENTIAL FOR INCR INDEP-NO 184 CCHT CCF POTENTIAL FOR INCR INDEP-YES 185 CCHT CCF FLARE UP CHRONIC CONDITION-NO 186 CCHT CCF FLARE UP CHRONIC CONDITION-YES 187 CCHT RECENT CHANGE IN FUNCTION-NO 188 CCHT RECENT CHANGE IN FUNCTION-YES 189 CCHT CCF AGITATED/DISORIENTED-NO 190 CCHT CCF AGITATED/DISORIENTED-YES 191 CCHT CCF DIFFIC MAKE SELF UNDERSTOOD-NO 192 CCHT CCF DIFFIC MAKE SELF UNDERSTOOD-YES 193 CCHT CCF DIFFIC REASONABLE DECISIONS-NO 194 CCHT CCF DIFFIC REASONABLE DECISIONS-YES 195 CCHT CCF RESISTING CARE-NO 196 CCHT CCF RESISTING CARE-YES 197 CCHT CCF PHYSICALLY ABUSIVE BEHAVIOR-NO 198 CCHT CCF PHYSICALLY ABUSIVE BEHAVIOR-YES 199 CCHT CCF VERBALLY ABUSIVE BEHAVIOR-NO 200 CCHT CCF VERBALLY ABUSIVE BEHAVIOR-YES 201 CCHT CCF WANDERING-NO 202 CCHT CCF WANDERING-YES 203 CCHT CCF PTSD/OTHER ANXIETY-NO 204 CCHT CCF PTSD/OTHER ANXIETY-YES 205 CCHT CCF SUBST ABUSE/DEPENDENCE-NO 206 CCHT CCF SUBST ABUSE/DEPENDENCE-YES 207 CCHT CCF MOOD DISORDER MANIC-NO 208 CCHT CCF MOOD DISORDER MANIC-YES 209 CCHT CCF MOOD DISORDER DEPRESSION-NO 210 CCHT CCF MOOD DISORDER DEPRESSION-YES 211 CCHT CCF DELUSIONS-NO 212 CCHT CCF DELUSIONS-YES 213 CCHT CCF HALLUCINATIONS-TACTILE 214 CCHT CCF HALLUCINATIONS-OLFACTORY 215 CCHT CCF HALLUCINATIONS-VISUAL 216 CCHT CCF HALLUCINATIONS-AUDITORY 217 CCHT CCF HALLUCINATIONS-SENSORY 218 CCHT CCF HALLUCINATIONS-NONE 219 GEC REFERRAL IADL GEC RECENT CHANGE IN IADL FX-NO 220 221 GEC RECENT CHANGE IN IADL FX-YES 222 GEC DIFFICULTY MNG FINANCES/LAST 7D-NO 223 GEC DIFFICULTY MNG FINANCES/LAST 7D-YES 224 GEC DIFFICULTY MANAGING MEDS/LAST 7D-NO 225 GEC DIFFICULTY MANAGING MEDS/LAST 7D-YES GEC DIFFICULTY USING PHONE/LAST 7D-NO 226 GEC DIFFICULTY USING PHONE/LAST 7D-YES 2.2.7 228 GEC DIFFICULT TRANSPORTATION/LAST 7D-NO 229 GEC DIFFICULT TRANSPORTATION/LAST 7D-YES

Х

Х

Х

Х

Х

Х

Х

Х

Х

Х

Х

Х

Х

Х

Х

X X

Х

Х

Х

Х

Х

Х

Х

Х

X X

Х

Х

Х

Х

Х

Х

Х

Х

Х

Х

X X

Х

Х

Х

Х

Х

Х

Х

Х

Х

Х

Х

Х

X X

Х

Х

Х

Х

Х

Х

Х

Х

Х

Х

Х

Х

Х

Х

Х

Х

Х

Х

Х

230 GEC DIFFICULTY WITH SHOPPING/LAST 7D-NO 231 GEC DIFFICULTY WITH SHOPPING/LAST 7D-YES 232 GEC DIFFICULTY W/ HOUSEWORK/LAST 7D-NO 233 GEC DIFFICULTY W/ HOUSEWORK/LAST 7D-YES 234 GEC MEALS PREPARED BY OTHERS/LAST 7D-NO 235 GEC MEALS PREPARED BY OTHERS/LAST 7D-YES 236 GEC DIFFICULTY PREPARE MEALS/LAST 7D-NO 237 GEC DIFFICULTY PREPARE MEALS/LAST 7D-YES 238 CCHT DIFFICULT MNG FINANCES/LAST 7D-NO 239 CCHT DIFFICULT MNG FINANCES/LAST 7D-YES 240 CCHT DIFFICULT MANAGING MEDS/LAST 7D-NO CCHT DIFFICULT MANAGING MEDS/LAST 7D-YES 241 CCHT DIFFICULT USING PHONE LAST 7D-NO 2.4.2 243 CCHT DIFFICULT USING PHONE LAST 7D-YES 244 CCHT DIFFICULT TRANSPRTATION/LAST 7D-NO 245 CCHT DIFFICULT TRANSPRTATION/LAST 7D-YES 246 CCHT DIFFICULT WITH SHOPPING/LAST 7D-NO 247 CCHT DIFFICULT WITH SHOPPING/LAST 7D-YES 248 CCHT DIFFICULT W/ HOUSEWORK/LAST 7D-NO 249 CCHT DIFFICULT W/ HOUSEWORK/LAST 7D-YES 250 CCHT MEALS PREPARED BY OTHER/LAST 7D-NO 251 CCHT MEALS PREPARED BY OTHER/LAST 7D-YES 252 CCHT DIFFICULT PREPARE MEALS/LAST 7D-YES 253 GEC REFERRAL BASIC ADL 254 GEC RECENT CHANGE IN ADL FX-NO 255 GEC RECENT CHANGE IN ADL FX-YES 256 GEC INDEPENDENT IN WC LAST 7D-NO GEC INDEPENDENT IN WC LAST 7D-YES 2.57 258 GEC MOVING AROUND INDOORS LAST 7D-NO 259 GEC MOVING AROUND INDOORS LAST 7D-YES 260 GEC TRANSFERS HELP/SPRVISION LAST 7D-NO 261 GEC TRANSFERS HELP/SPRVISION LAST 7D-YES GEC BED POSITIONING HELP LAST 7D-NO 262 GEC BED POSITIONING HELP LAST 7D-YES 263 264 GEC TOILET HELP/SUPERVISION LAST 7D-NO 265 GEC TOILET HELP/SUPERVISION LAST 7D-YES 266 GEC EATING HELP/SUPERVISION LAST 7D-NO 2.67 GEC EATING HELP/SUPERVISION LAST 7D-YES 268 GEC DRESS HELP/SUPERVISION LAST 7D-NO 269 GEC DRESS HELP/SUPERVISION LAST 7D-YES 270 GEC BATHING PHYS ASST NEEDED LAST 7D-NO 271 GEC BATHING PHYS ASST NEEDED LAST 7D-YES 272 GEC BATHING HELP/SUPERVISION LAST 7D-NO 273 GEC BATHING HELP/SUPERVISION LAST 7D-YES 274 CCHT W/C MOBIL HELP/SUPERV LAST 7D-NO 275 CCHT W/C MOBIL HELP/SUPERV LAST 7D-YES 276 CCHT DRESSING HELP/SUPERV LAST 7D-NO 277 CCHT DRESSING HELP/SUPERV LAST 7D-YES 278 CCHT BATHING HELP/SUPRVISION LAST 7D-NO 279 CCHT BATHING HELP/SUPRVISION LAST 7D-YES 280 CCHT MOVE INDOOR HELP/SUPERV LAST 7D-NO 281 CCHT MOVE INDOOR HELP/SUPERV LAST 7D-YES 282 CCHT TRANSFERS HELP/SUPERV LAST 7D-NO 283 CCHT TRANSFERS HELP/SUPERV LAST 7D-YES 284 CCHT BED MOBIL HELP/SUPERV LAST 7D-NO 285 CCHT BED MOBIL HELP/SUPERV LAST 7D-YES 286 CCHT TOILET HELP/SUPERVISION LAST 7D-NO 287 CCHT TOILET HELP/SUPERVISION LAST 7D-YES 288 CCHT EATING HELP/SUPERVISION LAST 7D-NO 289 CCHT EATING HELP/SUPERVISION LAST 7D-YES 290 CCHT CCF UNPAID CAREGIVER-NO 291 CCHT CCF CAREGIVER CAN'T INCREASE HELP 292 CCHT CCF CAREGIVER CAN INCREASE HELP 293 CCHT CCF CAREGIVER NOT ACCESSIBLE 294 CCHT CCF CAREGIVER ACCESSIBLE 295 CCHT CCF CAREGIVER-IADL HELP 296 CCHT CCF CAREGIVER-ADL HELP 297 CCHT CCF CAREGIVER-EMOTIONAL SUPPORT CCHT CCF CAREGIVER'S PHONE 298 299 CCHT CCF CAREGIVER'S ZIP CODE 300 CCHT CCF CAREGIVER'S STATE

Х

Х

X X

Х

Х

Х

Х

Х

Х

X X

Х

Х

Х

X X

Х

Х

Х

Х

Х

Х

Х

X X

Х

Х

Х

Х

Х

Х

Х

Х

Х

Х

Х

X X

Х

Х

Х

Х

Х

X X

Х

Х

Х

Х

Х

X X

X X

Х

Х

Х

Х

Х

Х

Х

Х

Х

Х

X X

X X

Х

Х

Х

301 CCHT CCF CAREGIVER'S CITY 302 CCHT CCF CAREGIVER'S STREET ADDRESS 303 CCHT CCF CAREGIVER LIVES WITH PT-NO 304 CCHT CCF CAREGIVER SAME NAME AS PT 305 CCHT CCF CAREGIVER LIVES WITH PT-YES 306 CCHT CCF LIVES HOMELESS SHELTER 307 CCHT CCF LIVES HOMELESS 308 CCHT CCF LIVES AT OTHER 309 CCHT CCF LIVES DOMICILIARY 310 CCHT CCF LIVES NURSING HOME 311 CCHT CCF LIVES BOARD AND CARE 312 CCHT CCF LIVES PRIVATE HOME CCHT CCF LIVES WITH OTHER 313 314 CCHT CCF GROUP SETTING NON RELATIVES 315 CCHT CCF LIVES WITH ADULT CHILD 316 CCHT CCF LIVES WITH CHILD 317 CCHT CCF LIVES WITH SPOUSE & OTHERS 318 CCHT CCF LIVES WITH SPOUSE ONLY 319 CCHT CCF LIVES ALONE 320 CCHT CONT OF CARE (EMBEDDED) TEMPLATE USED 321 CCHT EMERG PRIORITY LOW-HAS RESOURCES 322 CCHT EMERG PRIORITY MOD-SVCS AFTER 3-7D 323 CCHT EMERG PRIORITY HIGH-IMMEDIATE EVAL 324 CCHT ASSESSMENT TX PLAN TEMPLATE USED 325 CCHT CG/VETERAN REFERRAL(S) NOT UTILIZED 326 CCHT REFERRALS CAREGIVER NOT SATISFIED 327 CCHT REFERRALS CAREGIVER SATISFIED 328 CCHT CATEGORY-TELEPHONE CASE MANAGEMENT 329 CCHT CATEGORY-HEALTH PROMOTION 330 CCHT CATEGORY-CHRONIC CARE 331 CCHT CATEGORY-ACUTE CARE 332 CCHT CATEGORY-NON INSTITUTIONAL CARE 333 CCHT VETERAN'S GOAL FOR ENROLLMENT 334 CCHT PERIODIC EVAL DIALOG/TEMPLATE USED 335 CCHT TELEHEALTH DEVICE(S) 336 CCHT MESSAGING/MONITORING TYPE/SERIAL # 337 CCHT VIDEOPHONE SERIAL # 338 CCHT MESSAGING DEVICE TYPE/SERIAL # 339 CCHT DIGITAL CAMERA SERIAL # 340 CCHT TELEHEALTH DELIVERY/INSTALL MODE 341 CCHT APPROX DELIVERY DATE FOR EQUIPMENT 342 CCHT EQUIP MAILED, INSTALL BY VET/CAREGVR 343 CCHT EQUIP TAKEN HOME, INSTALL BY VET/CG 344 CCHT EOUIP INSTALLATION MODE-OTHER 345 CCHT EQUIP INSTALLED BY CONTRACT VENDOR 346 CCHT EQUIP INSTALLED BY CARE COORDINATOR 347 CCHT MESSAGING/MONITORING-OTHER 348 CCHT MESSAGING/MONITORING-SPIROMETRY 349 CCHT MESSAGING/MONITORING-WEIGHT 350 CCHT MESSAGING/MONITORING-PULSE OXIMETRY 351 CCHT MESSAGING/MONITORING-PULSE 352 CCHT MESSAGING/MONITORING-BLOOD GLUCOSE 353 CCHT MESSAGING/MONITORING-BLOOD PRESSURE 354 CCHT PERIPHERALS-OTHER 355 CCHT PERIPHERALS-GLUCOSE CABLES 356 CCHT PERIPHERALS-SPIROMETRY (SERIAL #) 357 CCHT PERIPHERALS-STETHOSCOPE 358 CCHT PERIPHERALS-BP CUFF (SERIAL #) 359 CCHT PERIPHERALS-PULSE OX (SERIAL #) 360 CCHT PERIPHERALS-WEIGHT SCALE (SERIAL #) 361 CCHT PERIPHERALS-NONE NEEDED CCHT MESSAGING DEVICE-PULSE 362 363 CCHT MEASURING DEVICE-OTHER 364 CCHT MESSAGING DEVICE-WEIGHT 365 CCHT MESSAGING DEVICE-PULSE OXIMETRY 366 CCHT MESSAGING DEVICE-BLOOD GLUCOSE 367 CCHT MESSAGING DEVICE-BLOOD PRESSURE 368 CCHT MEETS TELEHEALTH CRITERIA(YES) CCHT REASON FOR NON-ENROLLMENT 369 370 CCHT MEETS TELEHEALTH CRITERIA (NO) 371 CCHT PHONE-NO FEATURES

Х Х Х Х Х Х Х Х Х Х Х Х Х Х Х Х Х Х Х Х Х Х Х Х Х Х Х Х Х Х Х Х Х Х Х Х Х Х Х Х Х Х Х Х Х Х Х Х Х Х Х Х Х Х Х Х Х Х Х Х Х Х Х Х Х Х Х Х Х Х Х

Х

Х

| 372                                                                                                    | CCHT                                                                                                    | PHONE-DSL LINE                                                                                                    | Х                                                                                           |
|----------------------------------------------------------------------------------------------------|----------------------------------------------------------------------------------------------------|----------------------------------------------------------------------------------------------------|---------------------------------------------------------------------------------------------|
| 373                                                                                                    | CCHT                                                                                                    | PHONE-MODEM                                                                                                    | Х                                                                                           |
| 374                                                                                                    | CCHT                                                                                                    | INDICATIONS-HX HOSPITALIZATONS                                                                                                    | Х                                                                                           |
|                                                                                                    |                                                                                                    | INDICATIONS-DISTANCE (HOURS)                                                                                                    | Х                                                                                           |
|                                                                                                    |                                                                                                    | INDICATIONS-DISTANCE (MILES)                                                                                                    | Х                                                                                           |
|                                                                                                    |                                                                                                    | INDICATIONS-# OUTPT VISITS PAST YR                                                                                                    | Х                                                                                           |
|                                                                                                    |                                                                                                    | INDICATIONS-HX HIGH COST/HIGH USE                                                                                                    | Х                                                                                           |
|                                                                                                    |                                                                                                    | TELEHEALTH COORDINATOR (NAME)                                                                                                    | Х                                                                                           |
| 380                                                                                                    |                                                                                                    | SCREENING CONSULT TEMPLATE USED                                                                                                    | Х                                                                                           |
| 381                                                                                                    |                                                                                                    | REFERRAL-CONSULT COMPLETION                                                                                                    | Х                                                                                           |
|                                                                                                    |                                                                                                    | CONT OF CARE TITLE/TEMPLATE USED                                                                                                    | X                                                                                           |
|                                                                                                    |                                                                                                    | EQUIP INSTALLED BY VETERAN/CAREGVR                                                                                                    | X                                                                                           |
| 384<br>385                                                                                                    |                                                                                                    | EQUIP INSTALLED BY SUPPORT STAFF<br>EDUC ON EQUIP-CARE COORDINATOR                                                                                                    | X<br>X                                                                                      |
|                                                                                                    |                                                                                                    | EDUC ON EQUIP-CARE COORDINATOR<br>EDUC ON EQUIP-SUPPORT STAFF                                                                                                    | X                                                                                           |
| 387                                                                                                    |                                                                                                    | EDUC ON EQUIP-CONTRACT VENDOR                                                                                                    | X                                                                                           |
| 388                                                                                                    |                                                                                                    | TECH EDUCATION TEMPLATE USED                                                                                                    | X                                                                                           |
|                                                                                                    |                                                                                                    | VIDEO VISIT-AUDIO/VIDEO CONNECTION                                                                                                    | X                                                                                           |
|                                                                                                    |                                                                                                    | VIDEO VISIT TEMPLATE USED                                                                                                    | X                                                                                           |
| 391                                                                                                    |                                                                                                    | DISCHARGE-OTHER FOLLOW-UP                                                                                                    | X                                                                                           |
| 392                                                                                                    |                                                                                                    | DISCHARGE-EQUIP RETURN (OTHER)                                                                                                    | X                                                                                           |
|                                                                                                    |                                                                                                    | CONTACT MADE FOR EQUIP RETURN                                                                                                    | Х                                                                                           |
|                                                                                                    |                                                                                                    | DISCHARGE-ALL EQUIP RETURNED (NO)                                                                                                    | Х                                                                                           |
| 395                                                                                                    | CCHT                                                                                                    | DISCHARGE-ALL EQUIP RETURNED (YES)                                                                                                    | Х                                                                                           |
|                                                                                                    |                                                                                                    | DISCHARGE-ALL ISSUES ADDRESSED (NO)                                                                                                    | Х                                                                                           |
| 397                                                                                                    | CCHT                                                                                                    | DISCHARGE-ALL ISSUES ADDRESSED(YES)                                                                                                    | Х                                                                                           |
| 398                                                                                                    | CCHT                                                                                                    | DISCHARGE-NO RESPONSE TO PROGRAM                                                                                                    | Х                                                                                           |
| 399                                                                                                    | CCHT                                                                                                    | DISCHARGE-PROVIDER REQUESTS DC                                                                                                    | Х                                                                                           |
| 400                                                                                                    | CCHT                                                                                                    | DISCHARGE-PROLONGED HOSPITALIZATION                                                                                                    | Х                                                                                           |
| 401                                                                                                    | CCHT                                                                                                    | DISCHARGE TEMPLATE USED                                                                                                    | Х                                                                                           |
| 402                                                                                                    | CCHT                                                                                                    | CG/VET REFER DIALOG/TEMPLATE USED                                                                                                    | Х                                                                                           |
| 403                                                                                                    | CCHT                                                                                                    | C/G RISK ASSESSMENT DIALOG USED                                                                                                    | Х                                                                                           |
|                                                                                                    |                                                                                                    |                                                                                                    |                                                                                             |
| REMIN                                                                                                    | IDER SI                                                                                                    | PONSOR                                                                                                    |                                                                                             |
|                                                                                                    |                                                                                                    | COORDINATION HOME TELEHEALTH                                                                                                    | Х                                                                                           |
|                                                                                                    |                                                                                                    |                                                                                                    |                                                                                             |
| 405                                                                                                    |                                                                                                    | al Health and Behavioral Science Strategic                                                                                                    | Х                                                                                           |
| 405                                                                                                    | Grou                                                                                                    | -                                                                                                    | Х                                                                                           |
|                                                                                                    | Grou                                                                                                    |                                                                                                    | X                                                                                           |
| REMIN                                                                                                    | Grou                                                                                                    | DMPUTED FINDINGS                                                                                                    |                                                                                             |
| REMIN<br>406                                                                                                    | Grou<br>DER CO<br>VA-A                                                                                                    | DMPUTED FINDINGS<br>GE                                                                                                    | Х                                                                                           |
| REMIN<br>406                                                                                                    | Grou<br>DER CO<br>VA-A                                                                                                    | DMPUTED FINDINGS                                                                                                    |                                                                                             |
| REMIN<br>406<br>407                                                                                                    | Grou<br>DER CO<br>VA-AO<br>VA-DA                                                                                                    | DMPUTED FINDINGS<br>GE<br>ATE OF DEATH                                                                                                    | Х                                                                                           |
| REMIN<br>406<br>407<br>REMIN                                                                                                    | Grou<br>DER C(<br>VA-A(<br>VA-D)                                                                                                    | DMPUTED FINDINGS<br>GE<br>ATE OF DEATH<br>ERM                                                                                                    | X<br>X                                                                                      |
| REMIN<br>406<br>407<br>REMIN<br>408                                                                                                    | Grou<br>DER CO<br>VA-AO<br>VA-D<br>IDER TI<br>CCHT                                                                                                    | DMPUTED FINDINGS<br>GE<br>ATE OF DEATH<br>ERM<br>DISCHARGE REASONS                                                                                                    | Х                                                                                           |
| REMIN<br>406<br>407<br>REMIN<br>408<br>409                                                                                                    | Grou<br>DER C<br>VA-A<br>VA-D<br>IDER T<br>CCHT<br>CCHT                                                                                                    | DMPUTED FINDINGS<br>GE<br>ATE OF DEATH<br>ERM                                                                                                    | X<br>X<br>X                                                                                 |
| REMIN<br>406<br>407<br>REMIN<br>408<br>409<br>410                                                                                                    | Grou<br>DER CO<br>VA-AO<br>VA-D<br>IDER TI<br>CCHT<br>CCHT<br>CCHT                                                                                                    | DMPUTED FINDINGS<br>GE<br>ATE OF DEATH<br>ERM<br>DISCHARGE REASONS<br>CAREGIVER ASSESSMENT SCORE 0-7                                                                                                    | X<br>X<br>X<br>X                                                                            |
| REMIN<br>406<br>407<br>REMIN<br>408<br>409<br>410<br>411                                                                                                    | Grouj<br>IDER CC<br>VA-AC<br>VA-D<br>IDER TI<br>CCHT<br>CCHT<br>CCHT<br>CCHT                                                                                                    | DMPUTED FINDINGS<br>GE<br>ATE OF DEATH<br>ERM<br>DISCHARGE REASONS<br>CAREGIVER ASSESSMENT SCORE 0-7<br>CAREGIVER ASSESSMENT SCORE 8 AND HIGHER                                                                                                    | X<br>X<br>X<br>X<br>X                                                                       |
| REMIN<br>406<br>407<br>REMIN<br>408<br>409<br>410<br>411                                                                                                    | Grouj<br>IDER CC<br>VA-AC<br>VA-D<br>IDER TI<br>CCHT<br>CCHT<br>CCHT<br>CCHT                                                                                                    | DMPUTED FINDINGS<br>SE<br>ATE OF DEATH<br>DISCHARGE REASONS<br>CAREGIVER ASSESSMENT SCORE 0-7<br>CAREGIVER ASSESSMENT SCORE 8 AND HIGHER<br>SUPPRESS FOR AGE <75                                                                                                    | X<br>X<br>X<br>X<br>X<br>X<br>X                                                             |
| REMIN<br>406<br>407<br>REMIN<br>408<br>409<br>410<br>411<br>412                                                                                                    | Grouj<br>IDER C(<br>VA-A(<br>VA-D)<br>IDER TI<br>CCHT<br>CCHT<br>CCHT<br>CCHT<br>CCHT                                                                                                    | DMPUTED FINDINGS<br>SE<br>ATE OF DEATH<br>DISCHARGE REASONS<br>CAREGIVER ASSESSMENT SCORE 0-7<br>CAREGIVER ASSESSMENT SCORE 8 AND HIGHER<br>SUPPRESS FOR AGE <75                                                                                                    | X<br>X<br>X<br>X<br>X<br>X<br>X                                                             |
| REMIN<br>406<br>407<br>REMIN<br>408<br>410<br>411<br>412<br>REMIN                                                                                                    | Grouj<br>IDER C(<br>VA-A(<br>VA-D)<br>IDER TI<br>CCHT<br>CCHT<br>CCHT<br>CCHT<br>CCHT<br>CCHT                                                                                                    | DMPUTED FINDINGS<br>GE<br>ATE OF DEATH<br>ERM<br>DISCHARGE REASONS<br>CAREGIVER ASSESSMENT SCORE 0-7<br>CAREGIVER ASSESSMENT SCORE 8 AND HIGHER<br>SUPPRESS FOR AGE <75<br>DEVICE TYPE ASSIGNED                                                                                                    | X<br>X<br>X<br>X<br>X<br>X<br>X                                                             |
| REMIN<br>406<br>407<br>REMIN<br>408<br>409<br>410<br>411<br>412<br>REMIN<br>413                                                                                                    | Grouj<br>IDER CC<br>VA-AC<br>VA-D<br>IDER TI<br>CCHT<br>CCHT<br>CCHT<br>CCHT<br>IDER DI<br>CCHT                                                                                                    | DMPUTED FINDINGS<br>GE<br>ATE OF DEATH<br>ERM<br>DISCHARGE REASONS<br>CAREGIVER ASSESSMENT SCORE 0-7<br>CAREGIVER ASSESSMENT SCORE 8 AND HIGHER<br>SUPPRESS FOR AGE <75<br>DEVICE TYPE ASSIGNED<br>EFINITION                                                                                                    | X<br>X<br>X<br>X<br>X<br>X<br>X<br>X                                                        |
| REMIN<br>406<br>407<br>REMIN<br>408<br>409<br>410<br>411<br>412<br>REMIN<br>413<br>414                                                                                                    | Grouj<br>IDER CC<br>VA-AC<br>VA-DJ<br>IDER TI<br>CCHT<br>CCHT<br>CCHT<br>CCHT<br>IDER DI<br>CCHT<br>CCHT                                                                                                    | DMPUTED FINDINGS<br>GE<br>ATE OF DEATH<br>ERM<br>DISCHARGE REASONS<br>CAREGIVER ASSESSMENT SCORE 0-7<br>CAREGIVER ASSESSMENT SCORE 8 AND HIGHER<br>SUPPRESS FOR AGE <75<br>DEVICE TYPE ASSIGNED<br>EFINITION<br>PERIODIC EVALUATION                                                                                                    | X<br>X<br>X<br>X<br>X<br>X<br>X<br>X                                                        |
| REMIN<br>406<br>407<br>REMIN<br>408<br>409<br>410<br>411<br>412<br>REMIN<br>413<br>414<br>415                                                                                                    | Grouj<br>IDER CC<br>VA-AC<br>VA-DJ<br>IDER TI<br>CCHT<br>CCHT<br>CCHT<br>CCHT<br>CCHT<br>CCHT<br>CCHT                                                                                                    | DMPUTED FINDINGS<br>GE<br>ATE OF DEATH<br>ERM<br>DISCHARGE REASONS<br>CAREGIVER ASSESSMENT SCORE 0-7<br>CAREGIVER ASSESSMENT SCORE 8 AND HIGHER<br>SUPPRESS FOR AGE <75<br>DEVICE TYPE ASSIGNED<br>EFINITION<br>PERIODIC EVALUATION<br>CAREGIVER/VETERAN REFERRAL                                                                                                    | X<br>X<br>X<br>X<br>X<br>X<br>X<br>X                                                        |
| REMIN<br>406<br>407<br>REMIN<br>408<br>409<br>410<br>411<br>412<br>REMIN<br>413<br>414<br>415<br>416                                                                                                    | Grouj<br>IDER CC<br>VA-AC<br>VA-DJ<br>IDER TI<br>CCHT<br>CCHT<br>CCHT<br>CCHT<br>CCHT<br>CCHT<br>CCHT                                                                                                    | DMPUTED FINDINGS<br>SE<br>ATE OF DEATH<br>ERM<br>DISCHARGE REASONS<br>CAREGIVER ASSESSMENT SCORE 0-7<br>CAREGIVER ASSESSMENT SCORE 8 AND HIGHER<br>SUPPRESS FOR AGE <75<br>DEVICE TYPE ASSIGNED<br>EFINITION<br>PERIODIC EVALUATION<br>CAREGIVER/VETERAN REFERRAL<br>CAREGIVER RISK ASSESSMENT                                                                                                    | X<br>X<br>X<br>X<br>X<br>X<br>X<br>X<br>X<br>X                                              |
| REMIN<br>406<br>407<br>REMIN<br>408<br>409<br>410<br>411<br>412<br>REMIN<br>413<br>414<br>415<br>416<br>417<br>418                                                                                              | Grouj<br>IDER CC<br>VA-AC<br>VA-DJ<br>IDER TI<br>CCHT<br>CCHT<br>CCHT<br>CCHT<br>CCHT<br>CCHT<br>CCHT<br>CC                                                                                                    | DMPUTED FINDINGS<br>SE<br>ATE OF DEATH<br>ERM<br>DISCHARGE REASONS<br>CAREGIVER ASSESSMENT SCORE 0-7<br>CAREGIVER ASSESSMENT SCORE 8 AND HIGHER<br>SUPPRESS FOR AGE <75<br>DEVICE TYPE ASSIGNED<br>EFINITION<br>PERIODIC EVALUATION<br>CAREGIVER/VETERAN REFERRAL<br>CAREGIVER RISK ASSESSMENT<br>CONTINUUM OF CARE (FOLLOW-UP)<br>CONTINUUM OF CARE (INITIAL)<br>BL SCREENING CONSULT                                                                                                    | X<br>X<br>X<br>X<br>X<br>X<br>X<br>X<br>X<br>X<br>X<br>X<br>X<br>X                          |
| REMIN<br>406<br>407<br>REMIN<br>408<br>409<br>410<br>411<br>412<br>REMIN<br>413<br>414<br>415<br>416<br>417<br>418                                                                                              | Grouj<br>IDER CC<br>VA-AC<br>VA-DJ<br>IDER TI<br>CCHT<br>CCHT<br>CCHT<br>CCHT<br>CCHT<br>CCHT<br>CCHT<br>CC                                                                                                    | DMPUTED FINDINGS<br>SE<br>ATE OF DEATH<br>ERM<br>DISCHARGE REASONS<br>CAREGIVER ASSESSMENT SCORE 0-7<br>CAREGIVER ASSESSMENT SCORE 8 AND HIGHER<br>SUPPRESS FOR AGE <75<br>DEVICE TYPE ASSIGNED<br>EFINITION<br>PERIODIC EVALUATION<br>CAREGIVER/VETERAN REFERRAL<br>CAREGIVER RISK ASSESSMENT<br>CONTINUUM OF CARE (FOLLOW-UP)<br>CONTINUUM OF CARE (INITIAL)                                                                                                    | X<br>X<br>X<br>X<br>X<br>X<br>X<br>X<br>X<br>X<br>X<br>X<br>X<br>X                          |
| REMIN<br>406<br>407<br>REMIN<br>408<br>409<br>410<br>411<br>412<br>REMIN<br>413<br>414<br>415<br>416<br>417<br>418<br>419                                                                                       | Grouj<br>UDER CC<br>VA-AC<br>VA-DJ<br>CCHT<br>CCHT<br>CCHT<br>CCHT<br>CCHT<br>CCHT<br>CCHT<br>CCH                                                                                                    | DMPUTED FINDINGS<br>GE<br>ATE OF DEATH<br>ERM<br>DISCHARGE REASONS<br>CAREGIVER ASSESSMENT SCORE 0-7<br>CAREGIVER ASSESSMENT SCORE 8 AND HIGHER<br>SUPPRESS FOR AGE <75<br>DEVICE TYPE ASSIGNED<br>EFINITION<br>PERIODIC EVALUATION<br>CAREGIVER/VETERAN REFERRAL<br>CAREGIVER RISK ASSESSMENT<br>CONTINUUM OF CARE (FOLLOW-UP)<br>CONTINUUM OF CARE (INITIAL)<br>BL SCREENING CONSULT<br>BL TECH EDUCATION                                                                                                    | X<br>X<br>X<br>X<br>X<br>X<br>X<br>X<br>X<br>X<br>X<br>X<br>X<br>X                          |
| REMIN<br>406<br>407<br>REMIN<br>409<br>410<br>411<br>412<br>REMIN<br>413<br>414<br>415<br>416<br>417<br>418<br>419<br>REMIN                                                                                     | Grouj<br>UDER CC<br>VA-AC<br>VA-DJ<br>CCHT<br>CCHT<br>CCHT<br>CCHT<br>CCHT<br>CCHT<br>CCHT<br>CCHT<br>CCHT<br>CCHT<br>CCHT<br>CCHT<br>CCHT<br>CCHT<br>CCHT<br>CCHT<br>CCHT                                                        | DMPUTED FINDINGS<br>GE<br>ATE OF DEATH<br>ERM<br>DISCHARGE REASONS<br>CAREGIVER ASSESSMENT SCORE 0-7<br>CAREGIVER ASSESSMENT SCORE 8 AND HIGHER<br>SUPPRESS FOR AGE <75<br>DEVICE TYPE ASSIGNED<br>EFINITION<br>PERIODIC EVALUATION<br>CAREGIVER/VETERAN REFERRAL<br>CAREGIVER RISK ASSESSMENT<br>CONTINUUM OF CARE (FOLLOW-UP)<br>CONTINUUM OF CARE (INITIAL)<br>BL SCREENING CONSULT<br>BL TECH EDUCATION<br>IALOG                                                                                                    | X<br>X<br>X<br>X<br>X<br>X<br>X<br>X<br>X<br>X<br>X<br>X<br>X<br>X                          |
| REMIN<br>406<br>407<br>REMIN<br>408<br>409<br>410<br>411<br>412<br>REMIN<br>413<br>414<br>415<br>416<br>417<br>418<br>419<br>REMIN<br>420                                                                       | Grouj<br>IDER CC<br>VA-AC<br>VA-DJ<br>IDER TI<br>CCHT<br>CCHT<br>CCHT<br>CCHT<br>CCHT<br>CCHT<br>CCHT<br>CC                                                                                                    | DMPUTED FINDINGS<br>SE<br>ATE OF DEATH<br>ERM<br>DISCHARGE REASONS<br>CAREGIVER ASSESSMENT SCORE 0-7<br>CAREGIVER ASSESSMENT SCORE 8 AND HIGHER<br>SUPPRESS FOR AGE <75<br>DEVICE TYPE ASSIGNED<br>EFINITION<br>PERIODIC EVALUATION<br>CAREGIVER/VETERAN REFERRAL<br>CAREGIVER RISK ASSESSMENT<br>CONTINUUM OF CARE (FOLLOW-UP)<br>CONTINUUM OF CARE (INITIAL)<br>BL SCREENING CONSULT<br>BL TECH EDUCATION<br>IALOG<br>(3 DATA OBJECTS ONLY)                                                                                                    | X<br>X<br>X<br>X<br>X<br>X<br>X<br>X<br>X<br>X<br>X<br>X<br>X<br>X<br>X                     |
| REMIN<br>406<br>407<br>REMIN<br>408<br>409<br>410<br>411<br>412<br>REMIN<br>413<br>414<br>415<br>416<br>417<br>418<br>419<br>REMIN<br>420<br>421                                                                | Grouj<br>DER C(<br>VA-A(<br>VA-D)<br>DER TJ<br>CCHT<br>CCHT<br>CCHT<br>CCHT<br>CCHT<br>CCHT<br>CCHT<br>CC                                                                                                    | DMPUTED FINDINGS<br>SE<br>ATE OF DEATH<br>ERM<br>DISCHARGE REASONS<br>CAREGIVER ASSESSMENT SCORE 0-7<br>CAREGIVER ASSESSMENT SCORE 8 AND HIGHER<br>SUPPRESS FOR AGE <75<br>DEVICE TYPE ASSIGNED<br>EFINITION<br>PERIODIC EVALUATION<br>CAREGIVER RISK ASSESSMENT<br>CONTINUUM OF CARE (FOLLOW-UP)<br>CONTINUUM OF CARE (INITIAL)<br>BL SCREENING CONSULT<br>BL TECH EDUCATION<br>IALOG<br>(3 DATA OBJECTS ONLY)<br>INTERVENTION TEMPLATE                                                                                                    | X<br>X<br>X<br>X<br>X<br>X<br>X<br>X<br>X<br>X<br>X<br>X<br>X<br>X<br>X                     |
| REMIN<br>406<br>407<br>REMIN<br>409<br>410<br>411<br>412<br>REMIN<br>413<br>414<br>415<br>416<br>417<br>418<br>419<br>REMIN<br>420<br>421<br>422                                                                | Grouj<br>IDER CC<br>VA-AC<br>VA-DJ<br>IDER TJ<br>CCHT<br>CCHT<br>CCHT<br>CCHT<br>CCHT<br>CCHT<br>CCHT<br>CC                                                                                                    | DMPUTED FINDINGS<br>SE<br>ATE OF DEATH<br>ERM<br>DISCHARGE REASONS<br>CAREGIVER ASSESSMENT SCORE 0-7<br>CAREGIVER ASSESSMENT SCORE 8 AND HIGHER<br>SUPPRESS FOR AGE <75<br>DEVICE TYPE ASSIGNED<br>EFINITION<br>PERIODIC EVALUATION<br>CAREGIVER/VETERAN REFERRAL<br>CAREGIVER RISK ASSESSMENT<br>CONTINUUM OF CARE (FOLLOW-UP)<br>CONTINUUM OF CARE (INITIAL)<br>BL SCREENING CONSULT<br>BL TECH EDUCATION<br>IALOG<br>(3 DATA OBJECTS ONLY)<br>INTERVENTION TEMPLATE<br>TEMPLATE FOR PREVIOUSLY ENROLLED PATIENTS                                                                                                    | X<br>X<br>X<br>X<br>X<br>X<br>X<br>X<br>X<br>X<br>X<br>X<br>X<br>X<br>X<br>X<br>X           |
| REMIN<br>406<br>407<br>REMIN<br>408<br>409<br>410<br>411<br>412<br>REMIN<br>413<br>414<br>415<br>416<br>417<br>418<br>419<br>REMIN<br>420<br>421<br>422<br>423                                                  | Grouj<br>DER CC<br>VA-AC<br>VA-DJ<br>DER TI<br>CCHT<br>CCHT<br>CCHT<br>CCHT<br>CCHT<br>CCHT<br>CCHT<br>CCHT<br>CCHT<br>CCHT<br>CCHT<br>CCHT<br>CCHT<br>CCHT<br>CCHT<br>CCHT                                                       | DMPUTED FINDINGS<br>SE<br>ATE OF DEATH<br>ERM<br>DISCHARGE REASONS<br>CAREGIVER ASSESSMENT SCORE 0-7<br>CAREGIVER ASSESSMENT SCORE 8 AND HIGHER<br>SUPPRESS FOR AGE <75<br>DEVICE TYPE ASSIGNED<br>EFINITION<br>PERIODIC EVALUATION<br>CAREGIVER/VETERAN REFERRAL<br>CAREGIVER RISK ASSESSMENT<br>CONTINUUM OF CARE (FOLLOW-UP)<br>CONTINUUM OF CARE (INITIAL)<br>BL SCREENING CONSULT<br>BL TECH EDUCATION<br>IALOG<br>(3 DATA OBJECTS ONLY)<br>INTERVENTION TEMPLATE<br>TEMPLATE FOR PREVIOUSLY ENROLLED PATIENTS<br>CAREGIVER ASSESSMENT TEMPLATE                                                                                                    | X<br>X<br>X<br>X<br>X<br>X<br>X<br>X<br>X<br>X<br>X<br>X<br>X<br>X<br>X<br>X<br>X           |
| REMIN<br>406<br>407<br>REMIN<br>408<br>409<br>410<br>411<br>412<br>REMIN<br>413<br>414<br>415<br>416<br>417<br>418<br>419<br>REMIN<br>420<br>421<br>422<br>423<br>424                                           | Grouj<br>DER CC<br>VA-AC<br>VA-DJ<br>DER TI<br>CCHT<br>CCHT<br>CCHT<br>CCHT<br>CCHT<br>CCHT<br>CCHT<br>CCHT<br>CCHT<br>CCHT<br>CCHT<br>CCHT<br>CCHT<br>CCHT<br>CCHT<br>CCHT<br>CCHT<br>CCHT                                       | DMPUTED FINDINGS<br>SE<br>ATE OF DEATH<br>ERM<br>DISCHARGE REASONS<br>CAREGIVER ASSESSMENT SCORE 0-7<br>CAREGIVER ASSESSMENT SCORE 0-7<br>CAREGIVER ASSESSMENT SCORE 8 AND HIGHER<br>SUPPRESS FOR AGE <75<br>DEVICE TYPE ASSIGNED<br>EFINITION<br>PERIODIC EVALUATION<br>CAREGIVER/VETERAN REFERRAL<br>CAREGIVER RISK ASSESSMENT<br>CONTINUUM OF CARE (FOLLOW-UP)<br>CONTINUUM OF CARE (FOLLOW-UP)<br>CONTINUUM OF CARE (INITIAL)<br>BL SCREENING CONSULT<br>BL TECH EDUCATION<br>INTERVENTION TEMPLATE<br>TEMPLATE FOR PREVIOUSLY ENROLLED PATIENTS<br>CAREGIVER ASSESSMENT TEMPLATE<br>ASSESSMENT TREATMENT PLAN TEMPLATE                                                                                                    | X<br>X<br>X<br>X<br>X<br>X<br>X<br>X<br>X<br>X<br>X<br>X<br>X<br>X<br>X<br>X<br>X<br>X<br>X |
| REMIN<br>406<br>407<br>REMIN<br>408<br>410<br>411<br>412<br>REMIN<br>413<br>414<br>415<br>416<br>417<br>418<br>419<br>REMIN<br>420<br>421<br>422<br>423<br>424<br>425                                           | Grouj<br>DER CC<br>VA-AC<br>VA-DJ<br>DER TI<br>CCHT<br>CCHT<br>CCHT<br>CCHT<br>CCHT<br>CCHT<br>CCHT<br>CCHT<br>CCHT<br>CCHT<br>CCHT<br>CCHT<br>CCHT<br>CCHT<br>CCHT<br>CCHT<br>CCHT<br>CCHT                                       | DMPUTED FINDINGS<br>SE<br>ATE OF DEATH<br>SEM<br>DISCHARGE REASONS<br>CAREGIVER ASSESSMENT SCORE 0-7<br>CAREGIVER ASSESSMENT SCORE 8 AND HIGHER<br>SUPPRESS FOR AGE <75<br>DEVICE TYPE ASSIGNED<br>SFINITION<br>PERIODIC EVALUATION<br>CAREGIVER/VETERAN REFERRAL<br>CAREGIVER RISK ASSESSMENT<br>CONTINUUM OF CARE (FOLLOW-UP)<br>CONTINUUM OF CARE (INITIAL)<br>BL SCREENING CONSULT<br>BL TECH EDUCATION<br>IALOG<br>(3 DATA OBJECTS ONLY)<br>INTERVENTION TEMPLATE<br>TEMPLATE FOR PREVIOUSLY ENROLLED PATIENTS<br>CAREGIVER ASSESSMENT TEMPLATE<br>ASSESSMENT TREATMENT PLAN TEMPLATE<br>PERIODIC EVALUATION TEMPLATE                                                                                                    | X<br>X<br>X<br>X<br>X<br>X<br>X<br>X<br>X<br>X<br>X<br>X<br>X<br>X<br>X<br>X<br>X           |
| REMIN<br>406<br>407<br>REMIN<br>408<br>409<br>410<br>411<br>412<br>REMIN<br>413<br>414<br>415<br>416<br>417<br>418<br>419<br>REMIN<br>420<br>421<br>422<br>423<br>424<br>425<br>426                             | Grouj<br>DER CC<br>VA-AC<br>VA-DJ<br>CCHT<br>CCHT<br>CCHT<br>CCHT<br>CCHT<br>CCHT<br>CCHT<br>CCHT<br>CCHT<br>CCHT<br>CCHT<br>CCHT<br>CCHT<br>CCHT<br>CCHT<br>CCHT<br>CCHT<br>CCHT<br>CCHT<br>CCHT<br>CCHT<br>CCHT<br>CCHT<br>CCHT | DMPUTED FINDINGS<br>SE<br>ATE OF DEATH<br>ERM<br>DISCHARGE REASONS<br>CAREGIVER ASSESSMENT SCORE 0-7<br>CAREGIVER ASSESSMENT SCORE 0-7<br>CAREGIVER ASSESSMENT SCORE 8 AND HIGHER<br>SUPPRESS FOR AGE <75<br>DEVICE TYPE ASSIGNED<br>EFINITION<br>PERIODIC EVALUATION<br>CAREGIVER/VETERAN REFERRAL<br>CAREGIVER RISK ASSESSMENT<br>CONTINUUM OF CARE (FOLLOW-UP)<br>CONTINUUM OF CARE (FOLLOW-UP)<br>CONTINUUM OF CARE (INITIAL)<br>BL SCREENING CONSULT<br>BL TECH EDUCATION<br>INTERVENTION TEMPLATE<br>TEMPLATE FOR PREVIOUSLY ENROLLED PATIENTS<br>CAREGIVER ASSESSMENT TEMPLATE<br>ASSESSMENT TREATMENT PLAN TEMPLATE                                                                                                    | X<br>X<br>X<br>X<br>X<br>X<br>X<br>X<br>X<br>X<br>X<br>X<br>X<br>X<br>X<br>X<br>X<br>X<br>X |
| REMIN<br>406<br>407<br>REMIN<br>408<br>409<br>410<br>411<br>412<br>REMIN<br>413<br>414<br>415<br>416<br>417<br>418<br>419<br>REMIN<br>420<br>421<br>422<br>423<br>424<br>425<br>426<br>427                      | DER CU<br>VA-AU<br>VA-DJ<br>DER TI<br>CCHT<br>CCHT<br>CCHT<br>CCHT<br>CCHT<br>CCHT<br>CCHT<br>CC                                                                                                    | DMPUTED FINDINGS<br>GE<br>ATE OF DEATH<br>ERM<br>DISCHARGE REASONS<br>CAREGIVER ASSESSMENT SCORE 0-7<br>CAREGIVER ASSESSMENT SCORE 8 AND HIGHER<br>SUPPRESS FOR AGE <75<br>DEVICE TYPE ASSIGNED<br>EFINITION<br>PERIODIC EVALUATION<br>CAREGIVER RISK ASSESSMENT<br>CONTINUUM OF CARE (FOLLOW-UP)<br>CONTINUUM OF CARE (INITIAL)<br>BL SCREENING CONSULT<br>BL TECH EDUCATION<br>INTERVENTION TEMPLATE<br>TEMPLATE FOR PREVIOUSLY ENROLLED PATIENTS<br>CAREGIVER ASSESSMENT TEMPLATE<br>ASSESSMENT TREATMENT PLAN TEMPLATE<br>PERIODIC EVALUATION TEMPLATE<br>PERIODIC EVALUATION TEMPLATE<br>SCREENING CONSULT TEMPLATE                                                                                                    | X<br>X<br>X<br>X<br>X<br>X<br>X<br>X<br>X<br>X<br>X<br>X<br>X<br>X<br>X<br>X<br>X<br>X<br>X |
| REMIN<br>406<br>407<br>REMIN<br>408<br>409<br>410<br>411<br>412<br>REMIN<br>413<br>414<br>415<br>416<br>417<br>418<br>419<br>REMIN<br>420<br>421<br>422<br>423<br>424<br>425<br>426<br>427<br>428               | DER CU<br>VA-AU<br>VA-DJ<br>DER TJ<br>CCHT<br>CCHT<br>CCHT<br>CCHT<br>CCHT<br>CCHT<br>CCHT<br>CC                                                                                                    | DMPUTED FINDINGS<br>GE<br>ATE OF DEATH<br>ERM<br>DISCHARGE REASONS<br>CAREGIVER ASSESSMENT SCORE 0-7<br>CAREGIVER ASSESSMENT SCORE 8 AND HIGHER<br>SUPPRESS FOR AGE <75<br>DEVICE TYPE ASSIGNED<br>EFINITION<br>PERIODIC EVALUATION<br>CAREGIVER/VETERAN REFERRAL<br>CAREGIVER RISK ASSESSMENT<br>CONTINUUM OF CARE (FOLLOW-UP)<br>CONTINUUM OF CARE (FOLLOW-UP)<br>CONTINUUM OF CARE (INITIAL)<br>BL SCREENING CONSULT<br>BL TECH EDUCATION<br>IALOG<br>(3 DATA OBJECTS ONLY)<br>INTERVENTION TEMPLATE<br>TEMPLATE FOR PREVIOUSLY ENROLLED PATIENTS<br>CAREGIVER ASSESSMENT TEMPLATE<br>ASSESSMENT TREATMENT PLAN TEMPLATE<br>PERIODIC EVALUATION TEMPLATE<br>SCREENING CONSULT TEMPLATE<br>SCREENING CONSULT TEMPLATE<br>CONTINUUM OF CARE TEMPLATE                                                                                                    | X<br>X<br>X<br>X<br>X<br>X<br>X<br>X<br>X<br>X<br>X<br>X<br>X<br>X<br>X<br>X<br>X<br>X<br>X |
| REMIN<br>406<br>407<br>REMIN<br>408<br>409<br>410<br>411<br>412<br>REMIN<br>413<br>414<br>415<br>416<br>417<br>418<br>419<br>REMIN<br>420<br>421<br>422<br>423<br>424<br>425<br>426<br>427<br>428<br>429        | Grouj<br>DER CC<br>VA-AC<br>VA-DJ<br>DER TI<br>CCHT<br>CCHT<br>CCHT<br>CCHT<br>CCHT<br>CCHT<br>CCHT<br>CC                                                                                                    | DMPUTED FINDINGS<br>GE<br>ATE OF DEATH<br>ERM<br>DISCHARGE REASONS<br>CAREGIVER ASSESSMENT SCORE 0-7<br>CAREGIVER ASSESSMENT SCORE 8 AND HIGHER<br>SUPPRESS FOR AGE <75<br>DEVICE TYPE ASSIGNED<br>EFINITION<br>PERIODIC EVALUATION<br>CAREGIVER/VETERAN REFERRAL<br>CAREGIVER RISK ASSESSMENT<br>CONTINUUM OF CARE (FOLLOW-UP)<br>CONTINUUM OF CARE (INITIAL)<br>BL SCREENING CONSULT<br>BL TECH EDUCATION<br>INTERVENTION TEMPLATE<br>TEMPLATE FOR PREVIOUSLY ENROLLED PATIENTS<br>CAREGIVER ASSESSMENT TEMPLATE<br>ASSESSMENT TREATMENT PLAN TEMPLATE<br>PERIODIC EVALUATION TEMPLATE<br>SCREENING CONSULT TEMPLATE<br>SCREENING CONSULT TEMPLATE<br>CONTINUUM OF CARE TEMPLATE<br>SCREENING CONSULT TEMPLATE<br>TECH EDUCATION TEMPLATE<br>TECH EDUCATION TEMPLATE<br>CONTINUUM OF CARE TEMPLATE<br>SCREENING CONSULT TEMPLATE<br>TECH EDUCATION TEMPLATE | X<br>X<br>X<br>X<br>X<br>X<br>X<br>X<br>X<br>X<br>X<br>X<br>X<br>X<br>X<br>X<br>X<br>X<br>X |
| REMIN<br>406<br>407<br>REMIN<br>408<br>409<br>410<br>411<br>412<br>REMIN<br>413<br>414<br>415<br>416<br>417<br>418<br>419<br>REMIN<br>420<br>421<br>422<br>423<br>424<br>425<br>426<br>427<br>428<br>429<br>430 | Grouj<br>DER CC<br>VA-AC<br>VA-DJ<br>DER TJ<br>CCHT<br>CCHT<br>CCHT<br>CCHT<br>CCHT<br>CCHT<br>CCHT<br>CC                                                                                                    | DAPUTED FINDINGS<br>SE<br>ATE OF DEATH<br>SRM<br>DISCHARGE REASONS<br>CAREGIVER ASSESSMENT SCORE 0-7<br>CAREGIVER ASSESSMENT SCORE 8 AND HIGHER<br>SUPPRESS FOR AGE <75<br>DEVICE TYPE ASSIGNED<br>SFINITION<br>PERIODIC EVALUATION<br>CAREGIVER/VETERAN REFERRAL<br>CAREGIVER/VETERAN REFERRAL<br>CAREGIVER/VETERAN REFERRAL<br>CONTINUUM OF CARE (FOLLOW-UP)<br>CONTINUUM OF CARE (FOLLOW-UP)<br>CONTINUUM OF CARE (INITIAL)<br>BL SCREENING CONSULT<br>BL TECH EDUCATION<br>TALOG<br>(3 DATA OBJECTS ONLY)<br>INTERVENTION TEMPLATE<br>TEMPLATE FOR PREVIOUSLY ENROLLED PATIENTS<br>CAREGIVER ASSESSMENT TEMPLATE<br>ASSESSMENT TREATMENT PLAN TEMPLATE<br>PERIODIC EVALUATION TEMPLATE<br>SCREENING CONSULT TEMPLATE<br>CONTINUUM OF CARE TEMPLATE<br>SCREENING CONSULT TEMPLATE<br>VIDEO VISIT TEMPLATE                                                  | X<br>X<br>X<br>X<br>X<br>X<br>X<br>X<br>X<br>X<br>X<br>X<br>X<br>X<br>X<br>X<br>X<br>X<br>X |

| 433                                                                                                   | CCHT CAREGIVER RISK ASSESSMENT<br>CCHT CONTINUUM OF CARE (FOLLOW-UP)<br>CCHT CONTINUUM OF CARE (INITIAL)                                                                                                    | X<br>X<br>X                                                                                 |
|----------------------------------------------------------------------------------------------------|----------------------------------------------------------------------------------------------------|---------------------------------------------------------------------------------------------|
| HEALT                                                                                                 | H SUMMARY COMPONENT<br>CLINICAL REMINDERS DUE<br>VITAL SIGNS SELECTED OUTPAT.<br>LAB TESTS SELECTED<br>PCE HEALTH FACTORS SELECTED<br>NEXT OF KIN<br>CONSULTS BRIEF<br>MAS ADMISSIONS/DISCHARGES<br>MAS CLINIC VISITS PAST                                                                                                    | X<br>X<br>X<br>X<br>X<br>X<br>X<br>X                                                        |
| 435<br>436<br>437<br>438<br>439<br>440<br>441<br>442<br>443<br>444<br>445<br>446<br>447<br>448<br>449 | H SUMMARY TYPE<br>DEPR REMINDER STATUS (OBJ)<br>PULSE OX OUTPT LAST(OBJ)<br>A1C LAST (OBJ)<br>CCHT CAREGIVER(OBJ)<br>NEXT OF KIN(OBJ)<br>CCHT REMINDERS DUE(OBJ)<br>CCHT RCF NIC RATING(OBJ)<br>GEC IADLS (OBJ)<br>GEC BASIC ADLS(OBJ)<br>CCHT EMERGENCY LEVELS(OBJ)<br>CCHT CATEGORY OF CARE (OBJ)<br>CCHT MED RECON (OBJ)<br>CCHT VETERAN'S GOAL(OBJ)<br>CCHT VETERAN'S GOAL(OBJ)<br>CCHT ENROLLMENT START(OBJ)<br>ADMISSIONS PAST YR(OBJ) | x<br>x<br>x<br>x<br>x<br>x<br>x<br>x<br>x<br>x<br>x<br>x<br>x<br>x<br>x<br>x<br>x<br>x<br>x |
| 452<br>453<br>454<br>455<br>456<br>457<br>458<br>460<br>461<br>462<br>463<br>464<br>465<br>466<br>467 | H SUMMARY OBJECTS<br>DEPRESSION REMINDER STATUS<br>PULSE OXIMETRY OUTPT LAST<br>A1C LAST<br>CCHT CAREGIVER<br>NEXT OF KIN<br>CCHT REMINDERS DUE<br>CCHT CCF NIC RATING LAST<br>GEC IADLS FOR CCHT<br>GEC BASIC ADLS<br>CCHT EMERG LEVELS<br>CCHT CATEGORY OF CARE<br>CCHT MED RECON<br>CCHT VETERAN'S GOAL<br>CONSULTS PAST<br>CCHT ENROLLMENT START DATE<br>ADMISSIONS PAST YR<br>OUTPT VISITS PAST YR                                      | X<br>X<br>X<br>X<br>X<br>X<br>X<br>X<br>X<br>X<br>X<br>X<br>X<br>X<br>X<br>X<br>X<br>X<br>X |
| 469<br>470<br>471<br>472<br>473                                                                       | OCUMENT DEFINITION<br>DEPRESSION REMINDER STATUS<br>PULSE OXIMETRY OUTPT (LAST)<br>HEMOGLOBIN A1C (LAST)<br>CCHT CAREGIVER<br>NEXT OF KIN<br>CCHT REMINDERS DUE<br>ALLERGIES/ADR<br>PAIN<br>PATIENT WEIGHT<br>PATIENT WEIGHT<br>BLOOD PRESSURE<br>RESPIRATION<br>PULSE<br>TEMPERATURE<br>ACTIVE MEDICATIONS<br>CCHT CCF NIC RATING LAST<br>PATIENT AGE<br>GEC IADLS (LAST)                                                                   | X X X X X X X X X X X X X X X X X X X                                                       |

| 477 | GEC BASIC ADLS (LAST)          |
|-----|--------------------------------|
| 478 | CCHT EMERGENCY PRIORITY RATING |
| 479 | CCHT CATEGORY OF CARE          |
| 480 | CCHT MED RECON                 |
| 481 | CCHT VETERAN'S GOAL            |
| 482 | CONSULTS PAST                  |
| 483 | CCHT ENROLLMENT START DATE     |
| 484 | ADMISSIONS PAST YR             |
| 485 | OUTPT VISITS PAST YR           |
|     | PATIENT DATE OF DEATH          |
|     |                                |

X X X X X X X X X X X X

# Appendix H: Health Factors

| GEC BATHING HELP/SUPERVISION LAST 7D-NO  | GEC TOILET HELP/SUPERVISION LAST 7D-YES  |
|------------------------------------------|------------------------------------------|
| GEC BATHING HELP/SUPERVISION LAST 7D-YES | GEC TRANSFERS HELP/SPRVISION LAST 7D-NO  |
| GEC BATHING PHYS ASST NEEDED LAST 7D-NO  | GEC TRANSFERS HELP/SPRVISION LAST 7D-YES |
| GEC BATHING PHYS ASST NEEDED LAST 7D-YES | HT (HOME TELEHEALTH)                     |
| GEC BED POSITIONING HELP LAST 7D-NO      | HT ASSESSMENT/TREATMENT PLAN             |
| GEC BED POSITIONING HELP LAST 7D-YES     | HT BARRIERS TO LEARNING                  |
| GEC DIFFICULT TRANSPORTATION/LAST 7D-NO  | HT BATHING HELP/SUPRVISION LAST 7D-NO    |
| GEC DIFFICULT TRANSPORTATION/LAST 7D-YES | HT BATHING HELP/SUPRVISION LAST 7D-YES   |
| GEC DIFFICULTY MANAGING MEDS/LAST 7D-NO  | HT BED MOBIL HELP/SUPERV LAST 7D-NO      |
| GEC DIFFICULTY MANAGING MEDS/LAST 7D-YES | HT BED MOBIL HELP/SUPERV LAST 7D-YES     |
| GEC DIFFICULTY MNG FINANCES/LAST 7D-NO   | HT CAREGIVER ASSESSMENT SCREEN COMPLETED |
| GEC DIFFICULTY MNG FINANCES/LAST 7D-YES  | HT CAREGIVER REFERRAL BEREAVE SUPPORT    |
| GEC DIFFICULTY PREPARE MEALS/LAST 7D-NO  | HT CAREGIVER REFERRAL C/G SUPPORT GRP    |
| GEC DIFFICULTY PREPARE MEALS/LAST 7D-YES | HT CAREGIVER REFERRAL EDUC/TRAINING      |
| GEC DIFFICULTY USING PHONE/LAST 7D-NO    | HT CAREGIVER REFERRAL FAMILY COUNSEL     |
| GEC DIFFICULTY USING PHONE/LAST 7D-YES   | HT CAREGIVER REFERRAL INDIVID COUNSEL    |
| GEC DIFFICULTY W/ HOUSEWORK/LAST 7D-NO   | HT CAREGIVER REFERRAL MEDICAL EVAL,F/U   |
| GEC DIFFICULTY W/ HOUSEWORK/LAST 7D-YES  | HT CAREGIVER REFERRAL OTHER SERVICE      |
| GEC DIFFICULTY WITH SHOPPING/LAST 7D-NO  | HT CAREGIVER REFERRAL SOCIAL WORK        |
| GEC DIFFICULTY WITH SHOPPING/LAST 7D-YES | HT CAREGIVER REFERRAL SVCS IN PLACE      |
| GEC DRESS HELP/SUPERVISION LAST 7D-NO    | HT CAREGIVER REFERRAL(S) NON VA SYSTEM   |
| GEC DRESS HELP/SUPERVISION LAST 7D-YES   | HT CAREGIVER REFERRAL(S) VA SYSTEM       |
| GEC EATING HELP/SUPERVISION LAST 7D-NO   | HT CAREGIVER REVIEW OF WRITTEN MATERIALS |
| GEC EATING HELP/SUPERVISION LAST 7D-YES  | HT CAREGIVER RISK ASSESSMENT SCREEN      |
| GEC INDEPENDENT IN WC LAST 7D-NO         | HT CAREGIVER STATES ESSENTIAL CONCEPTS   |
| GEC INDEPENDENT IN WC LAST 7D-YES        | HT CATEGORY OF CARE-ACUTE CARE           |
| GEC MEALS PREPARED BY OTHERS/LAST 7D-NO  | HT CATEGORY OF CARE-CHRONIC CARE MGMT    |
| GEC MEALS PREPARED BY OTHERS/LAST 7D-YES | HT CATEGORY OF CARE-HEALTH PROMOTION     |
| GEC MOVING AROUND INDOORS LAST 7D-NO     | HT CATEGORY OF CARE-NON INSTITUTIONAL    |
| GEC MOVING AROUND INDOORS LAST 7D-YES    | HT CATEGORY OF CARE-OTHER                |
| GEC RECENT CHANGE IN ADL FX-NO           | HT CCF 1 OR MORE BEHAV/COGN PROBLEMS     |
| GEC RECENT CHANGE IN ADL FX-YES          | HT CCF 12 OR MORE CLINIC STOPS PAST YR   |
| GEC RECENT CHANGE IN IADL FX-NO          | HT CCF 2 OR MORE ADL DEFICITS            |

| GEC RECENT CHANGE IN IADL FX-YES       | HT CCF AGE 75 OR GREATER                |
|----------------------------------------|-----------------------------------------|
| GEC REFERRAL BASIC ADL                 | HT CCF AGITATED/DISORIENTED-NO          |
| GEC REFERRAL IADL                      | HT CCF AGITATED/DISORIENTED-YES         |
| GEC TOILET HELP/SUPERVISION LAST 7D-NO | HT CCF CAREGIVER ACCESSIBLE             |
| HT CCF CAREGIVER CAN'T INCREASE HELP   | HT CCF CAREGIVER CAN INCREASE HELP      |
| HT CCF CAREGIVER LIVES WITH PT-NO      | HT CCF LIVES NURSING HOME               |
| HT CCF CAREGIVER LIVES WITH PT-YES     | HT CCF LIVES PRIVATE HOME               |
| HT CCF CAREGIVER NOT ACCESSIBLE        | HT CCF LIVES WITH ADULT CHILD           |
| HT CCF CAREGIVER-ADL HELP              | HT CCF LIVES WITH CHILD                 |
| HT CCF CAREGIVER-CHILD                 | HT CCF LIVES WITH OTHER                 |
| HT CCF CAREGIVER-EMOTIONAL SUPPORT     | HT CCF LIVES WITH SPOUSE & OTHERS       |
| HT CCF CAREGIVER-FRIEND/NEIGHBOR       | HT CCF LIVES WITH SPOUSE ONLY           |
| HT CCF CAREGIVER-IADL HELP             | HT CCF MEETS CHRONIC CARE MGMT CRITERIA |
| HT CCF CAREGIVER-OTHER                 | HT CCF MEETS NIC CATEGORY A CRITERIA    |
| HT CCF CAREGIVER'S CITY                | HT CCF MEETS NIC CATEGORY B CRITERIA    |
| HT CCF CAREGIVER'S NAME                | HT CCF MEETS NIC CRITERIA               |
| HT CCF CAREGIVER'S PHONE               | HT CCF MOOD DISORDER DEPRESSION-NO      |
| HT CCF CAREGIVER'S STATE               | HT CCF MOOD DISORDER DEPRESSION-YES     |
| HT CCF CAREGIVER'S STREET ADDRESS      | HT CCF MOOD DISORDER MANIC-NO           |
| HT CCF CAREGIVER'S ZIP CODE            | HT CCF MOOD DISORDER MANIC-YES          |
| HT CCF CAREGIVER-SPOUSE                | HT CCF NIC CRITERIA NO-ACUTE CARE MGMT  |
| HT CCF COMPLEXITY TOO GREAT-NO         | HT CCF NIC CRITERIA NO-HLTH PROMOTION   |
| HT CCF COMPLEXITY TOO GREAT-YES        | HT CCF PHYSICALLY ABUSIVE BEHAVIOR-NO   |
| HT CCF DELUSIONS-NO                    | HT CCF PHYSICALLY ABUSIVE BEHAVIOR-YES  |
| HT CCF DELUSIONS-YES                   | HT CCF POTENTIAL FOR INCR INDEP-NO      |
| HT CCF DIFFIC MAKE SELF UNDERSTOOD-NO  | HT CCF POTENTIAL FOR INCR INDEP-YES     |
| HT CCF DIFFIC MAKE SELF UNDERSTOOD-YES | HT CCF PROBLEMS WITH 3 OR MORE ADLS     |
| HT CCF DIFFIC REASONABLE DECISIONS-NO  | HT CCF PROBLEMS WITH 3 OR MORE IADL     |
| HT CCF DIFFIC REASONABLE DECISIONS-YES | HT CCF PTSD/OTHER ANXIETY-NO            |
| HT CCF DOES NOT MEET CCM CRITERIA      | HT CCF PTSD/OTHER ANXIETY-YES           |
| HT CCF DOES NOT MEET NIC CRITERIA      | HT CCF RECOMMEND REFERRAL-NO            |
| HT CCF FLARE UP CHRONIC CONDITION-NO   | HT CCF RECOMMEND REFERRAL-YES           |
| HT CCF FLARE UP CHRONIC CONDITION-YES  | HT CCF RESISTING CARE-NO                |
| HT CCF FOLLOW-UP ASSESSMENT COMPLETED  | HT CCF RESISTING CARE-YES               |
| HT CCF GROUP SETTING NON RELATIVES     | HT CCF SERVICES IN PLACE-NO             |
| HT CCF HALLUCINATIONS-AUDITORY         | HT CCF SERVICES IN PLACE-YES            |
| HT CCF HALLUCINATIONS-NONE             | HT CCF SUBST ABUSE/DEPENDENCE-NO        |
| HT CCF HALLUCINATIONS-OLFACTORY        | HT CCF SUBST ABUSE/DEPENDENCE-YES       |
| HT CCF HALLUCINATIONS-SENSORY          | HT CCF UNPAID CAREGIVER-NO              |
| HT CCF HALLUCINATIONS-TACTILE          | HT CCF UNPAID CAREGIVER-YES             |
| HT CCF HALLUCINATIONS-VISUAL           | HT CCF VERBALLY ABUSIVE BEHAVIOR-NO     |
| HT CCF INITIAL ASSESSMENT COMPLETED    | HT CCF VERBALLY ABUSIVE BEHAVIOR-YES    |
| HT CCF LIFE EXPECTANCY < 6 MO          | HT CCF WANDERING-NO                     |
| HT CCF LIVES ALONE                     | HT CCF WANDERING-YES                    |
| HT CCF LIVES ALONE IN COMMUNITY        | HT CG/VETERAN REFERRAL COMPLETED        |
| HT CCF LIVES AT OTHER                  | HT CG/VETERAN REFERRAL(S) NOT UTILIZED  |
|                                        |                                         |

| HT CCF LIVES BOARD AND CARE             | HT CLINICAL REASON FOR ENROLLMENT        |
|-----------------------------------------|------------------------------------------|
| HT CCF LIVES DOMICILIARY                | HT CONSULTS/REFERRALS RECOMMENDED        |
| HT CCF LIVES HOMELESS                   | HT CONTINUUM OF CARE (CCF)               |
| HT CCF LIVES HOMELESS SHELTER           | HT DIFFICULT MANAGING MEDS/LAST 7D-NO    |
| HT DIFFICULT MNG FINANCES/LAST 7D-NO    | HT DIFFICULT MANAGING MEDS/LAST 7D-YES   |
| HT DIFFICULT MNG FINANCES/LAST 7D-YES   | HT EMERG PRIORITY HIGH-IMMEDIATE EVAL    |
| HT DIFFICULT PREPARE MEALS/LAST 7D-NO   | HT EMERG PRIORITY LOW-HAS RESOURCES      |
| HT DIFFICULT PREPARE MEALS/LAST 7D-YES  | HT EMERG PRIORITY MOD-SVCS AFTER 3-7D    |
| HT DIFFICULT TRANSPORTATION/LAST 7D-NO  | HT ENROLLMENT-ENDING DATE                |
| HT DIFFICULT TRANSPORTATION/LAST 7D-YES | HT ENROLLMENT-START DATE                 |
| HT DIFFICULT USING PHONE LAST 7D-NO     | HT ENROLLMENT-START DATE (PREV ENROLL)   |
| HT DIFFICULT USING PHONE LAST 7D-YES    | HT EQUIP INSTALLATION MODE-OTHER         |
| HT DIFFICULT W/ HOUSEWORK/LAST 7D-NO    | HT EQUIP INSTALLED BY CONTRACT VENDOR    |
| HT DIFFICULT W/ HOUSEWORK/LAST 7D-YES   | HT EQUIP INSTALLED BY HOME TELEHEALTH    |
| HT DIFFICULT WITH SHOPPING/LAST 7D-NO   | HT EQUIP INSTALLED BY SUPPORT STAFF      |
| HT DIFFICULT WITH SHOPPING/LAST 7D-YES  | HT EQUIP INSTALLED BY VETERAN/CAREGIVER  |
| HT DISCHARGE                            | HT GETS MEDS VIA NON-VA PROVIDER-NO      |
| HT DISCHARGE-ADMITTED TO NURSING HOME   | HT GETS MEDS VIA NON-VA PROVIDER NO      |
| HT DISCHARGE-ALL ISSUES ADDRESSED(NO)   | HT HEALTH EDUCATION PLAN                 |
| HT DISCHARGE-ALL ISSUES ADDRESSED (YES) | HT HEALTH EDUCATION RESPONSE             |
| HT DISCHARGE-HAS MET GOALS              | HT INDICATIONS-# OUTPT VISITS PAST YR    |
| HT DISCHARGE-NO RESPONSE TO PROGRAM     | HT INDICATIONS-DISTANCE (HOURS)          |
| HT DISCHARGE-NO VA PRIMARY CARE SVCS    | HT INDICATIONS-DISTANCE (MILES)          |
| HT DISCHARGE-OTHER FOLLOW-UP            | HT INDICATIONS-HX HIGH COST/HIGH USE     |
| HT DISCHARGE-PATIENT IS DECEASED        | HT INDICATIONS-HX HOSPITALIZATONS        |
| HT DISCHARGE-PHONE,ELECT SVCS UNAVAIL   | HT LEARNING BARRIER-ANGRY                |
| HT DISCHARGE-PROLONGED HOSPITALIZATION  | HT LEARNING BARRIER-ANXIETY              |
| HT DISCHARGE-PROVIDER REQUESTS DC       | HT LEARNING BARRIER-APHASIA              |
| HT DISCHARGE-PT/CG REQUEST DC SERVICES  | HT LEARNING BARRIER-COGNITIVE IMPAIRMENT |
| HT DISCHARGE-REFERRED TO HOSPICE        | HT LEARNING BARRIER-CULTURAL             |
| HT DISCHARGE-REFERRED TO MENTAL HEALTH  | HT LEARNING BARRIER-HEARING IMPAIRED     |
| HT DISCHARGE-REFERRED TO NEW LOCATION   | HT LEARNING BARRIER-HOMELESS             |
| HT DISCHARGE-REFERRED TO PRIMARY CARE   | HT LEARNING BARRIER-IMPAIRED MEMORY      |
| HT DISCHARGE-REFERRED TO SOCIAL WORK    | HT LEARNING BARRIER-LANGUAGE             |
| HT DISCHARGE-RELOCATED OUT OF SVC AREA  | HT LEARNING BARRIER-NONE IDENTIFIED      |
| HT DISCHARGE-UNABLE TO OPERATE DEVICES  | HT LEARNING BARRIER-NOT MOTIVATED        |
| HT DISEASE INDICATIONS-COPD             | HT LEARNING BARRIER-OVERWHELMED          |
| HT DISEASE INDICATIONS-DEPRESSION       | HT LEARNING BARRIER-PAIN                 |
| HT DISEASE INDICATIONS-DIABETES         | HT LEARNING BARRIER-PHYSICAL LIMITATIONS |
| HT DISEASE INDICATIONS-HEART FAILURE    | HT LEARNING BARRIER-POOR CONCENTRATION   |
| HT DISEASE INDICATIONS-HYPERTENSION     | HT LEARNING BARRIER-UNABLE TO READ       |
| HT DISEASE INDICATIONS-OBESITY          | HT LEARNING BARRIER-UNABLE TO WRITE      |
| HT DISEASE INDICATIONS-OTHER            | HT LEARNING BARRIER-VISUALLY IMPAIRED    |
| HT DISEASE INDICATIONS-PTSD             | HT MEALS PREPARED BY OTHER/LAST 7D-NO    |
| HT DISEASE INDICATIONS-SUBSTANCE ABUSE  | HT MEALS PREPARED BY OTHER/LAST 7D-YES   |
| HT DISINTERESTED/LACKS MOTIVATION       | HT MEETS TELEHEALTH CRITERIA(NO)         |
|                                         |                                          |

| HT DRESSING HELP/SUPERV LAST 7D-NO       | HT MEETS TELEHEALTH CRITERIA(YES)       |
|------------------------------------------|-----------------------------------------|
| HT DRESSING HELP/SUPERV LAST 7D-YES      | HT MOVE INDOOR HELP/SUPERV LAST 7D-NO   |
| HT EATING HELP/SUPERVISION LAST 7D-NO    | HT MOVE INDOOR HELP/SUPERV LAST 7D-YES  |
| HT EATING HELP/SUPERVISION LAST 7D-YES   | HT NEEDS REINFORCEMENT/REVIEW/FOLLOW-UP |
| HT NO FOLLOW-UP NEEDED/INDICATED         |                                         |
| HT PERIODIC EVALUATION COMPLETED         |                                         |
| HT PLAN-MED DISCREP SENT TO PROVIDER     |                                         |
| HT PLAN-REVIEWED LIST OF CURRENT MEDS    |                                         |
| HT PT/CG HAS LIST OF ACTIVE MEDS-NO      |                                         |
| HT PT/CG HAS LIST OF ACTIVE MEDS-YES     |                                         |
| HT PT/CG HAS QUESTIONS ON MEDS-NO        |                                         |
| HT PT/CG HAS QUESTIONS ON MEDS-YES       |                                         |
| HT REASON FOR NON-ENROLLMENT             |                                         |
| HT RECENT CHANGE IN FUNCTION-NO          |                                         |
| HT RECENT CHANGE IN FUNCTION-YES         |                                         |
| HT REFERRAL-CONSULT COMPLETION           |                                         |
| HT REFERRALS FOR VETERAN/CAREGIVER       |                                         |
| HT REFERRALS-CAREGIVER NOT SATISFIED     |                                         |
| HT REFERRALS-CAREGIVER SATISFIED         |                                         |
| HT REPEAT DEMONSTRATION NEXT VISIT       |                                         |
| HT TEACH CAREGIVER/FAMILY/SIGNIF OTHER   |                                         |
| HT TECH EDUC DEVICE ASSIGNED             |                                         |
| HT TELEHEALTH DELIVERY/INSTALL MODE      |                                         |
| HT TELEHEALTH DEMOGRAPHICS               |                                         |
| HT TOILET HELP/SUPERVISION LAST 7D-NO    |                                         |
| HT TOILET HELP/SUPERVISION LAST 7D-YES   |                                         |
| HT TRANSFERS HELP/SUPERV LAST 7D-NO      |                                         |
| HT TRANSFERS HELP/SUPERV LAST 7D-YES     |                                         |
| HT UNABLE TO SCREEN CAREGIVER            |                                         |
| HT VET NOT INTERESTED TELEHEALTH PROGRAM |                                         |
| HT VETERAN REFERRAL EDUC/TRAINING        |                                         |
| HT VETERAN REFERRAL SVCS IN PLACE        |                                         |
| HT VETERAN REFERRAL(S) NON VA SYSTEM     |                                         |
| HT VETERAN STATES ESSENTIAL CONCEPTS     |                                         |
| PREFERRED HEALTHCARE LANGUAGE            |                                         |
| PREFERRED HEALTHCARE LANGUAGE-ASL        |                                         |
| PREFERRED HEALTHCARE LANGUAGE-BRAILLE    |                                         |
| PREFERRED HEALTHCARE LANGUAGE-CHINESE    |                                         |
| PREFERRED HEALTHCARE LANGUAGE-ENGLISH    |                                         |
| PREFERRED HEALTHCARE LANGUAGE-FRENCH     |                                         |
| PREFERRED HEALTHCARE LANGUAGE-GERMAN     |                                         |
| PREFERRED HEALTHCARE LANGUAGE-ITALIAN    |                                         |
| PREFERRED HEALTHCARE LANGUAGE-KOREAN     |                                         |
| PREFERRED HEALTHCARE LANGUAGE-OTHER      |                                         |
| PREFERRED HEALTHCARE LANGUAGE-           |                                         |
| PORTUGUESE                               |                                         |
|                                          | l                                       |

| PREFERRED HEALTHCARE LANGUAGE-RUSSIAN    |  |
|------------------------------------------|--|
| PREFERRED HEALTHCARE LANGUAGE-SPANISH    |  |
| PREFERRED HEALTHCARE LANGUAGE-TAGALOG    |  |
| PREFERRED HEALTHCARE LANGUAGE-VIETNAMESE |  |

# Appendix I: Health Factors (Alpha Sort w/ Category)

#### GEC REFERRAL BASIC ADL

| GEC BATHING HELP/SUPERVISION LAST 7D-NO  | GEC INDEPENDENT IN WC LAST 7D-NO         |
|------------------------------------------|------------------------------------------|
| GEC BATHING HELP/SUPERVISION LAST 7D-YES | GEC INDEPENDENT IN WC LAST 7D-YES        |
| GEC BATHING PHYS ASST NEEDED LAST 7D-NO  | GEC MOVING AROUND INDOORS LAST 7D-NO     |
| GEC BATHING PHYS ASST NEEDED LAST 7D-YES | GEC MOVING AROUND INDOORS LAST 7D-YES    |
| GEC BED POSITIONING HELP LAST 7D-NO      | GEC RECENT CHANGE IN ADL FX-NO           |
| GEC BED POSITIONING HELP LAST 7D-YES     | GEC RECENT CHANGE IN ADL FX-YES          |
| GEC DRESS HELP/SUPERVISION LAST 7D-NO    | GEC TOILET HELP/SUPERVISION LAST 7D-NO   |
| GEC DRESS HELP/SUPERVISION LAST 7D-YES   | GEC TOILET HELP/SUPERVISION LAST 7D-YES  |
| GEC EATING HELP/SUPERVISION LAST 7D-NO   | GEC TRANSFERS HELP/SPRVISION LAST 7D-NO  |
| GEC EATING HELP/SUPERVISION LAST 7D-YES  | GEC TRANSFERS HELP/SPRVISION LAST 7D-YES |
|                                          |                                          |

#### **GEC REFERRAL IADL**

| GEC DIFFICULTY USING PHONE/LAST 7D-YES   |
|------------------------------------------|
| GEC DIFFICULTY W/ HOUSEWORK/LAST 7D-NO   |
| GEC DIFFICULTY W/ HOUSEWORK/LAST 7D-YES  |
| GEC DIFFICULTY WITH SHOPPING/LAST 7D-NO  |
| GEC DIFFICULTY WITH SHOPPING/LAST 7D-YES |
| GEC MEALS PREPARED BY OTHERS/LAST 7D-NO  |
| GEC MEALS PREPARED BY OTHERS/LAST 7D-YES |
| GEC RECENT CHANGE IN IADL FX-NO          |
| GEC RECENT CHANGE IN IADL FX-YES         |
|                                          |

#### HT (HOME TELEHEALTH)

| HT CLINICAL REASON FOR ENROLLMENT | HT ENROLLMENT-START DATE (PREV ENROLL) |
|-----------------------------------|----------------------------------------|
| HT ENROLLMENT-ENDING DATE         | HT REFERRAL-CONSULT COMPLETION         |
| HT ENROLLMENT-START DATE          | HT VETERAN'S GOAL FOR ENROLLMENT       |

#### HT ASSESSMENT/TREATMENT PLAN

| -                                     |                                       |
|---------------------------------------|---------------------------------------|
| HT CATEGORY OF CARE-ACUTE CARE        | HT GETS MEDS VIA NON-VA PROVIDER-YES  |
| HT CATEGORY OF CARE-CHRONIC CARE MGMT | HT PERIODIC EVALUATION COMPLETED      |
| HT CATEGORY OF CARE-HEALTH PROMOTION  | HT PLAN-MED DISCREP SENT TO PROVIDER  |
| HT CATEGORY OF CARE-NON INSTITUTIONAL | HT PLAN-REVIEWED LIST OF CURRENT MEDS |
| HT CATEGORY OF CARE-OTHER             | HT PT/CG HAS LIST OF ACTIVE MEDS-NO   |
| HT EMERG PRIORITY HIGH-IMMEDIATE EVAL | HT PT/CG HAS LIST OF ACTIVE MEDS-YES  |
| HT EMERG PRIORITY LOW-HAS RESOURCES   | HT PT/CG HAS QUESTIONS ON MEDS-NO     |
| HT EMERG PRIORITY MOD-SVCS AFTER 3-7D | HT PT/CG HAS QUESTIONS ON MEDS-YES    |
| HT GETS MEDS VIA NON-VA PROVIDER-NO   |                                       |

#### HT CAREGIVER RISK ASSESSMENT SCREEN

HT CAREGIVER ASSESSMENT SCREEN COMPLETED HT CAREGIVER ASSESSMENT SCREEN COMPLETED

#### HT CONTINUUM OF CARE (CCF)

| HI CONTINUUM OF CARE (CCF)             |                                         |
|----------------------------------------|-----------------------------------------|
| HT BATHING HELP/SUPRVISION LAST 7D-NO  | HT CCF LIVES WITH SPOUSE & OTHERS       |
| HT BATHING HELP/SUPRVISION LAST 7D-YES | HT CCF LIVES WITH SPOUSE ONLY           |
| HT BED MOBIL HELP/SUPERV LAST 7D-NO    | HT CCF MEETS CHRONIC CARE MGMT CRITERIA |
| HT BED MOBIL HELP/SUPERV LAST 7D-YES   | HT CCF MEETS NIC CATEGORY A CRITERIA    |
| HT CCF 1 OR MORE BEHAV/COGN PROBLEMS   | HT CCF MEETS NIC CATEGORY B CRITERIA    |
| HT CCF 12 OR MORE CLINIC STOPS PAST YR | HT CCF MEETS NIC CRITERIA               |
| HT CCF 2 OR MORE ADL DEFICITS          | HT CCF MOOD DISORDER DEPRESSION-NO      |
| HT CCF AGE 75 OR GREATER               | HT CCF MOOD DISORDER DEPRESSION-YES     |
| HT CCF AGITATED/DISORIENTED-NO         | HT CCF MOOD DISORDER MANIC-NO           |
| HT CCF AGITATED/DISORIENTED-YES        | HT CCF MOOD DISORDER MANIC-YES          |
| HT CCF CAREGIVER ACCESSIBLE            | HT CCF NIC CRITERIA NO-ACUTE CARE MGMT  |
| HT CCF CAREGIVER CAN INCREASE HELP     | HT CCF NIC CRITERIA NO-HLTH PROMOTION   |
| HT CCF CAREGIVER CAN'T INCREASE HELP   | HT CCF PHYSICALLY ABUSIVE BEHAVIOR-NO   |
| HT CCF CAREGIVER LIVES WITH PT-NO      | HT CCF PHYSICALLY ABUSIVE BEHAVIOR-YES  |
| HT CCF CAREGIVER LIVES WITH PT-YES     | HT CCF POTENTIAL FOR INCR INDEP-NO      |
| HT CCF CAREGIVER NOT ACCESSIBLE        | HT CCF POTENTIAL FOR INCR INDEP-YES     |
| HT CCF CAREGIVER SAME NAME AS PT       | HT CCF PROBLEMS WITH 3 OR MORE ADLS     |
| HT CCF CAREGIVER-ADL HELP              | HT CCF PROBLEMS WITH 3 OR MORE IADL     |
| HT CCF CAREGIVER-CHILD                 | HT CCF PTSD/OTHER ANXIETY-NO            |
| HT CCF CAREGIVER-EMOTIONAL SUPPORT     | HT CCF PTSD/OTHER ANXIETY-YES           |
| HT CCF CAREGIVER-FRIEND/NEIGHBOR       | HT CCF RECOMMEND REFERRAL-NO            |
| HT CCF CAREGIVER-IADL HELP             | HT CCF RECOMMEND REFERRAL-YES           |
| HT CCF CAREGIVER-OTHER                 | HT CCF RESISTING CARE-NO                |
| HT CCF CAREGIVER'S CITY                | HT CCF RESISTING CARE-YES               |
| HT CCF CAREGIVER'S NAME                | HT CCF SERVICES IN PLACE-NO             |
| HT CCF CAREGIVER'S PHONE               | HT CCF SERVICES IN PLACE-YES            |
| HT CCF CAREGIVER'S STATE               | HT CCF SUBST ABUSE/DEPENDENCE-NO        |
| HT CCF CAREGIVER'S STREET ADDRESS      | HT CCF SUBST ABUSE/DEPENDENCE-YES       |
| HT CCF CAREGIVER'S ZIP CODE            | HT CCF UNPAID CAREGIVER-NO              |
| HT CCF CAREGIVER-SPOUSE                | HT CCF UNPAID CAREGIVER-YES             |
| HT CCF COMPLEXITY TOO GREAT-NO         | HT CCF VERBALLY ABUSIVE BEHAVIOR-NO     |
| HT CCF COMPLEXITY TOO GREAT-YES        | HT CCF VERBALLY ABUSIVE BEHAVIOR-YES    |
| HT CCF DELUSIONS-NO                    | HT CCF WANDERING-NO                     |
| HT CCF DELUSIONS-YES                   | HT CCF WANDERING-YES                    |
| HT CCF DIFFIC MAKE SELF UNDERSTOOD-NO  | HT DIFFICULT MANAGING MEDS/LAST 7D-NO   |
| HT CCF DIFFIC MAKE SELF UNDERSTOOD-YES | HT DIFFICULT MANAGING MEDS/LAST 7D-YES  |
| HT CCF DIFFIC REASONABLE DECISIONS-NO  | HT DIFFICULT MNG FINANCES/LAST 7D-NO    |
| HT CCF DIFFIC REASONABLE DECISIONS-YES | HT DIFFICULT MNG FINANCES/LAST 7D-YES   |
| HT CCF DOES NOT MEET CCM CRITERIA      | HT DIFFICULT PREPARE MEALS/LAST 7D-NO   |
| HT CCF DOES NOT MEET NIC CRITERIA      | HT DIFFICULT PREPARE MEALS/LAST 7D-YES  |
| HT CCF FLARE UP CHRONIC CONDITION-NO   | HT DIFFICULT TRANSPORTATION/LAST 7D-NO  |
| HT CCF FLARE UP CHRONIC CONDITION-YES  | HT DIFFICULT TRANSPORTATION/LAST 7D-YES |
|                                        |                                         |

| HT CCF FOLLOW-UP ASSESSMENT COMPLETED | HT DIFFICULT USING PHONE LAST 7D-NO    |
|---------------------------------------|----------------------------------------|
| HT CCF GROUP SETTING NON RELATIVES    | HT DIFFICULT USING PHONE LAST 7D-YES   |
| HT CCF HALLUCINATIONS-AUDITORY        | HT DIFFICULT W/ HOUSEWORK/LAST 7D-NO   |
| HT CCF HALLUCINATIONS-NONE            | HT DIFFICULT W/ HOUSEWORK/LAST 7D-YES  |
| HT CCF HALLUCINATIONS-OLFACTORY       | HT DIFFICULT WITH SHOPPING/LAST 7D-NO  |
| HT CCF HALLUCINATIONS-SENSORY         | HT DIFFICULT WITH SHOPPING/LAST 7D-YES |
| HT CCF HALLUCINATIONS-TACTILE         | HT DRESSING HELP/SUPERV LAST 7D-NO     |
| HT CCF HALLUCINATIONS-VISUAL          | HT DRESSING HELP/SUPERV LAST 7D-YES    |
| HT CCF INITIAL ASSESSMENT COMPLETED   | HT EATING HELP/SUPERVISION LAST 7D-NO  |
| HT CCF LIFE EXPECTANCY < 6 MO         | HT EATING HELP/SUPERVISION LAST 7D-YES |
| HT CCF LIVES ALONE                    | HT MEALS PREPARED BY OTHER/LAST 7D-NO  |
| HT CCF LIVES ALONE IN COMMUNITY       | HT MEALS PREPARED BY OTHER/LAST 7D-YES |
| HT CCF LIVES AT OTHER                 | HT MOVE INDOOR HELP/SUPERV LAST 7D-NO  |
| HT CCF LIVES BOARD AND CARE           | HT MOVE INDOOR HELP/SUPERV LAST 7D-YES |
| HT CCF LIVES DOMICILIARY              | HT RECENT CHANGE IN FUNCTION-NO        |
| HT CCF LIVES HOMELESS                 | HT RECENT CHANGE IN FUNCTION-YES       |
| HT CCF LIVES HOMELESS SHELTER         | HT TOILET HELP/SUPERVISION LAST 7D-NO  |
| HT CCF LIVES NURSING HOME             | HT TOILET HELP/SUPERVISION LAST 7D-YES |
| HT CCF LIVES PRIVATE HOME             | HT TRANSFERS HELP/SUPERV LAST 7D-NO    |
| HT CCF LIVES WITH ADULT CHILD         | HT TRANSFERS HELP/SUPERV LAST 7D-YES   |
| HT CCF LIVES WITH CHILD               | HT W/C MOBIL HELP/SUPERV LAST 7D-NO    |
| HT CCF LIVES WITH OTHER               | HT W/C MOBIL HELP/SUPERV LAST 7D-YES   |
|                                       |                                        |

### HT DISCHARGE

| HT DISCHARGE-ADMITTED TO NURSING HOME  | HT DISCHARGE-PROVIDER REQUESTS DC      |
|----------------------------------------|----------------------------------------|
| HT DISCHARGE-ALL ISSUES ADDRESSED(NO)  | HT DISCHARGE-PT/CG REQUEST DC SERVICES |
| HT DISCHARGE-ALL ISSUES ADDRESSED(YES) | HT DISCHARGE-REFERRED TO HOSPICE       |
| HT DISCHARGE-HAS MET GOALS             | HT DISCHARGE-REFERRED TO MENTAL HEALTH |
| HT DISCHARGE-NO RESPONSE TO PROGRAM    | HT DISCHARGE-REFERRED TO NEW LOCATION  |
| HT DISCHARGE-NO VA PRIMARY CARE SVCS   | HT DISCHARGE-REFERRED TO PRIMARY CARE  |
| HT DISCHARGE-OTHER FOLLOW-UP           | HT DISCHARGE-REFERRED TO SOCIAL WORK   |
| HT DISCHARGE-PATIENT IS DECEASED       | HT DISCHARGE-RELOCATED OUT OF SVC AREA |
| HT DISCHARGE-PHONE, ELECT SVCS UNAVAIL | HT DISCHARGE-UNABLE TO OPERATE DEVICES |
| HT DISCHARGE-PROLONGED HOSPITALIZATION |                                        |

#### HT REFERRALS FOR VETERAN/CAREGIVER

| <b>,</b>                                                                 |                                                                               |
|--------------------------------------------------------------------------|-------------------------------------------------------------------------------|
| HT CAREGIVER REFERRAL BEREAVE SUPPORT                                    | HT VETERAN REFERRAL FAMILY COUNSEL                                            |
| HT CAREGIVER REFERRAL C/G SUPPORT GRP                                    | HT VETERAN REFERRAL FINANCIAL ASSIST                                          |
| HT CAREGIVER REFERRAL EDUC/TRAINING                                      | HT VETERAN REFERRAL HOME HEALTH SVC                                           |
| HT CAREGIVER REFERRAL FAMILY COUNSEL                                     | HT VETERAN REFERRAL HOMEMKR/CHORE ASST                                        |
| HT CAREGIVER REFERRAL INDIVID COUNSEL                                    | HT VETERAN REFERRAL HOSPICE                                                   |
| HT CAREGIVER REFERRAL MEDICAL EVAL, F/U                                  | HT VETERAN REFERRAL HOUSING                                                   |
| HT CAREGIVER REFERRAL OTHER SERVICE                                      | HT VETERAN REFERRAL INDIVIDUAL COUNSEL                                        |
| HT CAREGIVER REFERRAL SOCIAL WORK                                        | HT VETERAN REFERRAL LEGAL ASSISTANCE                                          |
| HT CAREGIVER REFERRAL SVCS IN PLACE                                      | HT VETERAN REFERRAL MEDICAL EVAL, F/U                                         |
| HT CAREGIVER REFERRAL(S) NON VA SYSTEM                                   | HT VETERAN REFERRAL NURS HOME PLACEMNT                                        |
| HT CAREGIVER REFERRAL SOCIAL WORK<br>HT CAREGIVER REFERRAL SVCS IN PLACE | HT VETERAN REFERRAL LEGAL ASSISTANCE<br>HT VETERAN REFERRAL MEDICAL EVAL, F/U |

| HT CAREGIVER REFERRAL(S) VA SYSTEM     | HT VETERAN REFERRAL OTHER SERVICE    |
|----------------------------------------|--------------------------------------|
| HT CG/VETERAN REFERRAL COMPLETED       | HT VETERAN REFERRAL RESPITE          |
| HT CG/VETERAN REFERRAL(S) NOT UTILIZED | HT VETERAN REFERRAL SOCIAL WORK      |
| HT REFERRALS-CAREGIVER NOT SATISFIED   | HT VETERAN REFERRAL SVCS IN PLACE    |
| HT REFERRALS-CAREGIVER SATISFIED       | HT VETERAN REFERRAL TRANSPORTATION   |
| HT VETERAN REFERRAL ADULT DAY CARE     | HT VETERAN REFERRAL(S) NON VA SYSTEM |
| HT VETERAN REFERRAL EDUC/TRAINING      | HT VETERAN REFERRAL(S) VA SYSTEM     |
| HT VETERAN REFERRAL EMPLOYMENT ASSIST  |                                      |

#### HT TELEHEALTH DELIVERY/INSTALL MODE

| HT EQUIP INSTALLATION MODE-OTHER          | HT EQUIP TAKEN HOME, INSTALLED BY VET/CG |
|-------------------------------------------|------------------------------------------|
| HT EQUIP INSTALLED BY SUPPORT STAFF       |                                          |
| HT EQUIP INSTALLED BY VETERAN/CAREGIVER   |                                          |
| HT EQUIP MAILED, INSTALL BY VET/CAREGIVER |                                          |

#### HT TELEHEALTH DEMOGRAPHICS

| HT DISEASE INDICATIONS-COPD            | HT INDICATIONS-# OUTPT VISITS PAST YR    |
|----------------------------------------|------------------------------------------|
| HT DISEASE INDICATIONS-DEPRESSION      | HT INDICATIONS-DISTANCE (HOURS)          |
| HT DISEASE INDICATIONS-DIABETES        | HT INDICATIONS-DISTANCE (MILES)          |
| HT DISEASE INDICATIONS-HEART FAILURE   | HT INDICATIONS-HX HIGH COST/HIGH USE     |
| HT DISEASE INDICATIONS-HYPERTENSION    | HT INDICATIONS-HX HOSPITALIZATONS        |
| HT DISEASE INDICATIONS-OBESITY         | HT MEETS TELEHEALTH CRITERIA(NO)         |
| HT DISEASE INDICATIONS-OTHER           | HT MEETS TELEHEALTH CRITERIA(YES)        |
| HT DISEASE INDICATIONS-PTSD            | HT REASON FOR NON-ENROLLMENT             |
| HT DISEASE INDICATIONS-SUBSTANCE ABUSE | HT VET NOT INTERESTED TELEHEALTH PROGRAM |
|                                        |                                          |

#### PREFERRED HEALTHCARE LANGUAGE

| PREFERRED HEALTHCARE LANGUAGE-ENGLISH | PREFERRED HEALTHCARE LANGUAGE-KOREAN     |
|---------------------------------------|------------------------------------------|
| PREFERRED HEALTHCARE LANGUAGE-OTHER   | PREFERRED HEALTHCARE LANGUAGE-GERMAN     |
| PREFERRED HEALTHCARE LANGUAGE-ASL     | PREFERRED HEALTHCARE LANGUAGE-VIETNAMESE |
| PREFERRED HEALTHCARE LANGUAGE-BRAILLE | PREFERRED HEALTHCARE LANGUAGE-TAGALOG    |
| PREFERRED HEALTHCARE LANGUAGE-        |                                          |
| PORTUGUESE                            | PREFERRED HEALTHCARE LANGUAGE-FRENCH     |
| PREFERRED HEALTHCARE LANGUAGE-ITALIAN | PREFERRED HEALTHCARE LANGUAGE-CHINESE    |
| PREFERRED HEALTHCARE LANGUAGE-RUSSIAN | PREFERRED HEALTHCARE LANGUAGE-SPANISH    |
|                                       |                                          |

# **Appendix J: Education Topics**

#### VA-HOME TELEHEALTH (HT)

| VA-HOME TELEHEALTH-CAREGIVER | VA-HOME TELEHEALTH-CAREGIVER |
|------------------------------|------------------------------|
| EDUCATION/SUPPORT            | EDUCATION/SUPPORT            |
| VA-HOME TELEHEALTH-DISEASE   | VA-HOME TELEHEALTH-DISEASE   |
| MGMT/PATIENT SELF-MGMT       | MGMT/PATIENT SELF-MGMT       |

### VA-HOME TELEHEALTH-CAREGIVER EDUCATION/SUPPORT

The Non-Paid Caregiver will receive both the education (via the in home messaging device, telemonitor, videophone or telephone) as well as the support necessary to enhance the care provided to the Veteran.

- **1.** The Care Coordinator will assign the appropriate DMP to help educate the caregiver on the disease process of the Veteran.
- 2. The Care Coordinator will help coordinate the appropriate resources to support the caregiver.

#### VA-HOME TELEHEALTH-DISEASE MGMT/PATIENT SELF-MGMT

The Veteran, upon enrollment, will be assigned the appropriate Disease Management Protocol (DMP) that will enhance the Veteran's ability to self-manage his/her chronic disease process.

- **1.** The Care Coordinator will assign a Disease Management Protocol (DMP) appropriate for the veteran upon enrollment.
- **2.** The Care Coordinator will monitor the Veteran's responses to the DMP questions to provide interventions when necessary.
- 3. Interventions are designed to enhance the Veteran's ability to self-manage his/her disease process.

#### VA-HOME TELEHEALTH-IN HOME MONITORING

Veteran receives care coordination and daily monitoring via an in-home messaging/monitoring device of his/her chronic disease(s) by a Care Coordinator.

- **1.** The Care Coordinator monitors measurements and/or individual responses to questions directly related to the Veteran's chronic disease(s).
- 2. The Care Coordinator responds/intervenes timely to alerts indicating need.
- **3.** The Care Coordinator updates the Veteran's provider routinely and as needed.
- 4. Veteran and/or caregiver understand proper setup and procedure for in-home monitoring.
- 5. Veteran and/or caregiver understand the confidentiality of health information.
- **6.** Veteran and/or caregiver understand that he/she must follow his/her normal emergency plan for any emergency.
- 7. Veteran and/or caregiver understand that his/her in home messaging/monitoring device is not a 911 or emergency device.
- **8.** Veteran and/or caregiver understand how to contact Home Telehealth staff for any questions, problems with equipment, or concerns.

#### VA-HOME TELEHEALTH-MEDICATION MANAGEMENT

Veteran has provided the VA with a complete list of Non VA medications and OTC drugs & supplements.

The Veteran understands his/her VA prescribed medications and takes his/her medications as prescribed.

- **1.** The Care Coordinator reviews all medications upon enrollment into the HT program and at regular intervals throughout the Veteran's active enrollment.
- 2. The Care Coordinator reports any discrepancies to the Veteran's provider for reconciliation.
- **3.** The Care Coordinator routinely educates Veteran on his/her medications and responds timely to any question the Veteran may have about his/her medication.

# **Appendix K: Acronyms and Glossary**

# National Acronym Directory: http://vaww1.va.gov/Acronyms/

## Acronyms

| Term    | Definition                                                     |
|---------|----------------------------------------------------------------|
| ASU     | Authorization/Subscription Utility                             |
| ССНТ    | Care Coordination Home Telehealth (former name; now called HT) |
| CDCO    | Corporate Data Center Operations (includes AITC)               |
| НТ      | Home Telehealth                                                |
| CPRS    | Computerized Patient Record System                             |
| DD      | Data Dictionary                                                |
| EPMO    | Enterprise Program Management Office                           |
| ESM     | Enterprise Systems Management (ESM)                            |
| FIM     | Functional Independence Measure                                |
| SFTP    | Secure File Transfer Protocol                                  |
| GMTS    | VistA namespace for Health Summary package                     |
| GUI     | Graphic User Interface                                         |
| IAB     | Initial Assessment & Briefing                                  |
| MED REC | Medication Reconciliation                                      |
| 000     | Office of Connected Care                                       |
| OI      | Office of Information                                          |
| OIF/OEF | Operation Iraqi Freedom/Operation Enduring Freedom             |
| PCS     | Patient Care Services                                          |
| PXRM    | Clinical Reminder Package namespace                            |
| RSD     | Requirements Specification Document                            |
| TIU     | Text Integration Utilities                                     |
| TIU/HS  | TIU-Health Summary data objects                                |
| TXML    | Template format for CPRS GUI dialog templates                  |
| VA      | Department of Veteran Affairs                                  |
| USR     | VistA namespace for ASU package                                |
| VistA   | Veterans Health Information System and Technology Architecture |
| VLER    | Virtual Lifetime Electronic Record                             |

# Glossary

Master OIT Glossary:

http://vaww.oed.wss.va.gov/process/Lists/glossary/default.aspx

| Term                                              | Definition                                                                                                    |
|---------------------------------------------------|----------------------------------------------------------------------------------------------------|
| Austin Information<br>Technology Center<br>(AITC) | Austin Information Technology Center (AITC) is part of the corporate<br>data center Operations (CDCO). The central repository for National<br>Patient Care Database is maintained at the AITC.                                                                                                    |
| Care Coordinators                                 | Care Coordinators are licensed health care professionals who help<br>veteran patients self-manage their condition. Care Coordinators guide<br>and support veteran patients to ensure they receive the right care, in the<br>right place, at the right time, from the right person.                                                                                                    |
| Corporate Data<br>Center Operations<br>(CDCO)     | VA's integration of five national data centers, which incorporates the AITC.                                                                                                    |
| Clinical Data<br>Services (CDS)                   | Clinical Data Service (CDS) is the access service to patient-centric, clinical data persisted in HDR (Health Data Repository) data stores.                                                                                                    |
| Clinical Context<br>Object Workgroup<br>(CCOW)    | Clinical Context Object Workgroup (CCOW) is used to share patient<br>and user context between applications                                                                                                    |
| Clinical Reminders                                | A clinical reminder is a software decision support tool that defines<br>evaluation and resolution logic for a given clinical activity. The<br>evaluation logic defines conditions in the database, including the<br>presence or absence of specified criteria such as diagnoses, procedures,<br>health factors, medications, or demographic variables (e.g., age,<br>gender). A reminder may or may not require provider resolution,<br>depending on its purpose and design, through a user interface, also<br>known as a reminder dialog.                                                                                                    |
| Consult                                           | Referral of a patient by a healthcare provider to another hospital<br>service/specialty, to obtain a medical opinion based on patient<br>evaluation and completion of any procedures, modalities, or treatments<br>the consulting specialist deems necessary to render a medical opinion.                                                                                                    |
| Computerized<br>Patient Records<br>System (CPRS)  | Computerized Patient Records System (CPRS) provides an integrated<br>patient record system for clinicians, managers, quality assurance staff,<br>and researchers. The primary goal of CPRS is to create a fast and easy-<br>to-use product that gives physicians enough information through clinical<br>reminders, results reporting, and expert system feedback to make better<br>decisions regarding orders and treatment. VistA software integrated<br>with CPRS includes Pharmacy, Lab, Radiology, Allergy Tracking,<br>Consults, Dietetics, Progress Notes, Problem List, Patient<br>Administration, Vitals, PCE, TIU, ASU and Clinical Lexicon. |
| Data File Number<br>(DFN)<br>Health Data          | Patient's Internal Entry Number (IEN)                                                                                                    |
| Health Data                                       | A data repository of clinical information that resides on one or more                                                                                                    |

| Term                                               | Definition                                                                                                    |
|----------------------------------------------------|----------------------------------------------------------------------------------------------------|
| Repository (HDR)                                   | independent platforms and is used by clinicians and other personnel to facilitate longitudinal patient-centric care.                                                                                                    |
| Health Level 7<br>(HL7)                            | HL7 is an ANSI standard for electronic data exchange in healthcare<br>environments. It is an interface specification designed to standardize<br>the transfer of health care information between systems. HL7 is an<br>application layer protocol for electronic data exchange in health care<br>environments. The HL7 protocol is a collection of standard formats for<br>health care data. This communication protocol allows healthcare<br>institutions to exchange key sets of data between different application<br>systems. The protocol accommodates the flexibility necessary to allow<br>compatibility for specialized data sets that have facility-specific needs. |
| ID                                                 | Coded Value data type                                                                                                    |
| Interface Engine<br>(IE)                           | A device or software application that connects disparate system,<br>transforms data, converts data, routes data, ensures the delivery of data<br>and is rules based. The IE provides a consistent HL7 compliant<br>communication environment. That is separate from the specific and<br>individual application needs. In this environment, messages can be<br>routed, transformed, converted and delivery guaranteed as required by<br>the application.                                                                                                    |
| Integration Control<br>Number (ICN)                | The Integration Control Number (ICN) is a unique identifier assigned to<br>patients when they are added to the Master Patient Index (MPI). ICNs<br>fall under two categories: national and local. The ICN follows the<br>ASTM E1714-95 standard for a universal health identifier. ICNs link<br>patients to their records across VA systems.<br>The ICN is stored in a message using the HL7 CX format.<br>The ID subfield is the ICN.<br>The type subfield is USVHA.                                                                                                    |
| Master Patient<br>Index (MPI)                      | The objectives of the Master Patient Index (MPI) are to create an index<br>that uniquely identifies each active patient treated by the VA and to<br>identify the sites where a patient is receiving care. This is crucial to the<br>sharing of patient information across sites.<br>MPI manages the synchronization of patient file information between<br>the Master Patient Index and the patient's treatment facilities to ensure<br>that data being shared is stored in the correct patient's record.                                                                                                    |
| Patient Information<br>Management<br>System (PIMS) | This umbrella application contains the Scheduling, Registration, PCE, and Enrollment applications that relate to patient information.                                                                                                    |
| Protocol                                           | A set of procedures for establishing and controlling data transmission                                                                                                    |
| Remote Data View<br>(RDV)                          | A CPRS application that allows a caregiver to view patient data that is stored in another VistA facility.                                                                                                    |
| Telehealth                                         | Telehealth is the use of electronic communications and information<br>technology to provide and support health care when distance separates<br>the participants. It covers health care practitioners interacting with<br>patients and patients interacting with other patients.                                                                                                    |
| Telemedicine                                       | Telemedicine is the provision of care by a licensed independent health                                                                                                    |

| Term            | Definition                                                                                                    |
|-----------------|----------------------------------------------------------------------------------------------------|
|                 | care provider that directs, diagnoses, or otherwise provides clinical treatment delivered using electronic communications and information |
|                 | technology when distance separates the provider and the patient.                                                                          |
| TCP/IP          | Transaction Control Protocol/Internet Protocol (TCP/IP) is a set of                                                                       |
|                 | protocols for Layers 3 (Network) and 4 (Transport) of the OSI network                                                                     |
|                 | model. TCP/IP has been developed over a period of 30 years under the                                                                      |
|                 | auspices of the Department of Defense. It is a de facto standard,                                                                         |
|                 | particularly as higher-level layers over Ethernet. TCP/IP predates the                                                                    |
|                 | OSI model; therefore, TCP/IP is not OSI-compliant.                                                                                        |
| VistA           | Veterans Health Information Systems and Technology Architecture                                                                           |
|                 | (VistA), formerly known as Decentralized Hospital Computer Program                                                                        |
|                 | (DHCP), encompasses the complete information environment at VA                                                                            |
|                 | medical facilities. It consists of hardware, software packages, and                                                                       |
|                 | comprehensive support for system-wide and station specific, clinical,                                                                     |
|                 | and administrative automation needs.                                                                                                    |
| VistA Interface | Vitria BusinessWare software that has been configured specifically for                                                                    |
| Engine (VIE)    | the VHA VistA environment                                                                                                    |
| VistAWeb        | A web-based application to view patient data from various VA facilities.                                                                  |
| VLER            | Virtual Lifetime Electronic Record, a program to integrate VA, DoD,                                                                       |
|                 | and private patient records.                                                                                                    |